# **Sage 9.4 Reference Manual: Miscellaneous Modular-Form-Related Modules**

*Release 9.4*

**The Sage Development Team**

**Aug 24, 2021**

# **CONTENTS**

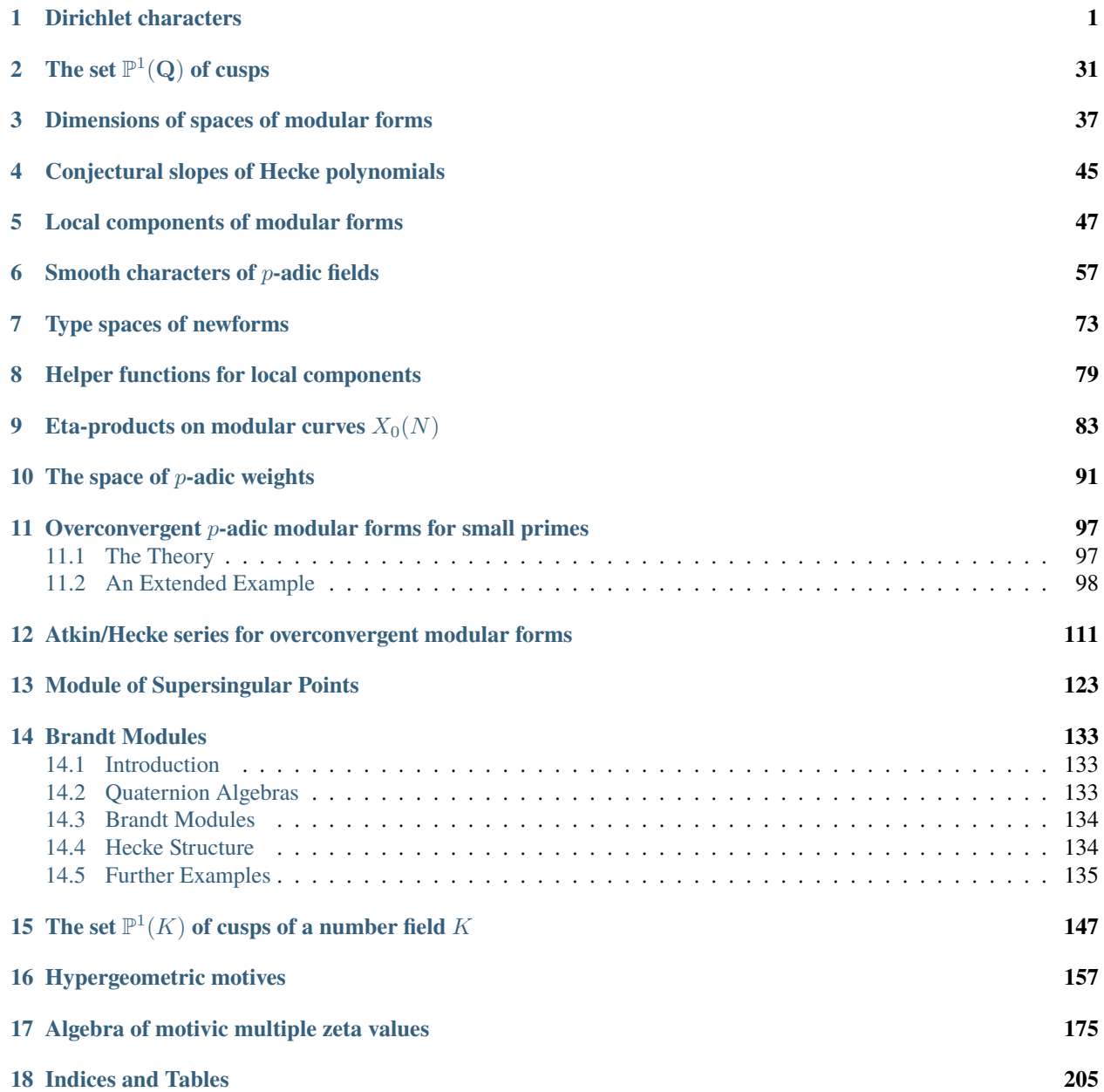

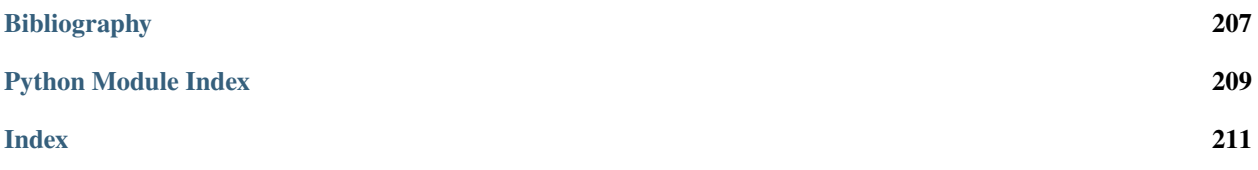

# **CHAPTER**

# **DIRICHLET CHARACTERS**

<span id="page-4-0"></span>A [DirichletCharacter](#page-4-1) is the extension of a homomorphism

 $(\mathbf{Z}/N\mathbf{Z})^* \to R^*,$ 

for some ring R, to the map  $\mathbf{Z}/N\mathbf{Z} \to R$  obtained by sending those  $x \in \mathbf{Z}/N\mathbf{Z}$  with  $\gcd(N, x) > 1$  to 0.

EXAMPLES:

```
sage: G = DirichletGroup(35)
sage: x = G.gens()sage: e = x[0]*x[1]*2; e
Dirichlet character modulo 35 of conductor 35 mapping 22 |--> zeta12^3, 31 |--> zeta12^2
ightharpoonup - 1
sage: e.order()
12
```
This illustrates a canonical coercion:

```
sage: e = DirichletGroup(5, QQ).sage: f = DirichletGroup(5,CyclotomicField(4)).
sage: e*f
Dirichlet character modulo 5 of conductor 5 mapping 2 |--> -zeta4
```
AUTHORS:

- William Stein (2005-09-02): Fixed bug in comparison of Dirichlet characters. It was checking that their values were the same, but not checking that they had the same level!
- William Stein (2006-01-07): added more examples
- William Stein (2006-05-21): added examples of everything; fix a *lot* of tiny bugs and design problem that became clear when creating examples.
- Craig Citro (2008-02-16): speed up \_\_call\_\_ method for Dirichlet characters, miscellaneous fixes
- Julian Rueth (2014-03-06): use UniqueFactory to cache DirichletGroups

```
class sage.modular.dirichlet.DirichletCharacter(parent, x, check=True)
```
Bases: [sage.structure.element.MultiplicativeGroupElement](../../../../../../html/en/reference/structure/sage/structure/element.html#sage.structure.element.MultiplicativeGroupElement)

A Dirichlet character.

bar()

Return the complex conjugate of this Dirichlet character.

```
sage: e = DirichletGroup(5) .sage: e
Dirichlet character modulo 5 of conductor 5 mapping 2 |--> zeta4
sage: e.bar()
Dirichlet character modulo 5 of conductor 5 mapping 2 |--> -zeta4
```
#### base\_ring()

Return the base ring of this Dirichlet character.

EXAMPLES:

```
sage: G = DirichletGroup(11)sage: G.gen(0).base_ring()
Cyclotomic Field of order 10 and degree 4
sage: G = DirichletGroup(11, RationalField())sage: G.gen(0).base_ring()
Rational Field
```

```
bernoulli(k, algorithm='recurrence', cache=True, **opts)
     Return the generalized Bernoulli number B_{k.ens}.
```
INPUT:

- $k a$  non-negative integer
- algorithm either 'recurrence' (default) or 'definition'
- cache if True, cache answers
- \*\*opts optional arguments; not used directly, but passed to the *[bernoulli\(\)](#page-5-0)* function if this is called

#### OUTPUT:

Let  $\varepsilon$  be a (not necessarily primitive) character of modulus N. This function returns the generalized Bernoulli number  $B_{k,\varepsilon}$ , as defined by the following identity of power series (see for example [DI1995], Section 2.2):

$$
\sum_{a=1}^{N} \frac{\varepsilon(a) t e^{at}}{e^{Nt} - 1} = sum_{k=0}^{\infty} \frac{B_{k,\varepsilon}}{k!} t^{k}.
$$

#### ALGORITHM:

The 'recurrence' algorithm computes generalized Bernoulli numbers via classical Bernoulli numbers using the formula in [Coh2007], Proposition 9.4.5; this is usually optimal. The definition algorithm uses the definition directly.

**Warning:** In the case of the trivial Dirichlet character modulo 1, this function returns  $B_{1,\epsilon} = 1/2$ , in accordance with the above definition, but in contrast to the value  $B_1 = -1/2$  for the classical Bernoulli number. Some authors use an alternative definition giving  $B_{1,\varepsilon} = -1/2$ ; see the discussion in [Coh2007], Section 9.4.1.

EXAMPLES:

```
sage: G = DirichletGroup(13)sage: e = G.0
```

```
sage: e.bernoulli(5)
7430/13*zeta12^3 - 34750/13*zeta12^2 - 11380/13*zeta12 + 9110/13
sage: eps = DirichletGroup(9).0sage: eps.bernoulli(3)
10*zeta6 + 4
sage: eps.bernoulli(3, algorithm="definition")
10*zeta6 + 4
```
#### change\_ring(*R*)

Return the base extension of self to R.

INPUT:

• R – either a ring admitting a conversion map from the base ring of self, or a ring homomorphism with the base ring of self as its domain

EXAMPLES:

```
sage: e = DirichletGroup(7, QQ).sage: f = e.change_ring(QuadraticField(3, 'a'))
sage: f.parent()
Group of Dirichlet characters modulo 7 with values in Number Field in a with.
\rightarrowdefining polynomial x^2 - 3 with a = 1.732050807568878?
```

```
sage: e = DirichletGroup(13) .sage: e.change_ring(QQ)
Traceback (most recent call last):
...
TypeError: Unable to coerce zeta12 to a rational
```
We test the case where  $R$  is a map [\(trac ticket #18072\)](https://trac.sagemath.org/18072):

```
sage: K.\langle i \rangle = QuadraticField(-1)
sage: chi = DirichletGroup(5, K)[1]
sage: chi(2)
i
sage: f = K.complex_embeddings()[0]
sage: psi = chi.change_ring(f)
sage: psi(2)
-1.83697019872103e-16 - 1.00000000000000*I
```
#### conductor()

Compute and return the conductor of this character.

```
sage: G. <a,b> = DirichletGroup(20)sage: a.conductor()
4
sage: b.conductor()
5
sage: (a * b). conductor()
20
```
#### conrey\_number()

Return the Conrey number for this character.

This is a positive integer coprime to  $q$  that identifies a Dirichlet character of modulus  $q$ .

See <https://www.lmfdb.org/knowledge/show/character.dirichlet.conrey>

EXAMPLES:

```
sage: chi = DirichletGroup(4) .gen()sage: chi4.conrey_number()
3
sage: chi = DirichletGroup(24)([1,-1,-1]); chi
Dirichlet character modulo 24 of conductor 24
mapping 7 \mid -> 1, 13 \mid -> -1, 17 \mid -> -1sage: chi.conrey_number()
5
sage: chi = DirichletGroup(60)([1, -1, I])
sage: chi.conrey_number()
17
sage: chi = DirichletGroup(420)([1, -1, -I, 1])
sage: chi.conrey_number()
113
```
#### decomposition()

Return the decomposition of self as a product of Dirichlet characters of prime power modulus, where the prime powers exactly divide the modulus of this character.

EXAMPLES:

```
sage: G. \langle a, b \rangle = DirichletGroup(20)sage: c = a * bsage: d = c. decomposition(); d[Dirichlet character modulo 4 of conductor 4 mapping 3 |-->-1, Dirichlet.
˓→character modulo 5 of conductor 5 mapping 2 |--> zeta4]
sage: d[0].parent()
Group of Dirichlet characters modulo 4 with values in Cyclotomic Field of order␣
˓→4 and degree 2
sage: d[1].parent()
Group of Dirichlet characters modulo 5 with values in Cyclotomic Field of order␣
\rightarrow4 and degree 2
```
We cannot multiply directly, since coercion of one element into the other parent fails in both cases:

```
sage: d[0]*d[1] == cTraceback (most recent call last):
...
TypeError: unsupported operand parent(s) for *: 'Group of Dirichlet characters␣
→modulo 4 with values in Cyclotomic Field of order 4 and degree 2' and 'Group<sub></sub>
\rightarrowof Dirichlet characters modulo 5 with values in Cyclotomic Field of order 4\sigma˓→and degree 2'
```
We can multiply if we are explicit about where we want the multiplication to take place.

```
sage: G(d[0]) * G(d[1]) == cTrue
```
Conductors that are divisible by various powers of 2 present some problems as the multiplicative group modulo  $2^k$  is trivial for  $k = 1$  and non-cyclic for  $k \geq 3$ :

```
sage: (DirichletGroup(18).0).decomposition()
[Dirichlet character modulo 2 of conductor 1, Dirichlet character modulo 9 of␣
˓→conductor 9 mapping 2 |--> zeta6]
sage: (DirichletGroup(36).0).decomposition()
[Dirichlet character modulo 4 of conductor 4 mapping 3 |-> -1, Dirichlet.]
\rightarrowcharacter modulo 9 of conductor 1 mapping 2 \left[-\right]sage: (DirichletGroup(72).0).decomposition()
[Dirichlet character modulo 8 of conductor 4 mapping 7 |-->-1, 5|-->1, \_˓→Dirichlet character modulo 9 of conductor 1 mapping 2 |--> 1]
```
#### <span id="page-8-0"></span>element()

Return the underlying  $\mathbf{Z}/n\mathbf{Z}$ -module vector of exponents.

EXAMPLES:

```
sage: G. <a,b> = DirichletGroup(20)sage: a.element()
(2, 0)
sage: b.element()
(0, 1)
```
Note: The constructor of *[DirichletCharacter](#page-4-1)* sets the cache of element () or of [values\\_on\\_gens\(\)](#page-21-0). The cache of one of these methods needs to be set for the other method to work properly, these caches have to be stored when pickling an instance of [DirichletCharacter](#page-4-1).

#### extend(*M*)

Return the extension of this character to a Dirichlet character modulo the multiple M of the modulus.

EXAMPLES:

```
sage: G. \langle a, b \rangle = DirichletGroup(20)sage: H \lll> = DirichletGroup(4)
sage: c.extend(20)
Dirichlet character modulo 20 of conductor 4 mapping 11 \vert--> -1, 17 \vert--> 1
sage: a
Dirichlet character modulo 20 of conductor 4 mapping 11 \left| \rightarrow \right> -1, 17 \left| \rightarrow \right> 1
sage: c. extend(20) == a
True
```
#### fixed\_field()

Given a Dirichlet character, this will return the abelian extension fixed by the kernel of the corresponding Galois character.

OUTPUT:

• a number field

```
sage: G = DirichletGroup(37)sage: chi = G.0sage: psi = chi^18sage: psi.fixed_field()
Number Field in a with defining polynomial x^2 + x - 9sage: G = DirichletGroup(7)sage: chi = G.0^2sage: chi
Dirichlet character modulo 7 of conductor 7 mapping 3 \vert --> zeta6 - 1
sage: chi.fixed_field()
Number Field in a with defining polynomial x^3 + x^2 - 2*x - 1sage: G = DirichletGroup(31)
sage: chi = G.0sage: chi^6
Dirichlet character modulo 31 of conductor 31 mapping 3 |--> zeta30^6
sage: psi = \text{chi} \cdot 6sage: psi.fixed_field()
Number Field in a with defining polynomial x^5 + x^4 - 12*x^3 - 21*x^2 + x + 5
```
#### fixed\_field\_polynomial(*algorithm='pari'*)

Given a Dirichlet character, this will return a polynomial generating the abelian extension fixed by the kernel of the corresponding Galois character.

ALGORITHM: (Sage)

A formula by Gauss for the products of periods; see Disquisitiones §343. See the source code for more.

OUTPUT:

• a polynomial with integer coefficients

EXAMPLES:

```
sage: G = DirichletGroup(37)sage: chi = G.0sage: psi = chi^18sage: psi.fixed_field_polynomial()
x^2 + x - 9sage: G = DirichletGroup(7)
sage: chi = G.0^2sage: chi
Dirichlet character modulo 7 of conductor 7 mapping 3 \vert --> zeta6 - 1
sage: chi.fixed_field_polynomial()
x^3 + x^2 - 2*x - 1sage: G = DirichletGroup(31)sage: chi = G.0sage: chi^6
Dirichlet character modulo 31 of conductor 31 mapping 3 |--> zeta30^6
sage: psi = chi \cdot 6sage: psi.fixed_field_polynomial()
```

```
x^3 + x^4 - 12*x^3 - 21*x^2 + x + 5sage: G = DirichletGroup(7)
sage: chi = G.0sage: chi.fixed_field_polynomial()
x^6 + x^6 + x^4 + x^4 + x^3 + x^2 + x + 1sage: G = DirichletGroup(1001)
sage: chi = G.0sage: psi = \text{chi} \cdot 3sage: psi.order()
2
sage: psi.fixed_field_polynomial(algorithm="pari")
x^2 + x + 2
```
With the Sage implementation:

```
sage: G = DirichletGroup(37)
sage: chi = G.0sage: psi = chi^18sage: psi.fixed_field_polynomial(algorithm="sage")
x^2 + x - 9sage: G = DirichletGroup(7)sage: chi = G.0^2sage: chi
Dirichlet character modulo 7 of conductor 7 mapping 3 \left(-\right) zeta6 - 1
sage: chi.fixed_field_polynomial(algorithm="sage")
x^3 + x^2 - 2*x - 1sage: G = DirichletGroup(31)sage: chi = G.0sage: chi^6
Dirichlet character modulo 31 of conductor 31 mapping 3 |--> zeta30^6
sage: psi = chi \cdot 6sage: psi.fixed_field_polynomial(algorithm="sage")
x^5 + x^4 - 12*x^3 - 21*x^2 + x + 5sage: G = DirichletGroup(7)
sage: chi = G.0sage: chi.fixed_field_polynomial(algorithm="sage")
x^6 + x^6 + x^8 + x^4 + x^3 + x^2 + x + 1sage: G = DirichletGroup(1001)sage: chi = G.0sage: psi = \text{chi} \cdot 3sage: psi.order()
2
sage: psi.fixed_field_polynomial(algorithm="sage")
x^2 + x + 2
```
The algorithm must be one of sage or pari:

```
sage: G = DirichletGroup(1001)sage: chi = G.0sage: psi = \text{chi} \cdot 3sage: psi.order()
2
sage: psi.fixed_field_polynomial(algorithm="banana")
Traceback (most recent call last):
...
NotImplementedError: algorithm must be one of 'pari' or 'sage'
```
#### galois\_orbit(*sort=True*)

Return the orbit of this character under the action of the absolute Galois group of the prime subfield of the base ring.

EXAMPLES:

```
sage: G = DirichletGroup(30); e = G.1sage: e.galois_orbit()
[Dirichlet character modulo 30 of conductor 5 mapping 11 |--> 1, 7 |--> -zeta4,
Dirichlet character modulo 30 of conductor 5 mapping 11 \vert-> 1, 7 \vert-> zeta4]
```
Another example:

```
sage: G = DirichletGroup(13)sage: G.galois_orbits()
\Gamma[Dirichlet character modulo 13 of conductor 1 mapping 2 |--> 1],
...,
[Dirichlet character modulo 13 of conductor 13 mapping 2 |--> -1]
]
sage: e = G.0sage: e
Dirichlet character modulo 13 of conductor 13 mapping 2 |--> zeta12
sage: e.galois_orbit()
[Dirichlet character modulo 13 of conductor 13 mapping 2 |--> zeta12,
Dirichlet character modulo 13 of conductor 13 mapping 2 \vert--> -zeta12^3 +<sub></sub>
\rightarrowzeta12,
Dirichlet character modulo 13 of conductor 13 mapping 2 \left(-\right) zeta12<sup>^3</sup> - zeta12,
Dirichlet character modulo 13 of conductor 13 mapping 2 |--> -zeta12]
sage: e = G.0^2; e
Dirichlet character modulo 13 of conductor 13 mapping 2 |--> zeta12^2
sage: e.galois_orbit()
[Dirichlet character modulo 13 of conductor 13 mapping 2 \left| \right| --> zeta12^2,
˓→Dirichlet character modulo 13 of conductor 13 mapping 2 |--> -zeta12^2 + 1]
```
A non-example:

```
sage: chi = DirichletGroup(7, Integers(9), zeta = Integers(9)(2)).0
sage: chi.galois_orbit()
Traceback (most recent call last):
...
TypeError: Galois orbits only defined if base ring is an integral domain
```
#### <span id="page-11-0"></span>gauss\_sum(*a=1*)

Return a Gauss sum associated to this Dirichlet character.

The Gauss sum associated to  $\chi$  is

$$
g_a(\chi) = \sum_{r \in \mathbf{Z}/m\mathbf{Z}} \chi(r) \zeta^{ar},
$$

where *m* is the modulus of  $\chi$  and  $\zeta$  is a primitive  $m^{th}$  root of unity.

FACTS: If the modulus is a prime  $p$  and the character is nontrivial, then the Gauss sum has absolute value  $\sqrt{p}$ .

CACHING: Computed Gauss sums are *not* cached with this character.

EXAMPLES:

```
sage: G = DirichletGroup(3)sage: e = G([-1])sage: e.gauss_sum(1)
2*zeta6 - 1sage: e.gauss_sum(2)
-2*zeta6 + 1sage: norm(e.gauss_sum())
3
```

```
sage: G = DirichletGroup(13)sage: e = G.0sage: e.gauss_sum()
-zeta156^{\wedge}46 + zeta156^45 + zeta156^42 + zeta156^41 + 2*zeta156^40 + zeta156^37 -
\rightarrow zeta156^36 - zeta156^34 - zeta156^33 - zeta156^31 + 2*zeta156^30 + zeta156^
\rightarrow28 - zeta156^24 - zeta156^22 + zeta156^21 + zeta156^20 - zeta156^19 + zeta156^
\rightarrow18 - zeta156^16 - zeta156^15 - 2*zeta156^14 - zeta156^10 + zeta156^8 +_
˓→zeta156^7 + zeta156^6 + zeta156^5 - zeta156^4 - zeta156^2 - 1
sage: factor(norm(e.gauss_sum()))
13^24
```
#### **See also:**

- [sage.arith.misc.gauss\\_sum\(\)](../../../../../../html/en/reference/rings_standard/sage/arith/misc.html#sage.arith.misc.gauss_sum) for general finite fields
- [sage.rings.padics.misc.gauss\\_sum\(\)](../../../../../../html/en/reference/padics/sage/rings/padics/misc.html#sage.rings.padics.misc.gauss_sum) for a  $p$ -adic version

#### gauss\_sum\_numerical(*prec=53*, *a=1*)

Return a Gauss sum associated to this Dirichlet character as an approximate complex number with prec bits of precision.

INPUT:

- prec integer (default: 53), *bits* of precision
- $a$  integer, as for [gauss\\_sum\(\)](#page-11-0).

The Gauss sum associated to  $\chi$  is

$$
g_a(\chi) = \sum_{r \in \mathbf{Z}/m\mathbf{Z}} \chi(r) \zeta^{ar},
$$

where *m* is the modulus of  $\chi$  and  $\zeta$  is a primitive  $m^{th}$  root of unity.

```
sage: G = DirichletGroup(3)sage: e = G.0sage: abs(e.gauss_sum_numerical())
1.7320508075...
sage: sqrt(3.0)
1.73205080756888
sage: e.gauss_sum_numerical(a=2)
-. . . e-15 - 1.7320508075...*Isage: e.gauss_sum_numerical(a=2, prec=100)
4.7331654313260708324703713917e-30 - 1.7320508075688772935274463415*I
sage: G = DirichletGroup(13)sage: H = DirichletGroup(13, CC)sage: e = G.0sage: f = H.0sage: e.gauss_sum_numerical()
-3.07497205... + 1.8826966926...*Isage: f.gauss_sum_numerical()
-3.07497205... + 1.8826966926...*Isage: abs(e.gauss_sum_numerical())
3.60555127546...
sage: abs(f.gauss_sum_numerical())
3.60555127546...
sage: sqrt(13.0)
3.60555127546399
```
#### is\_even()

Return True if and only if  $\varepsilon(-1) = 1$ .

EXAMPLES:

```
sage: G = DirichletGroup(13)sage: e = G.0sage: e.is_even()
False
sage: e(-1)-1
sage: [e.is_even() for e in G]
[True, False, True, False, True, False, True, False, True, False, True, False]
sage: G = DirichletGroup(13, CC)sage: e = G.0sage: e.is_even()
False
sage: e(-1)-1.000000...sage: [e.is_even() for e in G]
[True, False, True, False, True, False, True, False, True, False, True, False]
sage: G = DirichletGroup(100000, CC)
sage: G.1.is_even()
True
```
Note that is\_even need not be the negation of is\_odd, e.g., in characteristic 2:

```
sage: G \le e = DirichletGroup(13, GF(4, 'a'))sage: e.is_even()
True
sage: e.is_odd()
True
```
# is\_odd()

Return True if and only if  $\varepsilon(-1) = -1$ .

EXAMPLES:

```
sage: G = DirichletGroup(13)sage: e = G.0sage: e.is_odd()
True
sage: [e.is_odd() for e in G]
[False, True, False, True, False, True, False, True, False, True, False, True]
sage: G = DirichletGroup(13)sage: e = G.0sage: e.is_odd()
True
sage: [e.is_odd() for e in G]
[False, True, False, True, False, True, False, True, False, True, False, True]
sage: G = DirichletGroup(100000, CC)
sage: G.0.is_odd()
True
```
Note that is\_even need not be the negation of is\_odd, e.g., in characteristic 2:

```
sage: G \le e = DirichletGroup(13, GF(4, 'a'))sage: e.is_even()
True
sage: e.is_odd()
True
```
#### is\_primitive()

Return True if and only if this character is primitive, i.e., its conductor equals its modulus.

EXAMPLES:

```
sage: G. <a,b> = DirichletGroup(20)sage: a.is_primitive()
False
sage: b.is_primitive()
False
sage: (a*b).is_primitive()
True
sage: G. \langle a, b \rangle = DirichletGroup(20, CC)sage: a.is_primitive()
False
sage: b.is_primitive()
False
```

```
sage: (a*b).is_primitive()
True
```
## is trivial $()$

Return True if this is the trivial character, i.e., has order 1.

EXAMPLES:

sage:  $G.  = DirichletGroup(20)$ sage: a.is\_trivial() False sage:  $(a^2)$ . is\_trivial() True

#### jacobi\_sum(*char*, *check=True*)

Return the Jacobi sum associated to these Dirichlet characters (i.e., J(self,char)).

This is defined as

$$
J(\chi, \psi) = \sum_{a \in \mathbf{Z}/N\mathbf{Z}} \chi(a)\psi(1-a)
$$

where  $\chi$  and  $\psi$  are both characters modulo N.

EXAMPLES:

```
sage: D = DirichletGroup(13)sage: e = D.0sage: f = D[-2]sage: e.jacobi_sum(f)
3*zeta12^2 + 2*zeta12 - 3
sage: f.jacobi_sum(e)
3*zeta12^2 + 2*zeta12 - 3
sage: p = 7sage: DP = DirichletGroup(p)
sage: f = DP.0sage: e.jacobi_sum(f)
Traceback (most recent call last):
...
NotImplementedError: Characters must be from the same Dirichlet Group.
sage: all_jacobi\_sum = [(DP[i].values_on_gens(),DP[j].values_on_gens(),DP[i].˓→jacobi_sum(DP[j]))
....: for i in range(p-1) for j in range(i, p-1)]
sage: for s in all_jacobi_sums:
....: print(s)
((1,), (1,), 5)((1,), (zeta), -1)((1,), (zeta - 1,), -1)((1,), (-1,), -1)((1,), (-zeta), -1)((1,), (-zeta + 1,), -1)((zeta6,), (zeta6,), -zeta6 + 3)
((zeta), (zeta - 1)), 2 * zeta + 1)((zeta6,), (-1,), -2*zeta6 - 1)
```

```
((zeta6,), (-zeta6,), zeta6 - 3)
((zeta6,), (-zeta6 + 1,), 1)
((zeta - 1,), (zeta - 1,), -3*zeta + 2)((zeta - 1,), (-1,), 2<sup>*</sup>zeta + 1)((zeta6 - 1,), (-zeta6,), -1)
((zeta6 - 1,), (-zeta6 + 1,), -zeta6 - 2)
((-1,), (-1,), 1)((-1,), (-zeta), ...) -2 * zeta + 3)((-1,), (-zeta + 1,), 2^{*}zeta - 3)((-zeta), (-zeta), -3*zeta-1)((-zeta,), (-zeta + 1,), -2*zeta + 3)((-zeta + 1,), (-zeta + 1,), zeta + 2)
```
Let's check that trivial sums are being calculated correctly:

```
sage: N = 13sage: D = DirichletGroup(N)sage: g = D(1)sage: g.jacobi_sum(g)
11
sage: sum([g(x)*g(1-x) for x in IntegerModRing(N)])
11
```
And sums where exactly one character is nontrivial (see [trac ticket #6393\)](https://trac.sagemath.org/6393):

```
sage: G = DirichletGroup(5); X = Gulist(); Y=X[0]; Z=X[1]sage: Y.jacobi_sum(Z)
-1
sage: Z.jacobi_sum(Y)
-1
```
Now let's take a look at a non-prime modulus:

```
sage: N = 9sage: D = DirichletGroup(N)sage: q = D(1)sage: g.jacobi_sum(g)
3
```
We consider a sum with values in a finite field:

```
sage: g = DirichletGroup(17, GF(9,'a')).sage: g.jacobi_sum(g**2)
2*a
```
#### kernel()

Return the kernel of this character.

OUTPUT: Currently the kernel is returned as a list. This may change.

EXAMPLES:

```
sage: G. \langle a, b \rangle = DirichletGroup(20)sage: a.kernel()
```
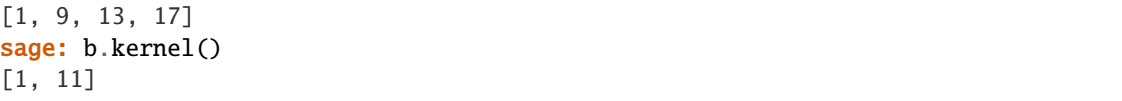

#### <span id="page-17-1"></span>kloosterman\_sum(*a=1*, *b=0*)

Return the "twisted" Kloosterman sum associated to this Dirichlet character.

This includes Gauss sums, classical Kloosterman sums, Salié sums, etc.

The Kloosterman sum associated to  $\chi$  and the integers a,b is

$$
K(a,b,\chi) = \sum_{r \in (\mathbf{Z}/m\mathbf{Z})^{\times}} \chi(r) \zeta^{ar+br^{-1}},
$$

where *m* is the modulus of  $\chi$  and  $\zeta$  is a primitive *m* th root of unity. This reduces to the Gauss sum if  $b = 0$ .

This method performs an exact calculation and returns an element of a suitable cyclotomic field; see also [kloosterman\\_sum\\_numerical\(\)](#page-17-0), which gives an inexact answer (but is generally much quicker).

CACHING: Computed Kloosterman sums are *not* cached with this character.

EXAMPLES:

```
sage: G = DirichletGroup(3)sage: e = G([-1])sage: e.kloosterman_sum(3,5)
-2*zeta6 + 1sage: G = DirichletGroup(20)sage: e = G([1 for u in G.unit\_gens()])sage: e.kloosterman_sum(7,17)
-2*zeta20^6 + 2*zeta20^4 + 4
```
#### <span id="page-17-0"></span>kloosterman\_sum\_numerical(*prec=53*, *a=1*, *b=0*)

Return the Kloosterman sum associated to this Dirichlet character as an approximate complex number with prec bits of precision.

See also [kloosterman\\_sum\(\)](#page-17-1), which calculates the sum exactly (which is generally slower).

INPUT:

- prec integer (default: 53), *bits* of precision
- a integer, as for [kloosterman\\_sum\(\)](#page-17-1)
- b integer, as for [kloosterman\\_sum\(\)](#page-17-1).

EXAMPLES:

```
sage: G = DirichletGroup(3)sage: e = G.0
```
The real component of the numerical value of e is near zero:

```
sage: v=e.kloosterman_sum_numerical()
sage: v.real() < 1.0e15
True
sage: v.imag()
1.73205080756888
```

```
sage: G = DirichletGroup(20)
sage: e = G.1sage: e.kloosterman_sum_numerical(53,3,11)
3.80422606518061 - 3.80422606518061*I
```
### $level()$

Synonym for modulus.

EXAMPLES:

```
sage: e = DirichletGroup(100, QQ).0sage: e.level()
100
```

```
lfunction(prec=53, algorithm='pari')
```
Return the L-function of self.

The result is a wrapper around a PARI L-function or around the lcalc program.

INPUT:

- prec precision (default 53)
- algorithm 'pari' (default) or 'lcalc'

EXAMPLES:

```
sage: G. \langle a, b \rangle = DirichletGroup(20)sage: L = a. Ifunction(); L = aPARI L-function associated to Dirichlet character modulo 20
of conductor 4 mapping 11 |-->-1, 17 |-->-1sage: L(4)0.988944551741105
```
With the algorithm "lcalc":

```
sage: a = a.primitive_character()
sage: L = a.lfunction(algorithm='lcalc'); L
L-function with complex Dirichlet coefficients
sage: L.value(4) # abs tol 1e-14
0.988944551741105 - 5.16608739123418e-18*I
```
#### lmfdb\_page()

Open the LMFDB web page of the character in a browser.

See <https://www.lmfdb.org>

EXAMPLES:

```
sage: E = DirichletGroup(4).gen()sage: E.lmfdb_page() # optional -- webbrowser
```
maximize\_base\_ring()

Let

 $\varepsilon : (\mathbf{Z}/N\mathbf{Z})^* \to \mathbf{Q}(\zeta_n)$ 

be a Dirichlet character. This function returns an equal Dirichlet character

$$
\chi: (\mathbf{Z}/N\mathbf{Z})^* \to \mathbf{Q}(\zeta_m)
$$

where *m* is the least common multiple of *n* and the exponent of  $(\mathbf{Z}/N\mathbf{Z})^*$ .

EXAMPLES:

```
sage: G. \langle a, b \rangle = DirichletGroup(20,00)sage: b.maximize_base_ring()
Dirichlet character modulo 20 of conductor 5 mapping 11 |-->1, 17|-----1sage: b.maximize_base_ring().base_ring()
Cyclotomic Field of order 4 and degree 2
sage: DirichletGroup(20).base_ring()
Cyclotomic Field of order 4 and degree 2
```
#### minimize\_base\_ring()

Return a Dirichlet character that equals this one, but over as small a subfield (or subring) of the base ring as possible.

**Note:** This function is currently only implemented when the base ring is a number field. It is the identity function in characteristic p.

#### EXAMPLES:

```
sage: G = DirichletGroup(13)sage: e = DirichletGroup(13).0sage: e.base_ring()
Cyclotomic Field of order 12 and degree 4
sage: e.minimize_base_ring().base_ring()
Cyclotomic Field of order 12 and degree 4
sage: (e^{\wedge}2).minimize_base_ring().base_ring()
Cyclotomic Field of order 6 and degree 2
sage: (e^{\wedge}3).minimize_base_ring().base_ring()
Cyclotomic Field of order 4 and degree 2
sage: (e^{\wedge}12).minimize_base_ring().base_ring()
Rational Field
```
# modulus()

Return the modulus of this character.

EXAMPLES:

```
sage: e = DirichletGroup(100, 00).
sage: e.modulus()
100
sage: e.conductor()
4
```
## multiplicative\_order()

Return the order of this character.

```
sage: e = DirichletGroup(100).1sage: e.order() # same as multiplicative_order, since group is multiplicative
20
sage: e.multiplicative_order()
20
sage: e = DirichletGroup(100).0sage: e.multiplicative_order()
2
```
#### primitive\_character()

Return the primitive character associated to self.

EXAMPLES:

```
sage: e = DirichletGroup(100).0; eDirichlet character modulo 100 of conductor 4 mapping 51 \left| \rightarrow \right| -2 -1, 77 \left| \rightarrow \right|sage: e.conductor()
4
sage: f = e.primitive_character(); f
Dirichlet character modulo 4 of conductor 4 mapping 3 |--> -1sage: f.modulus()
4
```
# restrict(*M*)

Return the restriction of this character to a Dirichlet character modulo the divisor M of the modulus, which must also be a multiple of the conductor of this character.

EXAMPLES:

```
sage: e = DirichletGroup(100).0sage: e.modulus()
100
sage: e.conductor()
4
sage: e.restrict(20)
Dirichlet character modulo 20 of conductor 4 mapping 11 \left| \rightarrow \right> -1, 17 \left| \rightarrow \right> 1
sage: e.restrict(4)
Dirichlet character modulo 4 of conductor 4 mapping 3 \left(-\right) -1
sage: e.restrict(50)
Traceback (most recent call last):
...
ValueError: conductor(=4) must divide M(=50)
```
#### values()

Return a list of the values of this character on each integer between 0 and the modulus.

EXAMPLES:

```
sage: e = DirichletGroup(20)(1)sage: e.values()
[0, 1, 0, 1, 0, 0, 0, 1, 0, 1, 0, 1, 0, 1, 0, 0, 0, 1, 0, 1]sage: e = DirichletGroup(20).gen(0)sage: e.values()
[0, 1, 0, -1, 0, 0, 0, -1, 0, 1, 0, -1, 0, 1, 0, 0, 0, 1, 0, -1]sage: e = DirichletGroup(20).gen(1)
```

```
sage: e.values()
[0, 1, 0, -zeta4, 0, 0, 0, zeta4, 0, -1, 0, 1, 0, -zeta4, 0, 0, 0, zeta4, 0, -1]
sage: e = DirichletGroup(21).gen(0); e.values()
[0, 1, -1, 0, 1, -1, 0, 0, -1, 0, 1, -1, 0, 1, 0, 0, 1, -1, 0, 1, -1]sage: e = DirichletGroup(21, base\_ring=GF(37)) .gen(0); e.values()
[0, 1, 36, 0, 1, 36, 0, 0, 36, 0, 1, 36, 0, 1, 0, 0, 1, 36, 0, 1, 36]
sage: e = DirichletGroup(21, base\_ring=GF(3)) .gen(0); e.values()
[0, 1, 2, 0, 1, 2, 0, 0, 2, 0, 1, 2, 0, 1, 0, 0, 1, 2, 0, 1, 2]
```

```
sage: chi = DirichletGroup(100151, CyclotomicField(10)).0
sage: ls = chi.values() ; ls[0:10][0,
1,
-zeta10^{\wedge}3,
-zeta10,
-zeta10,
1,
zeta43 - zeta10^{2} + zeta10 - 1,
zeta10,
zeta43 - zeta10^{2} + zeta10 - 1,
zeta10^2]
```
#### <span id="page-21-0"></span>values\_on\_gens()

Return a tuple of the values of self on the standard generators of  $(\mathbf{Z}/N\mathbf{Z})^*$ , where N is the modulus.

#### EXAMPLES:

```
sage: e = DirichletGroup(16)([-1, 1])sage: e.values_on_gens ()
(-1, 1)
```
Note: The constructor of *[DirichletCharacter](#page-4-1)* sets the cache of element () or of [values\\_on\\_gens\(\)](#page-21-0). The cache of one of these methods needs to be set for the other method to work properly, these caches have to be stored when pickling an instance of [DirichletCharacter](#page-4-1).

#### class sage.modular.dirichlet.DirichletGroupFactory

Bases: [sage.structure.factory.UniqueFactory](../../../../../../html/en/reference/structure/sage/structure/factory.html#sage.structure.factory.UniqueFactory)

Construct a group of Dirichlet characters modulo  $N$ .

#### INPUT:

- $N -$  positive integer
- base\_ring commutative ring; the value ring for the characters in this group (default: the cyclotomic field  $\mathbf{Q}(\zeta_n)$ , where *n* is the exponent of  $(\mathbf{Z}/N\mathbf{Z})^*$ )
- zeta (optional) root of unity in base\_ring
- zeta\_order (optional) positive integer; this must be the order of zeta if both are specified
- names ignored (needed so  $G. \langle ... \rangle = DirichletGroup(...)$  notation works)
- integral boolean (default: False); whether to replace the default cyclotomic field by its rings of integers as the base ring. This is ignored if base\_ring is not None.

#### OUTPUT:

The group of Dirichlet characters modulo N with values in a subgroup V of the multiplicative group  $R^*$  of base\_ring. This is the group of homomorphisms  $(Z/NZ)^* \to V$  with pointwise multiplication. The group V is determined as follows:

- If both zeta and zeta\_order are omitted, then V is taken to be  $R^*$ , or equivalently its *n*-torsion subgroup, where *n* is the exponent of  $(\mathbf{Z}/N\mathbf{Z})^*$ . Many operations, such as finding a set of generators for the group, are only implemented if  $V$  is cyclic and a generator for  $V$  can be found.
- If zeta is specified, then V is taken to be the cyclic subgroup of  $R^*$  generated by zeta. If zeta\_order is also given, it must be the multiplicative order of zeta; this is useful if the base ring is not exact or if the order of zeta is very large.
- If zeta is not specified but zeta\_order is, then  $V$  is taken to be the group of roots of unity of order dividing zeta\_order in R. In this case, R must be a domain (so V is cyclic), and V must have order zeta\_order. Furthermore, a generator zeta of  $V$  is computed, and an error is raised if such zeta cannot be found.

#### EXAMPLES:

The default base ring is a cyclotomic field of order the exponent of  $(\mathbf{Z}/N\mathbf{Z})^*$ :

```
sage: DirichletGroup(20)
Group of Dirichlet characters modulo 20 with values in Cyclotomic Field of order 4␣
\rightarrowand degree 2
```
We create the group of Dirichlet character mod 20 with values in the rational numbers:

```
sage: G = DirichletGroup(20, QQ); GGroup of Dirichlet characters modulo 20 with values in Rational Field
sage: G.order()
4
sage: G.base_ring()
Rational Field
```
The elements of G print as lists giving the values of the character on the generators of  $(Z/NZ)^*$ :

```
sage: list(G)
[Dirichlet character modulo 20 of conductor 1 mapping 11 \vert --\rangle 1, 17 \vert --\rangle 1,
\rightarrowDirichlet character modulo 20 of conductor 4 mapping 11 \left| \rightarrow \right| -> -1, 17 \left| \rightarrow \right| 1,
\rightarrowDirichlet character modulo 20 of conductor 5 mapping 11 \left[-\right] -> 1, 17 \left[-\right] --> -1,
\rightarrowDirichlet character modulo 20 of conductor 20 mapping 11 \vert-> -1, 17 \vert--> -1]
```
Next we construct the group of Dirichlet character mod 20, but with values in  $\mathbf{Q}(\zeta_n)$ :

```
sage: G = DirichletGroup(20)sage: G.1
Dirichlet character modulo 20 of conductor 5 mapping 11 |--> 1, 17 |--> zeta4
```
We next compute several invariants of G:

```
sage: G.gens()
(Dirichlet character modulo 20 of conductor 4 mapping 11 \vert --> -1, 17 \vert --> 1, \_˓→Dirichlet character modulo 20 of conductor 5 mapping 11 |--> 1, 17 |--> zeta4)
sage: G.unit_gens()
(11, 17)
```

```
sage: G.zeta()
zeta4
sage: G.zeta_order()
4
```
In this example we create a Dirichlet group with values in a number field:

```
sage: R_{\text{S}} < x > 0 = PolynomialRing(QQ)
sage: K \cdot \langle a \rangle = \text{NumberField}(x \wedge 4 + 1)sage: DirichletGroup(5, K)
Group of Dirichlet characters modulo 5 with values in Number Field in a with
\rightarrowdefining polynomial x^4 + 1
```
An example where we give zeta, but not its order:

```
sage: G = DirichletGroup(5, K, a); GGroup of Dirichlet characters modulo 5 with values in the group of order 8<sub>u</sub>\rightarrowgenerated by a in Number Field in a with defining polynomial x^4 + 1
sage: G.list()
[Dirichlet character modulo 5 of conductor 1 mapping 2 |--> 1, Dirichlet character␣
\rightarrowmodulo 5 of conductor 5 mapping 2 |--> a^2, Dirichlet character modulo 5 of\rightarrow˓→conductor 5 mapping 2 |--> -1, Dirichlet character modulo 5 of conductor 5␣
\rightarrowmapping 2 |--> -a^2]
```
We can also restrict the order of the characters, either with or without specifying a root of unity:

```
sage: DirichletGroup(5, K, zeta=-1, zeta_order=2)
Group of Dirichlet characters modulo 5 with values in the group of order 2␣
\rightarrowgenerated by -1 in Number Field in a with defining polynomial x^4 + 1sage: DirichletGroup(5, K, zeta_order=2)
Group of Dirichlet characters modulo 5 with values in the group of order 2␣
\rightarrowgenerated by -1 in Number Field in a with defining polynomial x^4 + 1
```

```
sage: G \le e = DirichletGroup(13)
sage: loads(G.dumps()) == GTrue
```

```
sage: G = DirichletGroup(19, GF(5))sage: loads(G.dumps()) == GTrue
```
We compute a Dirichlet group over a large prime field:

```
sage: p = next\_prime(10^{\wedge}40)sage: g = DirichletGroup(19, GF(p)); gGroup of Dirichlet characters modulo 19 with values in Finite Field of size␣
˓→10000000000000000000000000000000000000121
```
Note that the root of unity has small order, i.e., it is not the largest order root of unity in the field:

```
sage: g.zeta_order()
2
```

```
sage: r4 = CyclotomicField(4) .ring_of_interesting(c)sage: G = DirichletGroup(60, r4)sage: G.gens()
(Dirichlet character modulo 60 of conductor 4 mapping 31 \left(-\right) -1, 41 \left(-\right) 1, 37 \left(-\right)\rightarrow 1, Dirichlet character modulo 60 of conductor 3 mapping 31 |--> 1, 41 |--> -1,
˓→37 |--> 1, Dirichlet character modulo 60 of conductor 5 mapping 31 |--> 1, 41 |-->
\rightarrow 1, 37 |--> zeta4)
sage: val = G_{.}gens()[2].values_on_gens()[2] ; val
zeta4
sage: parent(val)
Gaussian Integers in Cyclotomic Field of order 4 and degree 2
sage: r4.residue_field(r4.ideal(29).factor()[0][0])(val)
17
sage: r4.residue_field(r4.ideal(29).factor()[0][0])(val) * GF(29)(3)
22
sage: r4.residue_field(r4.ideal(29).factor()[0][0])(G.gens()[2].values_on_
\rightarrowgens()[2]) * 3
22
sage: parent(r4.residue_field(r4.ideal(29).factor()[0][0])(G.gens()[2].values_on_
\rightarrowgens()[2]) * 3)
Residue field of Fractional ideal (-2 \times zet a4 + 5)
```
sage: DirichletGroup(60, integral=True) Group of Dirichlet characters modulo 60 with values in Gaussian Integers in␣ ˓<sup>→</sup>Cyclotomic Field of order 4 and degree 2 sage: parent(DirichletGroup(60, integral=True).gens()[2].values\_on\_gens()[2]) Gaussian Integers in Cyclotomic Field of order 4 and degree 2

If the order of zeta cannot be determined automatically, we can specify it using zeta\_order:

```
sage: DirichletGroup(7, CC, zeta=exp(2*pi*I/6))
Traceback (most recent call last):
...
NotImplementedError: order of element not known
sage: DirichletGroup(7, CC, zeta=exp(2*pi*I/6), zeta_order=6)
Group of Dirichlet characters modulo 7 with values in the group of order 6\text{ }→generated by 0.500000000000000 + 0.866025403784439*I in Complex Field with 53<sub>0</sub>
˓→bits of precision
```
If the base ring is not a domain (in which case the group of roots of unity is not necessarily cyclic), some operations still work, such as creation of elements:

```
sage: G = DirichletGroup(5, Zmod(15)); G
Group of Dirichlet characters modulo 5 with values in Ring of integers modulo 15
sage: chi = G([13]); chi
Dirichlet character modulo 5 of conductor 5 mapping 2 |--> 13
sage: chi<sup>^2</sup>
Dirichlet character modulo 5 of conductor 5 mapping 2 |--> 4
sage: chi.multiplicative_order()
4
```
Other operations only work if zeta is specified:

```
sage: G.gens()
Traceback (most recent call last):
...
NotImplementedError: factorization of polynomials over rings with composite␣
˓→characteristic is not implemented
sage: G = DirichletGroup(5, Zmod(15), zeta=2); GGroup of Dirichlet characters modulo 5 with values in the group of order 4<sub>o</sub>\rightarrowgenerated by 2 in Ring of integers modulo 15
sage: G.gens()
(Dirichlet character modulo 5 of conductor 5 mapping 2 |--> 2,)
```
create\_key(*N*, *base\_ring=None*, *zeta=None*, *zeta\_order=None*, *names=None*, *integral=False*) Create a key that uniquely determines a Dirichlet group.

create\_object(*version*, *key*, *\*\*extra\_args*) Create the object from the key (extra arguments are ignored).

This is only called if the object was not found in the cache.

class sage.modular.dirichlet.DirichletGroup\_class(*base\_ring*, *modulus*, *zeta*, *zeta\_order*) Bases: [sage.misc.fast\\_methods.WithEqualityById](../../../../../../html/en/reference/misc/sage/misc/fast_methods.html#sage.misc.fast_methods.WithEqualityById), [sage.structure.parent.Parent](../../../../../../html/en/reference/structure/sage/structure/parent.html#sage.structure.parent.Parent)

Group of Dirichlet characters modulo  $N$  with values in a ring  $R$ .

#### Element

alias of [DirichletCharacter](#page-4-1)

#### base\_extend(*R*)

Return the base extension of self to R.

INPUT:

• R – either a ring admitting a *coercion* map from the base ring of self, or a ring homomorphism with the base ring of self as its domain

#### EXAMPLES:

```
sage: G = DirichletGroup(7,QQ); G
Group of Dirichlet characters modulo 7 with values in Rational Field
sage: H = G.\text{base}\_\text{extend}(CyclotomicField(6)); HGroup of Dirichlet characters modulo 7 with values in Cyclotomic Field of order␣
\rightarrow 6 and degree 2
```
Note that the root of unity can change:

```
sage: H.zeta()
zeta6
```
This method (in contrast to *[change\\_ring\(\)](#page-26-0)*) requires a coercion map to exist:

```
sage: G.base_extend(ZZ)
Traceback (most recent call last):
...
TypeError: no coercion map from Rational Field to Integer Ring is defined
```
Base-extended Dirichlet groups do not silently get roots of unity with smaller order than expected [\(trac](https://trac.sagemath.org/6018) [ticket #6018\)](https://trac.sagemath.org/6018):

```
sage: G = DirichletGroup(10, QQ) .base\_extend(CyclotomicField(4))sage: H = DirichletGroup(10, CyclotomicField(4))sage: G is H
True
sage: G3 = DirichletGroup(31, CyclotomicField(3))sage: G5 = DirichletGroup(31, CyclotomicField(5))
sage: K30 = CyclotomicField(30)sage: G3.gen(0).base_extend(K30) * G5.gen(0).base_extend(K30)
Dirichlet character modulo 31 of conductor 31 mapping 3 |--> -zeta30^7 + zeta30^
\rightarrow5 + zeta30^4 + zeta30^3 - zeta30 - 1
```
When a root of unity is specified, base extension still works if the new base ring is not an integral domain:

```
sage: f = DirichletGroup(17, ZZ, zeta=-1).sage: g = f.\text{base}\_\text{extend}(\text{Integers}(15))sage: g(3)14
sage: g.parent().zeta()
14
```
<span id="page-26-0"></span>change\_ring(*R*, *zeta=None*, *zeta\_order=None*)

Return the base extension of self to R.

INPUT:

- R either a ring admitting a conversion map from the base ring of self, or a ring homomorphism with the base ring of self as its domain
- zeta (optional) root of unity in R
- zeta\_order (optional) order of zeta

EXAMPLES:

```
sage: G = DirichletGroup(7,QQ); GGroup of Dirichlet characters modulo 7 with values in Rational Field
sage: G.change_ring(CyclotomicField(6))
Group of Dirichlet characters modulo 7 with values in Cyclotomic Field of order
\rightarrow 6 and degree 2
```
#### decomposition()

Return the Dirichlet groups of prime power modulus corresponding to primes dividing modulus.

(Note that if the modulus is 2 mod 4, there will be a "factor" of  $(\mathbf{Z}/2\mathbf{Z})^*$ , which is the trivial group.)

EXAMPLES:

```
sage: DirichletGroup(20).decomposition()
\GammaGroup of Dirichlet characters modulo 4 with values in Cyclotomic Field of order␣
\rightarrow 4 and degree 2,
Group of Dirichlet characters modulo 5 with values in Cyclotomic Field of order␣
\rightarrow 4 and degree 2
]
sage: DirichletGroup(20,GF(5)).decomposition()
\lfloor
```

```
Group of Dirichlet characters modulo 4 with values in Finite Field of size 5,
Group of Dirichlet characters modulo 5 with values in Finite Field of size 5
]
```
exponent()

Return the exponent of this group.

EXAMPLES:

```
sage: DirichletGroup(20).exponent()
4
sage: DirichletGroup(20, GF(3)).exponent()
2
sage: DirichletGroup(20, GF(2)).exponent()
1
sage: DirichletGroup(37).exponent()
36
```
galois\_orbits(*v=None*, *reps\_only=False*, *sort=True*, *check=True*)

Return a list of the Galois orbits of Dirichlet characters in self, or in v if v is not None.

INPUT:

- v (optional) list of elements of self
- reps\_only (optional: default False) if True only returns representatives for the orbits.
- sort (optional: default True) whether to sort the list of orbits and the orbits themselves (slightly faster if False).
- check (optional, default: True) whether or not to explicitly coerce each element of v into self.

The Galois group is the absolute Galois group of the prime subfield of  $Frac(R)$ . If R is not a domain, an error will be raised.

EXAMPLES:

```
sage: DirichletGroup(20).galois_orbits()
[
[Dirichlet character modulo 20 of conductor 20 mapping 11 \vert-> -1, 17 \vert-> -1],
...,
[Dirichlet character modulo 20 of conductor 1 mapping 11 \vert - \rangle 1, 17 \vert - \rangle 1]
]
sage: DirichletGroup(17, Integers(6), zeta=Integers(6)(5)).galois_orbits()
Traceback (most recent call last):
...
TypeError: Galois orbits only defined if base ring is an integral domain
sage: DirichletGroup(17, Integers(9), zeta=Integers(9)(2)).galois_orbits()
Traceback (most recent call last):
...
TypeError: Galois orbits only defined if base ring is an integral domain
```
#### $gen(n=0)$

Return the n-th generator of self.

```
sage: G = DirichletGroup(20)sage: G.gen(0)
Dirichlet character modulo 20 of conductor 4 mapping 11 \left| \rightarrow \right> -1, 17 \left| \rightarrow \right> 1
sage: G.gen(1)Dirichlet character modulo 20 of conductor 5 mapping 11 |--> 1, 17 |--> zeta4
sage: G.gen(2)
Traceback (most recent call last):
...
IndexError: n (=2) must be between 0 and 1
```

```
sage: G.gen(-1)Traceback (most recent call last):
...
IndexError: n(==1) must be between 0 and 1
```
#### gens()

Return generators of self.

EXAMPLES:

```
sage: G = DirichletGroup(20)
sage: G.gens()
(Dirichlet character modulo 20 of conductor 4 mapping 11 \vert - \rangle -1, 17 \vert - \rangle 1,.
˓→Dirichlet character modulo 20 of conductor 5 mapping 11 |--> 1, 17 |--> zeta4)
```
#### integers\_mod()

Return the group of integers  $\mathbf{Z}/N\mathbf{Z}$  where N is the modulus of self.

EXAMPLES:

```
sage: G = DirichletGroup(20)sage: G.integers_mod()
Ring of integers modulo 20
```
#### list()

Return a list of the Dirichlet characters in this group.

EXAMPLES:

```
sage: DirichletGroup(5).list()
[Dirichlet character modulo 5 of conductor 1 mapping 2 \left[-\right] --> 1,
Dirichlet character modulo 5 of conductor 5 mapping 2 |--> zeta4,
Dirichlet character modulo 5 of conductor 5 mapping 2 \left| \rightarrow \right| -> -1,
Dirichlet character modulo 5 of conductor 5 mapping 2 \left[-\right] -2eta4]
```
#### modulus()

Return the modulus of self.

EXAMPLES:

```
sage: G = DirichletGroup(20)
sage: G.modulus()
20
```
#### ngens()

Return the number of generators of self.

EXAMPLES:

```
sage: G = DirichletGroup(20)
sage: G.ngens()
2
```
order()

Return the number of elements of self.

This is the same as len(self).

EXAMPLES:

```
sage: DirichletGroup(20).order()
8
sage: DirichletGroup(37).order()
36
```
#### random element()

Return a random element of self.

The element is computed by multiplying a random power of each generator together, where the power is between 0 and the order of the generator minus 1, inclusive.

```
sage: D = DirichletGroup(37)
sage: g = D.random_element()
sage: g.parent() is D
True
sage: g**36
Dirichlet character modulo 37 of conductor 1 mapping 2 \vert - \rangle 1
sage: S = set(D.random-element() contour() for __ in range(100))sage: while S != \{1, 37\}:
....: S.add(D.random_element().conductor())
sage: D = DirichletGroup(20)sage: g = D.random\_element()sage: g.parent() is D
True
sage: a**4Dirichlet character modulo 20 of conductor 1 mapping 11 |--> 1, 17 |--> 1
sage: S = set(D.random-element() contour() for __ in range(100))sage: while S != \{1, 4, 5, 20\}:
....: S.add(D.random_element().conductor())
sage: D = DirichletGroup(60)sage: g = D.random\_element()sage: g.parent() is D
True
sage: q**4Dirichlet character modulo 60 of conductor 1 mapping 31 \left| \rightarrow \right. 2, 41 \left| \rightarrow \right. 37 \left| \rightarrow \right.\rightarrow -> 1
sage: S = set(D.random-element() contour() for __ in range(100))sage: while S := \{1, 3, 4, 5, 12, 15, 20, 60\}:
....: S.add(D.random_element().conductor())
```
#### unit\_gens()

Return the minimal generators for the units of  $(Z/NZ)^*$ , where N is the modulus of self.

EXAMPLES:

```
sage: DirichletGroup(37).unit_gens()
(2,)
sage: DirichletGroup(20).unit_gens()
(11, 17)
sage: DirichletGroup(60).unit_gens()
(31, 41, 37)
sage: DirichletGroup(20,QQ).unit_gens()
(11, 17)
```
#### zeta()

Return the chosen root of unity in the base ring.

EXAMPLES:

```
sage: DirichletGroup(37).zeta()
zeta36
sage: DirichletGroup(20).zeta()
zeta4
sage: DirichletGroup(60).zeta()
zeta4
sage: DirichletGroup(60,QQ).zeta()
-1
sage: DirichletGroup(60, GF(25,'a')).zeta()
2
```
## zeta\_order()

Return the order of the chosen root of unity in the base ring.

EXAMPLES:

```
sage: DirichletGroup(20).zeta_order()
4
sage: DirichletGroup(60).zeta_order()
4
sage: DirichletGroup(60, GF(25,'a')).zeta_order()
4
sage: DirichletGroup(19).zeta_order()
18
```
sage.modular.dirichlet.TrivialCharacter(*N*, *base\_ring=Rational Field*)

Return the trivial character of the given modulus, with values in the given base ring.

```
sage: t = trivial-character(7)sage: [t(x) for x in [0..20]][0, 1, 1, 1, 1, 1, 1, 0, 1, 1, 1, 1, 1, 1, 0, 1, 1, 1, 1, 1, 1]
sage: t(1).parent()
Rational Field
sage: trivial_character(7, Integers(3))(1).parent()
Ring of integers modulo 3
```
sage.modular.dirichlet.is\_DirichletCharacter(*x*) Return True if x is of type DirichletCharacter.

EXAMPLES:

```
sage: from sage.modular.dirichlet import is_DirichletCharacter
sage: is_DirichletCharacter(trivial_character(3))
True
sage: is_DirichletCharacter([1])
False
```
sage.modular.dirichlet.is\_DirichletGroup(*x*)

Return True if x is a Dirichlet group.

EXAMPLES:

```
sage: from sage.modular.dirichlet import is_DirichletGroup
sage: is_DirichletGroup(DirichletGroup(11))
True
sage: is_DirichletGroup(11)
False
sage: is_DirichletGroup(DirichletGroup(11).0)
False
```
#### sage.modular.dirichlet.kronecker\_character(*d*)

Return the quadratic Dirichlet character (d/.) of minimal conductor.

EXAMPLES:

```
sage: kronecker_character(97*389*997^2)
Dirichlet character modulo 37733 of conductor 37733 mapping 1557 |--> -1, 37346 |-->\lambda, -1
```

```
sage: a = kronecker_character(1)
sage: b = DirichletGroup(2401,00) (a) # NOTE -- over 00!
sage: b.modulus()
2401
```
AUTHORS:

• Jon Hanke (2006-08-06)

sage.modular.dirichlet.kronecker\_character\_upside\_down(*d*)

Return the quadratic Dirichlet character (./d) of conductor d, for d0.

EXAMPLES:

```
sage: kronecker_character_upside_down(97*389*997^2)
Dirichlet character modulo 37506941597 of conductor 37733 mapping 13533432536 |--> -
˓→1, 22369178537 |--> -1, 14266017175 |--> 1
```
AUTHORS:

• Jon Hanke (2006-08-06)

```
sage.modular.dirichlet.trivial_character(N, base_ring=Rational Field)
```
Return the trivial character of the given modulus, with values in the given base ring.

```
sage: t = trivial_{character}(7)sage: [t(x) for x in [0..20]]
[\hspace{.1cm}0, \hspace{.1cm} 1, \hspace{.1cm} 1, \hspace{.1cm} 1, \hspace{.1cm} 1, \hspace{.1cm} 1, \hspace{.1cm} 1, \hspace{.1cm} 0, \hspace{.1cm} 1, \hspace{.1cm} 1, \hspace{.1cm} 1, \hspace{.1cm} 1, \hspace{.1cm} 1, \hspace{.1cm} 0, \hspace{.1cm} 1, \hspace{.1cm} 1, \hspace{.1cm} 1, \hspace{.1cm} 1, \hspace{.1cm} 1, \hspace{.1cm} 1, \sage: t(1).parent()
Rational Field
sage: trivial_character(7, Integers(3))(1).parent()
Ring of integers modulo 3
```
# **CHAPTER**

# THE SET  $\mathbb{P}^1(\mathbf{Q})$  OF CUSPS

#### <span id="page-34-0"></span>EXAMPLES:

sage: Cusps Set P^1(QQ) of all cusps

sage: Cusp(oo) Infinity

class sage.modular.cusps.Cusp(*a*, *b=None*, *parent=None*, *check=True*) Bases: [sage.structure.element.Element](../../../../../../html/en/reference/structure/sage/structure/element.html#sage.structure.element.Element)

A cusp.

A cusp is either a rational number or infinity, i.e., an element of the projective line over Q. A Cusp is stored as a pair  $(a,b)$ , where  $gcd(a,b)=1$  and  $a,b$  are of type Integer.

EXAMPLES:

sage:  $a = Cusp(2/3)$ ;  $b = Cusp(oo)$ sage: a.parent() Set P^1(QQ) of all cusps sage: a.parent() is b.parent() True

# $apply(g)$

Return g(self), where g=[a,b,c,d] is a list of length 4, which we view as a linear fractional transformation.

EXAMPLES: Apply the identity matrix:

sage: Cusp(0).apply([1,0,0,1]) 0 sage: Cusp(0).apply([0,-1,1,0]) Infinity **sage:**  $Cusp(0) . apply([1, -3, 0, 1])$ -3

#### denominator()

Return the denominator of the cusp a/b.

EXAMPLES:

```
sage: x=Cusp(6,9); x
2/3
```

```
sage: x.denominator()
3
sage: Cusp(oo).denominator()
0
sage: Cusp(-5/10).denominator()
2
```
#### galois\_action(*t*, *N*)

Suppose this cusp is  $\alpha$ , G a congruence subgroup of level N and  $\sigma$  is the automorphism in the Galois group of  $\mathbf{Q}(\zeta_N)/\mathbf{Q}$  that sends  $\zeta_N$  to  $\zeta_N^t$ . Then this function computes a cusp  $\beta$  such that  $\sigma([\alpha]) = [\beta]$ , where  $[\alpha]$ is the equivalence class of  $\alpha$  modulo G.

This code only needs as input the level and not the group since the action of Galois for a congruence group G of level N is compatible with the action of the full congruence group  $\Gamma(N)$ .

INPUT:

- $\bullet$  *t* integer that is coprime to N
- $N$  positive integer (level)

OUTPUT:

• a cusp

**Warning:** In some cases  $N$  must fit in a long long, i.e., there are cases where this algorithm isn't fully implemented.

**Note:** Modular curves can have multiple non-isomorphic models over Q. The action of Galois depends on such a model. The model over Q of  $X(G)$  used here is the model where the function field  $Q(X(G))$  is given by the functions whose Fourier expansion at  $\infty$  have their coefficients in Q. For  $X(N) := X(\Gamma(N))$ the corresponding moduli interpretation over  $\mathbf{Z}[1/N]$  is that  $X(N)$  parametrizes pairs  $(E, a)$  where E is a (generalized) elliptic curve and  $a: \mathbf{Z}/N\mathbf{Z} \times \mu_N \to E$  is a closed immersion such that the Weil pairing of  $a(1, 1)$  and  $a(0, \zeta_N)$  is  $\zeta_N$ . In this parameterisation the point  $z \in H$  corresponds to the pair  $(E_z, a_z)$  with  $E_z = \mathbf{C}/(z\mathbf{Z}+\mathbf{Z})$  and  $a_z : \mathbf{Z}/N\mathbf{Z} \times \mu_N \to E$  given by  $a_z(1, 1) = z/N$  and  $a_z(0, \zeta_N) = 1/N$ . Similarly  $X_1(N) := X(\Gamma_1(N))$  parametrizes pairs  $(E, a)$  where  $a : \mu_N \to E$  is a closed immersion.

#### EXAMPLES:

```
sage: Cusp(1/10).galois_action(3, 50)
1/170
sage: Cusp(oo).galois_action(3, 50)
Infinity
sage: c=Cusp(0).galois_action(3, 50); c
50/17
sage: Gamma0(50).reduce_cusp(c)
\Omega
```
Here we compute the permutations of the action for  $t=3$  on cusps for Gamma0(50).

```
sage: N = 50; t=3; G = \text{Gamma}(N); C = G \text{. cusps}()sage: cl = lambda z: exists(C, lambda y:y.is_gamma@numa@_equivv(z, N))[1]
```
```
sage: for i in range(5):
\dots: print((i, t^i))....: print([cl(alpha.galois_action(t^{\wedge}i,N)) for alpha in C])
(0, 1)
[0, 1/25, 1/10, 1/5, 3/10, 2/5, 1/2, 3/5, 7/10, 4/5, 9/10, Infinity]
(1, 3)
[0, 1/25, 7/10, 2/5, 1/10, 4/5, 1/2, 1/5, 9/10, 3/5, 3/10, Infinity]
(2, 9)
[0, 1/25, 9/10, 4/5, 7/10, 3/5, 1/2, 2/5, 3/10, 1/5, 1/10, Infinity]
(3, 27)
[0, 1/25, 3/10, 3/5, 9/10, 1/5, 1/2, 4/5, 1/10, 2/5, 7/10, Infinity]
(4, 81)
[0, 1/25, 1/10, 1/5, 3/10, 2/5, 1/2, 3/5, 7/10, 4/5, 9/10, Infinity]
```
REFERENCES:

- Section 1.3 of Glenn Stevens, "Arithmetic on Modular Curves"
- There is a long comment about our algorithm in the source code for this function.

#### AUTHORS:

• William Stein, 2009-04-18

#### is\_gamma0\_equiv(*other*, *N*, *transformation=None*)

Return whether self and other are equivalent modulo the action of  $\Gamma_0(N)$  via linear fractional transformations.

INPUT:

- other Cusp
- $N$  an integer (specifies the group Gamma\_0(N))
- transformation None (default) or either the string 'matrix' or 'corner'. If 'matrix', it also returns a matrix in Gamma  $O(N)$  that sends self to other. The matrix is chosen such that the lower left entry is as small as possible in absolute value. If 'corner' (or True for backwards compatibility), it returns only the upper left entry of such a matrix.

#### OUTPUT:

- a boolean True if self and other are equivalent
- a matrix or an integer- returned only if transformation is 'matrix' or 'corner', respectively.

EXAMPLES:

```
sage: x = Cusp(2, 3)sage: y = Cusp(4, 5)sage: x.is_gamma0_equiv(y, 2)
True
sage: \Box, ga = x.is_gamma0_equiv(y, 2, 'matrix'); ga
[-1 \ 2][-2 \ 3]sage: x.is_gamma0_equiv(y, 3)
False
sage: x.is_gamma0_equiv(y, 3, 'matrix')
(False, None)
sage: Cusp(1/2).is_gamma0_equiv(1/3,11,'corner')
```

```
(True, 19)
sage: Cusp(1, 0)Infinity
sage: z = Cusp(1, 0)sage: x.is_gamma0_equiv(z, 3, 'matrix')
(
      [-1 \ 1]True, [-3 2]
)
```
ALGORITHM: See Proposition 2.2.3 of Cremona's book 'Algorithms for Modular Elliptic Curves', or Prop 2.27 of Stein's Ph.D. thesis.

#### is\_gamma1\_equiv(*other*, *N*)

Return whether self and other are equivalent modulo the action of Gamma\_1(N) via linear fractional transformations.

INPUT:

- other Cusp
- $N$  an integer (specifies the group Gamma $_1(N)$ )

#### OUTPUT:

- bool True if self and other are equivalent
- int  $-0$ , 1 or  $-1$ , gives further information about the equivalence: If the two cusps are u1/v1 and u2/v2, then they are equivalent if and only if  $v1 = v2 \pmod{N}$  and  $u1 = u2 \pmod{gcd(v1,N)}$  or  $v1 = -v2 \pmod{N}$ N) and  $u1 = -u2 \pmod{\gcd(v1,N)}$  The sign is +1 for the first and -1 for the second. If the two cusps are not equivalent then 0 is returned.

EXAMPLES:

```
sage: x = Cusp(2, 3)sage: y = Cusp(4, 5)sage: x.is_gamma1_equiv(y,2)
(True, 1)
sage: x.is_gamma1_equiv(y,3)
(False, 0)
sage: z = Cusp(QQ(x) + 10)sage: x.is_gamma1_equiv(z,10)
(True, 1)
sage: z = Cusp(1, 0)sage: x.is_gamma1_equiv(z, 3)
(True, -1)sage: Cusp(0).is_gamma1_equiv(oo, 1)
(True, 1)
sage: Cusp(0).is_gamma1_equiv(oo, 3)
(False, 0)
```
#### is\_gamma\_h\_equiv(*other*, *G*)

Return a pair (b, t), where b is True or False as self and other are equivalent under the action of G, and t is 1 or -1, as described below.

Two cusps  $u1/v1$  and  $u2/v2$  are equivalent modulo Gamma H(N) if and only if  $v1 = h * v2(\text{mod} N)$  and

 $u1 = h^{(-1)} * u2(\text{mod}gcd(v1, N))$  or  $v1 = -h * v2(mod N)$  and  $u1 = -h^{(-1)} * u2(\text{mod}gcd(v1, N))$  for some  $h \in H$ . Then t is 1 or -1 as c and c' fall into the first or second case, respectively.

INPUT:

- other Cusp
- G a congruence subgroup Gamma\_H(N)

OUTPUT:

- bool True if self and other are equivalent
- $\cdot$  int  $-1$ , 0, 1; extra info

EXAMPLES:

```
sage: x = Cusp(2, 3)sage: y = Cusp(4, 5)sage: x.is_gamma_h_equiv(y,GammaH(13,[2]))
(True, 1)
sage: x.is_gamma_h_equiv(y,GammaH(13,[5]))
(False, 0)
sage: x.is_gamma_h_equiv(y,GammaH(5,[]))
(False, 0)
sage: x.is_gamma_h_equiv(y,GammaH(23,[4]))
(True, -1)
```
Enumerating the cusps for a space of modular symbols uses this function.

```
sage: G = \text{Gamma}(25, [6]); M = G \text{.modular\_symbols}( ); M
Modular Symbols space of dimension 11 for Congruence Subgroup Gamma_H(25) with␣
˓→H generated by [6] of weight 2 with sign 0 over Rational Field
sage: M.cusps()
[8/25, 1/3, 6/25, 1/4, 1/15, -7/15, 7/15, 4/15, 1/20, 3/20, 7/20, 9/20]
sage: len(M.cusps())
12
```
This is always one more than the associated space of weight 2 Eisenstein series.

```
sage: G.dimension_eis(2)
11
sage: M.cuspidal_subspace()
Modular Symbols subspace of dimension 0 of Modular Symbols space of dimension␣
˓→11 for Congruence Subgroup Gamma_H(25) with H generated by [6] of weight 2␣
→with sign 0 over Rational Field
sage: G.dimension_cusp_forms(2)
0
```
## is\_infinity()

Returns True if this is the cusp infinity.

EXAMPLES:

```
sage: Cusp(3/5).is_infinity()
False
sage: Cusp(1,0).is_infinity()
True
```
sage: Cusp(0,1).is\_infinity() False

#### numerator()

Return the numerator of the cusp a/b.

## EXAMPLES:

sage: x=Cusp(6,9); x 2/3 sage: x.numerator() 2 sage: Cusp(oo).numerator() 1 sage: Cusp(-5/10).numerator() -1

## sage.modular.cusps.Cusps = Set P^1(QQ) of all cusps

## class sage.modular.cusps.Cusps\_class

Bases: [sage.misc.fast\\_methods.Singleton](../../../../../../html/en/reference/misc/sage/misc/fast_methods.html#sage.misc.fast_methods.Singleton), [sage.structure.parent.Parent](../../../../../../html/en/reference/structure/sage/structure/parent.html#sage.structure.parent.Parent)

The set of cusps.

EXAMPLES:

```
sage: C = C \text{cusps}; C = C \text{uzps}Set P^1(QQ) of all cusps
sage: loads(C.dumps()) == C
True
```
## Element

alias of [Cusp](#page-34-0)

**CHAPTER**

## **THREE**

# **DIMENSIONS OF SPACES OF MODULAR FORMS**

#### AUTHORS:

- William Stein
- Jordi Quer

ACKNOWLEDGEMENT: The dimension formulas and implementations in this module grew out of a program that Bruce Kaskel wrote (around 1996) in PARI, which Kevin Buzzard subsequently extended. I (William Stein) then implemented it in C++ for Hecke. I also implemented it in Magma. Also, the functions for dimensions of spaces with nontrivial character are based on a paper (that has no proofs) by Cohen and Oesterlé [\[CO1977\]](#page-210-0). The formulas for  $\Gamma_H(N)$  were found and implemented by Jordi Quer.

The formulas here are more complete than in Hecke or Magma.

Currently the input to each function below is an integer and either a Dirichlet character  $\varepsilon$  or a finite index subgroup of  $SL_2(\mathbf{Z})$ . If the input is a Dirichlet character  $\varepsilon$ , the dimensions are for subspaces of  $M_k(\Gamma_1(N), \varepsilon)$ , where N is the modulus of  $\varepsilon$ 

These functions mostly call the methods dimension\_cusp\_forms, dimension\_modular\_forms and so on of the corresponding congruence subgroup classes.

#### REFERENCES:

sage.modular.dims.CO\_delta(*r*, *p*, *N*, *eps*)

This is used as an intermediate value in computations related to the paper of Cohen-Oesterlé.

INPUT:

- $r$  positive integer
- $p a$  prime
- $N positive integer$
- eps character

OUTPUT: element of the base ring of the character

## EXAMPLES:

```
sage: G.<eps> = DirichletGroup(7)
sage: sage.modular.dims.CO_delta(1,5,7,eps^3)
2
```
## sage.modular.dims.CO\_nu(*r*, *p*, *N*, *eps*)

This is used as an intermediate value in computations related to the paper of Cohen-Oesterlé.

INPUT:

•  $r$  – positive integer

- $p a$  prime
- N positive integer
- eps character

OUTPUT: element of the base ring of the character

EXAMPLES:

```
sage: G \leq P = DirichletGroup(7)sage: G \le P = Dirichlet Group(7)sage: sage.modular.dims.CO_nu(1,7,7,eps)
-1
```
## sage.modular.dims.CohenOesterle(*eps*, *k*)

Compute the Cohen-Oesterlé function associate to eps,  $k$ .

This is a summand in the formula for the dimension of the space of cusp forms of weight 2 with character  $\varepsilon$ .

INPUT:

- eps Dirichlet character
- $k$  integer

OUTPUT: element of the base ring of eps.

EXAMPLES:

```
sage: G \leq P = Dirichlet Group(7)sage: sage.modular.dims.CohenOesterle(eps, 2)
-2/3
sage: sage.modular.dims.CohenOesterle(eps, 4)
-1
```
sage.modular.dims.dimension\_cusp\_forms(*X*, *k=2*)

The dimension of the space of cusp forms for the given congruence subgroup or Dirichlet character.

INPUT:

1

1

2

1

1

- X congruence subgroup or Dirichlet character or integer
- $k weight (integer)$

EXAMPLES:

sage: dimension\_cusp\_forms(5,4)

```
sage: dimension_cusp_forms(Gamma0(11),2)
```

```
sage: dimension_cusp_forms(Gamma1(13),2)
```
sage: dimension\_cusp\_forms(DirichletGroup(13).0^2,2)

```
sage: dimension_cusp_forms(DirichletGroup(13).0,3)
```

```
sage: dimension_cusp_forms(Gamma0(11),2)
1
sage: dimension_cusp_forms(Gamma0(11),0)
\Omegasage: dimension_cusp_forms(Gamma0(1),12)
1
sage: dimension_cusp_forms(Gamma0(1),2)
0
sage: dimension_cusp_forms(Gamma0(1),4)
0
```

```
sage: dimension_cusp_forms(Gamma0(389),2)
32
sage: dimension_cusp_forms(Gamma0(389),4)
97
sage: dimension_cusp_forms(Gamma0(2005),2)
199
sage: dimension_cusp_forms(Gamma0(11),1)
0
```

```
sage: dimension_cusp_forms(Gamma1(11),2)
1
sage: dimension_cusp_forms(Gamma1(1),12)
1
sage: dimension_cusp_forms(Gamma1(1),2)
0
sage: dimension_cusp_forms(Gamma1(1),4)
0
```

```
sage: dimension_cusp_forms(Gamma1(389),2)
6112
sage: dimension_cusp_forms(Gamma1(389),4)
18721
sage: dimension_cusp_forms(Gamma1(2005),2)
159201
```

```
sage: dimension_cusp_forms(Gamma1(11),1)
0
```

```
sage: e = DirichletGroup(13).0sage: e.order()
12
sage: dimension_cusp_forms(e,2)
0
sage: dimension_cusp_forms(e^2,2)
1
```
Check that [trac ticket #12640](https://trac.sagemath.org/12640) is fixed:

1

sage: dimension\_cusp\_forms(DirichletGroup(1)(1), 12)

```
sage: dimension_cusp_forms(DirichletGroup(2)(1), 24)
5
```
#### sage.modular.dims.dimension\_eis(*X*, *k=2*)

The dimension of the space of Eisenstein series for the given congruence subgroup.

INPUT:

- X congruence subgroup or Dirichlet character or integer
- $k weight (integer)$

EXAMPLES:

2

sage: dimension\_eis(5,4)

```
sage: dimension_eis(Gamma0(11),2)
1
sage: dimension_eis(Gamma1(13),2)
11
sage: dimension_eis(Gamma1(2006),2)
3711
```

```
sage: e = DirichletGroup(13).0sage: e.order()
12
sage: dimension_eis(e,2)
0
sage: dimension_eis(e^2,2)
2
```

```
sage: e = DirichletGroup(13).0sage: e.order()
12
sage: dimension_eis(e,2)
0
sage: dimension_eis(e^2,2)
2
sage: dimension_eis(e,13)
2
```

```
sage: G = DirichletGroup(20)sage: dimension_eis(G.0,3)
4
sage: dimension_eis(G.1,3)
6
sage: dimension_eis(G.1^2.2)
6
```

```
sage: G = DirichletGroup(200)sage: e = \text{prod}(G \cdot \text{gens}(), G(1))sage: e.conductor()
```

```
200
sage: dimension_eis(e,2)
4
```
sage: dimension\_modular\_forms(Gamma1(4), 11)

## sage.modular.dims.dimension\_modular\_forms(*X*, *k=2*)

The dimension of the space of cusp forms for the given congruence subgroup (either  $\Gamma_0(N)$ ,  $\Gamma_1(N)$ , or  $\Gamma_H(N)$ ) or Dirichlet character.

INPUT:

6

- X congruence subgroup or Dirichlet character
- $k weight (integer)$

EXAMPLES:

```
sage: dimension_modular_forms(Gamma0(11),2)
2
sage: dimension_modular_forms(Gamma0(11),0)
1
sage: dimension_modular_forms(Gamma1(13),2)
13
sage: dimension_modular_forms(GammaH(11, [10]), 2)
10
sage: dimension_modular_forms(GammaH(11, [10]))
10
sage: dimension_modular_forms(GammaH(11, [10]), 4)
20
sage: e = DirichletGroup(20).1sage: dimension_modular_forms(e,3)
9
sage: dimension_cusp_forms(e,3)
3
sage: dimension_eis(e,3)
6
sage: dimension_modular_forms(11,2)
2
```
sage.modular.dims.dimension\_new\_cusp\_forms(*X*, *k=2*, *p=0*)

Return the dimension of the new (or  $p$ -new) subspace of cusp forms for the character or group X.

INPUT:

- X integer, congruence subgroup or Dirichlet character
- $k weight (integer)$
- $p 0$  or a prime

EXAMPLES:

1

sage: dimension\_new\_cusp\_forms(100,2)

sage: dimension\_new\_cusp\_forms(Gamma0(100),2) 1 sage: dimension\_new\_cusp\_forms(Gamma0(100),4) 5

```
sage: dimension_new_cusp_forms(Gamma1(100),2)
141
sage: dimension_new_cusp_forms(Gamma1(100),4)
463
```

```
sage: dimension_new_cusp_forms(DirichletGroup(100).1^2,2)
```

```
sage: dimension_new_cusp_forms(DirichletGroup(100).1^2,4)
```

```
sage: sum(dimension_new_cusp_forms(e,3) for e in DirichletGroup(30))
12
sage: dimension_new_cusp_forms(Gamma1(30),3)
12
```
Check that [trac ticket #12640](https://trac.sagemath.org/12640) is fixed:

```
sage: dimension_new_cusp_forms(DirichletGroup(1)(1), 12)
1
sage: dimension_new_cusp_forms(DirichletGroup(2)(1), 24)
1
```
## sage.modular.dims.eisen(*p*)

Return the Eisenstein number *n* which is the numerator of  $(p-1)/12$ .

INPUT:

2

8

•  $p - a$  prime

OUTPUT: Integer

EXAMPLES:

```
sage: [(p, sage.modular.dims.eisen(p)) for p in prime_range(24)]
[(2, 1), (3, 1), (5, 1), (7, 1), (11, 5), (13, 1), (17, 4),(19, 3), (23, 11)]
```
## sage.modular.dims.sturm\_bound(*level*, *weight=2*)

Return the Sturm bound for modular forms with given level and weight.

For more details, see the documentation for the sturm\_bound method of sage.modular.arithgroup. CongruenceSubgroup objects.

INPUT:

- level  **an integer (interpreted as a level for Gamma0) or a** congruence subgroup
- weight an integer  $\geq 2$  (default: 2)

```
sage: sturm_bound(11,2)
2
sage: sturm_bound(389,2)
65
sage: sturm_bound(1,12)
1
sage: sturm_bound(100,2)
30
sage: sturm_bound(1,36)
3
sage: sturm_bound(11)
2
```
## **CHAPTER**

**FOUR**

# **CONJECTURAL SLOPES OF HECKE POLYNOMIALS**

Interface to Kevin Buzzard's PARI program for computing conjectural slopes of characteristic polynomials of Hecke operators.

AUTHORS:

- William Stein (2006-03-05): Sage interface
- Kevin Buzzard: PARI program that implements underlying functionality

sage.modular.buzzard.buzzard\_tpslopes(*p*, *N*, *kmax*)

Return a vector of length kmax, whose k'th entry ( $0 \le k \le k_{max}$ ) is the conjectural sequence of valuations of eigenvalues of  $T_p$  on forms of level N, weight k, and trivial character.

This conjecture is due to Kevin Buzzard, and is only made assuming that p does not divide N and if  $p$  is  $\Gamma_0(N)$ regular.

EXAMPLES:

```
sage: from sage.modular.buzzard import buzzard_tpslopes
sage: c = \text{buzzard\_tpslopes}(2, 1, 50)sage: c[50]
[4, 8, 13]
```
Hence Buzzard would conjecture that the 2-adic valuations of the eigenvalues of  $T_2$  on cusp forms of level 1 and weight 50 are  $[4, 8, 13]$ , which indeed they are, as one can verify by an explicit computation using, e.g., modular symbols:

```
sage: M = ModularSymbols(1, 50, sign=1) . cuspidalsubmodule()sage: T = M.hecke_operator(2)
sage: f = T.charpoly('x')
sage: f.newton_slopes(2)
[13, 8, 4]
```
AUTHORS:

- Kevin Buzzard: several PARI/GP scripts
- William Stein (2006-03-17): small Sage wrapper of Buzzard's scripts

sage.modular.buzzard.gp()

Return a copy of the GP interpreter with the appropriate files loaded.

sage: import sage.modular.buzzard sage: sage.modular.buzzard.gp() PARI/GP interpreter

## **LOCAL COMPONENTS OF MODULAR FORMS**

If  $f$  is a (new, cuspidal, normalised) modular eigenform, then one can associate to  $f$  an *automorphic representation*  $\pi_f$ of the group  $GL_2(A)$  (where A is the adele ring of Q). This object factors as a restricted tensor product of components  $\pi_{f,v}$  for each place of Q. These are infinite-dimensional representations, but they are specified by a finite amount of data, and this module provides functions which determine a description of the local factor  $\pi_{f,p}$  at a finite prime p.

The functions in this module are based on the algorithms described in [LW2012].

#### AUTHORS:

- David Loeffler
- Jared Weinstein

class sage.modular.local\_comp.local\_comp.ImprimitiveLocalComponent(*newform*, *prime*, *twist\_factor*, *min\_twist*, *chi*)

Bases: [sage.modular.local\\_comp.local\\_comp.LocalComponentBase](#page-52-0)

A smooth representation which is not of minimal level among its character twists. Internally, this is stored as a pair consisting of a minimal local component and a character to twist by.

#### characters()

Return the pair of characters (either of  $Q_p^*$  or of some quadratic extension) corresponding to this representation.

EXAMPLES:

```
sage: f = [f \text{ for } f \text{ in Newtons}(63, 4, \text{ names='a'}) \text{ if } f[2] == 1][0]sage: f.local_component(3).characters()
\GammaCharacter of Q_3^*, of level 1, mapping 2 |--\rangle -1, 3 |--\rangle d,
Character of Q_3^*, of level 1, mapping 2 |--\rangle -1, 3 |--\rangle -d - 2
]
```
#### check\_tempered()

Check that this representation is quasi-tempered, i.e.  $\pi \otimes |\det|^{j/2}$  is tempered. It is well known that local components of modular forms are *always* tempered, so this serves as a useful check on our computations.

EXAMPLES:

```
sage: f = [f \text{ for } f \text{ in Newtons}(63, 4, \text{ names}^{-1}a') \text{ if } f[2] == 1][0]sage: f.local_component(3).check_tempered()
```
#### is\_primitive()

Return True if this local component is primitive (has minimal level among its character twists).

sage: Newform("45a").local\_component(3).is\_primitive() False

## minimal\_twist()

Return a twist of this local component which has the minimal possible conductor.

EXAMPLES:

```
sage: Pi = Newform("75b").local_component(5)
sage: Pi.minimal_twist()
Smooth representation of GL_2(Q_5) with conductor 5^1
```
#### species()

The species of this local component, which is either 'Principal Series', 'Special' or 'Supercuspidal'.

EXAMPLES:

```
sage: Pi = Newform("45a"). local_{component(3)}sage: Pi.species()
'Special'
```
#### twisting\_character()

Return the character giving the minimal twist of this representation.

EXAMPLES:

```
sage: Pi = Newform("45a"). local_{component(3)}sage: Pi.twisting_character()
Dirichlet character modulo 3 of conductor 3 mapping 2 |--> -1
```
<span id="page-51-0"></span>sage.modular.local\_comp.local\_comp.LocalComponent(*f*, *p*, *twist\_factor=None*)

Calculate the local component at the prime  $p$  of the automorphic representation attached to the newform  $f$ .

INPUT:

- f ([Newform](../../../../../../../html/en/reference/modfrm/sage/modular/modform/element.html#sage.modular.modform.element.Newform)) a newform of weight  $k \geq 2$
- p (integer) a prime
- twist\_factor (integer) an integer congruent to k modulo 2 (default:  $k 2$ )

**Note:** The argument twist\_factor determines the choice of normalisation: if it is set to  $j \in \mathbb{Z}$ , then the central character of  $\pi_{f,\ell}$  maps  $\ell$  to  $\ell^j \varepsilon(\ell)$  for almost all  $\ell$ , where  $\varepsilon$  is the Nebentypus character of f.

In the analytic theory it is conventional to take  $j = 0$  (the "Langlands normalisation"), so the representation  $\pi_f$ is unitary; however, this is inconvenient for  $k$  odd, since in this case one needs to choose a square root of  $p$  and thus the map  $f \to \pi_f$  is not Galois-equivariant. Hence we use, by default, the "Hecke normalisation" given by  $j = k - 2$ . This is also the most natural normalisation from the perspective of modular symbols.

We also adopt a slightly unusual definition of the principal series: we define  $\pi(\chi_1, \chi_2)$  to be the induction from the Borel subgroup of the character of the maximal torus  $\int_0^x$  $\overline{y}$  $\Big) \mapsto \chi_1(a) \chi_2(b) |a|$ , so its central character is  $z \mapsto \chi_1(z)\chi_2(z)|z|$ . Thus  $\chi_1\chi_2$  is the restriction to  $\mathbf{Q}_p^{\times}$  of the unique character of the id'ele class group mapping  $\ell$  to  $\ell^{k-1}\varepsilon(\ell)$  for almost all  $\ell$ . This has the property that the *set*  $\{\chi_1,\chi_2\}$  also depends Galois-equivariantly on  $f_{\star}$ 

```
sage: Pi = LocalComponent(Newform('49a'), 7); Pi
Smooth representation of GL_2(Q_7) with conductor 7^2
sage: Pi.central_character()
Character of Q_7^*, of level 0, mapping 7 |->1sage: Pi.species()
'Supercuspidal'
sage: sorted(Pi.characters(), key=str)
[Character of unramified extension Q_7(s)* (s^2 + 6*s + 3 = 0), of level 1, mapping
˓→s |--> -d, 7 |--> 1,
Character of unramified extension Q_7(s)^* (s^2 + 6*s + 3 = 0), of level 1, mapping
\rightarrow s |--> d, 7 |--> 1]
```
<span id="page-52-0"></span>class sage.modular.local\_comp.local\_comp.LocalComponentBase(*newform*, *prime*, *twist\_factor*) Bases: [sage.structure.sage\\_object.SageObject](../../../../../../../html/en/reference/structure/sage/structure/sage_object.html#sage.structure.sage_object.SageObject)

Base class for local components of newforms. Not to be directly instantiated; use the [LocalComponent\(\)](#page-51-0) constructor function.

#### central\_character()

Return the central character of this representation. This is the restriction to  $\mathbf{Q}_p^{\times}$  of the unique smooth character  $\omega$  of  $\mathbf{A}^{\times}/\mathbf{Q}^{\times}$  such that  $\omega(\varpi_{\ell}) = \ell^{j}\varepsilon(\ell)$  for all primes  $\ell \nmid Np$ , where  $\varpi_{\ell}$  is a uniformiser at  $\ell$ ,  $\varepsilon$  is the Nebentypus character of the newform f, and j is the twist factor (see the documentation for [LocalComponent\(\)](#page-51-0)).

## EXAMPLES:

```
sage: LocalComponent(Newform('27a'), 3).central_character()
Character of Q_3^*, of level 0, mapping 3 |-> 1sage: LocalComponent(Newforms(Gamma1(5), 5, names='c')[0], 5).central_
\rightarrowcharacter()
Character of Q_5^*, of level 1, mapping 2 |--> c0 + 1, 5 |---> 125sage: LocalComponent(Newforms(DirichletGroup(24)([1, -1,-1]), 3, names='a')[0],.
\rightarrow2).central_character()
Character of Q_2^*, of level 3, mapping 7 |-->1, 5 |-->-1, 2 |-->-2
```
#### check\_tempered()

Check that this representation is quasi-tempered, i.e.  $\pi \otimes |\det|^{j/2}$  is tempered. It is well known that local components of modular forms are *always* tempered, so this serves as a useful check on our computations.

#### EXAMPLES:

```
sage: from sage.modular.local_comp.local_comp import LocalComponentBase
sage: LocalComponentBase(Newform('50a'), 3, 0).check_tempered()
Traceback (most recent call last):
...
NotImplementedError: <abstract method check_tempered at ...>
```
#### coefficient\_field()

The field  $K$  over which this representation is defined. This is the field generated by the Hecke eigenvalues of the corresponding newform (over whatever base ring the newform is created).

```
sage: LocalComponent(Newforms(50)[0], 3).coefficient_field()
Rational Field
sage: LocalComponent(Newforms(Gamma1(10), 3, base_ring=QQbar)[0], 5).
˓→coefficient_field()
Algebraic Field
sage: LocalComponent(Newforms(DirichletGroup(5).0, 7,names='c')[0], 5).
˓→coefficient_field()
Number Field in c0 with defining polynomial x^2 + (5*zeta^2 + 5)*x - 88*zeta^2˓→over its base field
```
#### conductor()

The smallest r such that this representation has a nonzero vector fixed by the subgroup  $\begin{pmatrix} * & * \\ 0 & 1 \end{pmatrix}$  (mod  $p^r$ ). This is equal to the power of  $p$  dividing the level of the corresponding newform.

#### EXAMPLES:

```
sage: LocalComponent(Newform('50a'), 5).conductor()
2
```
#### newform()

The newform of which this is a local component.

EXAMPLES:

```
sage: LocalComponent(Newform('50a'), 5).newform()
q - q^2 + q^3 + q^4 + 0(q^6)
```
## prime()

The prime at which this is a local component.

EXAMPLES:

sage: LocalComponent(Newform('50a'), 5).prime()

#### species()

5

The species of this local component, which is either 'Principal Series', 'Special' or 'Supercuspidal'.

## EXAMPLES:

```
sage: from sage.modular.local_comp.local_comp import LocalComponentBase
sage: LocalComponentBase(Newform('50a'), 3, 0).species()
Traceback (most recent call last):
...
NotImplementedError: <abstract method species at ...>
```
#### twist\_factor()

The unique j such that  $\begin{pmatrix} p & 0 \\ 0 & p \end{pmatrix}$  $0\quad p$ ) acts as multiplication by  $p^j$  times a root of unity.

There are various conventions for this; see the documentation of the *LocalComponent ()* constructor function for more information.

The twist factor should have the same parity as the weight of the form, since otherwise the map sending  $f$ to its local component won't be Galois equivariant.

```
sage: LocalComponent(Newforms(50)[0], 3).twist_factor()
0
sage: LocalComponent(Newforms(50)[0], 3, twist_factor=173).twist_factor()
173
```
<span id="page-54-0"></span>class sage.modular.local\_comp.local\_comp.PrimitiveLocalComponent(*newform*, *prime*, *twist\_factor*) Bases: [sage.modular.local\\_comp.local\\_comp.LocalComponentBase](#page-52-0)

Base class for primitive (twist-minimal) local components.

#### is\_primitive()

Return True if this local component is primitive (has minimal level among its character twists).

#### EXAMPLES:

```
sage: Newform("50a").local_component(5).is_primitive()
True
```
## minimal\_twist()

Return a twist of this local component which has the minimal possible conductor.

EXAMPLES:

```
sage: Pi = Newform("50a"). local_{component(5)}sage: Pi.minimal_twist() == Pi
True
```
<span id="page-54-1"></span>class sage.modular.local\_comp.local\_comp.PrimitivePrincipalSeries(*newform*, *prime*, *twist\_factor*) Bases: [sage.modular.local\\_comp.local\\_comp.PrincipalSeries](#page-58-0)

A ramified principal series of the form  $\pi(\chi_1, \chi_2)$  where  $\chi_1$  is unramified but  $\chi_2$  is not.

EXAMPLES:

```
sage: Pi = LocalComponent(Newforms(Gamma1(13), 2, names='a')[0], 13)
sage: type(Pi)
<class 'sage.modular.local_comp.local_comp.PrimitivePrincipalSeries'>
```
sage: TestSuite(Pi).run()

#### characters()

Return the two characters  $(\chi_1, \chi_2)$  such that the local component  $\pi_{f,p}$  is the induction of the character  $\chi_1 \times \chi_2$  of the Borel subgroup.

EXAMPLES:

```
sage: LocalComponent(Newforms(Gamma1(13), 2, names='a')[0], 13).characters()
\GammaCharacter of Q_13^*, of level 0, mapping 13 |--> 3^*a0 + 2,
Character of Q_13^*, of level 1, mapping 2 |--> a0 + 2, 13 |-->-3^*a0 - 7]
```
#### class sage.modular.local\_comp.local\_comp.PrimitiveSpecial(*newform*, *prime*, *twist\_factor*) Bases: [sage.modular.local\\_comp.local\\_comp.PrimitiveLocalComponent](#page-54-0)

A primitive special representation: that is, the Steinberg representation twisted by an unramified character. All such representations have conductor 1.

```
sage: Pi = LocalComponent(Newton("37a"), 37)sage: Pi.species()
'Special'
sage: Pi.conductor()
1
sage: type(Pi)
<class 'sage.modular.local_comp.local_comp.PrimitiveSpecial'>
sage: TestSuite(Pi).run()
```
#### characters()

Return the defining characters of this representation. In this case, it will return the unique unramified character  $\chi$  of  $\mathbf{Q}_p^{\times}$  such that this representation is equal to St  $\otimes \chi$ , where St is the Steinberg representation (defined as the quotient of the parabolic induction of the trivial character by its trivial subrepresentation).

#### EXAMPLES:

Our first example is the newform corresponding to an elliptic curve of conductor 37. This is the nontrivial quadratic twist of Steinberg, corresponding to the fact that the elliptic curve has non-split multiplicative reduction at 37:

```
sage: LocalComponent(Newform('37a'), 37).characters()
[Character of Q_37^*, of level 0, mapping 37 |-> -1]
```
We try an example in odd weight, where the central character isn't trivial:

```
sage: Pi = LocalComponent(Newforms(DirichletGroup(21)([-1, 1]), 3, names='j
˓→')[0], 7); Pi.characters()
[Character of Q_7^*, of level 0, mapping 7 |-->-1/2^*j0^*2 - 7/2]sage: Pi.characters()[0] ^2 == Pi.central_character()
True
```
An example using a non-standard twist factor:

```
sage: Pi = LocalComponent(Newforms(DirichletGroup(21)([-1, 1]), 3, names='j
˓→')[0], 7, twist_factor=3); Pi.characters()
[Character of Q_7^*, of level 0, mapping 7 |--\rangle -7/2*j0^2 - 49/2]
sage: Pi.characters()[0]<sup>^2</sup> == Pi.central_character()
True
```
#### check\_tempered()

Check that this representation is tempered (after twisting by  $|\det|^{j/2}$  where j is the twist factor). Since local components of modular forms are always tempered, this is a useful check on our calculations.

EXAMPLES:

```
sage: Pi = LocalComponent(Newforms(DirichletGroup(21)([-1, 1]), 3, names='j
\rightarrow')[0], 7)
sage: Pi.check_tempered()
```
#### $species()$

The species of this local component, which is either 'Principal Series', 'Special' or 'Supercuspidal'.

```
sage: LocalComponent(Newform('37a'), 37).species()
'Special'
```
class sage.modular.local\_comp.local\_comp.PrimitiveSupercuspidal(*newform*, *prime*, *twist\_factor*) Bases: [sage.modular.local\\_comp.local\\_comp.PrimitiveLocalComponent](#page-54-0)

A primitive supercuspidal representation.

Except for some exceptional cases when  $p = 2$  which we do not implement here, such representations are parametrized by smooth characters of tamely ramified quadratic extensions of  $\mathbf{Q}_n$ .

EXAMPLES:

```
sage: f = \text{Newform}("50a")sage: Pi = LocalComponent(f, 5)sage: type(Pi)
<class 'sage.modular.local_comp.local_comp.PrimitiveSupercuspidal'>
sage: Pi.species()
'Supercuspidal'
sage: TestSuite(Pi).run()
```
#### characters()

Return the two conjugate characters of  $K^{\times}$ , where K is some quadratic extension of  $\mathbf{Q}_p$ , defining this representation. An error will be raised in some 2-adic cases, since not all 2-adic supercuspidal representations arise in this way.

EXAMPLES:

The first example from [LW2012]:

```
sage: f = \text{Newform}('50a')sage: Pi = LocalComponent(f, 5)sage: chars = Pi.characters(); sorted(chars, key=str)
[Character of unramified extension Q_5(s)^* (s^2 + 4*s + 2 = 0), of level 1,
\rightarrow mapping s |-> -d - 1, 5|--1,Character of unramified extension Q_5(s)^* (s^2 + 4*s + 2 = 0), of level 1,
\rightarrowmapping s |--\rangle d, 5 |--\rangle 1]
sage: chars[0].base_ring()
Number Field in d with defining polynomial x^2 + x + 1
```
These characters are interchanged by the Frobenius automorphism of  $\mathbf{F}_{25}$ :

```
sage: chars[0] == chars[1]**5
True
```
A more complicated example (higher weight and nontrivial central character):

```
sage: f = \text{Newforms}(\text{Gamma}(25, [6]), 3, \text{names}='j')[0]; fq + j0*q^2 + 1/3*j0^3*q^3 - 1/3*j0^2*q^4 + O(q^6)
sage: Pi = LocalComponent(f, 5)sage: sorted(Pi.characters(), key=str)
[Character of unramified extension Q_5(s)* (s^2 + 4*s + 2 = 0), of level 1,
\rightarrowmapping s |--> -1/3*j0^2*d, 5 |--> 5,
Character of unramified extension Q_5(s)^* (s^2 + 4^*s + 2 = 0), of level 1,
\rightarrowmapping s \left[-\right] 1/3*j0^2*d - 1/3*j0^3, 5 \left[-\right] 5]
sage: Pi.characters()[0].base_ring()
Number Field in d with defining polynomial x^2 - j0*x + \frac{1}{3}j0^2 over its base
\rightarrowfield
```
**Warning:** The above output isn't actually the same as in Example 2 of [LW2012], due to an error in the published paper (correction pending) – the published paper has the inverses of the above characters.

A higher level example:

```
sage: f = \text{Newform}('81a', \text{names}='j'); f
q + i0^{\circ}q^{\prime}2 + q^{\prime}4 - i0^{\circ}q^{\prime}5 + 0(q^{\prime}6)sage: sorted(LocalComponent(f, 3).characters(), key=str) # long time (12s on
\rightarrowsage.math, 2012)
[Character of unramified extension Q_3(s)* (s^2 + 2*s + 2 = 0), of level 2,
\rightarrowmapping -2*s |--> -2*d + j0, 4 |--> 1, 3*s + 1 |--> -j0*d + 1, 3 |--> 1,
Character of unramified extension Q_3(s)^* (s^2 + 2^*s + 2 = 0), of level 2,
\rightarrowmapping -2*s |--> 2*d - j0, 4 |--> 1, 3*s + 1 |--> j0*d - 2, 3 |--> 1]
```
Some ramified examples:

```
sage: Newform('27a').local_component(3).characters()
[
Character of ramified extension Q_3(s)^* (s^2 - 6 = 0), of level 2, mapping 2 |--
\Rightarrow 1, s + 1 |--> -d, s |--> -1,
Character of ramified extension 0.3(s)* (s^2 - 6 = 0), of level 2, mapping 2 |--
\Rightarrow 1, s + 1 |--> d - 1, s |--> -1
]
sage: LocalComponent(Newform('54a'), 3, twist_factor=4).characters()
\GammaCharacter of ramified extension Q_3(s)^* (s^2 - 3 = 0), of level 2, mapping 2 |--
\Rightarrow 1, s + 1 |--> -1/9*d, s |--> -9,
Character of ramified extension Q_3(s)^* (s^2 - 3 = 0), of level 2, mapping 2 |--
\Rightarrow 1, s + 1 |--> 1/9*d - 1, s |--> -9
]
```
A 2-adic non-example:

```
sage: Newform('24a').local_component(2).characters()
Traceback (most recent call last):
...
ValueError: Totally ramified 2-adic representations are not classified by␣
˓→characters
```
Examples where  $K^{\times}/\mathbf{Q}_{p}^{\times}$  is not topologically cyclic (which complicates the computations greatly):

```
sage: Newforms(DirichletGroup(64, QQ).1, 2, names='a')[0].local_component(2).
˓→characters() # long time, random
\GammaCharacter of unramified extension Q_2(s)^* (s^2 + s + 1 = 0), of level 3,
\rightarrow mapping s |--> 1, 2*s + 1 |--> 1/2*a0, 4*s + 1 |--> 1, -1 |--> 1, 2 |--> 1,
Character of unramified extension Q_2(s)^* (s^2 + s + 1 = 0), of level 3,
\rightarrowmapping s |--> 1, 2*s + 1 |--> 1/2*a0, 4*s + 1 |--> -1, -1 |--> 1, 2 |--> 1
\mathbf{I}sage: sorted(Newform('243a',names='a').local_component(3).characters(),
\rightarrowkey=str) # long time
[Character of ramified extension Q_3(s)^* (s^2 - 6 = 0), of level 4, mapping -
\rightarrow2*s - 1 |--> -d - 1, 4 |--> 1, 3*s + 1 |--> -d - 1, s |--> 1,
```
Character of ramified extension  $Q_3(s)^*$  (s^2 - 6 = 0), of level 4, mapping - $\rightarrow$ 2\*s - 1 |--> d, 4 |--> 1, 3\*s + 1 |--> d, s |--> 1]

#### check\_tempered()

Check that this representation is tempered (after twisting by  $|\det|^{j/2}$  where j is the twist factor). Since local components of modular forms are always tempered, this is a useful check on our calculations.

Since the computation of the characters attached to this representation is not implemented in the oddconductor case, a NotImplementedError will be raised for such representations.

#### EXAMPLES:

```
sage: LocalComponent(Newform("50a"), 5).check_tempered()
sage: LocalComponent(Newform("27a"), 3).check_tempered()
```
#### species()

The species of this local component, which is either 'Principal Series', 'Special' or 'Supercuspidal'.

#### EXAMPLES:

```
sage: LocalComponent(Newform('49a'), 7).species()
'Supercuspidal'
```
#### type\_space()

Return a [TypeSpace](#page-76-0) object describing the (homological) type space of this newform, which we know is dual to the type space of the local component.

## EXAMPLES:

```
sage: LocalComponent(Newform('49a'), 7).type_space()
6-dimensional type space at prime 7 of form q + q^2 - q^4 + 0(q^6)
```
<span id="page-58-0"></span>class sage.modular.local\_comp.local\_comp.PrincipalSeries(*newform*, *prime*, *twist\_factor*) Bases: [sage.modular.local\\_comp.local\\_comp.PrimitiveLocalComponent](#page-54-0)

A principal series representation. This is an abstract base class, not to be instantiated directly; see the subclasses [UnramifiedPrincipalSeries](#page-59-0) and [PrimitivePrincipalSeries](#page-54-1).

#### characters()

Return the two characters  $(\chi_1, \chi_2)$  such this representation  $\pi_{f,p}$  is equal to the principal series  $\pi(\chi_1, \chi_2)$ .

#### EXAMPLES:

```
sage: from sage.modular.local_comp.local_comp import PrincipalSeries
sage: PrincipalSeries(Newform('50a'), 3, 0).characters()
Traceback (most recent call last):
...
NotImplementedError: <abstract method characters at ...>
```
#### check\_tempered()

Check that this representation is tempered (after twisting by  $|\det(i/2)$ , i.e. that  $|\chi_1(p)| = |\chi_2(p)| =$  $p^{(j+1)/2}$ . This follows from the Ramanujan–Petersson conjecture, as proved by Deligne.

#### EXAMPLES:

sage: LocalComponent(Newform('49a'), 3).check\_tempered()

#### species()

The species of this local component, which is either 'Principal Series', 'Special' or 'Supercuspidal'.

EXAMPLES:

```
sage: LocalComponent(Newform('50a'), 3).species()
'Principal Series'
```
<span id="page-59-0"></span>class sage.modular.local\_comp.local\_comp.UnramifiedPrincipalSeries(*newform*, *prime*,

Bases: [sage.modular.local\\_comp.local\\_comp.PrincipalSeries](#page-58-0)

An unramified principal series representation of  $GL_2(\mathbf{Q}_p)$  (corresponding to a form whose level is not divisible by  $p$ ).

EXAMPLES:

```
sage: Pi = LocalComponent(Newton( '50a' ), 3)sage: Pi.conductor()
0
sage: type(Pi)
<class 'sage.modular.local_comp.local_comp.UnramifiedPrincipalSeries'>
sage: TestSuite(Pi).run()
```
#### characters()

Return the two characters  $(\chi_1, \chi_2)$  such this representation  $\pi_{f,p}$  is equal to the principal series  $\pi(\chi_1, \chi_2)$ . These are the unramified characters mapping  $p$  to the roots of the Satake polynomial, so in most cases (but not always) they will be defined over an extension of the coefficient field of self.

EXAMPLES:

```
sage: LocalComponent(Newform('11a'), 17).characters()
\GammaCharacter of Q_17^*, of level 0, mapping 17 |->d,
Character of Q_17^*, of level 0, mapping 17 |--\rangle -d - 2
]
sage: LocalComponent(Newforms(Gamma1(5), 6, names='a')[1], 3).characters()
\GammaCharacter of Q_3^*, of level 0, mapping 3 |--\rangle -3/2*a1 + 12,
Character of Q_3^*, of level 0, mapping 3 \vert -- \rangle -3/2*a1 - 12
]
```
#### satake\_polynomial()

Return the Satake polynomial of this representation, i.e.~the polynomial whose roots are  $\chi_1(p), \chi_2(p)$ where this representation is  $\pi(\chi_1, \chi_2)$ . Concretely, this is the polynomial

$$
X^{2} - p^{(j-k+2)/2} a_{p}(f)X + p^{j+1} \varepsilon(p)^{c}.
$$

An error will be raised if  $j \neq k \mod 2$ .

EXAMPLES:

```
sage: LocalComponent(Newform('11a'), 17).satake_polynomial()
X^2 + 2^*X + 17sage: LocalComponent(Newform('11a'), 17, twist_factor = -2).satake_polynomial()
X^2 + 2/17*X + 1/17
```
*twist\_factor*)

## **SMOOTH CHARACTERS OF P-ADIC FIELDS**

Let F be a finite extension of  $\mathbf{Q}_p$ . Then we may consider the group of smooth (i.e. locally constant) group homomorphisms  $F^{\times} \to L^{\times}$ , for L any field. Such characters are important since they can be used to parametrise smooth representations of  $GL_2(\mathbf{Q}_p)$ , which arise as the local components of modular forms.

This module contains classes to represent such characters when  $F$  is  $\mathbf{Q}_p$  or a quadratic extension. In the latter case, we choose a quadratic extension K of Q whose completion at p is  $F$ , and use Sage's wrappers of the Pari [pari:idealstar](https://pari.math.u-bordeaux.fr/dochtml/help/idealstar) and [pari:ideallog](https://pari.math.u-bordeaux.fr/dochtml/help/ideallog) methods to work in the finite group  $\mathcal{O}_K/p^c$  for  $c \geq 0$ .

An example with characters of  $\mathbf{Q}_7$ :

```
sage: from sage.modular.local_comp.smoothchar import SmoothCharacterGroupQp
sage: K \ll z > 0 cyclotomicField(42)
sage: G = SmoothCharacterGroupQp(7, K)
sage: G.unit_gens(2), G.exponents(2)
([3, 7], [42, 0])
```
The output of the last line means that the group  $\mathbf{Q}_7^{\times}/(1+7^2\mathbf{Z}_7)$  is isomorphic to  $C_{42}\times\mathbf{Z}$ , with the two factors being generated by 3 and 7 respectively. We create a character by specifying the images of these generators:

```
sage: chi = G.character(2, [z^{\wedge}5, 11 + z]); chi
Character of Q_7^*, of level 2, mapping 3 |--\rangle z^5, 7 |--\rangle z + 11
sage: chi(4)
z^8
sage: chi(42)z^{\wedge}10 + 11*z^{\wedge}9
```
Characters are themselves group elements, and basic arithmetic on them works:

```
sage: chi**3
Character of Q_7^*, of level 2, mapping 3 |--\rangle z^8 - z, 7 |--\rangle z^3 + 33*z^2 + 363*z + 1331
sage: chi.multiplicative_order()
+Infinity
```

```
class sage.modular.local_comp.smoothchar.SmoothCharacterGeneric(parent, c, values_on_gens)
    Bases: sage.structure.element.MultiplicativeGroupElement
```
A smooth (i.e. locally constant) character of  $F^{\times}$ , for F some finite extension of  $\mathbf{Q}_p$ .

```
galois_conjugate()
```
Return the composite of this character with the order 2 automorphism of  $K/Q_p$  (assuming K is quadratic).

Note that this is the Galois operation on the *domain*, not on the *codomain*.

```
sage: from sage.modular.local comp.smoothchar import.
˓→SmoothCharacterGroupUnramifiedQuadratic
sage: K. < w> = CyclotomicField(3)sage: G = SmoothCharacterGroupUnramifiedQuadratic(2, K)
sage: chi = G.character(2, [w, -1, -1, 3 \cdot w])
sage: chi2 = chi.galois\_conjugate(); chi2Character of unramified extension Q_2(s)^* (s^2 + s + 1 = 0), of level 2,
\rightarrow mapping s \vert -\rangle -w - 1, 2 \times s + 1 \vert -\rangle 1, -1 \vert -\rangle -1, 2 \vert -\rangle 3*w
sage: chi.restrict_to_Qp() == chi2.restrict_to_Qp()True
sage: chi * chi2 == chi.parent().compose_with_norm(chi.restrict_to_Qp())
True
```
#### $level()$

```
Return the level of this character, i.e. the smallest integer c \ge 0 such that it is trivial on 1 + \mathfrak{p}^c.
```
EXAMPLES:

```
sage: from sage.modular.local_comp.smoothchar import SmoothCharacterGroupQp
sage: SmoothCharacterGroupQp(7, QQ).character(2, [-1, 1]).level()
1
```
## multiplicative\_order()

Return the order of this character as an element of the character group.

EXAMPLES:

```
sage: from sage.modular.local_comp.smoothchar import SmoothCharacterGroupQp
sage: K \ll z > 0 cyclotomicField(42)
sage: G = SmoothCharacterGroupQp(7, K)
sage: G.character(3, [z^{\wedge}10 - z^{\wedge}3, 11]).multiplicative_order()
+Infinity
sage: G.character(3, [z^10 - z^3, 1]).multiplicative_order()
42
sage: G.character(1, [z^7, z^14]).multiplicative_order()
6
sage: G.character(0, [1]).multiplicative_order()
1
```
#### restrict\_to\_Qp()

Return the restriction of this character to  $\mathbf{Q}_p^{\times}$ , embedded as a subfield of  $F^{\times}$ .

EXAMPLES:

```
sage: from sage.modular.local_comp.smoothchar import.
˓→SmoothCharacterGroupRamifiedQuadratic
sage: SmoothCharacterGroupRamifiedQuadratic(3, 0, QQ).character(0, [2]).
˓→restrict_to_Qp()
Character of Q_3^*, of level 0, mapping 3 |-> 4
```
#### <span id="page-61-0"></span>class sage.modular.local\_comp.smoothchar.SmoothCharacterGroupGeneric(*p*, *base\_ring*) Bases: [sage.structure.parent.Parent](../../../../../../../html/en/reference/structure/sage/structure/parent.html#sage.structure.parent.Parent)

The group of smooth (i.e. locally constant) characters of a  $p$ -adic field, with values in some ring  $R$ . This is an abstract base class and should not be instantiated directly.

## Element

alias of [SmoothCharacterGeneric](#page-60-0)

#### <span id="page-62-0"></span>base\_extend(*ring*)

Return the character group of the same field, but with values in a new coefficient ring into which the old coefficient ring coerces. An error will be raised if there is no coercion map from the old coefficient ring to the new one.

EXAMPLES:

```
sage: from sage.modular.local_comp.smoothchar import SmoothCharacterGroupQp
sage: G = SmoothCharacterGroupQp(3, QQ)
sage: G.base_extend(QQbar)
Group of smooth characters of Q_3* with values in Algebraic Field
sage: G.base_extend(Zmod(3))
Traceback (most recent call last):
...
TypeError: no canonical coercion from Rational Field to Ring of integers modulo␣
\rightarrow3
```
#### change\_ring(*ring*)

Return the character group of the same field, but with values in a different coefficient ring. To be implemented by all derived classes (since the generic base class can't know the parameters).

EXAMPLES:

```
sage: from sage.modular.local_comp.smoothchar import SmoothCharacterGroupGeneric
sage: SmoothCharacterGroupGeneric(3, QQ).change_ring(ZZ)
Traceback (most recent call last):
...
NotImplementedError: <abstract method change_ring at ...>
```
#### character(*level*, *values\_on\_gens*)

Return the unique character of the given level whose values on the generators returned by self. unit\_gens(level) are values\_on\_gens.

INPUT:

- level (integer) an integer  $> 0$
- values\_on\_gens (sequence) a sequence of elements of length equal to the length of self. unit\_gens(level). The values should be convertible (that is, possibly noncanonically) into the base ring of self; they should all be units, and all but the last must be roots of unity (of the orders given by self.exponents(level).

**Note:** The character returned may have level less than level in general.

```
sage: from sage.modular.local_comp.smoothchar import SmoothCharacterGroupQp
sage: K \ll z > 0 cyclotomicField(42)
sage: G = SmoothCharacterGroupQp(7, K)
sage: G.character(2, [z^6, 8])
Character of Q_7^*, of level 2, mapping 3 |--> z^6, 7|-> 8sage: G.character(2, [z^7, 8])
Character of Q_7^*, of level 1, mapping 3 |--> z^2, 7 |--> 8
```
Non-examples:

```
sage: G.character(1, [z, 1])
Traceback (most recent call last):
...
ValueError: value on generator 3 (=z) should be a root of unity of order 6
sage: G.character(1, [1, 0])
Traceback (most recent call last):
...
ValueError: value on uniformiser 7 (=0) should be a unit
```
An example with a funky coefficient ring:

```
sage: G = SmoothCharacterGroupQp(7, Zmod(9))
sage: G.character(1, [2, 2])
Character of Q_7<sup>*</sup>, of level 1, mapping 3 |-->2, 7 |-->2sage: G.character(1, [2, 3])
Traceback (most recent call last):
...
ValueError: value on uniformiser 7 (=3) should be a unit
```
#### compose\_with\_norm(*chi*)

Calculate the character of  $K^{\times}$  given by  $\chi \circ \text{Norm}_{K/\mathbf{Q}_p}$ . Here K should be a quadratic extension and  $\chi$  a character of  $\mathbf{Q}_p^{\times}$ .

EXAMPLES:

When  $K$  is the unramified quadratic extension, the level of the new character is the same as the old:

```
sage: from sage.modular.local_comp.smoothchar import SmoothCharacterGroupQp,.
˓→SmoothCharacterGroupRamifiedQuadratic, SmoothCharacterGroupUnramifiedQuadratic
sage: K. < w > 0 cyclotomicField(6)
sage: G = SmoothCharacterGroupQp(3, K)
sage: chi = G.character(2, \lceil w, 5 \rceil)sage: H = SmoothCharacterGroupUnramifiedQuadratic(3, K)
sage: H.compose_with_norm(chi)
Character of unramified extension Q_3(s)^* (s^2 + 2*s + 2 = 0), of level 2,
\rightarrowmapping -2*s |--> -1, 4 |--> -w, 3*s + 1 |--> w - 1, 3 |--> 25
```
In ramified cases, the level of the new character may be larger:

```
sage: H = SmoothCharacterGroupRamifiedQuadratic(3, 0, K)
sage: H.compose_with_norm(chi)
Character of ramified extension Q_3(s)^* (s^2 - 3 = 0), of level 3, mapping 2 |--
˓→> w - 1, s + 1 |--> -w, s |--> -5
```
On the other hand, since norm is not surjective, the result can even be trivial:

```
sage: chi = G.character(1, [-1, -1]); chi
Character of Q_3^*, of level 1, mapping 2 |--\rangle -1, 3 |--\rangle -1
sage: H.compose_with_norm(chi)
Character of ramified extension Q_3(s)^* (s^2 - 3 = 0), of level 0, mapping s |--
\Rightarrow 1
```
#### discrete\_log(*level*)

Given an element  $x \in F^{\times}$  (lying in the number field K of which F is a completion, see module docstring),

express the class of x in terms of the generators of  $F^{\times}/(1 + \mathfrak{p}^c)^{\times}$  returned by [unit\\_gens\(\)](#page-65-0).

This should be overridden by all derived classes. The method should first attempt to canonically coerce  $x$ into self.number\_field(), and check that the result is not zero.

EXAMPLES:

```
sage: from sage.modular.local_comp.smoothchar import SmoothCharacterGroupGeneric
sage: SmoothCharacterGroupGeneric(3, QQ).discrete_log(3)
Traceback (most recent call last):
...
NotImplementedError: <abstract method discrete_log at ...>
```
#### <span id="page-64-0"></span>exponents(*level*)

```
The orders n_1, \ldots, n_d of the generators x_i of F^{\times}/(1 + \mathfrak{p}^c)^{\times}unit_gens().
```
EXAMPLES:

```
sage: from sage.modular.local_comp.smoothchar import SmoothCharacterGroupGeneric
sage: SmoothCharacterGroupGeneric(3, QQ).exponents(3)
Traceback (most recent call last):
...
NotImplementedError: <abstract method exponents at ...>
```
#### ideal(*level*)

Return the level-th power of the maximal ideal of the ring of integers of the p-adic field. Since we approximate by using number field arithmetic, what is actually returned is an ideal in a number field.

#### EXAMPLES:

```
sage: from sage.modular.local_comp.smoothchar import SmoothCharacterGroupGeneric
sage: SmoothCharacterGroupGeneric(3, QQ).ideal(3)
Traceback (most recent call last):
...
NotImplementedError: <abstract method ideal at ...>
```
#### norm\_character()

Return the normalised absolute value character in this group (mapping a uniformiser to  $1/q$  where q is the order of the residue field).

EXAMPLES:

```
sage: from sage.modular.local_comp.smoothchar import SmoothCharacterGroupQp,
˓→SmoothCharacterGroupUnramifiedQuadratic
sage: SmoothCharacterGroupQp(5, QQ).norm_character()
Character of Q_5^*, of level 0, mapping 5 \vert - \rangle 1/5
sage: SmoothCharacterGroupUnramifiedQuadratic(2, QQ).norm_character()
Character of unramified extension Q_2(s)^* (s^2 + s + 1 = 0), of level 0,
\rightarrowmapping 2 |--> 1/4
```
#### prime()

The residue characteristic of the underlying field.

```
sage: from sage.modular.local_comp.smoothchar import SmoothCharacterGroupGeneric
sage: SmoothCharacterGroupGeneric(3, QQ).prime()
3
```
#### subgroup\_gens(*level*)

```
A set of elements of ({\cal O}_F/\mathfrak{p}^c)^{\times} generating the kernel of the reduction map to ({\cal O}_F/\mathfrak{p}^{c-1})^{\times}.
```
EXAMPLES:

```
sage: from sage.modular.local_comp.smoothchar import SmoothCharacterGroupGeneric
sage: SmoothCharacterGroupGeneric(3, QQ).subgroup_gens(3)
Traceback (most recent call last):
...
NotImplementedError: <abstract method subgroup_gens at ...>
```
#### <span id="page-65-0"></span>unit\_gens(*level*)

A list of generators  $x_1, \ldots, x_d$  of the abelian group  $F^{\times}/(1 + \mathfrak{p}^c)^{\times}$ , where c is the given level, satisfying no relations other than  $x_i^{n_i} = 1$  for each i (where the integers  $n_i$  are returned by [exponents\(\)](#page-64-0)). We adopt the convention that the final generator  $x_d$  is a uniformiser (and  $n_d = 0$ ).

EXAMPLES:

```
sage: from sage.modular.local_comp.smoothchar import SmoothCharacterGroupGeneric
sage: SmoothCharacterGroupGeneric(3, QQ).unit_gens(3)
Traceback (most recent call last):
...
NotImplementedError: <abstract method unit_gens at ...>
```
class sage.modular.local\_comp.smoothchar.SmoothCharacterGroupQp(*p*, *base\_ring*)

Bases: [sage.modular.local\\_comp.smoothchar.SmoothCharacterGroupGeneric](#page-61-0)

The group of smooth characters of  $\mathbf{Q}_p^{\times}$ , with values in some fixed base ring.

EXAMPLES:

```
sage: from sage.modular.local_comp.smoothchar import SmoothCharacterGroupQp
sage: G = SmoothCharacterGroupQp(7, QQ); G
Group of smooth characters of Q_7* with values in Rational Field
sage: TestSuite(G).run()
sage: G == loads(dumps(G))
True
```
## change\_ring(*ring*)

Return the group of characters of the same field but with values in a different ring. This need not have anything to do with the original base ring, and in particular there won't generally be a coercion map from self to the new group – use [base\\_extend\(\)](#page-62-0) if you want this.

EXAMPLES:

```
sage: from sage.modular.local_comp.smoothchar import SmoothCharacterGroupQp
sage: SmoothCharacterGroupQp(7, Zmod(3)).change_ring(CC)
Group of smooth characters of Q_7^* with values in Complex Field with 53 bits of<sub>u</sub>
\rightarrowprecision
```
## discrete\_log(*level*, *x*)

Express the class of x in  $\mathbf{Q}_p^{\times}/(1+p^c)^{\times}$  in terms of the generators returned by [unit\\_gens\(\)](#page-67-0).

EXAMPLES:

```
sage: from sage.modular.local_comp.smoothchar import SmoothCharacterGroupQp
sage: G = SmoothCharacterGroupQp(7, QQ)
```

```
sage: G.discrete_log(0, 14)
[1]
sage: G.discrete_log(1, 14)
[2, 1]
sage: G.discrete_log(5, 14)
[9308, 1]
```
#### exponents(*level*)

Return the exponents of the generators returned by  $unit\_gens(.)$ .

EXAMPLES:

```
sage: from sage.modular.local_comp.smoothchar import SmoothCharacterGroupQp
sage: SmoothCharacterGroupQp(7, QQ).exponents(3)
[294, 0]
sage: SmoothCharacterGroupQp(2, QQ).exponents(4)
[2, 4, 0]
```
## from\_dirichlet(*chi*)

Given a Dirichlet character  $\chi$ , return the factor at p of the adelic character  $\phi$  which satisfies  $\phi(\varpi_\ell) = \chi(\ell)$ for almost all  $\ell$ , where  $\varpi_{\ell}$  is a uniformizer at  $\ell$ .

More concretely, if we write  $\chi = \chi_p \chi_M$  as a product of characters of p-power, resp prime-to-p, conductor, then this function returns the character of  $\mathbf{Q}_p^{\times}$  sending p to  $\chi_M(p)$  and agreeing with  $\chi_p^{-1}$  on integers that are 1 modulo M and coprime to  $p$ .

## EXAMPLES:

```
sage: from sage.modular.local_comp.smoothchar import SmoothCharacterGroupQp
sage: G = SmoothCharacterGroupQp(3, CyclotomicField(6))
sage: G.from_dirichlet(DirichletGroup(9).0)
Character of Q_3^*, of level 2, mapping 2 |--\rangle -zeta6 + 1, 3 |--\rangle 1
```
#### ideal(*level*)

Return the level-th power of the maximal ideal. Since we approximate by using rational arithmetic, what is actually returned is an ideal of Z.

## EXAMPLES:

```
sage: from sage.modular.local_comp.smoothchar import SmoothCharacterGroupQp
sage: SmoothCharacterGroupQp(7, Zmod(3)).ideal(2)
Principal ideal (49) of Integer Ring
```
## number\_field()

Return the number field used for calculations (a dense subfield of the local field of which this is the character group). In this case, this is always the rational field.

## EXAMPLES:

```
sage: from sage.modular.local_comp.smoothchar import SmoothCharacterGroupQp
sage: SmoothCharacterGroupQp(7, Zmod(3)).number_field()
Rational Field
```
#### quadratic\_chars()

Return a list of the (non-trivial) quadratic characters in this group. This will be a list of 3 characters, unless  $p = 2$  when there are 7.

EXAMPLES:

```
sage: from sage.modular.local_comp.smoothchar import SmoothCharacterGroupQp
sage: SmoothCharacterGroupQp(7, QQ).quadratic_chars()
[Character of Q_7<sup>*</sup>, of level 0, mapping 7 |--\rangle -1,
Character of Q_7^*, of level 1, mapping 3 |--\rangle -1, 7 |--\rangle -1,
Character of Q_7^*, of level 1, mapping 3 |-> -1, 7|-> 1]sage: SmoothCharacterGroupQp(2, QQ).quadratic_chars()
[Character of Q_2^*, of level 0, mapping 2 |--\rangle -1,
Character of Q_2^*, of level 2, mapping 3 |-> -1, 2|-> -1,Character of Q_2^*, of level 2, mapping 3 |-->-1, 2 |---1, 1,Character of Q_2^*, of level 3, mapping 7 |--> -1, 5|---2, 2|---2, 1, 2Character of Q_2^*, of level 3, mapping 7 |--> -1, 5|-->-1, 2|-->1,Character of Q_2^*, of level 3, mapping 7 |-> 1, 5 |-> -1, 2 |->-1,
 Character of Q_2^*, of level 3, mapping 7 |--> 1, 5 |--->-1, 2 |---1]
```

```
subgroup_gens(level)
```
Return a list of generators for the kernel of the map  $(\mathbf{Z}_p/p^c)^{\times} \to (\mathbf{Z}_p/p^{c-1})^{\times}$ .

INPUT:

• c (integer) an integer  $> 1$ 

EXAMPLES:

```
sage: from sage.modular.local_comp.smoothchar import SmoothCharacterGroupQp
sage: G = SmoothCharacterGroupQp(7, QQ)
sage: G. subgroup_gens(1)
[3]
sage: G.subgroup_gens(2)
[8]
sage: G = SmoothCharacterGroupQp(2, QQ)
sage: G. subgroup_gens(1)
[]
sage: G.subgroup_gens(2)
[3]
sage: G. subgroup_gens(3)
[5]
```
<span id="page-67-0"></span>unit\_gens(*level*)

Return a set of generators  $x_1, \ldots, x_d$  for  $\mathbf{Q}_p^{\times}/(1+p^c\mathbf{Z}_p)^{\times}$ . These must be independent in the sense that there are no relations between them other than relations of the form  $x_i^{n_i} = 1$ . They need not, however, be in Smith normal form.

EXAMPLES:

```
sage: from sage.modular.local_comp.smoothchar import SmoothCharacterGroupQp
sage: SmoothCharacterGroupQp(7, QQ).unit_gens(3)
[3, 7]
sage: SmoothCharacterGroupQp(2, QQ).unit_gens(4)
[15, 5, 2]
```
<span id="page-67-1"></span>class sage.modular.local\_comp.smoothchar.SmoothCharacterGroupQuadratic(*p*, *base\_ring*) Bases: [sage.modular.local\\_comp.smoothchar.SmoothCharacterGroupGeneric](#page-61-0)

The group of smooth characters of  $E^{\times}$ , where E is a quadratic extension of  $\mathbf{Q}_n$ .

#### discrete\_log(*level*, *x*, *gens=None*)

Express the class of x in  $F^{\times}/(1+p^c)^{\times}$  in terms of the generators returned by self.unit\_gens(level), or a custom set of generators if given.

EXAMPLES:

```
sage: from sage.modular.local_comp.smoothchar import.
˓→SmoothCharacterGroupUnramifiedQuadratic
sage: G = SmoothCharacterGroupUnramifiedQuadratic(2, QQ)
sage: G.discrete_log(0, 12)
\lceil 2 \rceilsage: G.discrete_log(1, 12)
[0, 2]sage: v = G.discrete_log(5, 12); v
[0, 2, 0, 1, 2]
sage: g = G.unit_gens(5); prod([g[i]**v[i] for i in [0..4]])/12 - 1 in G.
\rightarrowideal(5)
True
sage: G.discrete_log(3,G.number_field()([1,1]))
[2, 0, 0, 1, 0]sage: H = SmoothCharacterGroupUnramifiedQuadratic(5, QQ)
sage: x = H.number_field()([1,1]); x
s + 1sage: v = H.discrete_log(5, x); v
[22, 263, 379, 0]
sage: h = H.unit_gens(5); prod([h[i]**v[i] for i in [0..3]])/x - 1 in H.ideal(5)
True
sage: from sage.modular.local_comp.smoothchar import
˓→SmoothCharacterGroupRamifiedQuadratic
sage: G = SmoothCharacterGroupRamifiedQuadratic(3, 1, QQ)
sage: s = G.number_field() .gen()sage: d\mathbf{l} = \mathbf{G}.discrete\_log(4, 3 + 2*s)sage: gs = G.unit_gens(4); gs[0]^dl[0] * gs[1]^dl[1] * gs[2]^dl[2] * gs[3]^
\rightarrowdl[3] - (3 + 2*s) in G.ideal(4)
True
```
An example with a custom generating set:

```
sage: G.discrete_log(2, s+3, gens=[s, s+1, 2])
[1, 2, 0]
```
#### extend\_character(*level*, *chi*, *vals*, *check=True*)

Return the unique character of  $F^\times$  which coincides with  $\chi$  on  $\mathbf{Q}_p^\times$  and maps the generators of the quotient returned by [quotient\\_gens\(\)](#page-70-0) to vals.

INPUT:

- chi: a smooth character of  $\mathbf{Q}_p$ , where p is the residue characteristic of F, with values in the base ring of self (or some other ring coercible to it)
- level: the level of the new character (which should be at least the level of chi)
- vals: a list of elements of the base ring of self (or some other ring coercible to it), specifying values on the quotients returned by [quotient\\_gens\(\)](#page-70-0).

A ValueError will be raised if  $x^t \neq \chi(\alpha^t)$ , where t is the smallest integer such that  $\alpha^t$  is congruent

modulo  $p^{\text{level}}$  to an element of  $\mathbf{Q}_p$ .

EXAMPLES:

We extend an unramified character of  $\mathbf{Q}_3^{\times}$  to the unramified quadratic extension in various ways.

```
sage: from sage.modular.local_comp.smoothchar import SmoothCharacterGroupQp,.
˓→SmoothCharacterGroupUnramifiedQuadratic
sage: chi = SmoothCharacterGroupQp(5, QQ).character(0, [7]); chi
Character of Q_5^*, of level 0, mapping 5 |->7sage: G = SmoothCharacterGroupUnramifiedQuadratic(5, QQ)
sage: G. extend_character(1, chi, [-1])Character of unramified extension 0.5(s)* (s^2 + 4*s + 2 = 0), of level 1,
\rightarrow mapping s |--\rangle -1, 5 |--\rangle 7
sage: G.extend_character(2, chi, [-1])
Character of unramified extension Q_5(s)^* (s^2 + 4*s + 2 = 0), of level 1,
\rightarrow mapping s |-> -1, 5|--> 7sage: G.extend_character(3, chi, [1])
Character of unramified extension Q_5(s)^* (s^2 + 4*s + 2 = 0), of level 0,
\rightarrowmapping 5 |--> 7
sage: K. <z> = CyclotomicField(6); G.base_extend(K).extend_character(1, chi, [z])
Character of unramified extension Q_5(s)^* (s^2 + 4*s + 2 = 0), of level 1,
\rightarrow mapping s |-> -z + 1, 5 |---2
```
We extend the nontrivial quadratic character:

```
sage: chi = SmoothCharacterGroupQp(5, QQ).character(1, [-1, 7])
sage: K. <z> = CyclotomicField(24); G.base_extend(K).extend_character(1, chi, [z^{\wedge}]\leftrightarrow6])
Character of unramified extension Q_5(s)^* (s^2 + 4*s + 2 = 0), of level 1,
\rightarrow mapping s |--> -z^6, 5 |--> 7
```
Extensions of higher level:

```
sage: K. \langle z \rangle = CyclotomicField(20); rho = G.base_extend(K).extend_character(2,.
\rightarrowchi, [z]); rho
Character of unramified extension Q_5(s)^* (s^2 + 4^*s + 2 = 0), of level 2,
\rightarrowmapping 11*s - 10 |--> z^5, 6 |--> 1, 5*s + 1 |--> z^4, 5 |--> 7
sage: rho(3)
-1
```
Examples where it doesn't work:

```
sage: G.extend_character(1, chi, [1])
Traceback (most recent call last):
...
ValueError: Invalid values for extension
sage: G = SmoothCharacterGroupQp(2, QQ); H =˓→SmoothCharacterGroupUnramifiedQuadratic(2, QQ)
sage: chi = G.character(3, [1, -1, 7])
sage: H.extend_character(2, chi, [-1])
Traceback (most recent call last):
...
ValueError: Level of extended character cannot be smaller than level of<sub>\omega</sub>
 → character of Qp (continues on next page)
```
#### <span id="page-70-0"></span>quotient\_gens(*n*)

Return a list of elements of E which are a generating set for the quotient  $E^{\times}/\mathbf{Q}_p^{\times}$ , consisting of elements which are "minimal" in the sense of [LW12].

In the examples we implement here, this quotient is almost always cyclic: the exceptions are the unramified quadratic extension of  $\mathbf{Q}_2$  for  $n \geq 3$ , and the extension  $\mathbf{Q}_3(\sqrt{-3})$  for  $n \geq 4$ .

EXAMPLES:

```
sage: from sage.modular.local_comp.smoothchar import.
˓→SmoothCharacterGroupUnramifiedQuadratic
sage: G = SmoothCharacterGroupUnramifiedQuadratic(7,00)
sage: G.quotient_gens(1)
[2*s - 2]sage: G.quotient_gens(2)
[15*s + 21]
sage: G.quotient_gens(3)
[-75* s + 33]
```
A ramified case:

```
sage: from sage.modular.local_comp.smoothchar import.
˓→SmoothCharacterGroupRamifiedQuadratic
sage: G = SmoothCharacterGroupRamifiedQuadratic(7, 0, QQ)
sage: G.quotient_gens(3)
[22*s + 21]
```
An example where the quotient group is not cyclic:

```
sage: G = SmoothCharacterGroupUnramifiedQuadratic(2,00)
sage: G.quotient_gens(1)
[s + 1]sage: G.quotient_gens(2)
[-s + 2]sage: G.quotient_gens(3)
[-17* s - 14, 3* s - 2]
```
class sage.modular.local\_comp.smoothchar.SmoothCharacterGroupRamifiedQuadratic(*prime*, *flag*,

*base\_ring*, *names='s'*)

Bases: [sage.modular.local\\_comp.smoothchar.SmoothCharacterGroupQuadratic](#page-67-1)

The group of smooth characters of  $K^{\times}$ , where K is a ramified quadratic extension of  $\mathbf{Q}_p$ , and  $p \neq 2$ .

#### change\_ring(*ring*)

Return the character group of the same field, but with values in a different coefficient ring. This need not have anything to do with the original base ring, and in particular there won't generally be a coercion map from self to the new group – use  $base\_extend()$  if you want this.

```
sage: from sage.modular.local_comp.smoothchar import
˓→SmoothCharacterGroupRamifiedQuadratic
sage: SmoothCharacterGroupRamifiedQuadratic(7, 1, Zmod(3), names='foo').change_
˓→ring(CC) (continues on next page)
```

```
Group of smooth characters of ramified extension Q_7(foo)^* (foo^2 - 35 = 0)
\rightarrowwith values in Complex Field with 53 bits of precision
```
#### exponents(*c*)

Return the orders of the independent generators of the unit group returned by  $unit\_gens(.)$ .

EXAMPLES:

```
sage: from sage.modular.local_comp.smoothchar import
˓→SmoothCharacterGroupRamifiedQuadratic
sage: G = SmoothCharacterGroupRamifiedQuadratic(5, 0, QQ)
sage: G.exponents(0)
(0, )sage: G.exponents(1)
(4, 0)
sage: G.exponents(8)
(500, 625, 0)
```
#### ideal(*c*)

Return the ideal  $p^c$  of self.number\_field(). The result is cached, since we use the methods [idealstar\(\)](../../../../../../../html/en/reference/number_fields/sage/rings/number_field/number_field_ideal.html#sage.rings.number_field.number_field_ideal.NumberFieldFractionalIdeal.idealstar) and [ideallog\(\)](../../../../../../../html/en/reference/number_fields/sage/rings/number_field/number_field_ideal.html#sage.rings.number_field.number_field_ideal.NumberFieldFractionalIdeal.ideallog) which cache a Pari bid structure.

EXAMPLES:

```
sage: from sage.modular.local_comp.smoothchar import.
˓→SmoothCharacterGroupRamifiedQuadratic
sage: G = SmoothCharacterGroupRamifiedQuadratic(5, 1, QQ, 'a'); I = G.ideal(3);.
ightharpoonupFractional ideal (25, 5*a)
sage: I is G.ideal(3)
True
```
#### number  $field()$

Return a number field of which this is the completion at  $p$ .

EXAMPLES:

```
sage: from sage.modular.local_comp.smoothchar import␣
˓→SmoothCharacterGroupRamifiedQuadratic
sage: SmoothCharacterGroupRamifiedQuadratic(7, 0, QQ, 'a').number_field()
Number Field in a with defining polynomial x^2 - 7sage: SmoothCharacterGroupRamifiedQuadratic(5, 1, QQ, 'b').number_field()
Number Field in b with defining polynomial x^2 - 10
sage: SmoothCharacterGroupRamifiedQuadratic(7, 1, Zmod(6), 'c').number_field()
Number Field in c with defining polynomial x^2 - 35
```

```
subgroup_gens(level)
```
A set of elements of  $({\mathcal O}_F/{\mathfrak p}^c)^\times$  generating the kernel of the reduction map to  $({\mathcal O}_F/{\mathfrak p}^{c-1})^\times$ .

EXAMPLES:

```
sage: from sage.modular.local_comp.smoothchar import␣
˓→SmoothCharacterGroupRamifiedQuadratic
sage: G = SmoothCharacterGroupRamifiedQuadratic(3, 1, QQ)
```
```
sage: G. subgroup_gens(2)
[s + 1]
```
#### unit\_gens(*c*)

A list of generators  $x_1, \ldots, x_d$  of the abelian group  $F^{\times}/(1 + \mathfrak{p}^c)^{\times}$ , where c is the given level, satisfying no relations other than  $x_i^{n_i} = 1$  for each i (where the integers  $n_i$  are returned by [exponents\(\)](#page-71-0)). We adopt the convention that the final generator  $x_d$  is a uniformiser.

EXAMPLES:

```
sage: from sage.modular.local_comp.smoothchar import
˓→SmoothCharacterGroupRamifiedQuadratic
sage: G = SmoothCharacterGroupRamifiedQuadratic(5, 0, QQ)
sage: G.unit_gens(0)
[s]
sage: G.unit_gens(1)
[2, s]
sage: G.unit_gens(8)
[2, s + 1, s]
```
class sage.modular.local\_comp.smoothchar.SmoothCharacterGroupUnramifiedQuadratic(*prime*,

*base\_ring*, *names='s'*)

Bases: [sage.modular.local\\_comp.smoothchar.SmoothCharacterGroupQuadratic](#page-67-0)

The group of smooth characters of  $Q_{p^2}^{\times}$ , where  $Q_{p^2}$  is the unique unramified quadratic extension of  $Q_p$ . We represent  $\mathbf{Q}_{p^2}^{\times}$  internally as the completion at the prime above p of a quadratic number field, defined by (the obvious lift to  $Z$  of) the Conway polynomial modulo  $p$  of degree 2.

EXAMPLES:

```
sage: from sage.modular.local_comp.smoothchar import
˓→SmoothCharacterGroupUnramifiedQuadratic
sage: G = SmoothCharacterGroupUnramifiedQuadratic(3, QQ); G
Group of smooth characters of unramified extension Q_3(s)^* (s^2 + 2*s + 2 = 0) with
˓→values in Rational Field
sage: G.unit_gens(3)
[-11* s, 4, 3* s + 1, 3]sage: TestSuite(G).run()
sage: TestSuite(SmoothCharacterGroupUnramifiedQuadratic(2, QQ)).run()
```
#### change\_ring(*ring*)

Return the character group of the same field, but with values in a different coefficient ring. This need not have anything to do with the original base ring, and in particular there won't generally be a coercion map from self to the new group – use [base\\_extend\(\)](#page-62-0) if you want this.

```
sage: from sage.modular.local_comp.smoothchar import␣
˓→SmoothCharacterGroupUnramifiedQuadratic
sage: SmoothCharacterGroupUnramifiedQuadratic(7, Zmod(3), names='foo').change_
\rightarrowring(CC)
Group of smooth characters of unramified extension Q_7(foo)^* (foo^2 + 6*foo + 3
→= 0) with values in Complex Field with 53 bits of precision
```
#### exponents(*c*)

The orders  $n_1, \ldots, n_d$  of the generators  $x_i$  of  $F^{\times}/(1 + \mathfrak{p}^c)^{\times}$  returned by [unit\\_gens\(\)](#page-73-0).

EXAMPLES:

```
sage: from sage.modular.local_comp.smoothchar import.
˓→SmoothCharacterGroupUnramifiedQuadratic
sage: SmoothCharacterGroupUnramifiedQuadratic(7, QQ).exponents(2)
[48, 7, 7, 0]sage: SmoothCharacterGroupUnramifiedQuadratic(2, QQ).exponents(3)
[3, 4, 2, 2, 0]
sage: SmoothCharacterGroupUnramifiedQuadratic(2, QQ).exponents(2)
[3, 2, 2, 0]
```
#### ideal(*c*)

Return the ideal  $p^c$  of self.number\_field(). The result is cached, since we use the methods [idealstar\(\)](../../../../../../../html/en/reference/number_fields/sage/rings/number_field/number_field_ideal.html#sage.rings.number_field.number_field_ideal.NumberFieldFractionalIdeal.idealstar) and [ideallog\(\)](../../../../../../../html/en/reference/number_fields/sage/rings/number_field/number_field_ideal.html#sage.rings.number_field.number_field_ideal.NumberFieldFractionalIdeal.ideallog) which cache a Pari bid structure.

EXAMPLES:

```
sage: from sage.modular.local_comp.smoothchar import
˓→SmoothCharacterGroupUnramifiedQuadratic
sage: G = SmoothCharacterGroupUnramifiedQuadratic(7, QQ, 'a'); I = G.ideal(3); I
Fractional ideal (343)
sage: I is G.ideal(3)
True
```
#### number\_field()

Return a number field of which this is the completion at  $p$ , defined by a polynomial whose discriminant is not divisible by  $p$ .

EXAMPLES:

```
sage: from sage.modular.local_comp.smoothchar import
˓→SmoothCharacterGroupUnramifiedQuadratic
sage: SmoothCharacterGroupUnramifiedQuadratic(7, QQ, 'a').number_field()
Number Field in a with defining polynomial x^2 + 6*x + 3sage: SmoothCharacterGroupUnramifiedQuadratic(5, QQ, 'b').number_field()
Number Field in b with defining polynomial x^2 + 4*x + 2sage: SmoothCharacterGroupUnramifiedQuadratic(2, QQ, 'c').number_field()
Number Field in c with defining polynomial x^2 + x + 1
```
#### subgroup\_gens(*level*)

A set of elements of  $({\cal O}_F/\mathfrak{p}^c)^{\times}$  generating the kernel of the reduction map to  $({\cal O}_F/\mathfrak{p}^{c-1})^{\times}$ .

```
sage: from sage.modular.local_comp.smoothchar import
˓→SmoothCharacterGroupUnramifiedQuadratic
sage: SmoothCharacterGroupUnramifiedQuadratic(7, QQ).subgroup_gens(1)
[s]
sage: SmoothCharacterGroupUnramifiedQuadratic(7, QQ).subgroup_gens(2)
\begin{bmatrix} 8, & 7 & * & 6 & + & 1 \end{bmatrix}sage: SmoothCharacterGroupUnramifiedQuadratic(2, QQ).subgroup_gens(2)
[3, 2*s + 1]
```
#### unit\_gens(*c*)

A list of generators  $x_1, \ldots, x_d$  of the abelian group  $F^{\times}/(1 + \mathfrak{p}^c)^{\times}$ , where c is the given level, satisfying no relations other than  $x_i^{n_i} = 1$  for each i (where the integers  $n_i$  are returned by [exponents\(\)](#page-72-0)). We adopt the convention that the final generator  $x_d$  is a uniformiser (and  $n_d = 0$ ).

ALGORITHM: Use Teichmueller lifts.

EXAMPLES:

```
sage: from sage.modular.local_comp.smoothchar import.
˓→SmoothCharacterGroupUnramifiedQuadratic
sage: SmoothCharacterGroupUnramifiedQuadratic(7, QQ).unit_gens(0)
[7]
sage: SmoothCharacterGroupUnramifiedQuadratic(7, QQ).unit_gens(1)
[s, 7]
sage: SmoothCharacterGroupUnramifiedQuadratic(7, QQ).unit_gens(2)
[22*s, 8, 7*s + 1, 7]sage: SmoothCharacterGroupUnramifiedQuadratic(7, QQ).unit_gens(3)
[169*s + 49, 8, 7*s + 1, 7]
```
In the 2-adic case there can be more than 4 generators:

```
sage: SmoothCharacterGroupUnramifiedQuadratic(2, QQ).unit_gens(0)
[2]
sage: SmoothCharacterGroupUnramifiedQuadratic(2, QQ).unit_gens(1)
[s, 2]
sage: SmoothCharacterGroupUnramifiedQuadratic(2, QQ).unit_gens(2)
[s, 2*s + 1, -1, 2]sage: SmoothCharacterGroupUnramifiedQuadratic(2, QQ).unit_gens(3)
[s, 2*s + 1, 4*s + 1, -1, 2]
```
### **SEVEN**

### **TYPE SPACES OF NEWFORMS**

Let f be a new modular eigenform of level  $\Gamma_1(N)$ , and p a prime dividing N, with  $N = Mp^r$  (M coprime to p). Suppose the power of p dividing the conductor of the character of f is  $p^c$  (so  $c \le r$ ).

Then there is an integer u, which is  $\min([r/2], r - c)$ , such that any twist of f by a character mod  $p^u$  also has level N. The *type space* of f is the span of the modular eigensymbols corresponding to all of these twists, which lie in a space of modular symbols for a suitable  $\Gamma_H$  subgroup. This space is the key to computing the isomorphism class of the local component of the newform at  $p$ .

```
class sage.modular.local_comp.type_space.TypeSpace(f, p, base_extend=True)
     Bases: sage.structure.sage_object.SageObject
```
The modular symbol type space associated to a newform, at a prime dividing the level.

```
character_conductor()
```
Exponent of  $p$  dividing the conductor of the character of the form.

EXAMPLES:

```
sage: from sage.modular.local_comp.type_space import example_type_space
sage: example_type_space().character_conductor()
0
```
#### conductor()

Exponent of  $p$  dividing the level of the form.

EXAMPLES:

```
sage: from sage.modular.local_comp.type_space import example_type_space
sage: example_type_space().conductor()
2
```
#### eigensymbol\_subspace()

Return the subspace of self corresponding to the plus eigensymbols of  $f$  and its Galois conjugates (as a subspace of the vector space returned by  $free\_module()$ .

```
sage: from sage.modular.local_comp.type_space import example_type_space
sage: T = example_type_space(); T.eigensymbol_subspace()
Vector space of degree 6 and dimension 1 over Number Field in a1 with defining
˓→polynomial ...
Basis matrix:
[...]
sage: T.eigensymbol_subspace().is_submodule(T.free_module())
True
```
#### form()

The newform of which this is the type space.

#### EXAMPLES:

```
sage: from sage.modular.local_comp.type_space import example_type_space
sage: example_type_space().form()
q + ... + O(q^6)
```
#### <span id="page-77-0"></span>free  $module()$

Return the underlying vector space of this type space.

EXAMPLES:

```
sage: from sage.modular.local_comp.type_space import example_type_space
sage: example_type_space().free_module()
Vector space of dimension 6 over Number Field in a1 with defining polynomial ...
```
#### group()

Return a  $\Gamma_H$  group which is the level of all of the relevant twists of f.

EXAMPLES:

```
sage: from sage.modular.local_comp.type_space import example_type_space
sage: example_type_space().group()
Congruence Subgroup Gamma_H(98) with H generated by [15, 29, 43]
```
#### is\_minimal()

Return True if there exists a newform q of level strictly smaller than N, and a Dirichlet character  $\chi$  of p-power conductor, such that  $f = g \otimes \chi$  where f is the form of which this is the type space. To find such a form, use [minimal\\_twist\(\)](#page-77-1).

The result is cached.

EXAMPLES:

```
sage: from sage.modular.local_comp.type_space import example_type_space
sage: example_type_space().is_minimal()
True
sage: example_type_space(1).is_minimal()
False
```
#### <span id="page-77-1"></span>minimal\_twist()

Return a newform (not necessarily unique) which is a twist of the original form  $f$  by a Dirichlet character of  $p$ -power conductor, and which has minimal level among such twists of  $f$ .

An error will be raised if  $f$  is already minimal.

EXAMPLES:

```
sage: from sage.modular.local_comp.type_space import TypeSpace, example_type_
\rightarrowspace
sage: T = example_type_space(1)sage: T.form().q_expansion(12)
q - q^2 + 2^q q^3 + q^4 - 2^q q^6 - q^8 + q^9 + 0(q^12)sage: q = T.minninal_twist()sage: q.q_expansion(12)
q - q^2 - 2^*q^3 + q^4 + 2^*q^6 + q^7 - q^8 + q^9 + 0(q^12)
```

```
sage: g.level()
14
sage: TypeSpace(g, 7).is_minimal()
True
```
Test that [trac ticket #13158](https://trac.sagemath.org/13158) is fixed:

```
sage: f = \text{Newforms}(256, \text{names} = 'a')[0]
sage: T = TypeSpace(f, 2)sage: g = T.minnimal_twist()sage: g[0:3]
[0, 1, 0]
sage: str(g[3]) in ('a', '-a', '-1/2*a', '1/2*a')
True
sage: g[4:]
[]
sage: g.level()
64
```
#### prime()

Return the prime  $p$ .

EXAMPLES:

```
sage: from sage.modular.local_comp.type_space import example_type_space
sage: example_type_space().prime()
7
```
#### $rho(g)$

Calculate the action of the group element  $q$  on the type space.

#### EXAMPLES:

```
sage: from sage.modular.local_comp.type_space import example_type_space
sage: T = example_type_space(2)sage: m = T.\text{rho}([2, 0, 0, 1]); m
[-1 \ 1 \ 0 \ -1][ 0 0 -1 1][ 0 -1 -1 1][1 -1 -2 2]sage: v = T.eigensymbol_subspace().basis()[0]
sage: m * v == vTrue
```
We test that it is a left action:

```
sage: T = example_type_space(0)
sage: a = [0, 5, 4, 3]; b = [0, 2, 3, 5]; ab = [1, 4, 2, 2]sage: T.rho(ab) = T.rho(a) * T.rho(b)True
```
An odd level example:

```
sage: from sage.modular.local_comp.type_space import TypeSpace
sage: T = TypeSpace(Newton('54a'), 3)sage: a = [0,1,3,0]; b = [2,1,0,1]; ab = [0,1,6,3]sage: T.rho(ab) = T.rho(a) * T.rho(b)True
```
#### tame\_level()

The level away from  $p$ .

EXAMPLES:

```
sage: from sage.modular.local_comp.type_space import example_type_space
sage: example_type_space().tame_level()
2
```
 $u()$ 

Largest integer u such that level of  $f_{\chi}$  = level of f for all Dirichlet characters  $\chi$  modulo  $p^u$ .

EXAMPLES:

```
sage: from sage.modular.local_comp.type_space import example_type_space
sage: example_type_space().u()
1
sage: from sage.modular.local_comp.type_space import TypeSpace
sage: f = \text{Newforms}(\text{Gamma}(5), 5, \text{names}^{-1}a')[0]sage: TypeSpace(f, 5).u()
0
```
sage.modular.local\_comp.type\_space.example\_type\_space(*example\_no=0*)

Quickly return an example of a type space. Used mainly to speed up doctesting.

EXAMPLES:

```
sage: from sage.modular.local_comp.type_space import example_type_space
sage: example_type_space() # takes a while but caches stuff (21s on sage.math,\Box\rightarrow2012)
6-dimensional type space at prime 7 of form q + ... + O(q^6)
```
The above test takes a long time, but it precomputes and caches various things such that subsequent doctests can be very quick. So we don't want to mark it # long time.

sage.modular.local\_comp.type\_space.find\_in\_space(*f*, *A*, *base\_extend=False*)

Given a Newform object  $f$ , and a space  $\hat{A}$  of modular symbols of the same weight and level, find the subspace of  $A$  which corresponds to the Hecke eigenvalues of  $f$ .

If base\_extend = True, this will return a 2-dimensional space generated by the plus and minus eigensymbols of f. If base\_extend = False it will return a larger space spanned by the eigensymbols of  $f$  and its Galois conjugates.

(NB: "Galois conjugates" needs to be interpreted carefully – see the last example below.)

A should be an ambient space (because non-ambient spaces don't implement base\_extend).

EXAMPLES:

sage: from sage.modular.local\_comp.type\_space import find\_in\_space

Easy case ( $f$  has rational coefficients):

```
sage: f = \text{Newform('99a')}; fq - q^2 - q^4 - 4^*q^5 + 0(q^6)sage: A = ModularSymbols(GammaH(99, [13]))
sage: find_in_space(f, A)
Modular Symbols subspace of dimension 2 of Modular Symbols space of dimension 25␣
˓→for Congruence Subgroup Gamma_H(99) with H generated by [13] of weight 2 with␣
→sign 0 over Rational Field
```
Harder case:

```
sage: f = \text{Newforms}(23, \text{ names}='a')[0]sage: A = ModularSymbols(Gamma1(23))sage: find_in_space(f, A, base_extend=True)
Modular Symbols subspace of dimension 2 of Modular Symbols space of dimension 45␣
→for Gamma_1(23) of weight 2 with sign 0 over Number Field in a0 with defining
\rightarrowpolynomial x^2 + x - 1
sage: find_in_space(f, A, base_extend=False)
Modular Symbols subspace of dimension 4 of Modular Symbols space of dimension 45␣
˓→for Gamma_1(23) of weight 2 with sign 0 over Rational Field
```
An example with character, indicating the rather subtle behaviour of base\_extend:

```
sage: chi = DirichletGroup(5).0sage: f = \text{Newtons}(chi, 7, names='c')[0]; f \neq long time (4s on stage.math, 2012)q + c0*q^2 + (zeta4*c0 - 5*zeta4 + 5)*q^3 + ((-5*zeta4 - 5)*c0 + 24*zeta4)*q^4 +
\rightarrow((10*zeta4 - 5)*c0 - 40*zeta4 - 55)*q^5 + O(q^6)
sage: find_in_space(f, ModularSymbols(Gamma1(5), 7), base_extend=True) # long time
Modular Symbols subspace of dimension 2 of Modular Symbols space of dimension 12␣
→for Gamma_1(5) of weight 7 with sign 0 over Number Field in c0 with defining
\rightarrowpolynomial x^2 + (5*zeta4 + 5)*x - 88*zeta4 over its base field
sage: find_in_space(f, ModularSymbols(Gamma1(5), 7), base_extend=False) # long
˓→time (27s on sage.math, 2012)
Modular Symbols subspace of dimension 4 of Modular Symbols space of dimension 12␣
\rightarrow for Gamma_1(5) of weight 7 with sign 0 over Cyclotomic Field of order 4 and
˓→degree 2
```
Note that the base ring in the second example is  $Q(\zeta_4)$  (the base ring of the character of f), *not* Q.

**EIGHT**

# **HELPER FUNCTIONS FOR LOCAL COMPONENTS**

This module contains various functions relating to lifting elements of  $SL_2(Z/NZ)$  to  $SL_2(Z)$ , and other related problems.

sage.modular.local\_comp.liftings.lift\_for\_SL(*A*, *N=None*) Lift a matrix A from  $SL_m(\mathbf{Z}/N\mathbf{Z})$  to  $SL_m(\mathbf{Z})$ .

This follows [Shi1971], Lemma 1.38, p. 21.

INPUT:

- A a square matrix with coefficients in  $\mathbf{Z}/N\mathbf{Z}$  (or  $\mathbf{Z}$ )
- N the modulus (optional) required only if the matrix A has coefficients in Z

EXAMPLES:

```
sage: from sage.modular.local_comp.liftings import lift_for_SL
sage: A = matrix(Zmod(11), 4, 4, [6, 0, 0, 9, 1, 6, 9, 4, 4, 4, 8, 0, 4, 0, 0, 8])sage: A.det()
1
sage: L = \text{lift\_for\_SL(A)}sage: L.det()
1
sage: (L - A) == 0True
sage: B = matrix(Zmod(19), 4, 4, [1, 6, 10, 4, 4, 14, 15, 4, 13, 0, 1, 15, 15, 15, 15, 15, 15
\rightarrow17, 10])
sage: B.det()
1
sage: L = \text{lift\_for\_SL(B)}sage: L.det()
1
sage: (L - B) == 0True
```
sage.modular.local\_comp.liftings.lift\_gen\_to\_gamma1(*m*, *n*)

Return four integers defining a matrix in  $SL_2(\mathbf{Z})$  which is congruent to  $\begin{pmatrix} 0 & -1 \\ 1 & 0 \end{pmatrix}$  (mod m) and lies in the subgroup  $\begin{pmatrix} 1 & * \\ 0 & 1 \end{pmatrix}$  (mod *n*).

This is a special case of  $lift\_to\_gamma1()$ , and is coded as such. INPUT:

•  $m, n$  – coprime positive integers

EXAMPLES:

```
sage: from sage.modular.local_comp.liftings import lift_gen_to_gamma1
sage: A = matrix(ZZ, 2, lift\_gen_to_gamma1(9, 8)); A[441 62]
[ 64 9]
sage: A.change_ring(Zmod(9))
[0 8]
[1 0]
sage: A.change_ring(Zmod(8))
[1 6]
[0 1]
sage: type(lift_gen_to_gamma1(9, 8)[0])
<type 'sage.rings.integer.Integer'>
```

```
sage.modular.local_comp.liftings.lift_matrix_to_sl2z(A, N)
```
Given a list of length 4 representing a 2x2 matrix over  $\mathbb{Z}/N\mathbb{Z}$  with determinant 1 (mod N), lift it to a 2x2 matrix over Z with determinant 1.

This is a special case of [lift\\_to\\_gamma1\(\)](#page-83-0), and is coded as such.

INPUT:

- A list of 4 integers defining a  $2 \times 2$  matrix
- $N$  positive integer

EXAMPLES:

```
sage: from sage.modular.local_comp.liftings import lift_matrix_to_sl2z
sage: lift_matrix_to_sl2z([10, 11, 3, 11], 19)
[29, 106, 3, 11]
sage: type(_[0])
<type 'sage.rings.integer.Integer'>
sage: lift_matrix_to_sl2z([2,0,0,1], 5)
Traceback (most recent call last):
...
ValueError: Determinant is 2 mod 5, should be 1
```
sage.modular.local\_comp.liftings.lift\_ramified(*g*, *p*, *u*, *n*)

Given four integers  $a, b, c, d$  with  $p \, | \, c$  and  $ad - bc = 1 \pmod{p^u}$ , find  $a', b', c', d'$  congruent to  $a, b, c, d$ (mod  $p^u$ ), with  $c' = c \pmod{p^{u+1}}$ , such that  $a'd' - b'c'$  is exactly 1, and  $\begin{pmatrix} a & b \\ c & d \end{pmatrix}$  is in  $\Gamma_1(n)$ .

Algorithm: Uses  $lift\_to\_gamma1()$  to get a lifting modulo  $p^u$ , and then adds an appropriate multiple of the top row to the bottom row in order to get the bottom-left entry correct modulo  $p^{u+1}$ .

```
sage: from sage.modular.local_comp.liftings import lift_ramified
sage: lift_ramified([2,2,3,2], 3, 1, 1)
[-1, -1, 3, 2]sage: lift_ramified([8,2,12,2], 3, 2, 23)
[323, 110, -133584, -45493]
sage: type(lift_ramified([8,2,12,2], 3, 2, 23)[0])
<type 'sage.rings.integer.Integer'>
```
sage.modular.local\_comp.liftings.lift\_to\_gamma1(*g*, *m*, *n*)

If  $g = [a, b, c, d]$  is a list of integers defining a  $2 \times 2$  matrix whose determinant is 1 (mod m), return a list of integers giving the entries of a matrix which is congruent to  $g \pmod{m}$  and to  $\begin{pmatrix} 1 & * \\ 0 & 1 \end{pmatrix} \pmod{n}$ . Here  $m$ and  $n$  must be coprime.

INPUT:

- g list of 4 integers defining a  $2 \times 2$  matrix
- $m, n$  coprime positive integers

Here m and n should be coprime positive integers. Either of m and n can be 1. If  $n = 1$ , this still makes perfect sense; this is what is called by the function  $lift\_matrix_to\_sl2z()$ . If  $m = 1$  this is a rather silly question, so we adopt the convention of always returning the identity matrix.

The result is always a list of Sage integers (unlike lift\_to\_sl2z, which tends to return Python ints).

EXAMPLES:

```
sage: from sage.modular.local_comp.liftings import lift_to_gamma1
sage: A = matrix(ZZ, 2, list\_to\_gamma1([10, 11, 3, 11], 19, 5)); A[371 68]
[ 60 11]
sage: A.det() == 1True
sage: A.change_ring(Zmod(19))
[10 11]
[ 3 11]
sage: A.change_ring(Zmod(5))
[1 3]
[0 1]sage: m = list(SL2Z.random-element())sage: n = \text{lift\_to\_gamma1}(m, 11, 17)sage: assert matrix(Zmod(11), 2, n) == matrix(Zmod(11), 2, m)
sage: assert matrix(Zmod(17), 2, [n[0], 0, n[2], n[3]]) == 1sage: type(lift_to_gamma1([10,11,3,11],19,5)[0])
<type 'sage.rings.integer.Integer'>
```
Tests with  $m = 1$  and with  $n = 1$ :

```
sage: lift_to_gamma1([1,1,0,1], 5, 1)
[1, 1, 0, 1]
sage: lift_to_gamma1([2,3,11,22], 1, 5)
[1, 0, 0, 1]
```
sage.modular.local\_comp.liftings.lift\_uniformiser\_odd(*p*, *u*, *n*)

Construct a matrix over **Z** whose determinant is p, and which is congruent to  $\begin{pmatrix} 0 & -1 \\ 0 & 0 \end{pmatrix}$  $p=0$  $\Big)$  (mod  $p^u$ ) and to

 $\begin{pmatrix} p & 0 \\ 0 & 1 \end{pmatrix}$  (mod *n*).

This is required for the local components machinery in the "ramified" case (when the exponent of  $p$  dividing the level is odd).

sage: from sage.modular.local\_comp.liftings import lift\_uniformiser\_odd sage: lift\_uniformiser\_odd(3, 2, 11) [432, 377, 165, 144] sage: type(lift\_uniformiser\_odd(3, 2, 11)[0]) <type 'sage.rings.integer.Integer'>

### **CHAPTER**

### **NINE**

# **ETA-PRODUCTS ON MODULAR CURVES**  $X_0(N)$

<span id="page-86-1"></span>This package provides a class for representing eta-products, which are meromorphic functions on modular curves of the form

$$
\prod_{d|N}\eta(q^d)^{r_d}
$$

where  $\eta(q)$  is Dirichlet's eta function

$$
q^{1/24} \prod_{n=1}^{\infty} (1 - q^n).
$$

These are useful for obtaining explicit models of modular curves.

See [trac ticket #3934](https://trac.sagemath.org/3934) for background.

AUTHOR:

• David Loeffler (2008-08-22): initial version

```
sage.modular.etaproducts.AllCusps(N)
```
Return a list of CuspFamily objects corresponding to the cusps of  $X_0(N)$ .

INPUT:

•  $N - (integer):$  the level

EXAMPLES:

```
sage: AllCusps(18)
[(Inf), (c_{2}), (c_{3,1}), (c_{3,2}), (c_{6,1}), (c_{6,2}), (c_{9}), (0)]
sage: AllCusps(0)
Traceback (most recent call last):
...
ValueError: N must be positive
```
<span id="page-86-0"></span>class sage.modular.etaproducts.CuspFamily(*N*, *width*, *label=None*) Bases: [sage.structure.sage\\_object.SageObject](../../../../../../html/en/reference/structure/sage/structure/sage_object.html#sage.structure.sage_object.SageObject)

A family of elliptic curves parametrising a region of  $X_0(N)$ .

 $level()$ 

Return the level of this cusp.

```
sage: e = CuspFamily(10, 1)sage: e.level()
10
```
#### sage\_cusp()

Return the corresponding element of  $\mathbb{P}^1(\mathbf{Q})$ .

EXAMPLES:

```
sage: CuspFamily(10, 1).sage_cusp() # not implemented
Infinity
```
width()

Return the width of this cusp.

EXAMPLES:

```
sage: e = \text{CuspFamily}(10, 1)sage: e.width()
1
```
sage.modular.etaproducts.EtaGroup(*level*)

Create the group of eta products of the given level.

EXAMPLES:

```
sage: EtaGroup(12)
Group of eta products on X_0(12)
sage: EtaGroup(1/2)
Traceback (most recent call last):
...
TypeError: Level (=1/2) must be a positive integer
sage: EtaGroup(0)
Traceback (most recent call last):
...
ValueError: Level (=0) must be a positive integer
```
<span id="page-87-0"></span>class sage.modular.etaproducts.EtaGroupElement(*parent*, *rdict*)

Bases: [sage.structure.element.Element](../../../../../../html/en/reference/structure/sage/structure/element.html#sage.structure.element.Element)

Create an eta product object. Usually called implicitly via EtaGroup\_class.\_\_call\_\_ or the EtaProduct factory function.

EXAMPLES:

```
sage: EtaProduct(8, {1:24, 2:-24})
Eta product of level 8: (eta_1)^224 (eta_2)^2-24sage: g = 1; g == loads(dumps(g))
True
sage: TestSuite(g).run()
```
#### degree()

Return the degree of self as a map  $X_0(N) \to \mathbb{P}^1$ .

This is the sum of all the positive coefficients in the divisor of self.

```
sage: e = EtaProduct(12, {1:-336, 2:576, 3:696, 4:-216, 6:-576, 12:-144})
sage: e.degree()
230
```
#### divisor()

Return the divisor of self, as a formal sum of CuspFamily objects.

EXAMPLES:

```
sage: e = EtaProduct(12, \{1:-336, 2:576, 3:696, 4:-216, 6:-576, 12:-144\})
sage: e.divisor() # FormalSum seems to print things in a random order?
-131*(\text{Inf}) - 50*(-(2)) + 11*(0) + 50*(-(6)) + 169*(-(4)) - 49*(-(3))sage: e = EtaProduct(2^8, {8:1,32:-1})sage: e.divisor() # random
-(c_{2}) - (Inf) - (c_{8,2}) - (c_{8,3}) - (c_{8,4}) - (c_{4,2})- (c_{8,1}) - (c_{4,1}) + (c_{32,4}) + (c_{32,3}) + (c_{64,1})
+ (0) + (c_{32},2) + (c_{64},2) + (c_{128}) + (c_{32},1)
```
#### is\_one()

Return whether self is the one of the monoid.

EXAMPLES:

```
sage: e = EtaProduct(3, {3:12, 1:-12})sage: e.is_one()
False
sage: e.parent().one().is_one()
True
sage: ep = EtaProduct(5, \{\})sage: ep.is_one()
True
sage: ep.parent().one() == ep
True
```
#### $level()$

Return the level of this eta product.

EXAMPLES:

```
sage: e = EtaProduct(3, {3:12, 1:-12})sage: e.level()
3
sage: EtaProduct(12, \{6:6, 2:-6\}).level() # not the lcm of the d's
12
sage: EtaProduct(36, \{6:6, 2:-6\}).level() # not minimal
36
```
#### order\_at\_cusp(*cusp*)

Return the order of vanishing of self at the given cusp.

INPUT:

• cusp – a [CuspFamily](#page-86-0) object

OUTPUT:

• an integer

EXAMPLES:

```
sage: e = EtaProduct(2, {2:24, 1:-24})sage: e.order_at_cusp(CuspFamily(2, 1)) # cusp at infinity
```

```
1
sage: e.order_at_cusp(CuspFamily(2, 2)) # cusp 0-1
```
#### q\_expansion(*n*)

Return the  $q$ -expansion of self at the cusp at infinity.

INPUT:

• n (integer): number of terms to calculate

OUTPUT:

• a power series over **Z** in the variable q, with a *relative* precision of  $1 + O(q^n)$ .

ALGORITHM: Calculates eta to (n/m) terms, where m is the smallest integer dividing self.level() such that self.r(m)  $!= 0$ . Then multiplies.

EXAMPLES:

```
sage: EtaProduct(36, {6:6, 2:-6}).q_expansion(10)
q + 6*q^3 + 27*q^5 + 92*q^7 + 279*q^9 + 0(q^11)sage: R \cdot \langle q \rangle = ZZ[[1]]sage: EtaProduct(2,{2:24,1:-24}).q_expansion(100) == delta_qexp(101)(q^2)/delta_
\rightarrowqexp(101)(q)
True
```
#### qexp(*n*)

Alias for self.q\_expansion().

EXAMPLES:

```
sage: e = EtaProduct(36, {6:8, 3:-8})sage: e.qexp(10)
q + 8*q^4 + 36*q^7 + 0(q^10)sage: e.qexp(30) == e.qexpansion(30)True
```
 $\mathbf{r}(d)$ 

Return the exponent  $r_d$  of  $\eta(q^d)$  in self.

EXAMPLES:

```
sage: e = EtaProduct(12, {2:24, 3:-24})sage: e.r(3)
-24
sage: e.r(4)
0
```
#### class sage.modular.etaproducts.EtaGroup\_class(*level*)

Bases: [sage.structure.unique\\_representation.UniqueRepresentation](../../../../../../html/en/reference/structure/sage/structure/unique_representation.html#sage.structure.unique_representation.UniqueRepresentation), [sage.structure.](../../../../../../html/en/reference/structure/sage/structure/parent.html#sage.structure.parent.Parent) [parent.Parent](../../../../../../html/en/reference/structure/sage/structure/parent.html#sage.structure.parent.Parent)

The group of eta products of a given level under multiplication.

#### Element

alias of [EtaGroupElement](#page-87-0)

#### basis(*reduce=True*)

Produce a basis for the free abelian group of eta-products of level N (under multiplication), attempting to find basis vectors of the smallest possible degree.

INPUT:

• reduce - a boolean (default True) indicating whether or not to apply LLL-reduction to the calculated basis

EXAMPLES:

```
sage: EtaGroup(5).basis()
[Eta product of level 5 : (\text{eta}_1)^6 (eta_5)^-6]
sage: EtaGroup(12).basis()
[Eta product of level 12 : (\text{eta_1})^2 - 3 (\text{eta_2})^2 (eta_3)^1 (\text{eta_4})^2 - 1 (\text{eta_6})^2 - 2\rightarrow(eta_12)^3,
Eta product of level 12 : (\text{eta}_1)^{\wedge -4} (\text{eta}_2)^{\wedge 2} (\text{eta}_3)^{\wedge 4} (\text{eta}_6)^{\wedge -2},
Eta product of level 12 : (\text{eta}_1)^6 (\text{eta}_2)^4 - 9 (\text{eta}_3)^4 - 2 (\text{eta}_4)^3 (\text{eta}_5)^3\rightarrow(eta_12)^-1,
Eta product of level 12 : (\text{eta_1})^2 - 1 \cdot (\text{eta_2})^3 \cdot (\text{eta_3})^3 \cdot (\text{eta_3})^2 - 2 \cdot (\text{eta_6})^2 - 9\rightarrow(eta_12)^6,
Eta product of level 12 : (\text{eta_1})^3 (\text{eta_3})^3 (\text{eta_4})^2 (\text{eta_12})^1sage: EtaGroup(12).basis(reduce=False) # much bigger coefficients
[Eta product of level 12 : (eta_1)^384 (eta_2)^-576 (eta_3)^-696 (eta_4)^216
\rightarrow(eta_6)^576 (eta_12)^96,
Eta product of level 12 : (eta_2)^24 (eta_12)^-24,
Eta product of level 12 : (eta_1)^-40 (eta_2)^116 (eta_3)^96 (eta_4)^-30 (eta_
˓→6)^-80 (eta_12)^-62,
Eta product of level 12 : (eta_1)^-4 (eta_2)^-33 (eta_3)^-4 (eta_4)^1 (eta_6)^
\rightarrow3 (eta_12)^37,
Eta product of level 12 : (eta_1)^15 (eta_2)^-24 (eta_3)^-29 (eta_4)^9 (eta_6)^
\rightarrow24 (eta_12)^5]
```
ALGORITHM: An eta product of level N is uniquely determined by the integers  $r_d$  for  $d|N$  with  $d < N$ , since  $\sum_{d|N} r_d = 0$ . The valid  $r_d$  are those that satisfy two congruences modulo 24, and one congruence modulo 2 for every prime divisor of N. We beef up the congruences modulo 2 to congruences modulo 24 by multiplying by 12. To calculate the kernel of the ensuing map  $\mathbf{Z}^m \to (\mathbf{Z}/24\mathbf{Z})^n$  we lift it arbitrarily to an integer matrix and calculate its Smith normal form. This gives a basis for the lattice.

This lattice typically contains "large" elements, so by default we pass it to the reduce\_basis() function which performs LLL-reduction to give a more manageable basis.

#### $level()$

Return the level of self.

EXAMPLES:

```
sage: EtaGroup(10).level()
10
```
one()

Return the identity element of self.

```
sage: EtaGroup(12).one()
Eta product of level 12 : 1
```
#### reduce\_basis(*long\_etas*)

Produce a more manageable basis via LLL-reduction.

INPUT:

• long\_etas - a list of EtaGroupElement objects (which should all be of the same level)

OUTPUT:

• a new list of EtaGroupElement objects having hopefully smaller norm

ALGORITHM: We define the norm of an eta-product to be the  $L^2$  norm of its divisor (as an element of the free Z-module with the cusps as basis and the standard inner product). Applying LLL-reduction to this gives a basis of hopefully more tractable elements. Of course we'd like to use the  $L^1$  norm as this is just twice the degree, which is a much more natural invariant, but  $L^2$  norm is easier to work with!

EXAMPLES:

```
sage: EtaGroup(4).reduce_basis([ EtaProduct(4, {1:8,2:24,4:-32}]), EtaProduct(4,
\rightarrow {1:8, 4:-8})])
[Eta product of level 4 : (\text{eta}_1)^8 (eta_4)^-8,
 Eta product of level 4 : (\text{eta_1})^*-8 (\text{eta_2})^*24 (\text{eta_3})^*-16]
```
#### sage.modular.etaproducts.EtaProduct(*level*, *dic*)

Create an *[EtaGroupElement](#page-87-0)* object representing the function  $\prod_{d|N} \eta(q^d)^{r_d}.$ 

This checks the criteria of Ligozat to ensure that this product really is the  $q$ -expansion of a meromorphic function on  $X_0(N)$ .

INPUT:

- level (integer): the N such that this eta product is a function on  $X_0(N)$ .
- dic (dictionary): a dictionary indexed by divisors of N such that the coefficient of  $\eta(q^d)$  is r[d]. Only nonzero coefficients need be specified. If Ligozat's criteria are not satisfied, a ValueError will be raised.

OUTPUT:

• an EtaGroupElement object, whose parent is the EtaGroup of level N and whose coefficients are the given dictionary.

**Note:** The dictionary dic does not uniquely specify N. It is possible for two EtaGroupElements with different 's to be created with the same dictionary, and these represent different objects (although they will have the same  $q$ -expansion at the cusp  $\infty$ ).

```
sage: EtaProduct(3, {3:12, 1:-12})
Eta product of level 3: (eta_1)\ -12 (ta_3)\12
sage: EtaProduct(3, {3:6, 1:-6})
Traceback (most recent call last):
...
ValueError: sum d r_d (=12) is not 0 mod 24
sage: EtaProduct(3, {4:6, 1:-6})
Traceback (most recent call last):
...
ValueError: 4 does not divide 3
```
sage.modular.etaproducts.eta\_poly\_relations(*eta\_elements*, *degree*, *labels=['x1', 'x2']*, *verbose=False*) Find polynomial relations between eta products.

INPUT:

- eta\_elements (list): a list of EtaGroupElement objects. Not implemented unless this list has precisely two elements. degree
- degree (integer): the maximal degree of polynomial to look for.
- labels (list of strings): labels to use for the polynomial returned.
- verbose` (boolean, default False): if True, prints information as it goes.

OUTPUT: a list of polynomials which is a Groebner basis for the part of the ideal of relations between eta\_elements which is generated by elements up to the given degree; or None, if no relations were found.

ALGORITHM: An expression of the form  $\sum_{0 \le i,j \le d} a_{ij} x^i y^j$  is zero if and only if it vanishes at the cusp infinity to degree at least  $v = d(deg(x) + deg(y))$ . For all terms up to  $q^v$  in the q-expansion of this expression to be zero is a system of  $v + k$  linear equations in  $d^2$  coefficients, where k is the number of nonzero negative coefficients that can appear.

Solving these equations and calculating a basis for the solution space gives us a set of polynomial relations, but this is generally far from a minimal generating set for the ideal, so we calculate a Groebner basis.

As a test, we calculate five extra terms of  $q$ -expansion and check that this doesn't change the answer.

EXAMPLES:

```
sage: from sage.modular.etaproducts import eta_poly_relations
sage: t = EtaProduct(26, {2:2, 13:2, 26:-2, 1:-2})sage: u = EtaProduct(26, {2:4, 13:2, 26:-4, 1:-2})sage: eta_poly_relations([t, u], 3)
sage: eta_poly_relations([t, u], 4)
[x1^x3^*x2 - 13*x1^3 - 4*x1^2*x2 - 4*x1*x2 - x2^2 + x2]
```
Use verbose=True to see the details of the computation:

```
sage: eta_poly_relations([t, u], 3, verbose=True)
Trying to find a relation of degree 3
Lowest order of a term at infinity = -12Highest possible degree of a term = 15
Trying all coefficients from q^-12 to q^15 inclusive
No polynomial relation of order 3 valid for 28 terms
Check:
Trying all coefficients from q^-12 to q^20 inclusive
No polynomial relation of order 3 valid for 33 terms
```

```
sage: eta_poly_relations([t, u], 4, verbose=True)
Trying to find a relation of degree 4
Lowest order of a term at infinity = -16Highest possible degree of a term = 20
Trying all coefficients from q^-16 to q^20 inclusive
Check:
Trying all coefficients from q^-16 to q^25 inclusive
[x1^x3^*x2 - 13^*x1^3 - 4^*x1^2^*x2 - 4^*x1^*x2 - x2^2 + x2]
```
sage.modular.etaproducts.num\_cusps\_of\_width(*N*, *d*) Return the number of cusps on  $X_0(N)$  of width d.

INPUT:

- $N (integer)$ : the level
- $\bullet$  d (integer): an integer dividing N, the cusp width

EXAMPLES:

```
sage: from sage.modular.etaproducts import num_cusps_of_width
sage: [num_cusps_of_width(18,d) for d in divisors(18)]
[1, 1, 2, 2, 1, 1]
sage: num_cusps_of_width(4,8)
Traceback (most recent call last):
...
ValueError: N and d must be positive integers with d|N
```
sage.modular.etaproducts.qexp\_eta(*ps\_ring*, *prec*)

Return the q-expansion of  $\eta(q)/q^{1/24}$ .

Here  $\eta(q)$  is Dedekind's function

$$
\eta(q) = q^{1/24} \prod_{n=1}^{\infty} (1 - q^n).
$$

The result is an element of ps\_ring, with precision prec.

INPUT:

- ps\_ring (PowerSeriesRing): a power series ring
- prec (integer): the number of terms to compute

OUTPUT: An element of ps\_ring which is the q-expansion of  $\eta(q)/q^{1/24}$  truncated to prec terms.

ALGORITHM: We use the Euler identity

$$
\eta(q) = q^{1/24} (1 + \sum_{n \ge 1} (-1)^n (q^{n(3n+1)/2} + q^{n(3n-1)/2})
$$

to compute the expansion.

```
sage: from sage.modular.etaproducts import qexp_eta
sage: qexp_eta(ZZ[['q']], 100)
1 - q - q^2 + q^3 + q^4 - q^3 - q^4 + q^2 - q^15 + q^22 + q^26 - q^35 - q^40 + q^51 + q^57 - q^
\rightarrow70 - q^77 + q^92 + O(q^100)
```
#### **CHAPTER**

## **THE SPACE OF P-ADIC WEIGHTS**

A p-adic weight is a continuous character  $\mathbb{Z}_p^{\times} \to \mathbb{C}_p^{\times}$ . These are the  $\mathbb{C}_p$ -points of a rigid space over  $\mathbb{Q}_p$ , which is isomorphic to a disjoint union of copies (indexed by  $(Z/pZ)^{\times}$ ) of the open unit p-adic disc.

Sage supports both "classical points", which are determined by the data of a Dirichlet character modulo  $p^m$  for some m and an integer k (corresponding to the character  $z \mapsto z^k \chi(z)$ ) and "non-classical points" which are determined by the data of an element of  $(\mathbf{Z}/p\mathbf{Z})^{\times}$  and an element  $w \in \mathbf{C}_p$  with  $|w-1| < 1$ .

EXAMPLES:

```
sage: W = pAdicWeightSpace(17)
sage: W
Space of 17-adic weight-characters defined over 17-adic Field with capped relative.
˓→precision 20
sage: R \cdot \langle x \rangle = QQ[]
sage: L = \text{Op}(17). extension(x^2 - 17, names='a'); L. rename('L')
sage: W.base_extend(L)
Space of 17-adic weight-characters defined over L
```
We create a simple element of W: the algebraic character,  $x \mapsto x^6$ :

```
sage: kappa = W(6)sage: kappa(5)
15625
sage: kappa(5) == 5<sup>6</sup>True
```
A locally algebraic character,  $x \mapsto x^6 \chi(x)$  for  $\chi$  a Dirichlet character mod p:

```
sage: kappa2 = W(6, DirichletGroup(17, Qp(17)).0^8)sage: kappa2(5) == -5^{6}True
sage: kappa2(13) == 13^{6}True
```
A non-locally-algebraic character, sending the generator 18 of  $1+17{\bf Z}_{17}$  to 35 and acting as  $\mu\mapsto\mu^4$  on the group of 16th roots of unity:

```
sage: kappa3 = W(35 + O(17 \times 20), 4, algebraic=False)sage: kappa3(2)
16 + 8*17 + \ldots + 0(17*20)
```
AUTHORS:

```
• David Loeffler (2008-9)
```
class sage.modular.overconvergent.weightspace.AlgebraicWeight(*parent*, *k*, *chi=None*)

Bases: [sage.modular.overconvergent.weightspace.WeightCharacter](#page-96-0)

A point in weight space corresponding to a locally algebraic character, of the form  $x \mapsto \chi(x)x^k$  where k is an integer and  $\chi$  is a Dirichlet character modulo  $p^n$  for some n.

#### Lvalue()

Return the value of the p-adic L-function of Q evaluated at this weight-character.

If the character is  $x \mapsto x^k \chi(x)$  where  $k > 0$  and  $\chi$  has conductor a power of p, this is an element of the number field generated by the values of  $\chi$ , equal to the value of the complex L-function  $L(1 - k, \chi)$ . If  $\chi$ is trivial, it is equal to  $(1 - p^{k-1})\zeta(1 - k)$ .

At present this is not implemented in any other cases, except the trivial character (for which the value is ∞).

**Todo:** Implement this more generally using the Amice transform machinery in sage/schemes/elliptic curves/padic lseries.py, which should clearly be factored out into a separate class.

EXAMPLES:

```
sage: pAdicWeightSpace(7)(4).Lvalue() == (1 - 7^x)*zeta_exact(-3)
True
sage: pAdicWeightSpace(7)(5, DirichletGroup(7, Qp(7)).0^4).Lvalue()
0
sage: pAdicWeightSpace(7)(6, DirichletGroup(7, Qp(7)).0^4).Lvalue()
1 + 2*7 + 7^2 + 3*7^2 + 3*7^2 + 3*7^2 + 4*7^2 + 2*7^2 + 5*7^2 + 2*7^2 + 9 + 3*7^2 + 10 + 6*7^2 + 11\rightarrow + 2*7^12 + 3*7^13 + 5*7^14 + 6*7^15 + 5*7^16 + 3*7^17 + 6*7^18 + O(7^19)
```
chi()

If this character is  $x \mapsto x^k \chi(x)$  for an integer k and a Dirichlet character  $\chi$ , return  $\chi$ .

EXAMPLES:

```
sage: kappa = pAdicWeightSpace(29)(13, DirichletGroup(29, Qp(29)).0^14)
sage: kappa.chi()
Dirichlet character modulo 29 of conductor 29 mapping 2 |--> 28 + 28*29 + 28*29*\leftrightarrow2 + ... + 0(29^20)
```
 $k()$ 

If this character is  $x \mapsto x^k \chi(x)$  for an integer k and a Dirichlet character  $\chi$ , return k.

EXAMPLES:

```
sage: kappa = pAdicWeightSpace(29)(13, DirichletGroup(29, Qp(29)).0^14)
sage: kappa.k()
13
```
#### teichmuller\_type()

Return the Teichmuller type of this weight-character  $\kappa$ .

This is the unique  $t \in \mathbf{Z}/(p-1)\mathbf{Z}$  such that  $\kappa(\mu) = \mu^t$  for  $\mu$  a  $(p-1)$ -st root of 1.

For  $p = 2$  this does not make sense, but we still want the Teichmuller type to correspond to the index of the component of weight space in which  $\kappa$  lies, so we return 1 if  $\kappa$  is odd and 0 otherwise.

EXAMPLES:

```
sage: pAdicWeightSpace(11)(2, DirichletGroup(11,QQ).0).teichmuller_type()
7
sage: pAdicWeightSpace(29)(13, DirichletGroup(29, Qp(29)).0).teichmuller_type()
14
sage: pAdicWeightSpace(2)(3, DirichletGroup(4,QQ).0).teichmuller_type()
0
```
class sage.modular.overconvergent.weightspace.ArbitraryWeight(*parent*, *w*, *t*) Bases: [sage.modular.overconvergent.weightspace.WeightCharacter](#page-96-0)

Create the element of p-adic weight space in the given component mapping  $1 + p$  to w.

Here w must be an element of a p-adic field, with finite precision.

EXAMPLES:

```
sage: pAdicWeightSpace(17)(1 + 17^2 + 0(17^3), 11, False)
[1 + 17<sup>2</sup> + 0(17<sup>2</sup>)], 11]
```
#### teichmuller\_type()

Return the Teichmuller type of this weight-character  $\kappa$ .

This is the unique  $t \in \mathbf{Z}/(p-1)\mathbf{Z}$  such that  $\kappa(\mu) = \mu^t$  for mu a  $(p-1)$ -st root of 1.

For  $p = 2$  this does not make sense, but we still want the Teichmuller type to correspond to the index of the component of weight space in which  $\kappa$  lies, so we return 1 if  $\kappa$  is odd and 0 otherwise.

EXAMPLES:

```
sage: pAdicWeightSpace(17)(1 + 3*17 + 2*17^2 + 0(17^3), 8, False).teichmuller_
˓→type()
8
sage: pAdicWeightSpace(2)(1 + 2 + 0(2^2), 1, False).teichmuller_type()
1
```
<span id="page-96-0"></span>class sage.modular.overconvergent.weightspace.WeightCharacter(*parent*) Bases: [sage.structure.element.Element](../../../../../../../html/en/reference/structure/sage/structure/element.html#sage.structure.element.Element)

Abstract base class representing an element of the p-adic weight space  $Hom(\mathbf{Z}_p^{\times}, \mathbf{C}_p^{\times})$ .

Lvalue()

Return the value of the p-adic L-function of Q, which can be regarded as a rigid-analytic function on weight space, evaluated at this character.

EXAMPLES:

```
sage: W = pAdicWeightSpace(11)
sage: sage.modular.overconvergent.weightspace.WeightCharacter(W).Lvalue()
Traceback (most recent call last):
...
NotImplementedError
```
#### base extend(*R*)

Extend scalars to the base ring R.

The ring R must have a canonical map from the current base ring.

```
sage: w = \text{pAdicWeightSpace}(17, \text{QQ})(3)sage: w.base_extend(Qp(17))
3
```
#### is\_even()

Return True if this weight-character sends -1 to +1.

EXAMPLES:

```
sage: pAdicWeightSpace(17)(0).is_even()
True
sage: pAdicWeightSpace(17)(11).is_even()
False
sage: pAdicWeightSpace(17)(1 + 17 + 0(17 \times 20), 3, False).is_even()
False
sage: pAdicWeightSpace(17)(1 + 17 + 0(17^20), 4, False).is_even()
True
```
#### is\_trivial()

Return True if and only if this is the trivial character.

EXAMPLES:

```
sage: pAdicWeightSpace(11)(2).is_trivial()
False
sage: pAdicWeightSpace(11)(2, DirichletGroup(11, QQ).0).is_trivial()
False
sage: pAdicWeightSpace(11)(0).is_trivial()
True
```
#### one\_over\_Lvalue()

Return the reciprocal of the p-adic L-function evaluated at this weight-character.

If the weight-character is odd, then the L-function is zero, so an error will be raised.

EXAMPLES:

```
sage: pAdicWeightSpace(11)(4).one_over_Lvalue()
-12/133
sage: pAdicWeightSpace(11)(3, DirichletGroup(11, QQ).0).one_over_Lvalue()
-1/6
sage: pAdicWeightSpace(11)(3).one_over_Lvalue()
Traceback (most recent call last):
...
ZeroDivisionError: rational division by zero
sage: pAdicWeightSpace(11)(0).one_over_Lvalue()
0
sage: type(_)
<type 'sage.rings.integer.Integer'>
```
#### pAdicEisensteinSeries(*ring*, *prec=20*)

Calculate the q-expansion of the p-adic Eisenstein series of given weight-character, normalised so the constant term is 1.

```
sage: kappa = pAdicWeightSpace(3)(3, DirichletGroup(3,QQ).0)
sage: kappa.pAdicEisensteinSeries(QQ[['q']], 20)
1 - 9^*q + 27^*q^2 - 9^*q^3 - 117^*q^4 + 216^*q^5 + 27^*q^6 - 450^*q^7 + 459^*q^8 - 9^*q^8\rightarrow9 - 648*q^10 + 1080*q^11 - 117*q^12 - 1530*q^13 + 1350*q^14 + 216*q^15 -\rightarrow1845*q^16 + 2592*q^17 + 27*q^18 - 3258*q^19 + O(q^20)
```
#### values\_on\_gens()

If  $\kappa$  is this character, calculate the values  $(\kappa(r), t)$  where r is  $1 + p$  (or 5 if  $p = 2$ ) and t is the unique element of  $\mathbf{Z}/(p-1)\mathbf{Z}$  such that  $\kappa(\mu) = \mu^t$  for  $\mu$  a (p-1)st root of unity. (If  $p = 2$ , we take t to be 0 or 1 according to whether  $\kappa$  is odd or even.) These two values uniquely determine the character  $\kappa$ .

EXAMPLES:

```
sage: W = pAdicWeightSpace(11); W(2) \cdot values_on_gens()
(1 + 2 \cdot 11 + 11 \cdot 2 + 0(11 \cdot 20), 2)sage: W(2, DirichletGroup(11, QQ).0).values_on_gens()
(1 + 2*11 + 11^2 + 0(11^20), 7)sage: W(1 + 2*11 + O(11*5), 4, algebraic = False).values\_on\_gens()(1 + 2*11 + 0(11*5), 4)
```
#### class sage.modular.overconvergent.weightspace.WeightSpace\_class(*p*, *base\_ring*) Bases: [sage.structure.parent.Parent](../../../../../../../html/en/reference/structure/sage/structure/parent.html#sage.structure.parent.Parent)

The space of *p*-adic weight-characters  $W = \text{Hom}(\mathbf{Z}_p^{\times}, \mathbf{C}_p^{\times}).$ 

This is isomorphic to a disjoint union of  $(p - 1)$  open discs of radius 1 (or 2 such discs if  $p = 2$ ), with the parameter on the open disc corresponding to the image of  $1 + p$  (or 5 if  $p = 2$ )

#### base\_extend(*R*)

Extend scalars to the ring R.

There must be a canonical coercion map from the present base ring to R.

EXAMPLES:

```
sage: W = pAdicWeightSpace(3, QQ)
sage: W.base_extend(Qp(3))
Space of 3-adic weight-characters defined over 3-adic Field with capped␣
˓→relative precision 20
sage: W.base_extend(IntegerModRing(12))
Traceback (most recent call last):
...
TypeError: No coercion map from 'Rational Field' to 'Ring of integers modulo 12
ightharpoonup' is defined
```
#### prime()

Return the prime  $p$  such that this is a  $p$ -adic weight space.

EXAMPLES:

```
sage: pAdicWeightSpace(17).prime()
17
```
#### zero()

Return the zero of this weight space.

```
sage: W = \text{pAdicWeightSpace}(17)sage: W.zero()
0
```
sage.modular.overconvergent.weightspace.WeightSpace\_constructor(*p*, *base\_ring=None*) Construct the p-adic weight space for the given prime p.

A p-adic weight is a continuous character  $\mathbf{Z}_p^{\times} \to \mathbf{C}_p^{\times}$ . These are the  $\mathbf{C}_p$ -points of a rigid space over  $\mathbf{Q}_p$ , which is isomorphic to a disjoint union of copies (indexed by  $(\mathbf{Z}/p\mathbf{Z})^{\times}$ ) of the open unit p-adic disc.

Note that the "base ring" of a  $p$ -adic weight is the smallest ring containing the image of  $\bf{Z}$ ; in particular, although the default base ring is  $\mathbf{Q}_p$ , base ring  $\mathbf{Q}$  will also work.

```
sage: pAdicWeightSpace(3) # indirect doctest
Space of 3-adic weight-characters defined over 3-adic Field with capped relative
˓→precision 20
sage: pAdicWeightSpace(3, QQ)
Space of 3-adic weight-characters defined over Rational Field
sage: pAdicWeightSpace(10)
Traceback (most recent call last):
...
ValueError: p must be prime
```
#### **CHAPTER**

### **ELEVEN**

# **OVERCONVERGENT P-ADIC MODULAR FORMS FOR SMALL PRIMES**

This module implements computations of Hecke operators and  $U_p$ -eigenfunctions on  $p$ -adic overconvergent modular forms of tame level 1, where  $p$  is one of the primes  $\{2, 3, 5, 7, 13\}$ , using the algorithms described in [Loe2007].

• [Loe2007]

AUTHORS:

- David Loeffler (August 2008): initial version
- David Loeffler (March 2009): extensively reworked
- Lloyd Kilford (May 2009): add [slopes\(\)](#page-112-0) method
- David Loeffler (June 2009): miscellaneous bug fixes and usability improvements

# **11.1 The Theory**

Let p be one of the above primes, so  $X_0(p)$  has genus 0, and let

$$
f_p = \sqrt[p-1]{\frac{\Delta(pz)}{\Delta(z)}}
$$

(an  $\eta$ -product of level  $p$  – see module [sage.modular.etaproducts](#page-86-1)). Then one can show that  $f_p$  gives an isomorphism  $X_0(p) \to \mathbb{P}^1$ . Furthermore, if we work over  $\mathbf{C}_p$ , the *r*-overconvergent locus on  $X_0(p)$  (or of  $X_0(1)$ , via the canonical subgroup lifting), corresponds to the  $p$ -adic disc

$$
|f_p|_p \le p^{\frac{12r}{p-1}}.
$$

(This is Theorem 1 of [Loe2007].)

Hence if we fix an element c with  $|c| = p^{-\frac{12r}{p-1}}$ , the space  $S_k^{\dagger}(1,r)$  of overconvergent p-adic modular forms has an orthonormal basis given by the functions  $(cf)^n$ . So any element can be written in the form  $E_k \times \sum_{n\geq 0} a_n (cf)^n$ , where  $a_n \to 0$  as  $N \to \infty$ , and any such sequence  $a_n$  defines a unique overconvergent form.

One can now find the matrix of Hecke operators in this basis, either by calculating  $q$ -expansions, or (for the special case of  $U_p$ ) using a recurrence formula due to Kolberg.

## **11.2 An Extended Example**

We create a space of 3-adic modular forms:

sage:  $M = 0$ verconvergentModularForms(3, 8, 1/6, prec=60)

Creating an element directly as a linear combination of basis vectors.

```
sage: f1 = M.3 + M.5; f1.q<sub>expansion</sub>()
27*q^3 + 1055916/1093*q^4 + 19913121/1093*q^5 + 268430112/1093*q^6 + ...sage: f1.coordinates(8)
[0, 0, 0, 1, 0, 1, 0, 0]
```
We can coerce from elements of classical spaces of modular forms:

```
sage: f2 = M(CuspForms(3, 8).0); f23-adic overconvergent modular form of weight-character 8 with q-expansion q + 6*q^2 -
\rightarrow27*q^3 - 92*q^4 + 390*q^5 - 162*q^6 ...
```
We express this in a basis, and see that the coefficients go to zero very fast:

```
sage: [x.valuation(3) for x in f2.coordinates(60)]
[+Infinity, -1, 3, 6, 10, 13, 18, 20, 24, 27, 31, 34, 39, 41, 45, 48, 52, 55, 61, 62, 66,
˓→ 69, 73, 76, 81, 83, 87, 90, 94, 97, 102, 104, 108, 111, 115, 118, 124, 125, 129, 132,␣
˓→136, 139, 144, 146, 150, 153, 157, 160, 165, 167, 171, 174, 178, 181, 188, 188, 192,␣
˓→195, 199, 202]
```
This form has more level at  $p$ , and hence is less overconvergent:

```
sage: f3 = M(CuspForms(9, 8).0); [x.valuation(3) for x in f3. coordinates(60)][-1 \text{infinity}, -1, -1, 0, -4, -4, -2, -3, 0, 0, -1, -1, 1, 0, 3, 3, 3, 3, 5, 3, 7, 7, 6, 6]˓→8, 7, 10, 10, 8, 8, 10, 9, 12, 12, 12, 12, 14, 12, 17, 16, 15, 15, 17, 16, 19, 19, 18,␣
˓→18, 20, 19, 22, 22, 22, 22, 24, 21, 25, 26, 24, 24]
```
An error will be raised for forms which are not sufficiently overconvergent:

```
sage: M(CuspForms(27, 8).0)
Traceback (most recent call last):
...
ValueError: Form is not overconvergent enough (form is only 1/12-overconvergent)
```
Let's compute some Hecke operators. Note that the coefficients of this matrix are  $p$ -adically tiny:

```
sage: M.hecke_matrix(3, 4).change_ring(Qp(3,prec=1))
[1 + 0(3) 0 0 0][ 0 2*3*3 + 0(3*4) 2*3*3 + 0(3*4) 3*2 + 0(3*3)][ 0 2*3^7 + O(3^8) 2*3^8 + O(3^9) 3^6 + O(3^7)]
[ 0 2*3^10 + O(3^11) 2*3^10 + O(3^11) 2*3^9 + O(3^10)]
```
We compute the eigenfunctions of a 4x4 truncation:

```
sage: efuncs = M eigenfunctions(4)
sage: for i in [1..3]:
\dots: print(efuncs[i].q_expansion(prec=4).change_ring(Qp(3,prec=20)))
```

```
(1 + 0(3^{\lambda}20))^*q + (2^{\lambda}3 + 3^{\lambda}15 + 3^{\lambda}16 + 3^{\lambda}17 + 2^{\lambda}3^{\lambda}19 + 2^{\lambda}3^{\lambda}20 + 0(3^{\lambda}21))^*q^{\lambda}2 + (2^{\lambda}3^{\lambda}3 + \omega)\rightarrow2*3^4 + 2*3^5 + 2*3^6 + 2*3^7 + 2*3^8 + 2*3^9 + 2*3^10 + 2*3^11 + 2*3^12 + 2*3^13 +
\rightarrow2*3^14 + 2*3^15 + 2*3^16 + 3^17 + 2*3^18 + 2*3^19 + 3^21 + 3^22 + O(3^23))*q^3 + O(q^4)
(1 + 0(3 \times 20))^*q + (3 + 2 \times 3 \times 2 + 3 \times 3 + 3 \times 4 + 3 \times 12 + 3 \times 13 + 2 \times 3 \times 14 + 3 \times 15 + 2 \times 3 \times 17 + 3 \times 18 + \omega\rightarrow3^19 + 3^20 + 0(3^21))*q^2 + (3^7 + 3^13 + 2*3^14 + 2*3^15 + 3^16 + 3^17 + 2*3^18 + 3^
\rightarrow20 + 2*3^21 + 2*3^22 + 2*3^23 + 2*3^25 + O(3^27))*q^3 + O(q^4)
(1 + 0(3^{\lambda}20))^*q + (2^{\star}3 + 3^{\lambda}3 + 2^{\star}3^{\lambda}4 + 3^{\lambda}6 + 2^{\star}3^{\lambda}8 + 3^{\lambda}9 + 3^{\lambda}10 + 2^{\star}3^{\lambda}11 + 2^{\star}3^{\lambda}13 + 3^{\lambda}16\omega)\rightarrow + 3^18 + 3^19 + 3^20 + 0(3^21))*q^2 + (3^9 + 2*3^12 + 3^15 + 3^17 + 3^18 + 3^19 + 3^20
\rightarrow + 2*3^22 + 2*3^23 + 2*3^27 + 2*3^28 + 0(3^29))*q^3 + 0(q^4)
```
The first eigenfunction is a classical cusp form of level 3:

```
sage: (efuncs[1] - M(CuspForms(3, 8).0)).valuation()
13
```
The second is an Eisenstein series!

sage: (efuncs[2] - M(EisensteinForms(3, 8).1)).valuation() 10

The third is a genuinely new thing (not a classical modular form at all); the coefficients are almost certainly not algebraic over Q. Note that the slope is 9, so Coleman's classicality criterion (forms of slope  $\lt k - 1$  are classical) does not apply.

```
sage: a3 = efuncs[3] . q_e xpansion() [3]; a33^0 + 2^*3^012 + 3^015 + 3^017 + 3^018 + 3^019 + 3^020 + 2^*3^022 + 2^*3^023 + 2^*3^027 + 2^*3^028 + 3^0\rightarrow32 + 3^33 + 2*3^34 + 3^38 + 2*3^39 + 3^40 + 2*3^41 + 3^44 + 3^45 + 3^46 + 2*3^47 + 2*3^
\rightarrow48 + 3^49 + 3^50 + 2*3^51 + 2*3^52 + 3^53 + 2*3^54 + 3^55 + 3^56 + 3^57 + 2*3^58 + 2*3^
\rightarrow59 + 3^60 + 2*3^61 + 2*3^63 + 2*3^64 + 3^65 + 2*3^67 + 3^68 + 2*3^69 + 2*3^71 + 3^72 +.
\rightarrow2*3^74 + 3^75 + 3^76 + 3^79 + 3^80 + 2*3^83 + 2*3^84 + 3^85 + 2*3^87 + 3^88 + 2*3^89 +.
\rightarrow2*3^90 + 2*3^91 + 3^92 + 0(3^98)
sage: efuncs[3].slope()
9
```
class sage.modular.overconvergent.genus0.OverconvergentModularFormElement(*parent*, *gexp=None*,

*qexp=None*)

Bases: [sage.structure.element.ModuleElement](../../../../../../../html/en/reference/structure/sage/structure/element.html#sage.structure.element.ModuleElement)

A class representing an element of a space of overconvergent modular forms.

EXAMPLES:

```
sage: K.<w> = Qp(5).extension(x^2 - 5); s = OverconvergentModularForms(5, 6, 1/21,.
˓→base_ring=K).0
sage: s == loads(dumps(s))
True
```
#### additive\_order()

Return the additive order of this element (required attribute for all elements deriving from sage.modules.ModuleElement).

```
sage: M = 0verconvergentModularForms(13, 10, 1/2, base_ring = Qp(13).
\rightarrowextension(x^2 - 13, names='a'))
sage: M.gen(0).additive_order()
+Infinity
sage: M(0).additive_order()
1
```
#### base\_extend(*R*)

Return a copy of self but with coefficients in the given ring.

EXAMPLES:

```
sage: M = 0verconvergentModularForms(7, 10, 1/2, prec=5)
sage: f = M.1sage: f.base_extend(Qp(7, 4))
7-adic overconvergent modular form of weight-character 10 with q-expansion (7 +\rightarrowO(7^5))*q + (6*7 + 4*7^2 + 7^3 + 6*7^4 + O(7^5))*q^2 + (5*7 + 5*7^2 + 7^4 +
\rightarrowO(7^5))*q^3 + (7^2 + 4*7^3 + 3*7^4 + 2*7^5 + O(7^6))*q^4 + O(q^5)
```
#### coordinates(*prec=None*)

Return the coordinates of this modular form in terms of the basis of this space.

EXAMPLES:

```
sage: M = 0verconvergentModularForms(3, 0, 1/2, prec=15)sage: f = (M.0 + M.3); f.coordinates()
[1, 0, 0, 1, 0, 0, 0, 0, 0, 0, 0, 0, 0, 0, 0]
sage: f.coordinates(6)
[1, 0, 0, 1, 0, 0]sage: OverconvergentModularForms(3, 0, 1/6)(f).coordinates(6)
[1, 0, 0, 729, 0, 0]
sage: f.coordinates(100)
Traceback (most recent call last):
...
ValueError: Precision too large for space
```
#### eigenvalue()

Return the  $U_n$ -eigenvalue of this eigenform. Raises an error unless this element was explicitly flagged as an eigenform, using the \_notify\_eigen function.

EXAMPLES:

```
sage: M = 0verconvergentModularForms(3, 0, 1/2)sage: f = M.eigenfunctions(3)[1]sage: f.eigenvalue()
3^2 + 3^2 + 3^2 + 2^3^2 + 6 + 3^2 + 3^2 + 3^2 + 2^3 - 9 + 2^3 - 10 + 3^2 + 2 + 3^2 - 12 + 3^2 - 12 + 2^3 - 12 + 2^3 - 12 + 2^3 - 12 + 2^3 - 12 + 2^3 - 12 + 2^3 - 12 + 2^3 - 12 + 2^3 - 12 + 2^3 - 12 + 2^3 - 12 + 2^3 - 12 + 2^3 - 12 + 2^3 - 12 + 2^3 - 12 + 2^3 - 12 + 2^\rightarrow3^20 + 2*3^21 + 3^22 + 2*3^23 + 3^25 + 3^26 + 2*3^27 + 2*3^29 + 3^30 + 3^31 +
˓→3^32 + 3^33 + 3^34 + 3^36 + 3^40 + 2*3^41 + 3^43 + 3^44 + 3^45 + 3^46 + 3^48␣
\rightarrow + 3^49 + 3^50 + 2*3^51 + 3^52 + 3^54 + 2*3^57 + 2*3^59 + 3^60 + 3^61 + 2*3^63
\rightarrow + 2*3^66 + 2*3^67 + 3^69 + 2*3^72 + 3^74 + 2*3^75 + 3^76 + 2*3^77 + 2*3^78 +
\rightarrow2*3^80 + 3^81 + 2*3^82 + 3^84 + 2*3^85 + 2*3^86 + 3^87 + 3^88 + 2*3^89 + 2*3^
\rightarrow91 + 3^93 + 3^94 + 3^95 + 3^96 + 3^98 + 2*3^99 + O(3^100)
sage: M.gen(4).eigenvalue()
Traceback (most recent call last):
```

```
TypeError: eigenvalue only defined for eigenfunctions
```
gexp()

...

Return the formal power series in  $g$  corresponding to this overconvergent modular form (so the result is  $F$ where this modular form is  $E_k^* \times F(g)$ , where g is the appropriately normalised parameter of  $X_0(p)$ ).

EXAMPLES:

```
sage: M = 0verconvergentModularForms(3, 0, 1/2)
sage: f = M.eigenfunctions(3)[1]sage: f.gexp()
(3^{\lambda}-3 + 0(3^{\lambda}95))*g + (3^{\lambda}-1 + 1 + 2^{\lambda}3 + 3^{\lambda}2 + 2^{\lambda}3^{\lambda}3 + 3^{\lambda}5 + 3^{\lambda}7 + 3^{\lambda}10 + 3^{\lambda}11 + \Box˓→3^14 + 3^15 + 3^16 + 2*3^19 + 3^21 + 3^22 + 2*3^23 + 2*3^24 + 3^26 + 2*3^27 +␣
˓→3^29 + 3^31 + 3^34 + 2*3^35 + 2*3^36 + 3^38 + 2*3^39 + 3^41 + 2*3^42 + 2*3^43␣
˓→+ 2*3^44 + 2*3^46 + 2*3^47 + 3^48 + 2*3^49 + 2*3^50 + 3^51 + 2*3^54 + 2*3^55␣
\rightarrow + 2*3^56 + 3^57 + 2*3^58 + 2*3^59 + 2*3^60 + 3^61 + 3^62 + 3^63 + 3^64 + 2*3^
\rightarrow65 + 3^67 + 3^68 + 2*3^69 + 3^70 + 2*3^71 + 2*3^74 + 3^76 + 2*3^77 + 3^78 +.
\rightarrow2*3^79 + 2*3^80 + 3^84 + 2*3^85 + 2*3^86 + 3^88 + 2*3^89 + 3^91 + 3^92 + 2*3^
\rightarrow94 + 3^95 + 0(3^97))*g^2 + 0(g^3)
```
#### governing\_term(*r*)

The degree of the series term with largest norm on the  $r$ -overconvergent region.

#### EXAMPLES:

```
sage: o=OverconvergentModularForms(3, 0, 1/2)
sage: f=o.eigenfunctions(10)[1]
sage: f.governing_term(1/2)
1
```
#### is\_eigenform()

Return True if this is an eigenform. At present this returns False unless this element was explicitly flagged as an eigenform, using the \_notify\_eigen function.

EXAMPLES:

```
sage: M = 0verconvergentModularForms(3, 0, 1/2)
sage: f = M.eigenfunctions(3)[1]
sage: f.is_eigenform()
True
sage: M.gen(4).is_eigenform()
False
```
#### is\_integral()

Test whether or not this element has  $q$ -expansion coefficients that are  $p$ -adically integral. This should always be the case with eigenfunctions, but sometimes if n is very large this breaks down for unknown reasons!

EXAMPLES:

```
sage: M = 0verconvergentModularForms(2, 0, 1/3)sage: q = QQ[[q']] . gen()sage: M(q - 17*q^2 + O(q^3)). is_integral()
True
```
sage:  $M(q - q^2)/2 + 6^*q^2 + 0(q^8)$ .is\_integral() False

prec()

Return the series expansion precision of this overconvergent modular form. (This is not the same as the  $p$ -adic precision of the coefficients.)

EXAMPLES:

```
sage: OverconvergentModularForms(5, 6, 1/3, prec=15).gen(1).prec()
15
```
prime()

If this is a  $p$ -adic modular form, return  $p$ .

EXAMPLES:

```
sage: OverconvergentModularForms(2, 0, 1/2).an_element().prime()
2
```
q\_expansion(*prec=None*)

Return the  $q$ -expansion of self, to as high precision as it is known.

EXAMPLES:

```
sage: OverconvergentModularForms(3, 4, 1/2).gen(0).q_expansion()
1 - 120/13^*q - 1080/13^*q^2 - 120/13^*q^3 - 8760/13^*q^4 - 15120/13^*q^5 - 1080/13^4q^7\rightarrow13*q^6 - 41280/13*q^7 - 5400*q^8 - 120/13*q^9 - 136080/13*q^10 - 159840/13*q^
\rightarrow11 - 8760/13*q^12 - 263760/13*q^13 - 371520/13*q^14 - 15120/13*q^15 - 561720/
\rightarrow13*q^16 - 45360*q^17 - 1080/13*q^18 - 823200/13*q^19 + O(q^20)
```
#### $\mathbf{r\_ord}(r)$

The  $p$ -adic valuation of the norm of self on the  $r$ -overconvergent region.

EXAMPLES:

```
sage: o=OverconvergentModularForms(3, 0, 1/2)
sage: t = o([1, 1, 1/3])sage: t.r\_ord(1/2)1
sage: t.r\_ord(2/3)3
```
slope()

Return the slope of this eigenform, i.e. the valuation of its  $U_p$ -eigenvalue. Raises an error unless this element was explicitly flagged as an eigenform, using the \_notify\_eigen function.

EXAMPLES:

```
sage: M = 0verconvergentModularForms(3, 0, 1/2)
sage: f = M.eigenfunctions(3)[1]sage: f.slope()
2
sage: M.gen(4).slope()
Traceback (most recent call last):
```

```
TypeError: slope only defined for eigenfunctions
```
#### valuation()

...

Return the  $p$ -adic valuation of this form (i.e. the minimum of the  $p$ -adic valuations of its coordinates).

EXAMPLES:

```
sage: M = 0verconvergentModularForms(3, 0, 1/2)sage: (M.7).valuation()
0
sage: (3^{\wedge}18 * (M.2)). valuation()
18
```
#### valuation\_plot(*rmax=None*)

Draw a graph depicting the growth of the norm of this overconvergent modular form as it approaches the boundary of the overconvergent region.

EXAMPLES:

```
sage: o=OverconvergentModularForms(3, 0, 1/2)
sage: f=o.eigenfunctions(4)[1]
sage: f.valuation_plot()
Graphics object consisting of 1 graphics primitive
```
#### $weight()$

Return the weight of this overconvergent modular form.

EXAMPLES:

```
sage: M = 0verconvergentModularForms(13, 10, 1/2, base_ring = Qp(13).
\rightarrowextension(x^2 - 13,names='a'))
sage: M.gen(0).weight()
10
```
sage.modular.overconvergent.genus0.OverconvergentModularForms(*prime*, *weight*, *radius*,

*base\_ring=Rational Field*,

*prec=20*, *char=None*)

Create a space of overconvergent p-adic modular forms of level  $\Gamma_0(p)$ , over the given base ring. The base ring need not be a  $p$ -adic ring (the spaces we compute with typically have bases over  $Q$ ).

#### INPUT:

- prime a prime number p, which must be one of the primes  $\{2, 3, 5, 7, 13\}$ , or the congruence subgroup  $\Gamma_0(p)$  where p is one of these primes.
- weight an integer (which at present must be  $0$  or  $\geq 2$ ), the weight.
- radius a rational number in the interval  $\left(0, \frac{p}{p+1}\right)$ , the radius of overconvergence.
- base\_ring (default:  $Q$ ), a ring over which to compute. This need not be a  $p$ -adic ring.
- prec an integer (default: 20), the number of  $q$ -expansion terms to compute.
- char a Dirichlet character modulo  $p$  or None (the default). Here None is interpreted as the trivial character modulo p.

The character  $\chi$  and weight k must satisfy  $(-1)^k = \chi(-1)$ , and the base ring must contain an element v such that  $\text{ord}_p(v) = \frac{12r}{p-1}$  where r is the radius of overconvergence (and  $\text{ord}_p$  is normalised so  $\text{ord}_p(p) = 1$ ).

EXAMPLES:

```
sage: OverconvergentModularForms(3, 0, 1/2)
Space of 3-adic 1/2-overconvergent modular forms of weight-character 0 over.
˓→Rational Field
sage: OverconvergentModularForms(3, 16, 1/2)
Space of 3-adic 1/2-overconvergent modular forms of weight-character 16 over␣
˓→Rational Field
sage: OverconvergentModularForms(3, 3, 1/2, char = DirichletGroup(3,QQ).0)
Space of 3-adic 1/2-overconvergent modular forms of weight-character (3, 3, [-1])˓→over Rational Field
```
class sage.modular.overconvergent.genus0.OverconvergentModularFormsSpace(*prime*, *weight*, *radius*, *base\_ring*, *prec*, *char*)

Bases: [sage.modules.module.Module](../../../../../../../html/en/reference/modules/sage/modules/module.html#sage.modules.module.Module)

A space of overconvergent modular forms of level  $\Gamma_0(p)$ , where p is a prime such that  $X_0(p)$  has genus 0.

Elements are represented as power series, with a formal power series  $F$  corresponding to the modular form  $E^*_k \times F(g)$  where  $E^*_k$  is the p-deprived Eisenstein series of weight-character k, and g is a uniformiser of  $X_0(p)$ normalised so that the *r*-overconvergent region  $X_0(p)_{\geq r}$  corresponds to  $|g| \leq 1$ .

#### base\_extend(*ring*)

Return the base extension of self to the given base ring. There must be a canonical map to this ring from the current base ring, otherwise a TypeError will be raised.

#### EXAMPLES:

```
sage: M = 0verconvergentModularForms(2, 0, 1/2, base_ring = Qp(2))
sage: M.base_extend(Qp(2).extension(x^2 - 2, names="w"))
Space of 2-adic 1/2-overconvergent modular forms of weight-character 0 over 2-
˓→adic Eisenstein Extension ...
sage: M.base_extend(QQ)
Traceback (most recent call last):
...
TypeError: Base extension of self (over '2-adic Field with capped relative␣
˓→precision 20') to ring 'Rational Field' not defined.
```
#### change\_ring(*ring*)

Return the space corresponding to self but over the given base ring.

EXAMPLES:

```
sage: M = 0verconvergentModularForms(2, 0, 1/2)
sage: M.change_ring(Qp(2))
Space of 2-adic 1/2-overconvergent modular forms of weight-character 0 over 2-
\rightarrowadic Field with ...
```
#### character()

Return the character of self. For overconvergent forms, the weight and the character are unified into the concept of a weight-character, so this returns exactly the same thing as self.weight().
```
sage: OverconvergentModularForms(3, 0, 1/2).character()
0
sage: type(OverconvergentModularForms(3, 0, 1/2).character())
<class '...weightspace.AlgebraicWeight'>
sage: OverconvergentModularForms(3, 3, 1/2, char=DirichletGroup(3, QQ).0).
\rightarrowcharacter()
(3, 3, [-1])
```
## coordinate\_vector(*x*)

Write x as a vector with respect to the basis given by self.basis(). Here x must be an element of this space or something that can be converted into one. If x has precision less than the default precision of self, then the returned vector will be shorter.

EXAMPLES:

**sage:**  $M = 0$ verconvergentModularForms(Gamma0(3), 0, 1/3, prec=4) sage: M.coordinate\_vector(M.gen(2)) (0, 0, 1, 0) sage:  $q = QQ[[q']] . gen()$ ; M.coordinate\_vector( $q - q^2 + O(q^2)$ ) (0, 1/9, -13/81, 74/243) sage: M.coordinate\_vector(q -  $q^2 + 0(q^3)$ )  $(0, 1/9, -13/81)$ 

## cps\_u(*n*, *use\_recurrence=False*)

Compute the characteristic power series of  $U_p$  acting on self, using an n x n matrix.

EXAMPLES:

```
sage: OverconvergentModularForms(3, 16, 1/2, \text{base\_ring} = 0).cps_u(4)1 + 0(3^20) + (2 + 2^*3 + 2^*3^2 + 2^*3^4 + 3^25 + 3^6 + 3^7 + 3^311 + 3^12 + 2^*3^14)\rightarrow + 3^16 + 3^18 + 0(3^19))*T + (2*3^3 + 3^5 + 3^6 + 3^7 + 2*3^8 + 2*3^9 + 2*3^
\rightarrow10 + 3^11 + 3^12 + 2*3^13 + 2*3^16 + 2*3^18 + 0(3^19))*T^2 + (2*3^15 + 2*3^16
\rightarrow + 2*3^19 + 2*3^20 + 2*3^21 + 0(3^22))*T^3 + (3^17 + 2*3^18 + 3^19 + 3^20 + 3^
\rightarrow22 + 2*3^23 + 2*3^25 + 3^26 + 0(3^27))*T^4
sage: OverconvergentModularForms(3, 16, 1/2, \text{base\_ring}=Qp(3), prec=30).cps_u(10)
1 + 0(3^{\lambda}20) + (2 + 2^{\lambda}3 + 2^{\lambda}3^{\lambda}2 + 2^{\lambda}3^{\lambda}4 + 3^{\lambda}5 + 3^{\lambda}6 + 3^{\lambda}7 + 2^{\lambda}3^{\lambda}15 + 0(3^{\lambda}16))^{\lambda}T_{\omega}\rightarrow + (2*3^3 + 3^5 + 3^6 + 3^7 + 2*3^8 + 2*3^9 + 2*3^10 + 2*3^11 + 2*3^12 + 2*3^
\rightarrow13 + 3^14 + 3^15 + 0(3^16))*T^2 + (3^14 + 2*3^15 + 2*3^16 + 3^17 + 3^18 + 0(3^
\rightarrow19))*T^3 + (3^17 + 2*3^18 + 3^19 + 3^20 + 3^21 + 0(3^24))*T^4 + (3^29 + 2*3^
\rightarrow32 + O(3^33))*T^5 + (2*3^44 + O(3^45))*T^6 + (2*3^59 + O(3^60))*T^7 + (2*3^78
\rightarrow + 0(3^79))*T^8
```
**Note:** Uses the Hessenberg form of the Hecke matrix to compute the characteristic polynomial. Because of the use of relative precision here this tends to give better precision in the p-adic coefficients.

#### eigenfunctions(*n*, *F=None*, *exact\_arith=True*)

Calculate approximations to eigenfunctions of self. These are the eigenfunctions of self.hecke\_matrix(p, n), which are approximations to the true eigenfunctions. Returns a list of OverconvergentModularFormElement objects, in increasing order of slope.

INPUT:

• n - integer. The size of the matrix to use.

- F None, or a field over which to calculate eigenvalues. If the field is None, the current base ring is used. If the base ring is not a  $p$ -adic ring, an error will be raised.
- exact\_arith True or False (default True). If True, use exact rational arithmetic to calculate the matrix of the  $U$  operator and its characteristic power series, even when the base ring is an inexact  $p$ -adic ring. This is typically slower, but more numerically stable.

NOTE: Try using set\_verbose(1, 'sage/modular/overconvergent') to get more feedback on what is going on in this algorithm. For even more feedback, use 2 instead of 1.

EXAMPLES:

```
sage: X = 0verconvergentModularForms(2, 2, 1/6).eigenfunctions(8, Op(2, 100))
sage: X[1]
2-adic overconvergent modular form of weight-character 2 with q-expansion (1 +\rightarrowO(2^74))*q + (2^4 + 2^5 + 2^9 + 2^10 + 2^12 + 2^13 + 2^15 + 2^17 + 2^19 + 2^
\rightarrow20 + 2^21 + 2^23 + 2^28 + 2^30 + 2^31 + 2^32 + 2^34 + 2^36 + 2^37 + 2^39 + 2^
\rightarrow40 + 2^43 + 2^44 + 2^45 + 2^47 + 2^48 + 2^52 + 2^53 + 2^54 + 2^55 + 2^56 + 2^
\rightarrow 58 + 2^59 + 2^60 + 2^61 + 2^67 + 2^68 + 2^70 + 2^71 + 2^72 + 2^74 + 2^76 +
\rightarrowO(2^78))*q^2 + (2^2 + 2^7 + 2^8 + 2^9 + 2^12 + 2^13 + 2^16 + 2^17 + 2^21 + 2^
\rightarrow23 + 2^25 + 2^28 + 2^33 + 2^34 + 2^36 + 2^37 + 2^42 + 2^45 + 2^47 + 2^49 + 2^
\rightarrow 50 + 2^51 + 2^54 + 2^55 + 2^58 + 2^60 + 2^61 + 2^67 + 2^71 + 2^72 + O(2^
\rightarrow76))*q^3 + (2^8 + 2^11 + 2^14 + 2^19 + 2^21 + 2^22 + 2^24 + 2^25 + 2^26 + 2^
˓→27 + 2^28 + 2^29 + 2^32 + 2^33 + 2^35 + 2^36 + 2^44 + 2^45 + 2^46 + 2^47 + 2^
\rightarrow49 + 2^50 + 2^53 + 2^54 + 2^55 + 2^56 + 2^57 + 2^60 + 2^63 + 2^66 + 2^67 + 2^
\rightarrow 69 + 2^74 + 2^76 + 2^79 + 2^80 + 2^81 + O(2^82))*q^4 + (2 + 2^2 + 2^9 + 2^13
˓→+ 2^15 + 2^17 + 2^19 + 2^21 + 2^23 + 2^26 + 2^27 + 2^28 + 2^30 + 2^33 + 2^34␣
\rightarrow + 2^35 + 2^36 + 2^37 + 2^38 + 2^39 + 2^41 + 2^42 + 2^43 + 2^45 + 2^58 + 2^59
\rightarrow + 2^60 + 2^61 + 2^62 + 2^63 + 2^65 + 2^66 + 2^68 + 2^69 + 2^71 + 2^72 + O(2^
\rightarrow75))*q^5 + (2^6 + 2^7 + 2^15 + 2^16 + 2^21 + 2^24 + 2^25 + 2^28 + 2^29 + 2^33.
\rightarrow + 2^34 + 2^37 + 2^44 + 2^45 + 2^48 + 2^50 + 2^51 + 2^54 + 2^55 + 2^57 + 2^58
\rightarrow + 2^59 + 2^60 + 2^64 + 2^69 + 2^71 + 2^73 + 2^75 + 2^78 + 0(2^80))*q^6 + (2^3
\rightarrow + 2^8 + 2^9 + 2^10 + 2^11 + 2^12 + 2^14 + 2^15 + 2^17 + 2^19 + 2^20 + 2^21 +
˓→2^23 + 2^25 + 2^26 + 2^34 + 2^37 + 2^38 + 2^39 + 2^40 + 2^41 + 2^45 + 2^47 +␣
\rightarrow2^49 + 2^51 + 2^53 + 2^54 + 2^55 + 2^57 + 2^58 + 2^59 + 2^60 + 2^61 + 2^66 + 
\rightarrow2^69 + 2^70 + 2^71 + 2^74 + 2^76 + O(2^77))*q^7 + O(q^8)
sage: [x.slope() for x in X]
[0, 4, 8, 14, 16, 18, 26, 30]
```
gen(*i*)

Return the ith module generator of self.

EXAMPLES:

```
sage: M = 0verconvergentModularForms(3, 2, 1/2, prec=4)
sage: M.gen(0)
3-adic overconvergent modular form of weight-character 2 with q-expansion 1 +\rightarrow12*q + 36*q^2 + 12*q^3 + 0(q^4)
sage: M.gen(1)3-adic overconvergent modular form of weight-character 2 with q-expansion 27*q␣
\rightarrow + 648*q^2 + 7290*q^3 + 0(q^4)
sage: M.gen(30)
3-adic overconvergent modular form of weight-character 2 with q-expansion O(q^4)
```
gens()

Return a generator object that iterates over the (infinite) set of basis vectors of self.

EXAMPLES:

```
sage: o = 0verconvergentModularForms(3, 12, 1/2)sage: t = o.gens()sage: next(t)
3-adic overconvergent modular form of weight-character 12 with q-expansion 1 -␣
\rightarrow32760/61203943*q - 67125240/61203943*q^2 - ...
sage: next(t)
3-adic overconvergent modular form of weight-character 12 with q-expansion 27 \times q\rightarrow 19829193012/61203943*q^2 + 146902585770/61203943*q^3 + ...
```
#### gens\_dict()

Return a dictionary mapping the names of generators of this space to their values. (Required by parent class definition.) As this does not make any sense here, this raises a TypeError.

EXAMPLES:

```
sage: M = 0verconvergentModularForms(2, 4, 1/6)sage: M.gens_dict()
Traceback (most recent call last):
...
TypeError: gens_dict does not make sense as number of generators is infinite
```
### hecke\_matrix(*m*, *n*, *use\_recurrence=False*, *exact\_arith=False*)

Calculate the matrix of the  $T_m$  operator in the basis of this space, truncated to an  $n \times n$  matrix. Conventions are that operators act on the left on column vectors (this is the opposite of the conventions of the sage.modules.matrix\_morphism class!) Uses naive  $q$ -expansion arguments if use\_recurrence=False and uses the Kolberg style recurrences if use\_recurrence=True.

The argument "exact arith" causes the computation to be done with rational arithmetic, even if the base ring is an inexact  $p$ -adic ring. This is useful as there can be precision loss issues (particularly with use\_recurrence=False).

EXAMPLES:

```
sage: OverconvergentModularForms(2, 0, 1/2).hecke_matrix(2, 4)
[ 1 0 0 0]
[ 0 24 64 0]
[ 0 32 1152 4608]
[ 0 0 3072 61440]
sage: OverconvergentModularForms(2, 12, 1/2, base_ring=pAdicField(2)).hecke_
\rightarrowmatrix(2, 3) * (1 + 0(2^2))
[ 1 + 0(2^2) 0 0]
[ 0 2^3 + O(2^5) 2^6 + O(2^8)]
[ 0 2^4 + O(2^6) 2^7 + 2^8 + O(2^9)]
sage: OverconvergentModularForms(2, 12, 1/2, base_ring=pAdicField(2)).hecke_
˓→matrix(2, 3, exact_arith=True)
\begin{bmatrix} 1 & 0 & 0 \end{bmatrix}\rightarrow 0]
[ 0 33881928/1414477 ␣
         64]
[ 0 -192898739923312/2000745183529 ␣
˓→1626332544/1414477]
```
### hecke\_operator(*f*, *m*)

Given an element  $f$  and an integer  $m$ , calculates the Hecke operator  $T_m$  acting on  $f$ .

The input may be either a "bare" power series, or an OverconvergentModularFormElement object; the return value will be of the same type.

#### EXAMPLES:

```
sage: M = 0verconvergentModularForms(3, 0, 1/2)sage: f = M.1sage: M.hecke_operator(f, 3)
3-adic overconvergent modular form of weight-character 0 with q-expansion␣
\rightarrow2430*q + 265356*q^2 + 10670373*q^3 + 249948828*q^4 + 4113612864*q^5 +
\rightarrow52494114852*q^6 + O(q^7)
sage: M.hecke_operator(f.q_expansion(), 3)
2430*q + 265356*q^2 + 10670373*q^3 + 249948828*q^4 + 4113612864*q^5 + \ldots\rightarrow52494114852*q^6 + O(q^7)
```
#### is\_exact()

True if elements of this space are represented exactly, i.e., there is no precision loss when doing arithmetic. As this is never true for overconvergent modular forms spaces, this returns False.

#### EXAMPLES:

```
sage: OverconvergentModularForms(13, 12, 0).is_exact()
False
```
### ngens()

The number of generators of self (as a module over its base ring), i.e. infinity.

EXAMPLES:

```
sage: M = 0verconvergentModularForms(2, 4, 1/6)
sage: M.ngens()
+Infinity
```
#### normalising\_factor()

The normalising factor c such that  $g = cf$  is a parameter for the r-overconvergent disc in  $X_0(p)$ , where f is the standard uniformiser.

EXAMPLES:

```
sage: L \ll w = Qp(7).extension(x^2 - 7)
sage: OverconvergentModularForms(7, 0, 1/4, base_ring=L).normalising_factor()
w + 0(w^441)
```
#### prec()

Return the series precision of self. Note that this is different from the  $p$ -adic precision of the base ring.

## EXAMPLES:

```
sage: OverconvergentModularForms(3, 0, 1/2).prec()
20
sage: OverconvergentModularForms(3, 0, 1/2, \text{prec}=40).prec()40
```
#### prime()

Return the residue characteristic of self, i.e. the prime  $p$  such that this is a  $p$ -adic space.

sage: OverconvergentModularForms(5, 12, 1/3).prime()

radius()

5

The radius of overconvergence of this space.

EXAMPLES:

```
sage: OverconvergentModularForms(3, 0, 1/3).radius()
```
1/3

### recurrence\_matrix(*use\_smithline=True*)

Return the recurrence matrix satisfied by the coefficients of U, that is a matrix  $R = (r_{rs})_{r,s=1...p}$  such that  $u_{ij} = \sum_{r,s=1}^{p} r_{rs} u_{i-r,j-s}$ . Uses an elegant construction which I believe is due to Smithline. See [Loe2007].

EXAMPLES:

```
sage: OverconvergentModularForms(2, 0, 0).recurrence_matrix()
[ 48 1]
[4096 0]
sage: OverconvergentModularForms(2, 0, 1/2).recurrence_matrix()
[48 64]
[64 0]
sage: OverconvergentModularForms(3, 0, 0).recurrence_matrix()
[ 270 36 1]
[ 26244 729 0]
[531441 \t 0 \t 0]sage: OverconvergentModularForms(5, 0, 0).recurrence_matrix()
[ 1575 1300 315 30 1]
[ 162500 39375 3750 125 0]
[ 4921875 468750 15625 0 0]
[ 58593750 1953125 0 0 0]
[244140625 \qquad 0 \qquad 0 \qquad 0 \qquad 0]sage: OverconvergentModularForms(7, 0, 0).recurrence_matrix()
[ 4018 8624 5915 1904 322 28 ␣
\leftrightarrow 1]
[ 422576 289835 93296 15778 1372 49 ␣
ightharpoonup 0]
[ 14201915 4571504 773122 67228 2401 0 ␣
   ˓→ 0]
[ 224003696 37882978 3294172 117649 0 0 ␣
\leftrightarrow 0]
[ 1856265922 161414428 5764801 0 0 0 ␣
   ˓→ 0]
[ 7909306972 282475249 0 0 0 0 ␣
ightharpoonup 0]
[13841287201 0 0 0 0 0 ␣
ightharpoonup 0]
sage: OverconvergentModularForms(13, 0, 0).recurrence_matrix()
[ 15145 124852 354536 ...
```
slopes(*n*, *use\_recurrence=False*)

Compute the slopes of the  $U_p$  operator acting on self, using an n x n matrix.

EXAMPLES:

```
sage: OverconvergentModularForms(5,2,1/3,base_ring=Qp(5),prec=100).slopes(5)
[0, 2, 5, 6, 9]
sage: OverconvergentModularForms(2,1,1/3,char=DirichletGroup(4,QQ).0).slopes(5)
[0, 2, 4, 6, 8]
```
weight()

Return the character of self. For overconvergent forms, the weight and the character are unified into the concept of a weight-character, so this returns exactly the same thing as self.character().

EXAMPLES:

```
sage: OverconvergentModularForms(3, 0, 1/2).weight()
0
sage: type(OverconvergentModularForms(3, 0, 1/2).weight())
<class '...weightspace.AlgebraicWeight'>
sage: OverconvergentModularForms(3, 3, 1/2, char=DirichletGroup(3,QQ).0).
\rightarrowweight()
(3, 3, [-1])
```
zero()

Return the zero of this space.

```
sage: K.<w> = Qp(13).extension(x^2-13); M = OverconvergentModularForms(13, 20,.
\rightarrowradius=1/2, base_ring=K)
sage: K.zero()
0
```
# **TWELVE**

# **ATKIN/HECKE SERIES FOR OVERCONVERGENT MODULAR FORMS**

This file contains a function  $hecke\_series()$  to compute the characteristic series  $P(t)$  modulo  $p^m$  of the Atkin/Hecke operator  $U_n$  upon the space of p-adic overconvergent modular forms of level  $\Gamma_0(N)$ . The input weight k can also be a list klist of weights which must all be congruent modulo  $(p - 1)$ .

Two optional parameters modformsring and weightbound can be specified, and in most cases for levels  $N > 1$  they can be used to obtain the output more quickly. When  $m \leq k - 1$  the output  $P(t)$  is also equal modulo  $p<sup>m</sup>$  to the reverse characteristic polynomial of the Atkin operator  $U_p$  on the space of classical modular forms of weight k and level  $\Gamma_0(Np)$ . In addition, provided  $m \leq (k-2)/2$  the output  $P(t)$  is equal modulo  $p^m$  to the reverse characteristic polynomial of the Hecke operator  $T_p$  on the space of classical modular forms of weight k and level  $\Gamma_0(N)$ . The function is based upon the main algorithm in [Lau2011], and has linear running time in the logarithm of the weight k.

#### AUTHORS:

- Alan G.B. Lauder (2011-11-10): original implementation.
- David Loeffler (2011-12): minor optimizations in review stage.

#### EXAMPLES:

The characteristic series of the U\_11 operator modulo  $11^{\wedge}10$  on the space of 11-adic overconvergent modular forms of level 1 and weight 10000:

```
sage: hecke_series(11,1,10000,10)
10009319650*x^4 + 25618839103*x^3 + 6126165716*x^2 + 10120524732*x + 1
```
The characteristic series of the U\_5 operator modulo 5^5 on the space of 5-adic overconvergent modular forms of level 3 and weight 1000:

```
sage: hecke_series(5,3,1000,5)
1875*x^6 + 1250*x^5 + 1200*x^4 + 1385*x^3 + 1131*x^2 + 2533*x + 1
```
The characteristic series of the U\_7 operator modulo 7<sup> $\lambda$ </sup>5 on the space of 7-adic overconvergent modular forms of level 5 and weight 1000. Here the optional parameter modformsring is set to true:

```
sage: hecke_series(7,5,1000,5,modformsring = True) # long time (21s on sage.math, 2012)
12005*x^2 + 10633*x^6 + 6321*x^5 + 6216*x^4 + 5412*x^3 + 4927*x^2 + 4906*x + 1
```
The characteristic series of the U\_13 operator modulo 13^5 on the space of 13-adic overconvergent modular forms of level 2 and weight 10000. Here the optional parameter weightbound is set to 4:

```
sage: hecke_series(13,2,10000,5,weightbound = 4) # long time (17s on sage.math, 2012)
325156*x^{0.5} + 109681*x^{0.4} + 188617*x^{0.3} + 220858*x^{0.2} + 269566*x + 1
```
A list containing the characteristic series of the U\_23 operator modulo 23^10 on the spaces of 23-adic overconvergent modular forms of level 1 and weights 1000 and 1022, respectively.

```
sage: hecke_series(23,1,[1000,1022],10)
[7204610645852*x^6 + 2117949463923*x^5 + 24152587827773*x^4 + 31270783576528*x^3 + a\rightarrow30336366679797*x^2
+ 29197235447073*x + 1, 32737396672905*x^4 + 36141830902187*x^3 + 16514246534976*x^2 +
\rightarrow38886059530878*x + 1]
```
sage.modular.overconvergent.hecke\_series.complementary\_spaces(*N*, *p*, *k0*, *n*, *mdash*, *elldashp*, *elldash*, *modformsring*, *bound*)

Returns a list Ws, each element in which is a list Wi of q-expansions modulo  $(p^{\text{mdash}}, q^{\text{elldash}})$ . The list Wi is a basis for a choice of complementary space in level  $\Gamma_0(N)$  and weight k to the image of weight  $k - (p-1)$  forms under multiplication by the Eisenstein series  $E_{n-1}$ .

The lists Wi play the same role as  $W_i$  in Step 2 of Algorithm 2 in [Lau2011]. (The parameters  $k0, n, m$ dash, elldash, elldashp = elldash\*p are defined as in Step 1 of that algorithm when this function is used in [hecke\\_series\(\)](#page-118-0).) However, the complementary spaces are computed in a different manner, combining a suggestion of David Loeffler with one of John Voight. That is, one builds these spaces recursively using random products of forms in low weight, first searching for suitable products modulo  $(p, q^{\text{elldash}})$ , and then later reconstructing only the required products to the full precision modulo  $(p^{\text{mdash}}, q^{\text{elldash}})$ . The forms in low weight are chosen from either bases of all forms up to weight bound or from a (tentative) generating set for the ring of all modular forms, according to whether modformsring is False or True.

# INPUT:

- N positive integer at least 2 and not divisible by p (level).
- $p$  prime at least 5.
- $k0$  integer in range 0 to p-1.
- n,mdash,elldashp,elldash positive integers.
- modformsring True or False.
- bound positive (even) integer (ignored if modformsring is True).

#### OUTPUT:

• list of lists of q-expansions modulo (p^\text{mdash},q^\text{elldashp}).

EXAMPLES:

```
sage: from sage.modular.overconvergent.hecke_series import complementary_spaces
sage: complementary_spaces(2,5,0,3,2,5,4,true,6) # random
[[1],
[1 + 23^*q + 24^*q^2 + 19^*q^3 + 7^*q^4 + 0(q^5)],[1 + 21^*q + 2^*q^2 + 17^*q^3 + 14^*q^4 + 0(q^5)],[1 + 19^*q + 9^*q^2 + 11^*q^3 + 9^*q^4 + 0(q^5)]sage: complementary_spaces(2,5,0,3,2,5,4,false,6) # random
[[1],
\lceil 3 + 4 \cdot q + 2 \cdot q \cdot 2 + 12 \cdot q \cdot 3 + 11 \cdot q \cdot 4 + 0(q \cdot 5) \rceil,
[2 + 2^*q + 14^*q^2 + 19^*q^3 + 18^*q^4 + 0(q^5)],[6 + 8*q + 10*q^2 + 23*q^3 + 4*q^4 + O(q^5)]]
```
<span id="page-115-0"></span>sage.modular.overconvergent.hecke\_series.complementary\_spaces\_modp(*N*, *p*, *k0*, *n*, *elldash*, *LWBModp*, *bound*)

Returns a list of lists of lists of lists  $[j, a]$ . The pairs  $[j, a]$  encode the choice of the  $a$ -th element in the  $j$ -th list of the input LWBModp, i.e., the a-th element in a particular basis modulo  $(p, q^{\text{elldash}})$  for the space of modular forms of level  $\Gamma_0(N)$  and weight  $2(j + 1)$ . The list  $[\lceil j_1, a_1 \rceil, \ldots, [\lceil j_r, a_r \rceil]$  then encodes the product of the r modular forms associated to each [j\_i,a\_i]; this has weight  $k + (p-1)i$  for some  $0 \le i \le n$ ; here the

i is such that this *list of lists* occurs in the ith list of the output. The ith list of the output thus encodes a choice of basis for the complementary space  $W_i$  which occurs in Step 2 of Algorithm 2 in [Lau2011]. The idea is that one searches for this space  $W_i$  first modulo  $(p, q^{\text{elldash}})$  and then, having found the correct products of generating forms, one can reconstruct these spaces modulo  $(p^{\text{mdash}}, q^{\text{elldash}})$  using the output of this function. (This idea is based upon a suggestion of John Voight.)

INPUT:

- N positive integer at least 2 and not divisible by p (level).
- $p$  prime at least 5.
- k0 integer in range 0 to  $p 1$ .
- n,elldash positive integers.
- LWBModp list of lists of q-expansions over  $GF(p)$ .
- bound positive even integer (twice the length of the list LWBModp).

OUTPUT:

• list of list of list of lists.

EXAMPLES:

```
sage: from sage.modular.overconvergent.hecke_series import random_low_weight_bases,␣
˓→complementary_spaces_modp
sage: LWB = random\_low\_weight\_bases(2, 5, 2, 4, 6)sage: LWBModp = [[f.change\_ring(Zmod(5))] for f in x] for x in LWB]
sage: complementary_spaces_modp(2,5,0,3,4,LWBModp,6) # random, indirect doctest
[[[[]], [[[0, 0], [0, 0]]], [[[0, 0], [2, 1]]], [[[0, 0], [0, 0], [0, 0], [2, 1]]]]
```
sage.modular.overconvergent.hecke\_series.compute\_G(*p*, *F*)

Given a power series  $F \in R[[q]]^{\times}$ , for some ring R, and an integer p, compute the quotient

$$
\frac{F(q)}{F(q^p)}.
$$

Used by  $level1\_UpGj()$  and by [higher\\_level\\_UpGj\(\)](#page-120-0), with F equal to the Eisenstein series  $E_{p-1}$ .

INPUT:

•  $p$  – integer

• F – power series (with invertible constant term)

OUTPUT:

the power series  $F(q)/F(q^p)$ , to the same precision as F

EXAMPLES:

```
sage: E = sage.modular.overconvergent.hecke_series.eisenstein_series_qexp(2, 12,
˓→Zmod(9),normalization="constant")
sage: sage.modular.overconvergent.hecke_series.compute_G(3, E)
1 + 3^{*}q + 3^{*}q^{4} + 6^{*}q^{7} + 0(q^{12})
```
#### sage.modular.overconvergent.hecke\_series.compute\_Wi(*k*, *p*, *h*, *hj*, *E4*, *E6*)

This function computes a list  $W_i$  of q-expansions, together with an auxiliary quantity  $h^j$  (see below) which is to be used on the next call of this function. (The precision is that of input q-expansions.)

The list  $W_i$  is a certain subset of a basis of the modular forms of weight k and level 1. Suppose  $(a, b)$  is the pair of non-negative integers with  $4a + 6b = k$  and a minimal among such pairs. Then this space has a basis given by

$$
\{\Delta^j E_6^{b-2j} E_4^a : 0 \le j < d\}
$$

where  $d$  is the dimension.

What this function returns is the subset of the above basis corresponding to  $e \leq j < d$  where e is the dimension of the space of modular forms of weight  $k - (p - 1)$ . This set is a basis for the complement of the image of the weight  $k - (p - 1)$  forms under multiplication by  $E_{p-1}$ .

This function is used repeatedly in the construction of the Katz expansion basis. Hence considerable care is taken to reuse steps in the computation wherever possible: we keep track of powers of the form  $h = \Delta/E_6^2$ .

#### INPUT:

- $k$  non-negative integer.
- $p$  prime at least 5.
- h q-expansion of  $h$  (to some finite precision).
- hj q-expansion of h^j where j is the dimension of the space of modular forms of level 1 and weight  $k - (p - 1)$  (to same finite precision).
- E4 q-expansion of E\_4 (to same finite precision).
- E6 q-expansion of E\_6 (to same finite precision).

The Eisenstein series q-expansions should be normalized to have constant term 1.

OUTPUT:

• list of q-expansions (to same finite precision), and q-expansion.

EXAMPLES:

```
sage: from sage.modular.overconvergent.hecke_series import compute_Wi
sage: p = 17sage: prec = 10sage: k = 24sage: S = Zmod(17^83)sage: E4 = eisenstein_series_qexp(4, prec, K=S, normalization="constant")
sage: E6 = eisenstein_series_qexp(6, prec, K=S, normalization="constant")
sage: h = delta\_qexp(prec, K=S) / E6^2sage: j = dimension_modelar_forms(1, k - (p-1))sage: hj = h**jsage: c = compute_Wi(k,p,h,hj,E4,E6); c
([q + 3881*q^2 + 4459*q^3 + 4665*q^4 + 2966*q^5 + 1902*q^6 + 1350*q^7 + 3836*q^8 + \Box\rightarrow1752*q^9 + O(q^10), q^2 + 4865*q^3 + 1080*q^4 + 4612*q^5 + 1343*q^6 + 1689*q^7 +
\rightarrow3876*q^8 + 1381*q^9 + O(q^10)], q^3 + 2952*q^4 + 1278*q^5 + 3225*q^6 + 1286*q^7 +
\rightarrow589*q^8 + 122*q^9 + 0(q^10))
sage: c = ( [delta_aqexp(10) * E6^2, delta_aqexp(10)^2], h**3)True
```
sage.modular.overconvergent.hecke\_series.compute\_elldash(*p*, *N*, *k0*, *n*)

Returns the "Sturm bound" for the space of modular forms of level  $\Gamma_0(N)$  and weight  $k_0 + n(p-1)$ .

**See also:**

[sturm\\_bound\(\)](../../../../../../../html/en/reference/modfrm/sage/modular/modform/space.html#sage.modular.modform.space.ModularFormsSpace.sturm_bound)

INPUT:

- $p$  prime.
- N positive integer (level).
- k0, n non-negative integers not both zero.

OUTPUT:

• positive integer.

EXAMPLES:

```
sage: from sage.modular.overconvergent.hecke_series import compute_elldash
sage: compute_elldash(11,5,4,10)
53
```
sage.modular.overconvergent.hecke\_series.ech\_form(*A*, *p*)

Returns echelon form of matrix A over the ring of integers modulo  $p^m$ , for some prime p and  $m \geq 1$ .

**Todo:** This should be moved to sage.matrix.matrix\_modn\_dense at some point.

INPUT:

• A – matrix over  $Zmod(p^m)$  for some m.

• p - prime p.

OUTPUT:

```
• matrix over Zmod(p^m).
```
EXAMPLES:

```
sage: from sage.modular.overconvergent.hecke_series import ech_form
sage: A = \text{MatrixSpace}(\text{Zmod}(5**3), 3)(1, 2, 3, 4, 5, 6, 7, 8, 9])sage: ech_form(A,5)
[1 2 3]
[0 1 2]
[0 0 0]
```
<span id="page-118-0"></span>sage.modular.overconvergent.hecke\_series.hecke\_series(*p*, *N*, *klist*, *m*, *modformsring=False*,

*weightbound=6*)

Returns the characteristic series modulo  $p^m$  of the Atkin operator  $U_p$  acting upon the space of p-adic overconvergent modular forms of level  $\Gamma_0(N)$  and weight klist. The input klist may also be a list of weights congruent modulo  $(p-1)$ , in which case the output is the corresponding list of characteristic series for each k in klist; this is faster than performing the computation separately for each  $k$ , since intermediate steps in the computation may be reused.

If modformsring is True, then for  $N > 1$  the algorithm computes at one step ModularFormsRing(N).  $g$ enerators(). This will often be faster but the algorithm will default to modformsring  $=$  False if the generators found are not p-adically integral. Note that modformsring is ignored for  $N = 1$  and the ring structure of modular forms is *always* used in this case.

When modformsring is False and  $N > 1$ ,  $weightbound$  is a bound set on the weight of generators for a certain subspace of modular forms. The algorithm will often be faster if we ight bound  $= 4$ , but it may fail to terminate for certain exceptional small values of  $N$ , when this bound is too small.

The algorithm is based upon that described in [Lau2011].

INPUT:

- $p a$  prime greater than or equal to 5.
- $N a$  positive integer not divisible by p.
- klist either a list of integers congruent modulo  $(p 1)$ , or a single integer.
- $\bullet$  m a positive integer.
- modformsring True or False (optional, default False). Ignored if  $N=1$ .
- weightbound a positive even integer (optional, default 6). Ignored if  $N = 1$  or modformsring is True.

OUTPUT:

Either a list of polynomials or a single polynomial over the integers modulo  $p^m$ .

EXAMPLES:

```
sage: hecke_series(5,7,10000,5, modformsring = True) # long time (3.4s)250*x^6 + 1825*x^5 + 2500*x^4 + 2184*x^3 + 1458*x^2 + 1157*x + 1sage: hecke_series(7, 3, 10000, 3, weightbound = 4)
196*x^4 + 294*x^3 + 197*x^2 + 341*x + 1sage: hecke_series(19,1,[10000,10018],5)
[1694173*x^4 + 2442526*x^3 + 1367943*x^2 + 1923654*x + 1,130321*x^4 + 958816*x^3 + 2278233*x^2 + 1584827*x + 1]
```
Check that silly weights are handled correctly:

```
sage: hecke_series(5, 7, [2, 3], 5)
Traceback (most recent call last):
...
ValueError: List of weights must be all congruent modulo p-1 = 4, but given list.
˓→contains 2 and 3 which are not congruent
sage: hecke_series(5, 7, [3], 5)
[1]
sage: hecke_series(5, 7, 3, 5)
1
```
sage.modular.overconvergent.hecke\_series.hecke\_series\_degree\_bound(*p*, *N*, *k*, *m*)

Returns the Wan bound on the degree of the characteristic series of the Atkin operator on p-adic overconvergent modular forms of level  $\Gamma_0(N)$  and weight k when reduced modulo  $p^m$ . This bound depends only upon p, k  $(mod p-1)$ , and N. It uses Lemma 3.1 in [Wan1998].

INPUT:

- $p$  prime at least 5.
- N positive integer not divisible by p.
- $k$  even integer.
- $m$  positive integer.

OUTPUT:

A non-negative integer.

```
sage: from sage.modular.overconvergent.hecke_series import hecke_series_degree_bound
sage: hecke_series_degree_bound(13,11,100,5)
39
```
<span id="page-120-0"></span>sage.modular.overconvergent.hecke\_series.higher\_level\_UpGj(*p*, *N*, *klist*, *m*, *modformsring*, *bound*, *extra\_data=False*)

Return a list [A\_k] of square matrices over IntegerRing(p^m) parameterised by the weights k in klist.

The matrix  $A_k$  is the finite square matrix which occurs on input p, k, N and m in Step 6 of Algorithm 2 in [Lau2011].

Notational change from paper: In Step 1 following Wan we defined j by  $k = k_0 + j(p-1)$  with  $0 \le k_0 < p-1$ . Here we replace j by kdiv so that we may use j as a column index for matrices.)

INPUT:

- $p$  prime at least 5.
- N integer at least 2 and not divisible by p (level).
- klist list of integers all congruent modulo (p-1) (the weights).
- $\bullet$  m positive integer.
- modformsring True or False.
- bound (even) positive integer.
- extra\_data (default: False) boolean.

OUTPUT:

• list of square matrices. If extra\_data is True, return also extra intermediate data, namely the matrix  $E$ in [Lau2011] and the integers elldash and mdash.

```
sage: from sage.modular.overconvergent.hecke_series import higher_level_UpGj
sage: A = Matrix(I....: [1, 0, 0, 0, 0, 0],
....: [0, 1, 0, 0, 0, 0],
....: [0, 7, 0, 0, 0, 0],
\ldots: [0, 5, 10, 20, 0, 0]....: [0, 7, 20, 0, 20, 0],
....: [0, 1, 24, 0, 20, 0]])
sage: B = Matrix([....: [1, 0, 0, 0, 0],
....: [0, 1, 0, 0, 0, 0],
....: [0, 7, 0, 0, 0, 0],
....: [0, 19, 0, 20, 0, 0],
....: [0, 7, 20, 0, 20, 0],
\ldots: [0, 1, 24, 0, 20, 0]])
sage: C = higher\_level\_UpGj(5, 3, [4], 2, true, 6)sage: len(C)
1
sage: C[0] in (A, B)True
sage: len(higher_level_UpGj(5,3,[4],2,true,6,extra_data=True))
4
```
sage.modular.overconvergent.hecke\_series.higher\_level\_katz\_exp(*p*, *N*, *k0*, *m*, *mdash*, *elldash*,

*elldashp*, *modformsring*, *bound*) Returns a matrix *e* of size ell x elldashp over the integers modulo  $p^{\text{mdash}}$ , and the Eisenstein series  $E_{p-1}$  =  $1+\ldots$  mod  $(p^{\text{mdash}}, q^{\text{ellashp}})$ . The matrix e contains the coefficients of the elements  $e_{i,s}$  in the Katz expansions basis in Step 3 of Algorithm 2 in [Lau2011] when one takes as input to that algorithm  $p, 'N', 'm'$  and  $k$  and define k0, mdash, n, elldash, elldashp = ell\*dashp as in Step 1.

INPUT:

- $p$  prime at least 5.
- N positive integer at least 2 and not divisible by p (level).
- $k\theta$  integer in range 0 to p-1.
- m,mdash,elldash,elldashp positive integers.
- modformsring True or False.
- bound positive (even) integer.

OUTPUT:

• matrix and q-expansion.

EXAMPLES:

```
sage: from sage.modular.overconvergent.hecke_series import higher_level_katz_exp
sage: e, Ep1 = higher_level_katz_exp(5, 2, 0, 1, 2, 4, 20,true, 6)
sage: e
[ 1 0 0 0 0 0 0 0 0 0 0 0 0 0 0 0 0 0 0 0]
[ 0 1 18 23 19 6 9 9 17 7 3 17 12 8 22 8 11 19 1 5]
[ 0 0 1 11 20 16 0 8 4 0 18 15 24 6 15 23 5 18 7 15]
[ 0 0 0 1 4 16 23 13 6 5 23 5 2 16 4 18 10 23 5 15]
sage: Ep1
1 + 15^{*}q + 10^{*}q^{2} + 20^{*}q^{3} + 20^{*}q^{4} + 15^{*}q^{5} + 5^{*}q^{6} + 10^{*}q^{7} +5*q^2 + 10*q^10 + 5*q^11 + 10*q^12 + 20*q^13 + 15*q^14 + 20*q^15 + 15*q^16 +10*q^17 + 20*q^18 + 0(q^20)
```
sage.modular.overconvergent.hecke\_series.is\_valid\_weight\_list(*klist*, *p*)

This function checks that klist is a nonempty list of integers all of which are congruent modulo  $(p-1)$ . Otherwise, it will raise a ValueError.

INPUT:

• klist – list of integers.

•  $p$  – prime.

EXAMPLES:

```
sage: from sage.modular.overconvergent.hecke_series import is_valid_weight_list
sage: is_valid_weight_list([10,20,30],11)
sage: is_valid_weight_list([-3, 1], 5)
sage: is_valid_weight_list([], 3)
Traceback (most recent call last):
...
ValueError: List of weights must be non-empty
sage: is_valid_weight_list([-3, 2], 5)
Traceback (most recent call last):
```
(continues on next page)

(continued from previous page)

```
ValueError: List of weights must be all congruent modulo p-1 = 4, but given list.
˓→contains -3 and 2 which are not congruent
```
#### sage.modular.overconvergent.hecke\_series.katz\_expansions(*k0*, *p*, *ellp*, *mdash*, *n*)

Returns a list e of q-expansions, and the Eisenstein series  $E_{p-1} = 1 + \ldots$ , all modulo  $(p^{\text{mdash}}, q^{\text{ellp}})$ . The list e contains the elements  $e_{i,s}$  in the Katz expansions basis in Step 3 of Algorithm 1 in [Lau2011] when one takes as input to that algorithm p,m and k and define k0, mdash, n, ellp = ell\*p as in Step 1.

INPUT:

...

- $k\theta$  integer in range 0 to p-1.
- $p$  prime at least 5.
- ellp, mdash, n positive integers.

OUTPUT:

• list of q-expansions and the Eisenstein series  $E_{\text{-}}\{p-1\}$  modulo  $(p^{\text{mdash}}, q^{\text{ellp}})$ .

EXAMPLES:

```
sage: from sage.modular.overconvergent.hecke_series import katz_expansions
sage: katz_expansions(0,5,10,3,4)
(1 + 0(q^{\lambda}10), q + 6^{\kappa}q^{\lambda}2 + 27^{\kappa}q^{\lambda}3 + 98^{\kappa}q^{\lambda}4 + 65^{\kappa}q^{\lambda}5 + 37^{\kappa}q^{\lambda}6 + 81^{\kappa}q^{\lambda}7 + 85^{\kappa}q^{\lambda}8 + \omega\rightarrow 62*q^{0}9 + 0(q^{10}),
1 + 115^{*}q + 35^{*}q^2 + 95^{*}q^3 + 20^{*}q^4 + 115^{*}q^5 + 105^{*}q^6 + 60^{*}q^7 + 25^{*}q^8 + 55^{*}q^9\rightarrow + 0(q^10))
```
<span id="page-122-0"></span>sage.modular.overconvergent.hecke\_series.level1\_UpGj(*p*, *klist*, *m*, *extra\_data=False*)

Return a list  $[A_k]$  of square matrices over IntegerRing(p^m) parameterised by the weights k in klist.

The matrix  $A_k$  is the finite square matrix which occurs on input p, k and m in Step 6 of Algorithm 1 in [Lau2011].

Notational change from paper: In Step 1 following Wan we defined j by  $k = k_0 + j(p-1)$  with  $0 \le k_0 < p-1$ . Here we replace j by kdiv so that we may use j as a column index for matrices.

INPUT:

- $p$  prime at least 5.
- klist list of integers congruent modulo  $(p-1)$  (the weights).
- $\bullet$  m positive integer.
- extra\_data (default: False) boolean

#### OUTPUT:

• list of square matrices. If extra\_data is True, return also extra intermediate data, namely the matrix  $E$ in [Lau2011] and the integers elldash and mdash.

EXAMPLES:

```
sage: from sage.modular.overconvergent.hecke_series import level1_UpGj
sage: level1_UpGj(7,[100],5)
\Gamma[ 1 980 4802 0 0]
[ 0 13727 14406 0 0]
[ 0 13440 7203 0 0]
```
(continues on next page)

(continued from previous page)

```
[ 0 1995 4802 0 0]
[ 0 9212 14406 0 0]
]
sage: len(level1_UpGj(7,[100],5,extra_data=True))
4
```
sage.modular.overconvergent.hecke\_series.low\_weight\_bases(*N*, *p*, *m*, *NN*, *weightbound*)

Return a list of integral bases of modular forms of level N and (even) weight at most weightbound, as  $q$ expansions modulo  $(p^m, q^{NN})$ .

These forms are obtained by reduction mod  $p<sup>m</sup>$  from an integral basis in Hermite normal form (so they are not necessarily in reduced row echelon form mod  $p^m$ , but they are not far off).

INPUT:

- $N positive integer (level).$
- $p$  prime.
- m, NN positive integers.
- weightbound (even) positive integer.

OUTPUT:

• list of lists of q-expansions modulo  $(p^m, q^{NN})$ .

EXAMPLES:

```
sage: from sage.modular.overconvergent.hecke_series import low_weight_bases
sage: low_weight_bases(2,5,3,5,6)
[[1 + 24*q + 24*q^2 + 96*q^3 + 24*q^4 + 0(q^5)],\left[1 + 115^{*}q^{2} + 35^{*}q^{4} + 0(q^{6})\right], q + 8^{*}q^{2} + 28^{*}q^{3} + 64^{*}q^{4} + 0(q^{6})\right],[1 + 121^{\ast}q^{\wedge}2 + 118^{\ast}q^{\wedge}4 + 0(q^{\wedge}5), q + 32^{\ast}q^{\wedge}2 + 119^{\ast}q^{\wedge}3 + 24^{\ast}q^{\wedge}4 + 0(q^{\wedge}5)]]
```
#### sage.modular.overconvergent.hecke\_series.low\_weight\_generators(*N*, *p*, *m*, *NN*)

Returns a list of lists of modular forms, and an even natural number. The first output is a list of lists of modular forms reduced modulo  $(p^m, q^{NN})$  which generate the  $({\bf Z}/p^m{\bf Z})$ -algebra of mod  $p^m$  modular forms of weight at most 8, and the second output is the largest weight among the forms in the generating set.

We (Alan Lauder and David Loeffler, the author and reviewer of this patch) conjecture that forms of weight at most 8 are always sufficient to generate the algebra of mod  $p^m$  modular forms of all weights. (We believe 6 to be sufficient, and we can prove that 4 is sufficient when there are no elliptic points, but using weights up to 8 acts as a consistency check.)

INPUT:

- N positive integer (level).
- $p$  prime.
- m, NN positive integers.

OUTPUT:

a tuple consisting of:

- a list of lists of q-expansions modulo  $(p^m, q^{NN})$ ,
- an even natural number (twice the length of the list).

```
sage: from sage.modular.overconvergent.hecke_series import low_weight_generators
sage: low_weight_generators(3,7,3,10)
([1 + 12^*q + 36^*q^2 + 12^*q^3 + 84^*q^4 + 72^*q^5 + 36^*q^6 + 96^*q^7 + 180^*q^8 + 12^*q^6\rightarrow 9 + 0(q \cdot 10),
[1 + 240^{\circ}q^{\wedge}3 + 102^{\circ}q^{\wedge}6 + 203^{\circ}q^{\wedge}9 + 0(q^{\wedge}10)],[1 + 182 \cdot q \cdot 3 + 175 \cdot q \cdot 6 + 161 \cdot q \cdot 9 + 0(q \cdot 10)], 6)
sage: low_weight_generators(11,5,3,10)
([1 + 12^*q^2 + 12^*q^3 + 12^*q^4 + 12^*q^3 + 12^*q^3 + 24^*q^6 + 24^*q^7 + 36^*q^8 + 36^*q^9 + 0(q^8 + 12^*q^2 + 12^*q^3 + 12^*q^3 + 12^*q^4 + 12^*q^3 + 12^*q^3 + 12^*q^4 + 12^*q^3 + 12^*q^2 + 12^*q^3 + 12^*q^2 + 12^*q^3 + 12^*q^2 + 12^*q^3 + 12^\rightarrow10),
q + 123^{\ast}q^{\wedge}2 + 124^{\ast}q^{\wedge}3 + 2^{\ast}q^{\wedge}4 + q^{\wedge}5 + 2^{\ast}q^{\wedge}6 + 123^{\ast}q^{\wedge}7 + 123^{\ast}q^{\wedge}9 + 0(q^{\wedge}10),
\lceil q + 116^{\ast}q^{\wedge}4 + 115^{\ast}q^{\wedge}5 + 102^{\ast}q^{\wedge}6 + 121^{\ast}q^{\wedge}7 + 96^{\ast}q^{\wedge}8 + 106^{\ast}q^{\wedge}9 + 0(q^{\wedge}10)\rceil, 4)
```
sage.modular.overconvergent.hecke\_series.random\_low\_weight\_bases(*N*, *p*, *m*, *NN*, *weightbound*) Returns list of random integral bases of modular forms of level  $N$  and (even) weight at most weightbound with coefficients reduced modulo  $(p^m, q^{NN})$ .

INPUT:

- $N positive integer (level).$
- $p$  prime.
- m, NN positive integers.
- weightbound (even) positive integer.

OUTPUT:

```
• list of lists of q-expansions modulo (p^m, q^{NN}).
```
EXAMPLES:

```
sage: from sage.modular.overconvergent.hecke_series import random_low_weight_bases
sage: S = random\_low\_weight\_bases(3,7,2,5,6); S \# random\lceil[4 + 48*q + 46*q^2 + 48*q^3 + 42*q^4 + 0(q^5)],
[3 + 5^*q + 45^*q^2 + 22^*q^3 + 22^*q^4 + 0(q^5),1 + 3^{*}q + 27^{*}q^{2} + 27^{*}q^{3} + 23^{*}q^{4} + 0(q^{5}),
[2^*q + 4^*q^2 + 16^*q^3 + 48^*q^4 + 0(q^5),2 + 6*q + q^2 + 3*q^3 + 43*q^4 + 0(q^5),1 + 2^{*}q + 6^{*}q^{2} + 14^{*}q^{3} + 4^{*}q^{4} + 0(q^{5})]]
sage: S[0][0].parent()
Power Series Ring in q over Ring of integers modulo 49
sage: S[0][0].prec()
5
```
sage.modular.overconvergent.hecke\_series.random\_new\_basis\_modp(*N*, *p*, *k*, *LWBModp*,

*TotalBasisModp*, *elldash*, *bound*) Returns NewBasisCode. Here  $NewBasisCode$  is a list of lists of lists  $[j, a]$ . This encodes a choice of basis for the ith complementary space  $W_i$ , as explained in the documentation for the function [complementary\\_spaces\\_modp\(\)](#page-115-0).

INPUT:

- N positive integer at least 2 and not divisible by p (level).
- $p$  prime at least 5.
- $k$  non-negative integer.
- LWBModp list of list of q-expansions modulo  $(p, q^{\text{elldash}})$ .
- TotalBasisModp matrix over  $GF(p)$ .
- elldash positive integer.
- bound positive even integer (twice the length of the list LWBModp).

OUTPUT:

• A list of lists of lists  $[i, a]$ .

Note: As well as having a non-trivial return value, this function also modifies the input matrix TotalBasisModp.

EXAMPLES:

```
sage: from sage.modular.overconvergent.hecke_series import random_low_weight_bases,.
˓→complementary_spaces_modp
sage: LWB = random\_low\_weight\_bases(2, 5, 2, 4, 6)sage: LWBModp = [ [f.change_ring(GF(5)) for f in x] for x in LWB]
sage: complementary_spaces_modp(2,5,2,3,4,LWBModp,4) # random, indirect doctest
[[[[0, 0]]], [[[0, 0], [1, 1]]], [[[0, 0], [1, 0], [1, 1]]], [[[0, 0], [1, 0], [1,␣
\rightarrow1], [1, 1]]]]
```
#### sage.modular.overconvergent.hecke\_series.random\_solution(*B*, *K*)

Returns a random solution in non-negative integers to the equation  $a_1 + 2a_2 + 3a_3 + ... + Ba_B = K$ , using a greedy algorithm.

Note that this is *much* faster than using WeightedIntegerVectors.random\_element().

INPUT:

• B, K – non-negative integers.

OUTPUT:

• list.

```
sage: from sage.modular.overconvergent.hecke_series import random_solution
sage: s = random\_solution(5,10)sage: sum(s[i]*(i+1) for i in range(5))
10
sage: S = set()sage: while len(S) != 30:
\dots: s = random\_solution(5,10)....: assert sum(s[i]*(i+1) for i in range(5)) == 10
....: S.add(tuple(s))
```
# **CHAPTER**

# **THIRTEEN**

# **MODULE OF SUPERSINGULAR POINTS**

The module of divisors on the modular curve  $X_0(N)$  over  $F_p$  supported at supersingular points.

AUTHORS:

- William Stein
- David Kohel
- Iftikhar Burhanuddin

EXAMPLES:

```
sage: x = SupersingularModule(389)
sage: m = x.T(2). matrix()
sage: a = m \n{ change\_ring(GF(97))}sage: D = a. decomposition()
sage: D[:3]
\Gamma(Vector space of degree 33 and dimension 1 over Finite Field of size 97
Basis matrix:
[ 0 0 0 1 96 96 1 0 95 1 1 1 1 95 2 96 0 0 96 0 96 0 96 2 96 96 0 1 0 ␣
\rightarrow2 1 95 0], True),
(Vector space of degree 33 and dimension 1 over Finite Field of size 97
Basis matrix:
[ 0 1 96 16 75 22 81 0 0 17 17 80 80 0 0 74 40 1 16 57 23 96 81 0 74 23 0 24 0 ␣
˓→0 73 0 0], True),
(Vector space of degree 33 and dimension 1 over Finite Field of size 97
Basis matrix:
[ 0 1 96 90 90 7 7 0 0 91 6 6 91 0 0 91 0 13 7 0 6 84 90 0 6 91 0 90 0 ␣
\rightarrow 7 0 0], True)
]
sage: len(D)
9
```
We compute a Hecke operator on a space of huge dimension!:

```
sage: X = SupersingularModule(next_prime(10000))
sage: t = X.T(2). matrix() # long time (21s on sage. math, 2011)
sage: t.nrows() \# long time
835
```
sage.modular.ssmod.ssmod.Phi2\_quad(*J3*, *ssJ1*, *ssJ2*)

Return a certain quadratic polynomial over a finite field in indeterminate J3.

The roots of the polynomial along with ssJ1 are the neighboring/2-isogenous supersingular j-invariants of ssJ2.

INPUT:

- J3 indeterminate of a univariate polynomial ring defined over a finite field with p^2 elements where p is a prime number
- ssJ2, ssJ2 supersingular j-invariants over the finite field

OUTPUT:

• polynomial – defined over the finite field

EXAMPLES:

The following code snippet produces a factor of the modular polynomial  $\Phi_2(x, j_{in})$ , where  $j_{in}$  is a supersingular j-invariant defined over the finite field with  $37^2$  elements:

```
sage: F = GF(37^2, 'a')sage: X = \text{PolynomialRing}(F, 'x') \cdot \text{gen}()sage: j_in = supersingular_j(F)sage: poly =sage: poly.roots()
[(8, 1), (27^*a + 23, 1), (10^*a + 20, 1)]sage: sage.modular.ssmod.ssmod.Phi2_quad(X, F(8), j_in)
x^2 + 31*x + 31
```
**Note:** Given a root (j1,j2) to the polynomial  $Phi_2(J1, J2)$ , the pairs (j2,j3) not equal to (j2,j1) which solve  $Phi_2(j2, j3)$  are roots of the quadratic equation:

 $J3^2 + (-j2^2 + 1488^*j2 + (j1 - 162000))^*J3 + (-j1 + 1488)^*j2^2 + (1488^*j1 + 40773375)^*j2 + j1^2 - 162000^*j1$ + 8748000000

This will be of use to extend the 2-isogeny graph, once the initial three roots are determined for  $Phi(11, I2)$ .

#### AUTHORS:

- David Kohel [kohel@maths.usyd.edu.au](mailto:kohel@maths.usyd.edu.au)
- Iftikhar Burhanuddin [burhanud@usc.edu](mailto:burhanud@usc.edu)

#### sage.modular.ssmod.ssmod.Phi\_polys(*L*, *x*, *j*)

Return a certain polynomial of degree  $L + 1$  in the indeterminate x over a finite field.

The roots of the **modular** polynomial  $\Phi(L, x, j)$  are the L-isogenous supersingular j-invariants of j.

INPUT:

- $\bullet$  L integer
- $x$  indeterminate of a univariate polynomial ring defined over a finite field with  $p^2$  elements, where p is a prime number
- j supersingular j-invariant over the finite field

OUTPUT:

• polynomial – defined over the finite field

EXAMPLES:

The following code snippet produces the modular polynomial  $\Phi_L(x, j_{in})$ , where  $j_{in}$  is a supersingular j-invariant defined over the finite field with  $7<sup>2</sup>$  elements:

```
sage: F = GF(7^2, 'a')sage: X = \text{PolynomialRing}(F, 'x') \cdot \text{gen}()sage: j_in = supersingular_j(F)sage: sage.modular.ssmod.ssmod.Phi_polys(2,X,j_in)
x^3 + 3*x^2 + 3*x + 1sage: sage.modular.ssmod.ssmod.Phi_polys(3,X,j_in)
x^4 + 4*x^3 + 6*x^2 + 4*x + 1sage: sage.modular.ssmod.ssmod.Phi_polys(5,X,j_in)
x^6 + 6*x^6 + x^4 + 6*x^3 + x^2 + 6*x + 1sage: sage.modular.ssmod.ssmod.Phi_polys(7,X,j_in)
x^8 + x^7 + x + 1sage: sage.modular.ssmod.ssmod.Phi_polys(11,X,j_in)
x^{\wedge}12 + 5*x^{\wedge}11 + 3*x^{\wedge}10 + 3*x^{\wedge}9 + 5*x^{\wedge}8 + x^{\wedge}7 + x^{\wedge}5 + 5*x^{\wedge}4 + 3*x^{\wedge}3 + 3*x^{\wedge}2 + 5*x + 1
sage: sage.modular.ssmod.ssmod.Phi_polys(13,X,j_in)
x^14 + 2*x^7 + 1
```

```
class sage.modular.ssmod.ssmod.SupersingularModule(prime=2, level=1, base_ring=Integer Ring)
     Bases: sage.modular.hecke.module.HeckeModule_free_module
```
The module of supersingular points in a given characteristic, with given level structure.

The characteristic must not divide the level.

Note: Currently, only level 1 is implemented.

EXAMPLES:

```
sage: S = SupersingularModule(17)sage: S
Module of supersingular points on X_0(1)/F_17 over Integer Ring
sage: S = SupersingularModule(16)Traceback (most recent call last):
...
ValueError: the argument prime must be a prime number
sage: S = SupersingularModule(prime=17, level=34)
Traceback (most recent call last):
...
ValueError: the argument level must be coprime to the argument prime
sage: S = SupersingularModule(prime=17, level=5)
Traceback (most recent call last):
...
NotImplementedError: supersingular modules of level > 1 not yet implemented
```
dimension()

Return the dimension of the space of modular forms of weight 2 and level equal to the level associated to self.

INPUT:

• self – SupersingularModule object

OUTPUT<sup>.</sup>

• integer – dimension, nonnegative

```
sage: S = SupersingularModule(7)sage: S.dimension()
1
sage: S = SupersingularModule(15073)
sage: S.dimension()
1256
sage: S = SupersingularModule(83401)
sage: S.dimension()
6950
```
Note: The case of level > 1 has not yet been implemented.

AUTHORS:

- David Kohel [kohel@maths.usyd.edu.au](mailto:kohel@maths.usyd.edu.au)
- Iftikhar Burhanuddin [burhanud@usc.edu](mailto:burhanud@usc.edu)

# free  $module()$

EXAMPLES:

```
sage: X = SupersingularModule(37)sage: X.free_module()
Ambient free module of rank 3 over the principal ideal domain Integer Ring
```
This illustrates the fix at [trac ticket #4306:](https://trac.sagemath.org/4306)

```
sage: X = SupersingularModule(389)
sage: X.basis()
((1, 0, 0, 0, 0, 0, 0, 0, 0, 0, 0, 0, 0, 0, 0, 0, 0, 0, 0, 0, 0, 0, 0, 0, 0, 0,␣
˓→0, 0, 0, 0, 0, 0, 0),
(0, 1, 0, 0, 0, 0, 0, 0, 0, 0, 0, 0, 0, 0, 0, 0, 0, 0, 0, 0, 0, 0, 0, 0, 0, 0,␣
˓→0, 0, 0, 0, 0, 0, 0),
(0, 0, 1, 0, 0, 0, 0, 0, 0, 0, 0, 0, 0, 0, 0, 0, 0, 0, 0, 0, 0, 0, 0, 0, 0, 0,␣
˓→0, 0, 0, 0, 0, 0, 0),
 (0, 0, 0, 1, 0, 0, 0, 0, 0, 0, 0, 0, 0, 0, 0, 0, 0, 0, 0, 0, 0, 0, 0, 0, 0, 0,␣
˓→0, 0, 0, 0, 0, 0, 0),
(0, 0, 0, 0, 1, 0, 0, 0, 0, 0, 0, 0, 0, 0, 0, 0, 0, 0, 0, 0, 0, 0, 0, 0, 0, 0,␣
˓→0, 0, 0, 0, 0, 0, 0),
 (0, 0, 0, 0, 0, 1, 0, 0, 0, 0, 0, 0, 0, 0, 0, 0, 0, 0, 0, 0, 0, 0, 0, 0, 0, 0,␣
˓→0, 0, 0, 0, 0, 0, 0),
(0, 0, 0, 0, 0, 0, 1, 0, 0, 0, 0, 0, 0, 0, 0, 0, 0, 0, 0, 0, 0, 0, 0, 0, 0, 0,␣
˓→0, 0, 0, 0, 0, 0, 0),
 (0, 0, 0, 0, 0, 0, 0, 1, 0, 0, 0, 0, 0, 0, 0, 0, 0, 0, 0, 0, 0, 0, 0, 0, 0, 0,␣
\rightarrow0, 0, 0, 0, 0, 0, 0),
(0, 0, 0, 0, 0, 0, 0, 0, 1, 0, 0, 0, 0, 0, 0, 0, 0, 0, 0, 0, 0, 0, 0, 0, 0, 0,␣
\rightarrow 0, 0, 0, 0, 0, 0, 0),
 (0, 0, 0, 0, 0, 0, 0, 0, 0, 1, 0, 0, 0, 0, 0, 0, 0, 0, 0, 0, 0, 0, 0, 0, 0, 0,␣
˓→0, 0, 0, 0, 0, 0, 0),
(0, 0, 0, 0, 0, 0, 0, 0, 0, 0, 1, 0, 0, 0, 0, 0, 0, 0, 0, 0, 0, 0, 0, 0, 0, 0,␣
˓→0, 0, 0, 0, 0, 0, 0),
```
(continues on next page)

(continued from previous page) (0, 0, 0, 0, 0, 0, 0, 0, 0, 0, 0, 1, 0, 0, 0, 0, 0, 0, 0, 0, 0, 0, 0, 0, 0, 0,␣ ˓<sup>→</sup>0, 0, 0, 0, 0, 0, 0), (0, 0, 0, 0, 0, 0, 0, 0, 0, 0, 0, 0, 1, 0, 0, 0, 0, 0, 0, 0, 0, 0, 0, 0, 0, 0,␣  $\rightarrow 0$ , 0, 0, 0, 0, 0, 0), (0, 0, 0, 0, 0, 0, 0, 0, 0, 0, 0, 0, 0, 1, 0, 0, 0, 0, 0, 0, 0, 0, 0, 0, 0, 0,␣ ˓<sup>→</sup>0, 0, 0, 0, 0, 0, 0), (0, 0, 0, 0, 0, 0, 0, 0, 0, 0, 0, 0, 0, 0, 1, 0, 0, 0, 0, 0, 0, 0, 0, 0, 0, 0,␣ ˓<sup>→</sup>0, 0, 0, 0, 0, 0, 0), (0, 0, 0, 0, 0, 0, 0, 0, 0, 0, 0, 0, 0, 0, 0, 1, 0, 0, 0, 0, 0, 0, 0, 0, 0, 0,␣ ˓<sup>→</sup>0, 0, 0, 0, 0, 0, 0), (0, 0, 0, 0, 0, 0, 0, 0, 0, 0, 0, 0, 0, 0, 0, 0, 1, 0, 0, 0, 0, 0, 0, 0, 0, 0,␣ ˓<sup>→</sup>0, 0, 0, 0, 0, 0, 0), (0, 0, 0, 0, 0, 0, 0, 0, 0, 0, 0, 0, 0, 0, 0, 0, 0, 1, 0, 0, 0, 0, 0, 0, 0, 0,␣  $\rightarrow 0$ , 0, 0, 0, 0, 0, 0), (0, 0, 0, 0, 0, 0, 0, 0, 0, 0, 0, 0, 0, 0, 0, 0, 0, 0, 1, 0, 0, 0, 0, 0, 0, 0,␣  $\rightarrow 0$ , 0, 0, 0, 0, 0, 0), (0, 0, 0, 0, 0, 0, 0, 0, 0, 0, 0, 0, 0, 0, 0, 0, 0, 0, 0, 1, 0, 0, 0, 0, 0, 0,␣  $\rightarrow 0$ , 0, 0, 0, 0, 0, 0), (0, 0, 0, 0, 0, 0, 0, 0, 0, 0, 0, 0, 0, 0, 0, 0, 0, 0, 0, 0, 1, 0, 0, 0, 0, 0,␣ ˓<sup>→</sup>0, 0, 0, 0, 0, 0, 0), (0, 0, 0, 0, 0, 0, 0, 0, 0, 0, 0, 0, 0, 0, 0, 0, 0, 0, 0, 0, 0, 1, 0, 0, 0, 0,␣  $\rightarrow$ 0, 0, 0, 0, 0, 0, 0), (0, 0, 0, 0, 0, 0, 0, 0, 0, 0, 0, 0, 0, 0, 0, 0, 0, 0, 0, 0, 0, 0, 1, 0, 0, 0,␣  $\rightarrow 0$ , 0, 0, 0, 0, 0, 0), (0, 0, 0, 0, 0, 0, 0, 0, 0, 0, 0, 0, 0, 0, 0, 0, 0, 0, 0, 0, 0, 0, 0, 1, 0, 0,␣  $\rightarrow 0$ , 0, 0, 0, 0, 0, 0), (0, 0, 0, 0, 0, 0, 0, 0, 0, 0, 0, 0, 0, 0, 0, 0, 0, 0, 0, 0, 0, 0, 0, 0, 1, 0,␣  $\rightarrow 0$ , 0, 0, 0, 0, 0, 0), (0, 0, 0, 0, 0, 0, 0, 0, 0, 0, 0, 0, 0, 0, 0, 0, 0, 0, 0, 0, 0, 0, 0, 0, 0, 1,␣  $\rightarrow 0$ , 0, 0, 0, 0, 0, 0), (0, 0, 0, 0, 0, 0, 0, 0, 0, 0, 0, 0, 0, 0, 0, 0, 0, 0, 0, 0, 0, 0, 0, 0, 0, 0,␣  $\rightarrow$  1, 0, 0, 0, 0, 0, 0, 0), (0, 0, 0, 0, 0, 0, 0, 0, 0, 0, 0, 0, 0, 0, 0, 0, 0, 0, 0, 0, 0, 0, 0, 0, 0, 0,␣  $\rightarrow$ 0, 1, 0, 0, 0, 0, 0), (0, 0, 0, 0, 0, 0, 0, 0, 0, 0, 0, 0, 0, 0, 0, 0, 0, 0, 0, 0, 0, 0, 0, 0, 0, 0,␣  $\rightarrow$  0, 0, 1, 0, 0, 0, 0), (0, 0, 0, 0, 0, 0, 0, 0, 0, 0, 0, 0, 0, 0, 0, 0, 0, 0, 0, 0, 0, 0, 0, 0, 0, 0,␣  $\rightarrow 0$ , 0, 0, 1, 0, 0, 0), (0, 0, 0, 0, 0, 0, 0, 0, 0, 0, 0, 0, 0, 0, 0, 0, 0, 0, 0, 0, 0, 0, 0, 0, 0, 0,␣  $\rightarrow$ 0, 0, 0, 0, 1, 0, 0), (0, 0, 0, 0, 0, 0, 0, 0, 0, 0, 0, 0, 0, 0, 0, 0, 0, 0, 0, 0, 0, 0, 0, 0, 0, 0,␣  $\rightarrow 0$ , 0, 0, 0, 0, 1, 0), (0, 0, 0, 0, 0, 0, 0, 0, 0, 0, 0, 0, 0, 0, 0, 0, 0, 0, 0, 0, 0, 0, 0, 0, 0, 0,␣  $\rightarrow$  0, 0, 0, 0, 0, 0, 1))

#### hecke\_matrix(*L*)

Return the  $L<sup>th</sup>$  Hecke matrix.

INPUT:

- self SupersingularModule object
- $\bullet$  L integer, positive

OUTPUT:

• matrix – sparse integer matrix

EXAMPLES:

This example computes the action of the Hecke operator  $T_2$  on the module of supersingular points on  $X_0(1)/F_{37}$ :

```
sage: S = SupersingularModule(37)sage: M = S. hecke_matrix(2)
sage: M
[1 1 1]
[1 0 2]
[1 2 0]
```
This example computes the action of the Hecke operator  $T_3$  on the module of supersingular points on  $X_0(1)/F_{67}$ :

```
sage: S = SupersingularModule(67)sage: M = S. hecke_matrix(3)
sage: M
[0 0 0 0 2 2]
[0 0 1 1 1 1]
[0 1 0 2 0 1]
[0 1 2 0 1 0]
[1 1 0 1 0 1]
[1 1 1 0 1 0]
```
**Note:** The first list — list<sub>-</sub>j — returned by the supersingular points function are the rows *and* column indexes of the above hecke matrices and its ordering should be kept in mind when interpreting these matrices.

#### AUTHORS:

- David Kohel [kohel@maths.usyd.edu.au](mailto:kohel@maths.usyd.edu.au)
- Iftikhar Burhanuddin [burhanud@usc.edu](mailto:burhanud@usc.edu)

#### $level()$

This function returns the level associated to self.

INPUT:

• self – SupersingularModule object

#### OUTPUT:

• integer – the level, positive

EXAMPLES:

```
sage: S = SupersingularModule(15073)
sage: S.level()
1
```
AUTHORS:

- David Kohel [kohel@maths.usyd.edu.au](mailto:kohel@maths.usyd.edu.au)
- Iftikhar Burhanuddin [burhanud@usc.edu](mailto:burhanud@usc.edu)

#### prime()

Return the characteristic of the finite field associated to self.

INPUT:

• self – SupersingularModule object

OUTPUT:

• integer – characteristic, positive

EXAMPLES:

```
sage: S = SupersingularModule(19)sage: S.prime()
19
```
AUTHORS:

- David Kohel [kohel@maths.usyd.edu.au](mailto:kohel@maths.usyd.edu.au)
- Iftikhar Burhanuddin [burhanud@usc.edu](mailto:burhanud@usc.edu)

#### rank()

Return the dimension of the space of modular forms of weight 2 and level equal to the level associated to self.

INPUT:

• self – SupersingularModule object

OUTPUT:

• integer – dimension, nonnegative

EXAMPLES:

```
sage: S = SupersingularModule(7)sage: S.dimension()
1
sage: S = SupersingularModule(15073)sage: S.dimension()
1256
sage: S = SupersingularModule(83401)
sage: S.dimension()
6950
```
Note: The case of level > 1 has not yet been implemented.

## AUTHORS:

- David Kohel [kohel@maths.usyd.edu.au](mailto:kohel@maths.usyd.edu.au)
- Iftikhar Burhanuddin [burhanud@usc.edu](mailto:burhanud@usc.edu)

#### supersingular\_points()

Compute the supersingular j-invariants over the finite field associated to self.

INPUT:

• self – SupersingularModule object

### OUTPUT:

• **list\_j, dict\_j – list\_j is the list of supersingular** j-invariants, dict\_j is a dictionary with these jinvariants as keys and their indexes as values. The latter is used to speed up j-invariant look-up. The indexes are based on the order of their *discovery*.

# EXAMPLES:

The following examples calculate supersingular j-invariants over finite fields with characteristic 7, 11 and 37:

```
sage: S = SupersingularModule(7)sage: S. supersingular_points()
([6], {6: 0})
sage: S = SupersingularModule(11)sage: S. supersingular_points()[0]
[1, 0]
sage: S = SupersingularModule(37)sage: S. supersingular_points()[0]
[8, 27^*a + 23, 10^*a + 20]
```
### AUTHORS:

- David Kohel [kohel@maths.usyd.edu.au](mailto:kohel@maths.usyd.edu.au)
- Iftikhar Burhanuddin [burhanud@usc.edu](mailto:burhanud@usc.edu)

#### upper\_bound\_on\_elliptic\_factors(*p=None*, *ellmax=2*)

Return an upper bound (provably correct) on the number of elliptic curves of conductor equal to the level of this supersingular module.

INPUT:

•  $p - (default: 997)$  prime to work modulo

ALGORITHM: Currently we only use  $T_2$ . Function will be extended to use more Hecke operators later.

The prime p is replaced by the smallest prime that does not divide the level.

EXAMPLES:

```
sage: SupersingularModule(37).upper_bound_on_elliptic_factors()
2
```
(There are 4 elliptic curves of conductor 37, but only 2 isogeny classes.)

#### $weight()$

Return the weight associated to self.

INPUT:

• self – SupersingularModule object

OUTPUT:

• integer – weight, positive

```
sage: S = SupersingularModule(19)sage: S.weight()
2
```
AUTHORS:

- David Kohel [kohel@maths.usyd.edu.au](mailto:kohel@maths.usyd.edu.au)
- Iftikhar Burhanuddin [burhanud@usc.edu](mailto:burhanud@usc.edu)

```
sage.modular.ssmod.ssmod.dimension_supersingular_module(prime, level=1)
```
Return the dimension of the Supersingular module, which is equal to the dimension of the space of modular forms of weight 2 and conductor equal to prime times level.

INPUT:

- prime integer, prime
- level integer, positive

OUTPUT:

• dimension – integer, nonnegative

#### EXAMPLES:

The code below computes the dimensions of Supersingular modules with level=1 and prime  $= 7$ , 15073 and 83401:

```
sage: dimension_supersingular_module(7)
1
sage: dimension_supersingular_module(15073)
1256
sage: dimension_supersingular_module(83401)
6950
```
Note: The case of level  $> 1$  has not been implemented yet.

AUTHORS:

- David Kohel [kohel@maths.usyd.edu.au](mailto:kohel@maths.usyd.edu.au)
- Iftikhar Burhanuddin [burhanud@usc.edu](mailto:burhanud@usc.edu)

sage.modular.ssmod.ssmod.supersingular\_D(*prime*)

Return a fundamental discriminant  $D$  of an imaginary quadratic field, where the given prime does not split.

See Silverman's Advanced Topics in the Arithmetic of Elliptic Curves, page 184, exercise 2.30(d).

INPUT:

• prime – integer, prime

OUTPUT:

•  $D$  – integer, negative

# EXAMPLES:

These examples return *supersingular discriminants* for 7, 15073 and 83401:

```
sage: supersingular_D(7)
-4
sage: supersingular_D(15073)
-15sage: supersingular_D(83401)
-7
```
AUTHORS:

- David Kohel [kohel@maths.usyd.edu.au](mailto:kohel@maths.usyd.edu.au)
- Iftikhar Burhanuddin [burhanud@usc.edu](mailto:burhanud@usc.edu)

sage.modular.ssmod.ssmod.supersingular\_j(*FF*)

Return a supersingular j-invariant over the finite field FF.

INPUT:

• FF – finite field with  $p^2$  elements, where p is a prime number

OUTPUT:

• finite field element – a supersingular j-invariant defined over the finite field FF

EXAMPLES:

The following examples calculate supersingular j-invariants for a few finite fields:

```
sage: supersingular_j(GF(7^2, 'a'))
6
```
Observe that in this example the j-invariant is not defined over the prime field:

```
sage: supersingular_j(GF(15073^2, 'a'))
4443*a + 13964
sage: supersingular_j(GF(83401^2, 'a'))
67977
```
AUTHORS:

- David Kohel [kohel@maths.usyd.edu.au](mailto:kohel@maths.usyd.edu.au)
- Iftikhar Burhanuddin [burhanud@usc.edu](mailto:burhanud@usc.edu)

# **CHAPTER FOURTEEN**

# **BRANDT MODULES**

# **14.1 Introduction**

The construction of Brandt modules provides us with a method to compute modular forms, as outlined in Pizer's paper [Piz1980].

Given a prime number p and a positive integer M with  $p \nmid M$ , the *Brandt module*  $B(p, M)$  is the free abelian group on right ideal classes of a quaternion order of level  $pM$  in the quaternion algebra ramified precisely at the places  $p$  and ∞. This Brandt module carries a natural Hecke action given by Brandt matrices. There exists a non-canonical Hecke algebra isomorphism between  $B(p, M)$  and a certain subspace of  $S_2(\Gamma_0(pM))$  containing the newforms.

# **14.2 Quaternion Algebras**

A quaternion algebra over  $Q$  is a central simple algebra of dimension 4 over  $Q$ . Such an algebra  $A$  is said to be ramified at a place v of Q if and only if  $A \otimes \mathbf{Q}_v$  is a division algebra. Otherwise A is said to be split at v.

A = QuaternionAlgebra(p) returns the quaternion algebra A over Q ramified precisely at the places  $p$  and  $\infty$ .

A = QuaternionAlgebra(a, b) returns the quaternion algebra A over Q with basis  $\{1, i, j, k\}$  such that  $i^2 = a$ ,  $j^2 = b$  and  $ij = -ji = k$ .

An order R in a quaternion algebra A over Q is a 4-dimensional lattice in A which is also a subring containing the identity. A maximal order is one that is not properly contained in another order.

A particularly important kind of orders are those that have a level; see Definition 1.2 in [Piz1980]. This is a positive integer  $N$  such that every prime that ramifies in  $A$  divides  $N$  to an odd power. The maximal orders are those that have level equal to the discriminant of  $A$ .

 $R = A$ . maximal\_order() returns a maximal order R in the quaternion algebra A.

A right O-ideal I is a lattice in A such that for every prime p there exists  $a_p \in A_p^*$  with  $I_p = a_p O_p$ . Two right O-ideals I and J are said to belong to the same class if  $I = aJ$  for some  $a \in A^*$ . Left  $\mathcal{O}$ -ideals are defined in a similar fashion.

The right order of I is the subring of A consisting of elements  $a$  with  $Ia \subseteq I$ .

# **14.3 Brandt Modules**

B = BrandtModule(p, M=1) returns the Brandt module associated to the prime number p and the integer M, with  $p$  not dividing  $M$ .

 $A = B$ . quaternion\_algebra() returns the quaternion algebra attached to B; this is the quaternion algebra over Q. ramified exactly at  $p$  and  $\infty$ .

 $0 = B.\text{order\_of\_level\_N}()$  returns an order  $O$  of level  $N = pM$  in A.

B. right\_ideals() returns a tuple of representatives for all right ideal classes of  $\mathcal{O}$ .

The implementation of this method is especially interesting. It depends on the construction of a Hecke module defined as a free abelian group on right ideal classes of a quaternion algebra with the following action:

$$
T_n[I] = \sum_{\phi} [J]
$$

where  $(n, pM) = 1$  and the sum is over cyclic  $\mathcal{O}$ -module homomorphisms  $\phi: I \to J$  of degree n up to isomorphism of J. Equivalently one can sum over the inclusions of the submodules  $J \to n^{-1}I$ . The rough idea is to start with the trivial ideal class containing the order  $\mathcal O$  itself. Using the method cyclic\_submodules(self, I, q) one then repeatedly computes  $T_q([O])$  for some prime q not dividing the level of  $O$  and tests for equivalence among the resulting ideals. A theorem of Serre asserts that one gets a complete set of ideal class representatives after a finite number of repetitions.

One can prove that two ideals I and J are equivalent if and only if there exists an element  $\alpha \in I\overline{J}$  such  $N(\alpha) =$  $N(I)N(J).$ 

is\_equivalent(I,J) returns true if  $I$  and  $J$  are equivalent. This method first compares the theta series of  $I$  and  $J$ . If they are the same, it computes the theta series of the lattice  $I(\bar{J})$ . It returns true if the  $n^{th}$  coefficient of this series is nonzero where  $n = N(J)N(I)$ .

The theta series of a lattice  $L$  over the quaternion algebra  $A$  is defined as

$$
\theta_L(q) = \sum_{x \in L} q^{\frac{N(x)}{N(L)}}
$$

<code>L.theta\_series(T,q)</code> returns a power series representing  $\theta_L(q)$  up to a precision of  ${\cal O}(q^{T+1}).$ 

# **14.4 Hecke Structure**

The Hecke structure defined on the Brandt module is given by the Brandt matrices which can be computed using the definition of the Hecke operators given earlier.

hecke\_matrix\_from\_defn(self,n) returns the matrix of the n-th Hecke operator  $B_0(n)$  acting on self, computed directly from the definition.

However, one can efficiently compute Brandt matrices using theta series. In fact, let  $\{I_1, \ldots, I_h\}$  be a set of right O-ideal class representatives. The (i,j) entry in the Brandt matrix  $B_0(n)$  is the product of the  $n<sup>th</sup>$  coefficient in the theta series of the lattice  $I_iI_j$  and the first coefficient in the theta series of the lattice  $I_iI_i$ .

compute\_hecke\_matrix\_brandt(self,n) returns the n-th Hecke matrix, computed using theta series.

```
sage: B = BrandtModule(23)sage: B.maximal_order()
Order of Quaternion Algebra (-1, -23) with base ring Rational Field with basis (1/2 + 1/˓→2*j, 1/2*i + 1/2*k, j, k)
sage: B.right_ideals()
(Fractional ideal (2 + 2^*j, 2^*i + 2^*k, 4^*j, 4^*k), Fractional ideal (2 + 2^*j, 2^*i + 6^*k, \Box)\rightarrow8*j, 8*k), Fractional ideal (2 + 10*j + 8*k, 2*i + 8*j + 6*k, 16*j, 16*k))
sage: B.hecke_matrix(2)
[1 2 0]
[1 1 1]
[0 3 0]
sage: B.brandt_series(3)
[1/4 + q + q^2 + 0(q^3) 1/4 + q^2 + 0(q^3) 1/4 + 0(q^3)]
\left[ \begin{array}{cc} 1/2 + 2^{*}q \lambda^{2} + O(q \lambda^{3}) & 1/2 + q + q \lambda^{2} + O(q \lambda^{3}) & 1/2 + 3^{*}q \lambda^{2} + O(q \lambda^{3}) \end{array} \right]\left[ \right. 1/6 + O(q^3) 1/6 + q^2 + O(q^3) 1/6 + q + O(q^3)]
```
REFERENCES:

- [Piz1980]
- [Koh2000]

# **14.5 Further Examples**

We decompose a Brandt module over both Z and Q.

```
sage: B = BrandtModule(43, base_ring=ZZ); B
Brandt module of dimension 4 of level 43 of weight 2 over Integer Ring
sage: D = B. decomposition()
sage: D
\BoxSubspace of dimension 1 of Brandt module of dimension 4 of level 43 of weight 2 over␣
˓→Integer Ring,
Subspace of dimension 1 of Brandt module of dimension 4 of level 43 of weight 2 over␣
˓→Integer Ring,
Subspace of dimension 2 of Brandt module of dimension 4 of level 43 of weight 2 over␣
˓→Integer Ring
]
sage: D[0].basis()
((0, 0, 1, -1))sage: D[1].basis()
((1, 2, 2, 2), )sage: D[2].basis()
((1, 1, -1, -1), (0, 2, -1, -1))sage: B = BrandtModule(43, base_ring=QQ); B
Brandt module of dimension 4 of level 43 of weight 2 over Rational Field
sage: B.decomposition()[2].basis()
((1, 0, -1/2, -1/2), (0, 1, -1/2, -1/2))
```
#### AUTHORS:

- Jon Bober
- Alia Hamieh
- Victoria de Quehen
- William Stein
- Gonzalo Tornaria

sage.modular.quatalg.brandt.BrandtModule(*N*, *M=1*, *weight=2*, *base\_ring=Rational Field*,

#### *use\_cache=True*)

Return the Brandt module of given weight associated to the prime power  $p^r$  and integer M, where p and M are coprime.

INPUT:

- $N a$  product of primes with odd exponents
- $M$  an integer coprime to q (default: 1)
- weight an integer that is at least 2 (default: 2)
- base\_ring the base ring (default: QQ)
- use\_cache whether to use the cache (default: True)

OUTPUT:

a Brandt module

EXAMPLES:

```
sage: BrandtModule(17)
Brandt module of dimension 2 of level 17 of weight 2 over Rational Field
sage: BrandtModule(17,15)
Brandt module of dimension 32 of level 17*15 of weight 2 over Rational Field
sage: BrandtModule(3,7)
Brandt module of dimension 2 of level 3*7 of weight 2 over Rational Field
sage: BrandtModule(3,weight=2)
Brandt module of dimension 1 of level 3 of weight 2 over Rational Field
sage: BrandtModule(11, base_ring=ZZ)
Brandt module of dimension 2 of level 11 of weight 2 over Integer Ring
sage: BrandtModule(11, base_ring=QQbar)
Brandt module of dimension 2 of level 11 of weight 2 over Algebraic Field
```
The use\_cache option determines whether the Brandt module returned by this function is cached:

```
sage: BrandtModule(37) is BrandtModule(37)
True
sage: BrandtModule(37,use_cache=False) is BrandtModule(37,use_cache=False)
False
```

```
class sage.modular.quatalg.brandt.BrandtModuleElement(parent, x)
    Bases: sage.modular.hecke.element.HeckeModuleElement
```

```
sage: B = BrandtModule(37)sage: x = B([1, 2, 3]); x
(1, 2, 3)
sage: parent(x)
Brandt module of dimension 3 of level 37 of weight 2 over Rational Field
```
#### monodromy\_pairing(*x*)

Return the monodromy pairing of self and x.

EXAMPLES:

```
sage: B = BrandtModule(5, 13)sage: B.monodromy_weights()
(1, 3, 1, 1, 1, 3)
sage: (B.0 + B.1).monodromy_pairing(B.0 + B.1)4
```
class sage.modular.quatalg.brandt.BrandtModule\_class(*N*, *M*, *weight*, *base\_ring*)

Bases: [sage.modular.hecke.ambient\\_module.AmbientHeckeModule](../../../../../../../html/en/reference/hecke/sage/modular/hecke/ambient_module.html#sage.modular.hecke.ambient_module.AmbientHeckeModule)

A Brandt module.

EXAMPLES:

```
sage: BrandtModule(3, 10)
Brandt module of dimension 4 of level 3*10 of weight 2 over Rational Field
```
# Element

alias of [BrandtModuleElement](#page-139-0)

#### $M()$

Return the auxiliary level (prime to  $p$  part) of the quaternion order used to compute this Brandt module.

EXAMPLES:

```
sage: BrandtModule(7,5,2,ZZ).M()
5
```
 $N()$ 

Return ramification level  $N$ .

EXAMPLES:

```
sage: BrandtModule(7,5,2,ZZ).N()
7
```
#### brandt\_series(*prec*, *var='q'*)

Return matrix of power series  $\sum T_n q^n$  to the given precision.

Note that the Hecke operators in this series are always over Q, even if the base ring of this Brandt module is not Q.

INPUT:

- prec positive integer
- var string (default:  $q$ )

OUTPUT:

matrix of power series with coefficients in Q

EXAMPLES:

sage:  $B = BrandtModule(11)$ sage: B.brandt\_series(2)  $[1/4 + q + 0(q^2)$   $1/4 + 0(q^2)]$  $[$  1/6 + 0(q^2) 1/6 + q + 0(q^2)] sage: B.brandt\_series(5)  $[1/4 + q + q^2 + 2^*q^3 + 5^*q^4 + 0(q^5)$   $1/4 + 3^*q^2 + 3^*q^3 + 3^*q^4 + 0(q^5)]$  $[ 1/6 + 2*q^2 + 2*q^3 + 2*q^4 + 0(q^5)$  1/6 + q + q^3 + 4\*q^4 + 0(q^5)]

Asking for a smaller precision works:

```
sage: B.brandt_series(3)
[1/4 + q + q^2 + 0(q^3) 1/4 + 3^*q^2 + 0(q^3)]
[ 1/6 + 2^{*}q^{2} + 0(q^{3}) 1/6 + q + 0(q^{3})]sage: B.brandt_series(3,var='t')
[1/4 + t + t^2 + 0(t^3) 1/4 + 3*t^2 + 0(t^3)][ 1/6 + 2*t^2 + 0(t^3) 1/6 + t + 0(t^3)]
```
#### character()

The character of this space.

Always trivial.

EXAMPLES:

```
sage: BrandtModule(11,5).character()
Dirichlet character modulo 55 of conductor 1 mapping 12 |--> 1, 46|--> 1
```
#### cyclic\_submodules(*I*, *p*)

Return a list of rescaled versions of the fractional right ideals  $J$  such that  $J$  contains  $I$  and the quotient has group structure the product of two cyclic groups of order  $p$ .

We emphasize again that  $J$  is rescaled to be integral.

INPUT:

- $I$  ideal I in R = self.order of level N()
- $p$  prime p coprime to self.level()

OUTPUT:

list of the  $p + 1$  fractional right R-ideals that contain I such that J/I is GF(p) x GF(p).

EXAMPLES:

```
sage: B = BrandtModule(11)sage: I = B</math>.order_of_level_N() .unit_ldeal()sage: B.cyclic_submodules(I, 2)
[Fractional ideal (1/2 + 3/2^{*}i + k, 1/2^{*}i + i + 1/2^{*}k, 2^{*}i, 2^{*}k),
Fractional ideal (1/2 + 1/2^*i + 1/2^*j + 1/2^*k, i + k, j + k, 2^*k),
Fractional ideal (1/2 + 1/2^*j + k, 1/2^*i + j + 3/2^*k, 2^*j, 2^*k)]
sage: B.cyclic_submodules(I, 3)
[Fractional ideal (1/2 + 1/2^*i, 1/2^*i + 5/2^*k, 3^*i, 3^*k),
Fractional ideal (1/2 + 3/2^*j + 2^*k, 1/2^*i + 2^*j + 3/2^*k, 3^*j, 3^*k),
Fractional ideal (1/2 + 3/2^*j + k, 1/2^*i + j + 3/2^*k, 3^*j, 3^*k),
```
(continues on next page)

(continued from previous page)

```
Fractional ideal (1/2 + 5/2^*j, 1/2^*i + 1/2^*k, 3^*j, 3^*k)]
sage: B.cyclic_submodules(I, 11)
Traceback (most recent call last):
...
ValueError: p must be coprime to the level
```
#### eisenstein\_subspace()

Return the 1-dimensional subspace of self on which the Hecke operators  $T_p$  act as  $p + 1$  for  $p$  coprime to the level.

**Note:** This function assumes that the base field has characteristic 0.

EXAMPLES:

```
sage: B = BrandtModule(11); B.eisenstein_subspace()
Subspace of dimension 1 of Brandt module of dimension 2 of level 11 of weight 2␣
˓→over Rational Field
sage: B.eisenstein_subspace() is B.eisenstein_subspace()
True
sage: BrandtModule(3,11).eisenstein_subspace().basis()
((1, 1),)sage: BrandtModule(7,10).eisenstein_subspace().basis()
((1, 1, 1, 1/2, 1, 1, 1/2, 1, 1, 1),sage: BrandtModule(7,10,base_ring=ZZ).eisenstein_subspace().basis()
((2, 2, 2, 1, 2, 2, 1, 2, 2, 2),)
```
### free\_module()

Return the underlying free module of the Brandt module.

EXAMPLES:

```
sage: B = BrandtModule(10007, 389)sage: B.free_module()
Vector space of dimension 325196 over Rational Field
```
# hecke\_matrix(*n*, *algorithm='default'*, *sparse=False*, *B=None*)

Return the matrix of the  $n$ -th Hecke operator.

INPUT:

- $n$  integer
- algorithm string (default: 'default')
	- **–** 'default' let Sage guess which algorithm is best
	- **–** 'direct' use cyclic subideals (generally much better when you want few Hecke operators and the dimension is very large); uses 'theta' if n divides the level.
	- **–** 'brandt' use Brandt matrices (generally much better when you want many Hecke operators and the dimension is very small; bad when the dimension is large)
- sparse bool (default: False)
- $\bullet$   $\overline{B}$  integer or None (default: None); in direct algorithm, use theta series to this precision as an initial check for equality of ideal classes.

EXAMPLES:

```
sage: B = BrandtModule(3,7); B.hecke_matrix(2)
[0 3]
[1 2]
sage: B.hecke_matrix(5, algorithm='brandt')
[0 6]
[2 4]
sage: t = B.hecke_matrix(11, algorithm='brandt', sparse=True); t
[ 6 6]
[ 2 10]
sage: type(t)
<type 'sage.matrix.matrix_rational_sparse.Matrix_rational_sparse'>
sage: B.hecke_matrix(19, algorithm='direct', B=2)
[ 8 12]
[ 4 16]
```
## is\_cuspidal()

Return whether self is cuspidal, i.e. has no Eisenstein part.

EXAMPLES:

```
sage: B = BrandtModule(3, 4)sage: B.is_cuspidal()
False
sage: B.eisenstein_subspace()
Brandt module of dimension 1 of level 3*4 of weight 2 over Rational Field
```
#### maximal\_order()

Return a maximal order in the quaternion algebra associated to this Brandt module.

EXAMPLES:

```
sage: BrandtModule(17).maximal_order()
Order of Quaternion Algebra (-3, -17) with base ring Rational Field with basis␣
\rightarrow(1/2 + 1/2*i, 1/2*j - 1/2*k, -1/3*i + 1/3*k, -k)
sage: BrandtModule(17).maximal_order() is BrandtModule(17).maximal_order()
True
```
### monodromy\_weights()

Return the weights for the monodromy pairing on this Brandt module.

The weights are associated to each ideal class in our fixed choice of basis. The weight of an ideal class  $[I]$ is half the number of units of the right order  $I$ .

NOTE: The base ring must be Q or Z.

EXAMPLES:

```
sage: BrandtModule(11).monodromy_weights()
(2, 3)
sage: BrandtModule(37).monodromy_weights()
(1, 1, 1)
sage: BrandtModule(43).monodromy_weights()
(2, 1, 1, 1)
sage: BrandtModule(7,10).monodromy_weights()
```
(continues on next page)
```
(1, 1, 1, 2, 1, 1, 2, 1, 1, 1)
sage: BrandtModule(5,13).monodromy_weights()
(1, 3, 1, 1, 1, 3)
sage: BrandtModule(2).monodromy_weights()
(12,)sage: BrandtModule(2,7).monodromy_weights()
(3, 3)
```
#### order\_of\_level\_N()

Return an order of level  $N = p^{2r+1}M$  in the quaternion algebra.

EXAMPLES:

```
sage: BrandtModule(7).order_of_level_N()
Order of Quaternion Algebra (-1, -7) with base ring Rational Field with basis.
\rightarrow(1/2 + 1/2*j, 1/2*i + 1/2*k, j, k)
sage: BrandtModule(7,13).order_of_level_N()
Order of Quaternion Algebra (-1, -7) with base ring Rational Field with basis␣
˓→(1/2 + 1/2*j + 12*k, 1/2*i + 9/2*k, j + 11*k, 13*k)
sage: BrandtModule(7,3*17).order_of_level_N()
Order of Quaternion Algebra (-1, -7) with base ring Rational Field with basis.
˓→(1/2 + 1/2*j + 35*k, 1/2*i + 65/2*k, j + 19*k, 51*k)
```
#### quaternion\_algebra()

Return the quaternion algebra A over  $Q$  ramified precisely at  $p$  and infinity used to compute this Brandt module.

## EXAMPLES:

```
sage: BrandtModule(997).quaternion_algebra()
Quaternion Algebra (-2, -997) with base ring Rational Field
sage: BrandtModule(2).quaternion_algebra()
Quaternion Algebra (-1, -1) with base ring Rational Field
sage: BrandtModule(3).quaternion_algebra()
Quaternion Algebra (-1, -3) with base ring Rational Field
sage: BrandtModule(5).quaternion_algebra()
Quaternion Algebra (-2, -5) with base ring Rational Field
sage: BrandtModule(17).quaternion_algebra()
Quaternion Algebra (-3, -17) with base ring Rational Field
```

```
right_ideals(B=None)
```
Return sorted tuple of representatives for the equivalence classes of right ideals in self.

OUTPUT:

sorted tuple of fractional ideals

```
sage: B = BrandtModule(23)sage: B.right_ideals()
(Fractional ideal (2 + 2^*j, 2^*i + 2^*k, 4^*j, 4^*k),
Fractional ideal (2 + 2^{*}i, 2^{*}i + 6^{*}k, 8^{*}i, 8^{*}k),
 Fractional ideal (2 + 10^{*}j + 8^{*}k, 2^{*}i + 8^{*}j + 6^{*}k, 16^{*}j, 16^{*}k))
```
class sage.modular.quatalg.brandt.BrandtSubmodule(*ambient*, *submodule*, *dual\_free\_module=None*,

*check=True*)

Bases: [sage.modular.hecke.submodule.HeckeSubmodule](../../../../../../../html/en/reference/hecke/sage/modular/hecke/submodule.html#sage.modular.hecke.submodule.HeckeSubmodule)

sage.modular.quatalg.brandt.basis\_for\_left\_ideal(*R*, *gens*)

Return a basis for the left ideal of  $R$  with given generators.

INPUT:

- $R$  quaternion order
- gens list of elements of  $R$

OUTPUT:

list of four elements of  $R$ 

EXAMPLES:

```
sage: B = BrandtModule(17); A = B.quaternion_algebra(); i, j, k = A.gens()sage: sage.modular.quatalg.brandt.basis_for_left_ideal(B.maximal_order(), [i+j,i-j,
\rightarrow2*k,A(3)])
[1/2 + 1/6* i + 1/3* k, 1/3* i + 2/3* k, 1/2* j + 1/2* k, k]sage: sage.modular.quatalg.brandt.basis_for_left_ideal(B.maximal_order(), [3*(i+j),
\rightarrow3*(i-j),6*k,A(3)])
[3/2 + 1/2^* i + k, i + 2^* k, 3/2^* j + 3/2^* k, 3^* k]
```
sage.modular.quatalg.brandt.benchmark\_magma(*levels*, *silent=False*) INPUT:

- levels list of pairs  $(p, M)$  where p is a prime not dividing M
- silent bool, default False; if True suppress printing during computation

## OUTPUT:

list of 4-tuples ('magma', p, M, tm), where tm is the CPU time in seconds to compute T2 using Magma

EXAMPLES:

```
sage: a = \text{sage.modular.} quatalg.brandt.benchmark_magma([11,1), (37,1), (43,1), (97,\rightarrow1)]) # optional - magma
('magma', 11, 1, ...)
('magma', 37, 1, ...)
('magma', 43, 1, ...)
('magma', 97, 1, ...)
sage: a = \text{sage.modular.quatalog.brandt.benchmark_magma([11,2), (37,2), (43,2), (97,\rightarrow2)]) # optional - magma
('magma', 11, 2, ...)
('magma', 37, 2, ...)
('magma', 43, 2, ...)
('magma', 97, 2, ...)
```
sage.modular.quatalg.brandt.benchmark\_sage(*levels*, *silent=False*) INPUT:

- levels list of pairs  $(p, M)$  where p is a prime not dividing M
- silent bool, default False; if True suppress printing during computation

OUTPUT:

list of 4-tuples ('sage', p, M, tm), where tm is the CPU time in seconds to compute T2 using Sage

EXAMPLES:

```
sage: a = \text{sage.modular.} quatalg.brandt.benchmark_sage([(11,1), (37,1), (43,1), (97,\rightarrow1)])
('sage', 11, 1, ...)
('sage', 37, 1, ...)
('sage', 43, 1, ...)
('sage', 97, 1, ...)
sage: a = sage.modular.quatalg.brandt.benchmark_sage([(11,2), (37,2), (43,2), (97,\rightarrow2)])
('sage', 11, 2, ...)
('sage', 37, 2, ...)
('sage', 43, 2, ...)
('sage', 97, 2, ...)
```

```
sage.modular.quatalg.brandt.class_number(p, r, M)
```
Return the class number of an order of level  $N = p<sup>r</sup>M$  in the quaternion algebra over Q ramified precisely at p and infinity.

This is an implementation of Theorem 1.12 of [Piz1980].

INPUT:

- $p a$  prime
- $r$  an odd positive integer (default: 1)
- $M$  an integer coprime to q (default: 1)

OUTPUT:

Integer

EXAMPLES:

```
sage: sage.modular.quatalg.brandt.class_number(389,1,1)
33
sage: sage.modular.quatalg.brandt.class_number(389,1,2) # TODO - - right?
97
sage: sage.modular.quatalg.brandt.class_number(389,3,1) # TODO -- right?
4892713
```
#### sage.modular.quatalg.brandt.maximal\_order(*A*)

Return a maximal order in the quaternion algebra ramified at  $p$  and infinity.

This is an implementation of Proposition 5.2 of [Piz1980].

INPUT:

•  $A$  – quaternion algebra ramified precisely at p and infinity

OUTPUT:

a maximal order in

EXAMPLES:

```
sage: A = BrandtModule(17) .quaternion_algebra()sage: sage.modular.quatalg.brandt.maximal_order(A)
```
Order of Quaternion Algebra (-3, -17) with base ring Rational Field with basis (1/2␣ ˓<sup>→</sup>+ 1/2\*i, 1/2\*j - 1/2\*k, -1/3\*i + 1/3\*k, -k) sage:  $A =$ QuaternionAlgebra(17, names='i, j, k') sage: A.maximal\_order() Order of Quaternion Algebra (-3, -17) with base ring Rational Field with basis (1/2␣ ˓<sup>→</sup>+ 1/2\*i, 1/2\*j - 1/2\*k, -1/3\*i + 1/3\*k, -k)

## sage.modular.quatalg.brandt.quaternion\_order\_with\_given\_level(*A*, *level*)

Return an order in the quaternion algebra A with given level.

This is implemented only when the base field is the rational numbers.

INPUT:

• level – The level of the order to be returned. Currently this is only implemented when the level is divisible by at most one power of a prime that ramifies in this quaternion algebra.

EXAMPLES:

```
sage: from sage.modular.quatalg.brandt import quaternion_order_with_given_level,.
˓→maximal_order
sage: A.\langle i,j,k\rangle = QuaternionAlgebra(5)
sage: level = 2 * 5 * 17sage: 0 = quaternion_order_with_given_level(A, level)
sage: M = maximal-order(A)sage: L = 0. free_module()
sage: N = M. free_module()
sage: L.index_in(N) == level/5 #check that the order has the right index in the
˓→maximal order
True
```
sage.modular.quatalg.brandt.right\_order(*R*, *basis*)

Given a basis for a left ideal I, return the right order in the quaternion order R of elements x such that  $Ix$  is contained in *.* 

INPUT:

- $R$  order in quaternion algebra
- basis basis for an ideal  $I$

OUTPUT:

order in quaternion algebra

#### EXAMPLES:

We do a consistency check with the ideal equal to a maximal order:

```
sage: B = BrandtModule(17); basis = sage.modular.quatalg.brandt.basis_for_left_
˓→ideal(B.maximal_order(), B.maximal_order().basis())
sage: sage.modular.quatalg.brandt.right_order(B.maximal_order(), basis)
Order of Quaternion Algebra (-3, -17) with base ring Rational Field with basis (1/2␣
\rightarrow + 1/6<sup>*</sup>i + 1/3<sup>*</sup>k, 1/3<sup>*</sup>i + 2/3<sup>*</sup>k, 1/2<sup>*</sup>i + 1/2<sup>*</sup>k, k)
sage: basis
\lceil 1/2 + 1/6^* i + 1/3^* k, 1/3^* i + 2/3^* k, 1/2^* i + 1/2^* k, k \rceil
```
sage:  $B = BrandtModule(17)$ ;  $A = B.quaternion_{algebra}(j; i, j, k = A.gens($ sage: basis = sage.modular.quatalg.brandt.basis\_for\_left\_ideal(B.maximal\_order(), $\Box$  $\rightarrow$ [i\*j-j]) sage: sage.modular.quatalg.brandt.right\_order(B.maximal\_order(), basis) Order of Quaternion Algebra (-3, -17) with base ring Rational Field with basis (1/2 ˓<sup>→</sup>+ 1/6\*i + 1/3\*k, 1/3\*i + 2/3\*k, 1/2\*j + 1/2\*k, k)

## **CHAPTER**

## **FIFTEEN**

# THE SET  $\mathbb{P}^1(K)$  OF CUSPS OF A NUMBER FIELD  $K$

AUTHORS:

• Maite Aranes (2009): Initial version

EXAMPLES:

The space of cusps over a number field k:

```
sage: k \le a > = NumberField(x^2 + 5)
sage: kCusps = NFCusps(k); kCuspsSet of all cusps of Number Field in a with defining polynomial x^2 + 5sage: kCusps is NFCusps(k)
True
```
Define a cusp over a number field:

```
sage: NFCusp(k, a, 2/(a+1))Cusp [a - 5: 2] of Number Field in a with defining polynomial x^2 + 5sage: kCusps((a,2))
Cusp [a: 2] of Number Field in a with defining polynomial x^2 + 5sage: NFCusp(k,oo)
Cusp Infinity of Number Field in a with defining polynomial x^2 + 5
```
Different operations with cusps over a number field:

```
sage: alpha = NFCusp(k, 3, 1/a + 2); alpha
Cusp [a + 10: 7] of Number Field in a with defining polynomial x^2 + 5sage: alpha.numerator()
a + 10sage: alpha.denominator()
7
sage: alpha.ideal()
Fractional ideal (7, a + 3)sage: M = alpha. ABmatrix(); M \# random[a + 10, 2^*a + 6, 7, a + 5]sage: NFCusp(k, oo).apply(M)
Cusp [a + 10: 7] of Number Field in a with defining polynomial x^2 + 5
```
Check Gamma0(N)-equivalence of cusps:

```
sage: N = k.ideal(3)
sage: alpha = NFCusp(k, 3, a + 1)sage: beta = kCusps((2, a - 3))
```
sage: alpha.is\_Gamma0\_equivalent(beta, N) True

Obtain transformation matrix for equivalent cusps:

```
sage: t, M = alpha.is_Gamma0_equivalent(beta, N, Transformation=True)sage: M[2] in N
True
sage: M[0] * M[3] - M[1] * M[2] == 1True
sage: alpha.apply(M) == betaTrue
```
List representatives for Gamma $_0(N)$  - equivalence classes of cusps:

```
sage: Gamma0_NFCusps(N)
[Cusp [0: 1] of Number Field in a with defining polynomial x^2 + 5,
Cusp [1: 3] of Number Field in a with defining polynomial x^2 + 5,
...]
```
sage.modular.cusps\_nf.Gamma0\_NFCusps(*N*)

Return a list of inequivalent cusps for  $\Gamma_0(N)$ , i.e., a set of representatives for the orbits of self on  $\mathbb{P}^1(k)$ .

INPUT:

• N – an integral ideal of the number field k (the level).

OUTPUT:

A list of inequivalent number field cusps.

EXAMPLES:

sage:  $k \le a > =$  NumberField( $x^2 + 5$ ) sage:  $N = k$ .ideal(3)  $sage: L = GammaQ_NFCusps(N)$ 

The cusps in the list are inequivalent:

```
sage: any(L[i].is_Gamma0_equivalent(L[j], N)
....: for i in range(len(L)) for j in range(len(L)) if i < j)
False
```
We test that we obtain the right number of orbits:

```
sage: from sage.modular.cusps_nf import number_of_Gamma0_NFCusps
sage: len(L) == number_of_Gamma0_NFCusps(N)True
```
Another example:

```
sage: k.<a> = NumberField(x^4 - x^3 -21*x^2 + 17*x + 133)
sage: N = k.ideal(5)
sage: from sage.modular.cusps_nf import number_of_Gamma0_NFCusps
sage: len(Gamma0_NFCusps(N)) == number_of_Gamma0_NFCusps(N) # long time (over 1 sec)True
```
class sage.modular.cusps\_nf.NFCusp(*number\_field*, *a*, *b=None*, *parent=None*, *lreps=None*) Bases: [sage.structure.element.Element](../../../../../../html/en/reference/structure/sage/structure/element.html#sage.structure.element.Element)

Create a number field cusp, i.e., an element of  $\mathbb{P}^1(k)$ .

A cusp on a number field is either an element of the field or infinity, i.e., an element of the projective line over the number field. It is stored as a pair (a,b), where a, b are integral elements of the number field.

INPUT:

- number\_field the number field over which the cusp is defined.
- a it can be a number field element (integral or not), or a number field cusp.
- b (optional) when present, it must be either Infinity or coercible to an element of the number field.
- lreps (optional) a list of chosen representatives for all the ideal classes of the field. When given, the representative of the cusp will be changed so its associated ideal is one of the ideals in the list.

OUTPUT:

 $[a: b]$  – a number field cusp.

EXAMPLES:

```
sage: k \le a > = NumberField(x^2 + 5)
sage: NFCusp(k, a, 2)
Cusp [a: 2] of Number Field in a with defining polynomial x^2 + 5sage: NFCusp(k, (a,2))
Cusp [a: 2] of Number Field in a with defining polynomial x^2 + 5sage: NFCusp(k, a, 2/(a+1))Cusp [a - 5: 2] of Number Field in a with defining polynomial x^2 + 5
```
Cusp Infinity:

```
sage: NFCusp(k, 0)
Cusp [0: 1] of Number Field in a with defining polynomial x^2 + 5sage: NFCusp(k, oo)
Cusp Infinity of Number Field in a with defining polynomial x^2 + 5sage: NFCusp(k, 3^*a, 00)Cusp [0: 1] of Number Field in a with defining polynomial x^2 + 5sage: NFCusp(k, a + 5, 0)
Cusp Infinity of Number Field in a with defining polynomial x^2 + 5
```
Saving and loading works:

```
sage: alpha = NFCusp(k, a, 2/(a+1))
sage: loads(dumps(alpha))==alpha
True
```
Some tests:

```
sage: I*I
-1sage: NFCusp(k, I)
Traceback (most recent call last):
...
TypeError: unable to convert I to a cusp of the number field
```

```
sage: NFCusp(k, oo, oo)
Traceback (most recent call last):
...
TypeError: unable to convert (+Infinity, +Infinity) to a cusp of the number field
```

```
sage: NFCusp(k, 0, 0)
Traceback (most recent call last):
...
TypeError: unable to convert (0, 0) to a cusp of the number field
```
sage:  $NFCusp(k, "a + 2", a)$ Cusp  $[-2^*a + 5: 5]$  of Number Field in a with defining polynomial  $x^2 + 5$ 

```
sage: NFCusp(k, NFCusp(k, oo))
Cusp Infinity of Number Field in a with defining polynomial x^2 + 5sage: c = NFCusp(k, 3, 2*a)sage: NFCusp(k, c, a + 1)
Cusp [-a - 5: 20] of Number Field in a with defining polynomial x^2 + 5sage: L.\langle b \rangle = NumberField(x^2 + 2)
sage: NFCusp(L, c)
Traceback (most recent call last):
...
ValueError: Cannot coerce cusps from one field to another
```
### ABmatrix()

Return AB-matrix associated to the cusp self.

Given R a Dedekind domain and A, B ideals of R in inverse classes, an AB-matrix is a matrix realizing the isomorphism between R+R and A+B. An AB-matrix associated to a cusp [a1: a2] is an AB-matrix with A the ideal associated to the cusp  $(A=\langle a1, a2 \rangle)$  and first column given by the coefficients of the cusp.

EXAMPLES:

```
sage: k \le a > = NumberField(x^3 + 11)
sage: alpha = NFCusp(k, oo)sage: alpha.ABmatrix()
[1, 0, 0, 1]
```

```
sage: alpha = NFCusp(k, 0)sage: alpha.ABmatrix()
[0, -1, 1, 0]
```
Note that the AB-matrix associated to a cusp is not unique, and the output of the ABmatrix function may change.

```
sage: alpha = NFCusp(k, 3/2, a-1)sage: M = alpha. ABmatrix()
sage: M # random
[-a^2 - a - 1, -3^*a - 7, 8, -2^*a^2 - 3^*a + 4]sage: M[0] == alpha.numerator() and M[2] == alpha.denominator()True
```
An AB-matrix associated to a cusp alpha will send Infinity to alpha:

```
sage: alpha = NFCusp(k, 3, a-1)sage: M = alpha. ABmatrix()
sage: (k.ideal(M[1], M[3])*alpha.ideal()).is_principal()
True
sage: M[0] == alpha.numerator() and M[2] == alpha.denominator()True
sage: NFCusp(k, oo) . apply(M) == alphaTrue
```
## apply(*g*)

Return g(self), where g is a 2x2 matrix, which we view as a linear fractional transformation.

INPUT:

•  $g - a$  list of integral elements [a, b, c, d] that are the entries of a 2x2 matrix.

OUTPUT:

A number field cusp, obtained by the action of g on the cusp self.

EXAMPLES:

```
sage: k \le a > = NumberField(x^2 + 23)
sage: beta = NFCusp(k, 0, 1)sage: beta.apply([0, -1, 1, 0])
Cusp Infinity of Number Field in a with defining polynomial x^2 + 23sage: beta.apply([1, a, 0, 1])
Cusp [a: 1] of Number Field in a with defining polynomial x^2 + 23
```
## denominator()

Return the denominator of the cusp self.

EXAMPLES:

```
sage: k \le a > = NumberField(x^2 + 1)
sage: c = NFCusp(k, a, 2)sage: c.denominator()
2
sage: d = NFCusp(k, 1, a + 1); dCusp [1: a + 1] of Number Field in a with defining polynomial x^2 + 1sage: d.denominator()
a + 1
sage: NFCusp(k, oo).denominator()
0
```
ideal()

Return the ideal associated to the cusp self.

```
sage: k \le a > = NumberField(x^2 + 23)
sage: alpha = NFCusp(k, 3, a-1)sage: alpha.ideal()
Fractional ideal (3, 1/2^*a - 1/2)sage: NFCusp(k, oo).ideal()
Fractional ideal (1)
```

```
is_Gamma0_equivalent(other, N, Transformation=False)
```
Check if cusps self and other are  $\Gamma_0(N)$ - equivalent.

INPUT:

- other a number field cusp or a list of two number field elements which define a cusp.
- N an ideal of the number field (level)

OUTPUT:

- bool True if the cusps are equivalent.
- a transformation matrix (if Transformation=True) a list of integral elements [a, b, c, d] which are the entries of a 2x2 matrix M in  $\Gamma_0(N)$  such that M \* self = other if other and self are  $\Gamma_0(N)$ equivalent. If self and other are not equivalent it returns zero.

EXAMPLES:

```
sage: K \cdot \langle a \rangle = NumberField(x \land 3-10)
sage: N = K.ideal(a-1)
sage: alpha = NFCusp(K, 0)sage: beta = NFCusp(K, oo)sage: alpha.is_Gamma0_equivalent(beta, N)
False
sage: alpha.is_Gamma0_equivalent(beta, K.ideal(1))
True
sage: b, M = alpha.is_Gamma@\_equivalent(beta, K.ideal(1), Transformation=True)sage: alpha.apply(M)
Cusp Infinity of Number Field in a with defining polynomial x^3 - 10
```

```
sage: k \leq 2 = NumberField(x^2+23)
sage: N = k.ideal(3)
sage: alpha1 = NFCusp(k, a+1, 4)sage: alpha2 = NFCusp(k, a-8, 29)sage: alpha1.is_Gamma0_equivalent(alpha2, N)
True
sage: b, M = \alpha 1 pha1.is_Gamma0_equivalent(alpha2, N, Transformation=True)
sage: alpha1.apply(M) == alpha2
True
sage: M[2] in N
True
```
#### is\_infinity()

Return True if this is the cusp infinity.

EXAMPLES:

```
sage: k \le a > = NumberField(x^2 + 1)
sage: NFCusp(k, a, 2).is_infinity()
False
sage: NFCusp(k, 2, 0).is_infinity()
True
sage: NFCusp(k, oo).is_infinity()
True
```
## number\_field()

Return the number field of definition of the cusp self.

EXAMPLES:

```
sage: k \cdot \langle a \rangle = NumberField(x^2 + 2)
sage: alpha = NFCusp(k, 1, a + 1)sage: alpha.number_field()
Number Field in a with defining polynomial x^2 + 2
```
## numerator()

Return the numerator of the cusp self.

EXAMPLES:

```
sage: k \le a > = NumberField(x^2 + 1)
sage: c = NFCusp(k, a, 2)sage: c.numerator()
a
sage: d = NFCusp(k, 1, a)sage: d.numerator()
1
sage: NFCusp(k, oo).numerator()
1
```
sage.modular.cusps\_nf.NFCusps(*number\_field*)

The set of cusps of a number field K, i.e.  $\mathbb{P}^1(K)$ .

INPUT:

• number\_field – a number field

OUTPUT:

The set of cusps over the given number field.

EXAMPLES:

```
sage: k \le a > = NumberField(x^2 + 5)
sage: kCusps = NFCusps(k); kCusps
Set of all cusps of Number Field in a with defining polynomial x^2 + 5sage: kCusps is NFCusps(k)
True
```
Saving and loading works:

```
sage: loads(kCusps.dumps()) == kCusps
True
```
class sage.modular.cusps\_nf.NFCuspsSpace(*number\_field*)

```
Bases: sage.structure.unique_representation.UniqueRepresentation, sage.structure.
parent.Parent
```
The set of cusps of a number field. See NFCusps for full documentation.

```
sage: k \le a > = NumberField(x^2 + 5)
sage: kCusps = NFCusps(k); kCuspsSet of all cusps of Number Field in a with defining polynomial x^2 + 5
```
## number\_field()

Return the number field that this set of cusps is attached to.

EXAMPLES:

```
sage: k \leq x > 1 NumberField(x^2 + 1)
sage: kCusps = NFCusps(k)sage: kCusps.number_field()
Number Field in a with defining polynomial x^2 + 1
```
#### zero()

Return the zero cusp.

**Note:** This method just exists to make some general algorithms work. It is not intended that the returned cusp is an additive neutral element.

EXAMPLES:

```
sage: k \le a > = NumberField(x^2 + 5)
sage: kCusps = NFCusps(k)sage: kCusps.zero()
Cusp [0: 1] of Number Field in a with defining polynomial x^2 + 5
```
#### sage.modular.cusps\_nf.NFCusps\_ideal\_reps\_for\_levelN(*N*, *nlists=1*)

Return a list of lists (nlists different lists) of prime ideals, coprime to N, representing every ideal class of the number field.

INPUT:

- N number field ideal.
- nlists optional (default 1). The number of lists of prime ideals we want.

## OUTPUT:

A list of lists of ideals representatives of the ideal classes, all coprime to N, representing every ideal.

EXAMPLES:

```
sage: k \le a > = NumberField(x^3 + 11)
sage: N = k.ideal(5, a + 1)
sage: from sage.modular.cusps_nf import NFCusps_ideal_reps_for_levelN
sage: NFCusps_ideal_reps_for_levelN(N)
[(Fractional ideal (1), Fractional ideal (2, a + 1))]
sage: L = NFCusps\_ideal\_reps\_for\_levelN(N, 3)sage: all(len(L[i]) == k.class_number() for i in range(len(L)))
True
```

```
sage: k.<a> = NumberField(x^4 - x^3 -21*x^2 + 17*x + 133)
sage: N = k.ideal(6)
sage: from sage.modular.cusps_nf import NFCusps_ideal_reps_for_levelN
sage: NFCusps_ideal_reps_for_levelN(N)
[(Fractional ideal (1),
 Fractional ideal (67, a + 17),
 Fractional ideal (127, a + 48),
 Fractional ideal (157, a - 19))]
```

```
sage: L = NFCusps\_ideal\_reps\_for\_levelN(N, 5)sage: all(len(L[i]) == k.class_number() for i in range(len(L)))
True
```
#### sage.modular.cusps\_nf.list\_of\_representatives(*N*)

Return a list of ideals, coprime to the ideal N, representatives of the ideal classes of the corresponding number field.

**Note:** This list, used every time we check  $\Gamma_0(N)$  - equivalence of cusps, is cached.

INPUT:

• N – an ideal of a number field.

OUTPUT:

A list of ideals coprime to the ideal N, such that they are representatives of all the ideal classes of the number field.

EXAMPLES:

```
sage: from sage.modular.cusps_nf import list_of_representatives
sage: k \cdot \langle a \rangle = NumberField(x^4 + 13*x^3 - 11)
sage: N = k.ideal(713, a + 208)
sage: L = list_of_representatives(N); L(Fractional ideal (1),
Fractional ideal (47, a - 9),
Fractional ideal (53, a - 16))
```
## sage.modular.cusps\_nf.number\_of\_Gamma0\_NFCusps(*N*)

Return the total number of orbits of cusps under the action of the congruence subgroup  $\Gamma_0(N)$ .

INPUT:

• N – a number field ideal.

OUTPUT:

integer – the number of orbits of cusps under Gamma0(N)-action.

EXAMPLES:

```
sage: k \le a > = NumberField(x^3 + 11)
sage: N = k.ideal(2, a+1)
sage: from sage.modular.cusps_nf import number_of_Gamma0_NFCusps
sage: number_of_Gamma0_NFCusps(N)
4
sage: L = \text{Gamma}(N)sage: len(L) == number_of_Gamma0_NFCusps(N)True
sage: k \le a > = NumberField(x^2 + 7)
sage: N = k.ideal(9)
sage: number_of_Gamma0_NFCusps(N)
6
sage: N = k.ideal(a*9 + 7)
```

```
sage: number_of_Gamma0_NFCusps(N)
24
```
sage.modular.cusps\_nf.units\_mod\_ideal(*I*)

Return integral elements of the number field representing the images of the global units modulo the ideal I.

INPUT:

• I – number field ideal.

OUTPUT:

A list of integral elements of the number field representing the images of the global units modulo the ideal I. Elements of the list might be equivalent to each other mod I.

```
sage: from sage.modular.cusps_nf import units_mod_ideal
sage: k \le a > = NumberField(x^2 + 1)
sage: I = k.ideal(a + 1)
sage: units_mod_ideal(I)
[1]
sage: I = k.ideal(3)sage: units_mod_ideal(I)
[1, a, -1, -a]
```

```
sage: from sage.modular.cusps_nf import units_mod_ideal
sage: k \le a > = NumberField(x \land 3 + 11)
sage: k.unit_group()
Unit group with structure C2 x Z of Number Field in a with defining polynomial x^3\rightarrow + 11sage: I = k.ideal(5, a + 1)
sage: units_mod_ideal(I)
[1,
2 * a^2 + 4 * a - 1,
...]
```

```
sage: from sage.modular.cusps_nf import units_mod_ideal
sage: k.<a> = NumberField(x^4 - x^3 -21*x^2 + 17*x + 133)
sage: k.unit_group()
Unit group with structure C6 x Z of Number Field in a with defining polynomial x^4 -
\rightarrow x^3 - 21*x^2 + 17*x + 133
sage: I = k.ideal(3)
sage: U = units_model(I)sage: all(U[j].is\_unit() and (U[j] not in I) for j in range(len(U)))
True
```
**CHAPTER**

## **SIXTEEN**

## **HYPERGEOMETRIC MOTIVES**

*gamma\_list=None*)

This is largely a port of the corresponding package in Magma. One important conventional difference: the motivic parameter t has been replaced with  $1/t$  to match the classical literature on hypergeometric series. (E.g., see [BeukersHeckman])

The computation of Euler factors is currently only supported for primes  $p$  of good reduction. That is, it is required that  $v_p(t) = v_p(t-1) = 0.$ 

AUTHORS:

- Frédéric Chapoton
- Kiran S. Kedlaya

EXAMPLES:

```
sage: from sage.modular.hypergeometric_motive import HypergeometricData as Hyp
sage: H = Hyp(cyclotomic = ([30], [1, 2, 3, 5]))sage: H.alpha_beta()
([1/30, 7/30, 11/30, 13/30, 17/30, 19/30, 23/30, 29/30],
[0, 1/5, 1/3, 2/5, 1/2, 3/5, 2/3, 4/5])sage: H.M_value() == 30**30 / (15**15 * 10**10 * 6**6)True
sage: H.euler_factor(2, 7)
T^8 + T^5 + T^3 + 1
```
REFERENCES:

- [BeukersHeckman]
- [Benasque2009]
- [Kat1991]
- [MagmaHGM]
- [Fedorov2015]
- [Roberts2017]
- [Roberts2015]
- [BeCoMe]
- [Watkins]

class sage.modular.hypergeometric\_motive.HypergeometricData(*cyclotomic=None*, *alpha\_beta=None*,

Bases: object

Creation of hypergeometric motives.

INPUT:

three possibilities are offered, each describing a quotient of products of cyclotomic polynomials.

- cyclotomic a pair of lists of nonnegative integers, each integer  $k$  represents a cyclotomic polynomial  $\Phi_k$
- alpha\_beta a pair of lists of rationals, each rational represents a root of unity
- gamma\_list a pair of lists of nonnegative integers, each integer *n* represents a polynomial  $x^n 1$

In the last case, it is also allowed to send just one list of signed integers where signs indicate to which part the integer belongs to.

EXAMPLES:

```
sage: from sage.modular.hypergeometric_motive import HypergeometricData as Hyp
sage: Hyp(cyclotomic=([2], [1]))Hypergeometric data for [1/2] and [0]
sage: Hyp(alpha_beta=([1/2],[0]))
Hypergeometric data for [1/2] and [0]
sage: Hyp(alpha_beta=([1/5,2/5,3/5,4/5],[0,0,0,0]))
Hypergeometric data for [1/5, 2/5, 3/5, 4/5] and [0, 0, 0, 0]
sage: Hyp(gamma_list=([5],[1,1,1,1,1]))
Hypergeometric data for [1/5, 2/5, 3/5, 4/5] and [0, 0, 0, 0]
sage: Hyp(gamma_list=([5,-1,-1,-1,-1,-1]))
Hypergeometric data for [1/5, 2/5, 3/5, 4/5] and [0, 0, 0, 0]
```
## $H_value(p, f, t, ring=None)$

Return the trace of the Frobenius, computed in terms of Gauss sums using the hypergeometric trace formula.

INPUT:

- $p a$  prime number
- $f$  an integer such that  $q = p^f$
- $t a$  rational parameter
- ring optional (default UniversalCyclotomicfield)

The ring could be also ComplexField(n) or QQbar.

OUTPUT:

an integer

**Warning:** This is apparently working correctly as can be tested using ComplexField(70) as value ring.

Using instead UniversalCyclotomicfield, this is much slower than the  $p$ -adic version [padic\\_H\\_value\(\)](#page-169-0).

## EXAMPLES:

With values in the UniversalCyclotomicField (slow):

```
sage: from sage.modular.hypergeometric_motive import HypergeometricData as Hyp
sage: H = Hyp(alpha\_beta=((1/2)*4, [0]*4)sage: [H.H_value(3,i,-1) for i in range(1,3)]
[0, -12]sage: [H.H_value(5,i,-1) for i in range(1,3)][-4, 276]
sage: [H.H_value(7, i, -1) for i in range(1,3)] # not tested
[0, -476]sage: [H.H_value(11,i,-1) for i in range(1,3)] # not tested
[0, -4972]sage: [H.H_value(13,i,-1) for i in range(1,3)] # not tested
[-84, -1420]
```
With values in ComplexField:

```
sage: [H.H_value(5,i,-1, ComplexField(60)) for i in range(1,3)]
[-4, 276]
```
Check issue from [trac ticket #28404:](https://trac.sagemath.org/28404)

```
sage: H1 = Hyp(cyclotomic = ([1, 1, 1], [6, 2]))sage: H2 = Hyp(cyclotomic = ([6, 2], [1, 1, 1]))sage: [H1.H_value(5,1,i) for i in range(2,5)][1, -4, -4]sage: [H2.H_value(5,1,QQ(i)) for i in range(2,5)]
[-4, 1, -4]
```
REFERENCES:

- [BeCoMe] (Theorem 1.3)
- [Benasque2009]

#### M\_value()

Return the  $M$  coefficient that appears in the trace formula.

OUTPUT:

a rational

**See also:**

[canonical\\_scheme\(\)](#page-163-0)

EXAMPLES:

```
sage: from sage.modular.hypergeometric_motive import HypergeometricData as Hyp
sage: H = Hyp(alpha_beta=([1/6, 1/3, 2/3, 5/6], [1/8, 3/8, 5/8, 7/8]))
sage: H.M_value()
729/4096
sage: Hyp(alpha_beta=(([1/2,1/2,1/2,1/2],[0,0,0,0]))).M_value()
256
sage: Hyp(cyclotomic=([5],[1,1,1,1])).M_value()
3125
```
## alpha()

Return the first tuple of rational arguments.

sage: from sage.modular.hypergeometric\_motive import HypergeometricData as Hyp sage: Hyp(alpha\_beta= $([1/2], [0])$ ).alpha() [1/2]

## alpha\_beta()

Return the pair of lists of rational arguments.

EXAMPLES:

```
sage: from sage.modular.hypergeometric_motive import HypergeometricData as Hyp
sage: Hyp(alpha_beta=([1/2],[0])).alpha_beta()
([1/2], [0])
```
beta()

Return the second tuple of rational arguments.

EXAMPLES:

```
sage: from sage.modular.hypergeometric_motive import HypergeometricData as Hyp
sage: Hyp(alpha_beta=([1/2], [0])).beta()
[0]
```
## <span id="page-163-0"></span>canonical\_scheme(*t=None*)

Return the canonical scheme.

This is a scheme that contains this hypergeometric motive in its cohomology.

EXAMPLES:

```
sage: from sage.modular.hypergeometric_motive import HypergeometricData as Hyp
sage: H = Hyp(cyclotomic = ([3], [4]))sage: H.gamma_list()
[-1, 2, 3, -4]sage: H.canonical_scheme()
Spectrum of Quotient of Multivariate Polynomial Ring
in X0, X1, Y0, Y1 over Fraction Field of Univariate Polynomial Ring
in t over Rational Field by the ideal
(X0 + X1 - 1, Y0 + Y1 - 1, (-t) *X0^2 *X1^3 + 27/64 *Y0 *Y1^4)sage: H = Hyp(gamma_list=[-2, 3, 4, -5])sage: H.canonical_scheme()
Spectrum of Quotient of Multivariate Polynomial Ring
in X0, X1, Y0, Y1 over Fraction Field of Univariate Polynomial Ring
in t over Rational Field by the ideal
(X0 + X1 - 1, Y0 + Y1 - 1, (-t)*X0^3 * X1^4 + 1728/3125 * Y0^2 * Y1^5)
```
## REFERENCES:

[Kat1991], section 5.4

#### cyclotomic\_data()

Return the pair of tuples of indices of cyclotomic polynomials.

sage: from sage.modular.hypergeometric\_motive import HypergeometricData as Hyp sage: Hyp(alpha\_beta=([1/2],[0])).cyclotomic\_data() ([2], [1])

## defining\_polynomials()

Return the pair of products of cyclotomic polynomials.

EXAMPLES:

```
sage: from sage.modular.hypergeometric_motive import HypergeometricData as Hyp
sage: Hyp(alpha_beta=([1/4,3/4],[0,0])).defining_polynomials()
(x^2 + 1, x^2 - 2*x + 1)
```
#### <span id="page-164-0"></span>degree()

Return the degree.

This is the sum of the Hodge numbers.

**See also:**

```
hodge_numbers()
```
EXAMPLES:

```
sage: from sage.modular.hypergeometric_motive import HypergeometricData as Hyp
sage: Hyp(alpha_beta=([1/2],[0])).degree()
1
sage: Hyp(gamma_list=([2,2,4],[8])).degree()
4
sage: Hyp(cyclotomic=([5,6],[1,1,2,2,3])).degree()
6
sage: Hyp(cyclotomic=([3,8], [1,1,1,2,6])).degree()
6
sage: Hyp(cyclotomic=([3,3],[2,2,4])).degree()
4
```
euler\_factor(*t*, *p*, *cache\_p=False*)

Return the Euler factor of the motive  $H_t$  at prime  $p$ .

INPUT:

- $t$  rational number, not 0 or 1
- $p$  prime number of good reduction

OUTPUT:

a polynomial

See [Benasque2009] for explicit examples of Euler factors.

For odd weight, the sign of the functional equation is +1. For even weight, the sign is computed by a recipe found in 11.1 of [Watkins].

EXAMPLES:

```
sage: from sage.modular.hypergeometric_motive import HypergeometricData as Hyp
sage: H = Hyp(alpha\_beta=((1/2)*4, [0]*4)sage: H.euler_factor(-1, 5)
15625*T^4 + 500*T^3 - 130*T^2 + 4*T + 1
```

```
sage: H = Hyp(gamma\_list=[-6, -1, 4, 3])sage: H.weight(), H.degree()
(1, 2)
sage: t = 189/125sage: [H.euler_factor(1/t,p) for p in [11, 13, 17, 19, 23, 29]]
[11*T^2 + 4*T + 1,13*T^2 + 1,
17*T^2 + 1,
19*T^2 + 1,
23*T^2 + 8*T + 1,
29*T^2 + 2*T + 1sage: H = Hyp(cyclotomic = ([6, 2], [1, 1, 1]))sage: H.weight(), H.degree()
(2, 3)
sage: [H.euler_factor(1/4,p) for p in [5,7,11,13,17,19]]
[125*T^3 + 20*T^2 + 4*T + 1,343*T^3 - 42*T^2 - 6*T + 1,
-1331*T^{3} - 22*T^2 + 2*T + 1,
-2197*T^{3} - 156*T^2 + 12*T + 1,
4913*T^3 + 323*T^2 + 19*T + 1,
6859*T^3 - 57*T^2 - 3*T + 1]
sage: H = Hyp(alpha_beta=([1/12, 5/12, 7/12, 11/12], [0, 1/2, 1/2, 1/2]))
sage: H.weight(), H.degree()
(2, 4)
sage: t = -5sage: [H.euler_factor(1/t, p) for p in [11, 13, 17, 19, 23, 29]][-14641*T^4 - 1210*T^3 + 10*T + 1,-28561*T^4 - 2704*T^3 + 16*T + 1-83521*T^4 - 4046*T^3 + 14*T + 1,130321*T^4 + 14440*T^3 + 969*T^2 + 40*T + 1279841*T^4 - 25392*T^3 + 1242*T^2 - 48*T + 1,707281*T^4 - 7569*T^3 + 696*T^2 - 9*T + 1]
```
This is an example of higher degree:

```
sage: H = Hyp(cyclotomic = ([11], [7, 12]))sage: H.euler_factor(2, 13)
371293*T^10 - 85683*T^9 + 26364*T^8 + 1352*T^7 - 65*T^6 + 394*T^5 - 5*T^4 + 8*T^
\rightarrow3 + 12*T^2 - 3*T + 1
sage: H.euler_factor(2, 19) # long time
2476099*T^10 - 651605*T^9 + 233206*T^8 - 77254*T^7 + 20349*T^6 - 4611*T^5 +\rightarrow 1071^{\circ}T^4 - 214*T^3 + 34*T^2 - 5*T + 1
```
REFERENCES:

- [Roberts2015]
- [Watkins]

#### gamma\_array()

Return the dictionary  $\{v : \gamma_v\}$  for the expression

$$
\prod_{v} (T^v - 1)^{\gamma_v}
$$

EXAMPLES:

```
sage: from sage.modular.hypergeometric_motive import HypergeometricData as Hyp
sage: Hyp(alpha_beta=([1/2],[0])).gamma_array()
{1: -2, 2: 1}sage: Hyp(cyclotomic=([6, 2], [1, 1, 1])).gamma_array()
{1: -3, 3: -1, 6: 1}
```
#### gamma\_list()

Return a list of integers describing the  $x^n - 1$  factors.

Each integer *n* stands for  $(x^{|n|} - 1)^{\text{sgn}(n)}$ .

EXAMPLES:

```
sage: from sage.modular.hypergeometric_motive import HypergeometricData as Hyp
sage: Hyp(alpha_beta=([1/2],[0])).gamma_list()
[-1, -1, 2]sage: Hyp(cyclotomic=([6,2],[1,1,1])).gamma_list()
[-1, -1, -1, -3, 6]sage: Hyp(cyclotomic=([3],[4])).gamma_list()
[-1, 2, 3, -4]
```
#### <span id="page-166-1"></span>gauss\_table(*p*, *f*, *prec*)

Return (and cache) a table of Gauss sums used in the trace formula.

#### **See also:**

```
gauss_table_full()
```
EXAMPLES:

```
sage: from sage.modular.hypergeometric_motive import HypergeometricData as Hyp
sage: H = Hyp(cyclotomic = ([3], [4]))sage: H.gauss_table(2, 2, 4)
(4, [1 + 2 + 2^2 + 2^2 + 3^2, 1 + 2 + 2^2 + 2^2 + 2^2 + 2^2 + 2^2 + 2^2)]
```
#### <span id="page-166-0"></span>gauss\_table\_full()

Return a dict of all stored tables of Gauss sums.

The result is passed by reference, and is an attribute of the class; consequently, modifying the result has global side effects. Use with caution.

**See also:**

[gauss\\_table\(\)](#page-166-1)

EXAMPLES:

```
sage: from sage.modular.hypergeometric_motive import HypergeometricData as Hyp
sage: H = Hyp(cyclotomic = ([3], [4]))
```

```
sage: H.euler_factor(2, 7, cache_p=True)
7*T^2 - 3*T + 1
sage: H.gauss_table_full()[(7, 1)]
(2, array('1', [-1, -29, -25, -48, -47, -22]))
```
Clearing cached values:

```
sage: H = Hyp(cyclotomic = (57, 54))sage: H.euler_factor(2, 7, cache_p=True)
7*T^2 - 3*T + 1sage: d = H.gauss_table_full()sage: d.clear() # Delete all entries of this dict
sage: H1 = Hyp(cyclotomic = ([5], [12]))sage: d1 = H1.gauss_table_full()sage: len(d1.keys()) # No cached values
0
```
#### has\_symmetry\_at\_one()

If True, the motive  $H(t=1)$  is a direct sum of two motives.

Note that simultaneous exchange of  $(t,1/t)$  and (alpha,beta) always gives the same motive.

EXAMPLES:

```
sage: from sage.modular.hypergeometric_motive import HypergeometricData as Hyp
sage: Hyp(alpha_beta=[[1/2]*16,[0]*16]).has_symmetry_at_one()
True
```
REFERENCES:

```
• [Roberts2017]
```
<span id="page-167-1"></span>hodge\_function(*x*)

Evaluate the Hodge polygon as a function.

**See also:**

```
hodge_numbers(), hodge_polynomial(), hodge_polygon_vertices()
```
EXAMPLES:

```
sage: from sage.modular.hypergeometric_motive import HypergeometricData as Hyp
sage: H = Hyp(cyclotomic = ([6, 10], [3, 12]))sage: H.hodge_function(3)
2
sage: H.hodge_function(4)
4
```
#### <span id="page-167-0"></span>hodge\_numbers()

Return the Hodge numbers.

**See also:**

[degree\(\)](#page-164-0), [hodge\\_polynomial\(\)](#page-168-0), hodge\_polygon()

```
sage: from sage.modular.hypergeometric_motive import HypergeometricData as Hyp
sage: H = Hyp(cyclotomic = ([3], [6]))sage: H.hodge_numbers()
[1, 1]
sage: H = Hyp(cyclotomic = ([4], [1,2]))sage: H.hodge_numbers()
[2]
sage: H = Hyp(gamma_list = ([8, 2, 2, 2], [6, 4, 3, 1]))sage: H.hodge_numbers()
[1, 2, 2, 1]
sage: H = Hyp(gamma\_list = ([5], [1, 1, 1, 1, 1]))sage: H.hodge_numbers()
[1, 1, 1, 1]
sage: H = Hyp(gamma_1ist=[6, 1, -4, -3])sage: H.hodge_numbers()
[1, 1]
sage: H = Hyp(gamma_1ist=[-3]*4 + [1]*12)sage: H.hodge_numbers()
[1, 1, 1, 1, 1, 1, 1, 1]
```
REFERENCES:

• [Fedorov2015]

<span id="page-168-1"></span>hodge\_polygon\_vertices()

Return the vertices of the Hodge polygon.

**See also:**

[hodge\\_numbers\(\)](#page-167-0), [hodge\\_polynomial\(\)](#page-168-0), [hodge\\_function\(\)](#page-167-1)

EXAMPLES:

```
sage: from sage.modular.hypergeometric_motive import HypergeometricData as Hyp
sage: H = Hyp(cyclotomic = ([6, 10], [3, 12]))sage: H.hodge_polygon_vertices()
[(0, 0), (1, 0), (3, 2), (5, 6), (6, 9)]sage: H = Hyp(cyclotomic = ([2, 2, 2, 2, 3, 3, 3, 6, 6], [1, 1, 4, 5, 9]))sage: H.hodge_polygon_vertices()
[(0, 0), (1, 0), (4, 3), (7, 9), (10, 18), (13, 30), (14, 35)]
```
#### <span id="page-168-0"></span>hodge\_polynomial()

Return the Hodge polynomial.

**See also:**

[hodge\\_numbers\(\)](#page-167-0), [hodge\\_polygon\\_vertices\(\)](#page-168-1), [hodge\\_function\(\)](#page-167-1)

EXAMPLES:

```
sage: from sage.modular.hypergeometric_motive import HypergeometricData as Hyp
sage: H = Hyp(cyclotomic = ([6, 10], [3, 12]))
```

```
sage: H.hodge_polynomial()
(T^3 + 2^*T^2 + 2^*T + 1)/T^2sage: H = Hyp(cyclotomic = ([2, 2, 2, 2, 3, 3, 3, 6, 6], [1, 1, 4, 5, 9]))sage: H.hodge_polynomial()
(T^5 + 3^*T^4 + 3^*T^3 + 3^*T^2 + 3^*T + 1)/T^2
```
## <span id="page-169-1"></span>is\_primitive()

Return whether this data is primitive.

## **See also:**

[primitive\\_index\(\)](#page-170-0), [primitive\\_data\(\)](#page-170-1)

EXAMPLES:

```
sage: from sage.modular.hypergeometric_motive import HypergeometricData as Hyp
sage: Hyp(cyclotomic=([3],[4])).is_primitive()
True
sage: Hyp(gamma_list=[-2, 4, 6, -8]).is_primitive()
False
sage: Hyp(gamma_list=[-3, 6, 9, -12]).is_primitive()
False
```
<span id="page-169-0"></span>padic\_H\_value(*p*, *f*, *t*, *prec=None*, *cache\_p=False*)

Return the  $p$ -adic trace of Frobenius, computed using the Gross-Koblitz formula.

If left unspecified,  $prec$  is set to the minimum  $p$ -adic precision needed to recover the Euler factor.

If  $cache_p$  is True, then the function caches an intermediate result which depends only on  $p$  and  $f$ . This leads to a significant speedup when iterating over  $t$ .

INPUT:

- $p a$  prime number
- $f$  an integer such that  $q = p^f$
- $t a$  rational parameter
- prec precision (optional)
- cache\_p a boolean

OUTPUT:

an integer

EXAMPLES:

From Benasque report [Benasque2009], page 8:

```
sage: from sage.modular.hypergeometric_motive import HypergeometricData as Hyp
sage: H = Hyp(alpha_beta = (1/2)*4, [0]*4)sage: [H.padic_H_value(3,i,-1) for i in range(1,3)][0, -12]sage: [H.padic_H_value(5,i,-1) for i in range(1,3)][-4, 276]sage: [H.padic_H_value(7,i,-1) for i in range(1,3)][0, -476]
```

```
sage: [H.padic_H_value(11,i,-1) for i in range(1,3)][0, -4972]
```
From [Roberts2015] (but note conventions regarding  $t$ ):

```
sage: H = Hyp(gamma_list = [-6, -1, 4, 3])sage: t = 189/125sage: H.padic_H_value(13, 1, 1/t)
0
```
REFERENCES:

• [MagmaHGM]

#### <span id="page-170-1"></span>primitive\_data()

Return a primitive version.

**See also:**

[is\\_primitive\(\)](#page-169-1), [primitive\\_index\(\)](#page-170-0)

EXAMPLES:

```
sage: from sage.modular.hypergeometric_motive import HypergeometricData as Hyp
sage: H = Hyp(cyclotomic = ([3], [4]))sage: H2 = Hyp(gamma_1ist=[-2, 4, 6, -8])sage: H2.primitive_data() == H
True
```
## <span id="page-170-0"></span>primitive\_index()

Return the primitive index.

#### **See also:**

[is\\_primitive\(\)](#page-169-1), [primitive\\_data\(\)](#page-170-1)

EXAMPLES:

```
sage: from sage.modular.hypergeometric_motive import HypergeometricData as Hyp
sage: Hyp(cyclotomic=([3],[4])).primitive_index()
1
sage: Hyp(gamma_list=[-2, 4, 6, -8]).primitive_index()
2
sage: Hyp(gamma_list=[-3, 6, 9, -12]).primitive_index()
3
```
## $sign(t, p)$

Return the sign of the functional equation for the Euler factor of the motive  $H_t$  at the prime  $p$ .

For odd weight, the sign of the functional equation is +1. For even weight, the sign is computed by a recipe found in 11.1 of [Watkins] (when 0 is not in alpha).

EXAMPLES:

```
sage: from sage.modular.hypergeometric_motive import HypergeometricData as Hyp
sage: H = Hyp(cyclotomic = ([6, 2], [1, 1, 1]))sage: H.weight(), H.degree()
(2, 3)
```

```
sage: [H.sign(1/4,p) for p in [5,7,11,13,17,19]]
[1, 1, -1, -1, 1, 1]
sage: H = Hyp(alpha_beta=([1/12, 5/12, 7/12, 11/12], [0, 1/2, 1/2, 1/2]))
sage: H.weight(), H.degree()
(2, 4)
sage: t = -5sage: [H.sign(1/t,p) for p in [11, 13, 17, 19, 23, 29]]
[-1, -1, -1, 1, 1, 1]
```
We check that [trac ticket #28404](https://trac.sagemath.org/28404) is fixed:

```
sage: H = Hyp(cyclotomic = ([1, 1, 1], [6, 2]))sage: [H.sign(4,p) for p in [5,7,11,13,17,19]]
[1, 1, -1, -1, 1, 1]
```
## swap\_alpha\_beta()

Return the hypergeometric data with alpha and beta exchanged.

EXAMPLES:

```
sage: from sage.modular.hypergeometric_motive import HypergeometricData as Hyp
sage: H = Hyp(alpha\_beta=[1/2], [0]))sage: H.swap_alpha_beta()
Hypergeometric data for [0] and [1/2]
```
## trace(*p*, *f*, *t*, *prec=None*, *cache\_p=False*)

Return the  $p$ -adic trace of Frobenius, computed using the Gross-Koblitz formula.

If left unspecified,  $prec$  is set to the minimum  $p$ -adic precision needed to recover the Euler factor.

If  $cache_p$  is True, then the function caches an intermediate result which depends only on p and f. This leads to a significant speedup when iterating over  $t$ .

INPUT:

- $p a$  prime number
- $f$  an integer such that  $q = p^f$
- $t a$  rational parameter
- prec precision (optional)
- cache\_p a boolean

OUTPUT:

an integer

EXAMPLES:

From Benasque report [Benasque2009], page 8:

```
sage: from sage.modular.hypergeometric_motive import HypergeometricData as Hyp
sage: H = Hyp(alpha\_beta=((1/2)*4, [0]*4)sage: [H.padic_H_value(3,i,-1) for i in range(1,3)][0, -12]sage: [H.padic_H_value(5,i,-1) for i in range(1,3)]
```

```
[-4, 276]sage: [H.padic_H_value(7,i,-1) for i in range(1,3)][0, -476]sage: [H.padic_H_value(11,i,-1) for i in range(1,3)][0, -4972]
```
From [Roberts2015] (but note conventions regarding  $t$ ):

**sage:**  $H = Hyp(gamma\_list = [-6, -1, 4, 3])$ **sage:**  $t = 189/125$ sage: H.padic\_H\_value(13,1,1/t) 0

REFERENCES:

• [MagmaHGM]

#### twist()

Return the twist of this data.

This is defined by adding  $1/2$  to each rational in  $\alpha$  and  $\beta$ .

This is an involution.

EXAMPLES:

```
sage: from sage.modular.hypergeometric_motive import HypergeometricData as Hyp
sage: H = Hyp(alpha\_beta=((1/2),(0]))sage: H.twist()
Hypergeometric data for [0] and [1/2]
sage: H.twist().twist() == H
True
sage: Hyp(cyclotomic=([6],[1,2])).twist().cyclotomic_data()
([3], [1, 2])
```
<span id="page-172-0"></span>weight()

Return the motivic weight of this motivic data.

EXAMPLES:

With rational inputs:

```
sage: from sage.modular.hypergeometric_motive import HypergeometricData as Hyp
sage: Hyp(alpha_beta=([1/2], [0])).weight()
0
sage: Hyp(alpha_beta=([1/4,3/4], [0,0])).weight()
1
sage: Hyp(alpha_beta=([1/6,1/3,2/3,5/6],[0,0,1/4,3/4])).weight()
1
sage: H = Hyp(alpha_beta=([1/6, 1/3, 2/3, 5/6], [1/8, 3/8, 5/8, 7/8]))
sage: H.weight()
1
```
With cyclotomic inputs:

```
sage: Hyp(cyclotomic=([6, 2], [1, 1, 1])).weight()
2
sage: Hyp(cyclotomic=([6],[1,2])).weight()
\Omegasage: Hyp(cyclotomic=([8],[1,2,3])).weight()
0
sage: Hyp(cyclotomic=([5], [1,1,1,1])).weight()
3
sage: Hyp(cyclotomic=([5,6],[1,1,2,2,3])).weight()
1
sage: Hyp(cyclotomic=([3,8],[1,1,1,2,6])).weight()
2
sage: Hyp(cyclotomic=([3,3],[2,2,4])).weight()
1
```
With gamma list input:

```
sage: Hyp(gamma_list=([8,2,2,2],[6,4,3,1])).weight()
3
```
## wild\_primes()

Return the wild primes.

EXAMPLES:

```
sage: from sage.modular.hypergeometric_motive import HypergeometricData as Hyp
sage: Hyp(cyclotomic=([3],[4])).wild_primes()
[2, 3]
sage: Hyp(cyclotomic=([2,2,2,2,3,3,3,6,6],[1,1,4,5,9])).wild_primes()
[2, 3, 5]
```
zigzag(*x*, *flip\_beta=False*)

Count alpha's at most x minus beta's at most x.

This function is used to compute the weight and the Hodge numbers. With  $flip<sub>b</sub>eta$  set to True, replace each  $b$  in  $\beta$  with  $1 - b$ .

**See also:**

[weight\(\)](#page-172-0), [hodge\\_numbers\(\)](#page-167-0)

EXAMPLES:

```
sage: from sage.modular.hypergeometric_motive import HypergeometricData as Hyp
sage: H = Hyp(alpha_beta=([1/6, 1/3, 2/3, 5/6],[1/8, 3/8, 5/8, 7/8]))
sage: [H.ziqzaq(x) for x in [0, 1/3, 1/2]][0, 1, 0]
sage: H = Hyp(cyclotomic = ([5], [1, 1, 1, 1]))sage: [H.zigzag(x) for x in [0,1/6,1/4,1/2,3/4,5/6]]
[-4, -4, -3, -2, -1, 0]
```
## <span id="page-173-0"></span>sage.modular.hypergeometric\_motive.alpha\_to\_cyclotomic(*alpha*)

Convert from a list of rationals arguments to a list of integers.

The input represents arguments of some roots of unity.

The output represent a product of cyclotomic polynomials with exactly the given roots. Note that the multiplicity of  $r/s$  in the list must be independent of r; otherwise, a ValueError will be raised.

This is the inverse of [cyclotomic\\_to\\_alpha\(\)](#page-175-0).

EXAMPLES:

```
sage: from sage.modular.hypergeometric_motive import alpha_to_cyclotomic
sage: alpha_to_cyclotomic([0])
[1]
sage: alpha_to_cyclotomic([1/2])
[2]
sage: alpha_to_cyclotomic([1/5,2/5,3/5,4/5])
[5]sage: alpha_to_cyclotomic([0, 1/6, 1/3, 1/2, 2/3, 5/6])
[1, 2, 3, 6]
sage: alpha_to_cyclotomic([1/3,2/3,1/2])
[2, 3]
```
sage.modular.hypergeometric\_motive.capital\_M(*n*)

Auxiliary function, used to describe the canonical scheme.

INPUT:

•  $n - an integer$ 

OUTPUT:

a rational

EXAMPLES:

```
sage: from sage.modular.hypergeometric_motive import capital_M
sage: [capital_M(i) for i in range(1,8)][1, 4, 27, 64, 3125, 432, 823543]
```
sage.modular.hypergeometric\_motive.characteristic\_polynomial\_from\_traces(*traces*, *d*, *q*, *i*, *sign*) Given a sequence of traces  $t_1, \ldots, t_k$ , return the corresponding characteristic polynomial with Weil numbers as roots.

The characteristic polynomial is defined by the generating series

$$
P(T) = \exp\left(-\sum_{k\geq 1} t_k \frac{T^k}{k}\right)
$$

and should have the property that reciprocals of all roots have absolute value  $q^{i/2}$ .

INPUT:

- traces a list of integers  $t_1, \ldots, t_k$
- d the degree of the characteristic polynomial
- q power of a prime number
- **i** integer, the weight in the motivic sense
- sign integer, the sign

OUTPUT:

a polynomial

```
sage: from sage.modular.hypergeometric_motive import characteristic_polynomial_from_
˓→traces
sage: characteristic_polynomial_from_traces([1, 1], 1, 3, 0, -1)
-T + 1sage: characteristic_polynomial_from_traces([25], 1, 5, 4, -1)
-25*T + 1sage: characteristic_polynomial_from_traces([3], 2, 5, 1, 1)
5*T^2 - 3*T + 1
sage: characteristic_polynomial_from_traces([1], 2, 7, 1, 1)
7*T^2 - T + 1sage: characteristic_polynomial_from_traces([20], 3, 29, 2, 1)
24389*T^{3} - 580*T^{2} - 20*T + 1sage: characteristic_polynomial_from_traces([12], 3, 13, 2, -1)
-2197*T^{3} + 156*T^{2} - 12*T + 1sage: characteristic_polynomial_from_traces([36,7620], 4, 17, 3, 1)
24137569*T^4 - 176868*T^3 - 3162*T^2 - 36*T + 1
sage: characteristic_polynomial_from_traces([-4,276], 4, 5, 3, 1)
15625*T^4 + 500*T^3 - 130*T^2 + 4*T + 1sage: characteristic_polynomial_from_traces([4,-276], 4, 5, 3, 1)
15625*T^4 - 500*T^3 + 146*T^2 - 4*T + 1
sage: characteristic_polynomial_from_traces([22, 484], 4, 31, 2, -1)
-923521*T^4 + 21142*T^3 - 22*T + 1
```
<span id="page-175-0"></span>sage.modular.hypergeometric\_motive.cyclotomic\_to\_alpha(*cyclo*)

Convert a list of indices of cyclotomic polynomials to a list of rational numbers.

The input represents a product of cyclotomic polynomials.

The output is the list of arguments of the roots of the given product of cyclotomic polynomials.

This is the inverse of [alpha\\_to\\_cyclotomic\(\)](#page-173-0).

EXAMPLES:

```
sage: from sage.modular.hypergeometric_motive import cyclotomic_to_alpha
sage: cyclotomic_to_alpha([1])
[0]
sage: cyclotomic_to_alpha([2])
[1/2]
sage: cyclotomic_to_alpha([5])
[1/5, 2/5, 3/5, 4/5]
sage: cyclotomic_to_alpha([1,2,3,6])
[0, 1/6, 1/3, 1/2, 2/3, 5/6]sage: cyclotomic_to_alpha([2,3])
[1/3, 1/2, 2/3]
```
sage.modular.hypergeometric\_motive.cyclotomic\_to\_gamma(*cyclo\_up*, *cyclo\_down*)

Convert a quotient of products of cyclotomic polynomials to a quotient of products of polynomials  $x^n - 1$ .

INPUT:

- cyclo\_up list of indices of cyclotomic polynomials in the numerator
- cyclo\_down list of indices of cyclotomic polynomials in the denominator

## OUTPUT:

a dictionary mapping an integer *n* to the power of  $x^n - 1$  that appears in the given product

EXAMPLES:

```
sage: from sage.modular.hypergeometric_motive import cyclotomic_to_gamma
sage: cyclotomic_to_gamma([6], [1])
{2: -1, 3: -1, 6: 1}
```
sage.modular.hypergeometric\_motive.enumerate\_hypergeometric\_data(*d*, *weight=None*)

Return an iterator over parameters of hypergeometric motives (up to swapping).

INPUT:

- $\bullet$  d the degree
- weight optional integer, to specify the motivic weight

EXAMPLES:

```
sage: from sage.modular.hypergeometric_motive import enumerate_hypergeometric_data,
˓→as enum
sage: l = [H for H in enum(6, weight=2) if H.hodge_numbers() [0] == 1]sage: len(1)
112
```
sage.modular.hypergeometric\_motive.gamma\_list\_to\_cyclotomic(*galist*)

Convert a quotient of products of polynomials  $x^n - 1$  to a quotient of products of cyclotomic polynomials.

INPUT:

• galist – a list of integers, where an integer *n* represents the power  $(x^{|n|} - 1)^{\text{sgn}(n)}$ 

OUTPUT:

a pair of list of integers, where k represents the cyclotomic polynomial  $\Phi_k$ 

EXAMPLES:

```
sage: from sage.modular.hypergeometric_motive import gamma_list_to_cyclotomic
sage: gamma_list_to_cyclotomic([-1, -1, 2])
([2], [1])
sage: gamma_list_to_cyclotomic([-1, -1, -1, -3, 6])
([2, 6], [1, 1, 1])
sage: gamma_list_to_cyclotomic([-1, 2, 3, -4])
([3], [4])
sage: gamma_list_to_cyclotomic([8,2,2,2,-6,-4,-3,-1])
([2, 2, 8], [3, 3, 6])
```
sage.modular.hypergeometric\_motive.possible\_hypergeometric\_data(*d*, *weight=None*)

Return the list of possible parameters of hypergeometric motives (up to swapping).

INPUT:

- $\bullet$  d the degree
- weight optional integer, to specify the motivic weight

```
sage: from sage.modular.hypergeometric_motive import possible_hypergeometric_data.
\rightarrowas P
sage: [len(P(i,weight=2)) for i in range(1, 7)]
[0, 0, 10, 30, 93, 234]
```
**CHAPTER**

## **SEVENTEEN**

# **ALGEBRA OF MOTIVIC MULTIPLE ZETA VALUES**

This file contains an implementation of the algebra of motivic multiple zeta values.

The elements of this algebra are not the usual multiple zeta values as real numbers defined by concrete iterated integrals, but abstract symbols that satisfy all the linear relations between formal iterated integrals that come from algebraic geometry (motivic relations). Although this set of relations is not explicit, one can test the equality as explained in the article [\[Brown2012\]](#page-210-0). One can map these motivic multiple zeta values to the associated real numbers. Conjecturally, this period map should be injective.

The implementation follows closely all the conventions from [\[Brown2012\]](#page-210-0).

As a convenient abbreviation, the elements will be called multizetas.

EXAMPLES:

One can input multizetas using compositions as arguments:

```
sage: Multizeta(3)
\zeta(3)sage: Multizeta(2,3,2)
(2,3,2)
```
as well as linear combinations of them:

sage: Multizeta(5)+6\*Multizeta(2,3)  $6*(2,3) + (5)$ 

This creates elements of the class [Multizetas](#page-186-0).

One can multiply such elements:

```
sage: Multizeta(2)*Multizeta(3)
6*\zeta(1,4) + 3*\zeta(2,3) + \zeta(3,2)
```
and their linear combinations:

```
sage: (Multizeta(2)+Multizeta(1,2))*Multizeta(3)
9 * \zeta(1,1,4) + 5 * \zeta(1,2,3) + 2 * \zeta(1,3,2) + 6 * \zeta(1,4) + 2 * \zeta(2,1,3) + \zeta(2,2,2)+ 3*(2,3) + (3,1,2) + (3,2)
```
The algebra is graded by the weight, which is the sum of the arguments. One can extract homogeneous components:

```
sage: z = Multized(6) + 6*Multizeta(2,3)sage: z.homogeneous_component(5)
6*(2,3)
```
One can also use the ring of multiple zeta values as a base ring for other constructions:

```
sage: Z = Multizedsage: M = matrix(2, 2, [Z(2), Z(3), Z(4), Z(5)])sage: M.det()
-10*(1,6) - 5*(2,5) - (3,4) + (4,3) + (5,2)
```
#### **Auxiliary class for alternative notation**

One can also use sequences of 0 and 1 as arguments:

```
sage: Multizeta(1,1,0)+3*Multizeta(1,0,0)
I(110) + 3*I(100)
```
This creates an element of the auxiliary class [Multizetas\\_iterated](#page-193-0). This class is used to represent multiple zeta values as iterated integrals.

One can also multiply such elements:

```
sage: Multizeta(1,0)*Multizeta(1,0)
4*I(1100) + 2*I(1010)
```
Back-and-forth conversion between the two classes can be done using the methods "composition" and "iterated":

```
sage: (Multizeta(2)*Multizeta(3)).iterated()
6*I(11000) + 3*I(10100) + I(10010)
sage: (Multizeta(1,0)*Multizeta(1,0)).composition()
4 * \zeta(1,3) + 2 * \zeta(2,2)
```
Beware that the conversion between these two classes, besides exchanging the indexing by words in 0 and 1 and the indexing by compositions, also involves the sign  $(-1)^w$  where w is the length of the composition and the number of 1 in the associated word in 0 and 1. For example, one has the equality

 $\zeta(2,3,4) = (-1)^3 I(1,0,1,0,0,1,0,0,0).$ 

## **Approximate period map**

The period map, or rather an approximation, is also available under the generic numerical approximation method:

```
sage: z = Multized(5) + 6*Multizeta(2,3)sage: z.n()
2.40979014076349
sage: z.n(prec=100)
2.4097901407634924849438423801
```
Behind the scene, all the numerical work is done by the PARI implementation of numerical multiple zeta values.
# <span id="page-180-0"></span>**Searching for linear relations**

All this can be used to find linear dependencies between any set of multiple zeta values. Let us illustrate this by an example.

Let us first build our sample set:

sage:  $Z = Multized$ sage:  $L = [Z(*c)$  for c in  $[(1, 1, 4), (1, 2, 3), (1, 5), (6,)]$ 

Then one can compute the space of relations:

```
sage: M = matrix([Zc.phpi_as_vvector() for Zc in L])sage: K = M.kernel(); K = M.kernel()Vector space of degree 4 and dimension 2 over Rational Field
Basis matrix:
[ 1 0 -2 1/16]
[ 0 1 6 -13/48]
```
and check that the first relation holds:

```
sage: relation = L[0]-2*L[2]+1/16*L[3]; relation
\zeta(1,1,4) - 2 \zeta(1,5) + 1/16 \zeta(6)sage: relation.phi()
\Omegasage: relation.is_zero()
True
```
**Warning:** Because this code uses an hardcoded multiplicative basis that is available up to weight 17 included, some parts will not work in larger weights, in particular the test of equality.

# REFERENCES:

#### class sage.modular.multiple\_zeta.All\_iterated(*R*)

Bases: [sage.combinat.free\\_module.CombinatorialFreeModule](../../../../../../html/en/reference/combinat/sage/combinat/free_module.html#sage.combinat.free_module.CombinatorialFreeModule)

Auxiliary class for multiple zeta value as generalized iterated integrals.

This is used to represent multiple zeta values as possibly divergent iterated integrals of the differential forms  $\omega_0 = dt/t$  and  $\omega_1 = dt/(t-1)$ .

This means that the elements are symbols  $I(a_0; a_1, a_2, \ldots, a_n; a_{n+1})$  where all arguments, including the starting and ending points can be 0 or 1.

This comes with a "regularise" method mapping to [Multizetas\\_iterated](#page-193-0).

EXAMPLES:

```
sage: from sage.modular.multiple_zeta import All_iterated
sage: M = All\_iterated(QQ); M
Space of motivic multiple zeta values as general iterated integrals
over Rational Field
sage: M((0,1,0,1))
I(0;10;1)
sage: x = M((1,1,0,0)); xI(1;10;0)
```

```
sage: x.regularise()
-I(10)
```
#### class Element

Bases: sage.modules.with\_basis.indexed\_element.IndexedFreeModuleElement

#### conversion()

Conversion to the [Multizetas\\_iterated](#page-193-0).

This assumed that the element has been prepared.

Not to be used directly.

EXAMPLES:

```
sage: from sage.modular.multiple_zeta import All_iterated
sage: M = All\_iterated(QQ)sage: x = Word((0, 1, 0, 0, 1))sage: y = M(x).conversion(); y
I(100)
sage: y.parent()
Algebra of motivic multiple zeta values as convergent iterated
integrals over Rational Field
```
#### regularise()

Conversion to the [Multizetas\\_iterated](#page-193-0).

This is the regularisation procedure, done in several steps.

EXAMPLES:

```
sage: from sage.modular.multiple_zeta import All_iterated
sage: M = All\_iterated(QQ)sage: x = Word((0, 0, 1, 0, 1))sage: M(x).regularise()
-2*I(100)sage: x = Word((0, 1, 1, 0, 1))sage: M(x).regularise()
I(110)
sage: x = Word((1, 0, 1, 0, 0))sage: M(x).regularise()
2*I(100)
```
#### $dual()$

Reverse words and exchange the letters 0 and 1.

This is the operation R4 in [\[Brown2012\]](#page-210-0).

This should be used only when  $a_0 = 0$  and  $a_{n+1} = 1$ .

EXAMPLES:

```
sage: from sage.modular.multiple_zeta import All_iterated
sage: M = All\_iterated(QQ)sage: x = Word((0, 0, 1, 1, 1))sage: y = Word((0, 0, 1, 0, 1))
```

```
sage: M.dual(M(x)+5*M(y))5*I(0;010;1) - I(0;001;1)
```
### dual\_on\_basis(*w*)

Reverse the word and exchange the letters 0 and 1.

This is the operation R4 in [\[Brown2012\]](#page-210-0).

This should be used only when  $a_0 = 0$  and  $a_{n+1} = 1$ .

EXAMPLES:

```
sage: from sage.modular.multiple_zeta import All_iterated
sage: M = All\_iterated(QQ)sage: x = Word((0, 0, 1, 0, 1))sage: M.dual_on_basis(x)
I(0;010;1)
sage: x = Word((0, 1, 0, 1, 1))sage: M.dual_on_basis(x)
-I(0;010;1)
```
#### expand()

Perform an expansion as a linear combination.

This is the operation R2 in [\[Brown2012\]](#page-210-0).

This should be used only when  $a_0 = 0$  and  $a_{n+1} = 1$ .

EXAMPLES:

```
sage: from sage.modular.multiple_zeta import All_iterated
sage: M = All\_iterated(QQ)sage: x = Word((0, 0, 1, 0, 1))sage: y = Word((0, 0, 1, 1, 1))sage: M.expand(M(x)+2^*M(y))-2*I(0;110;1) - 2*I(0;101;1) - 2*I(0;100;1)sage: M.expand(M([0,1,1,0,1]))
I(0;110;1)
sage: M.expand(M([0,1,0,0,1]))
I(0;100;1)
```
expand\_on\_basis(*w*)

Perform an expansion as a linear combination.

This is the operation R2 in [\[Brown2012\]](#page-210-0).

This should be used only when  $a_0 = 0$  and  $a_{n+1} = 1$ .

EXAMPLES:

```
sage: from sage.modular.multiple_zeta import All_iterated
sage: M = All\_iterated(QQ)sage: x = Word((0, 0, 1, 0, 1))sage: M.expand_on_basis(x)
-2*I(0;100;1)sage: x = Word((0, 0, 0, 1, 0, 1, 0, 0, 1))
```

```
sage: M.expand_on_basis(x)
6*I(0;1010000;1) + 6*I(0;1001000;1) + 3*I(0;1000100;1)sage: x = Word((0, 1, 1, 0, 1))sage: M.expand_on_basis(x)
I(0;110;1)
```
#### reversal()

Reverse words if necessary.

This is the operation R3 in [\[Brown2012\]](#page-210-0).

This reverses the word only if  $a_0 = 0$  and  $a_{n+1} = 1$ .

EXAMPLES:

```
sage: from sage.modular.multiple_zeta import All_iterated
sage: M = All\_iterated(QQ)sage: x = Word((1, 0, 1, 0, 0))sage: y = Word((0, 0, 1, 1, 1))sage: M.reversal(M(x)+2^*M(y))2 * I(0; 011; 1) - I(0; 010; 1)
```
#### reversal\_on\_basis(*w*)

Reverse the word if necessary.

This is the operation R3 in [\[Brown2012\]](#page-210-0).

This reverses the word only if  $a_0 = 0$  and  $a_{n+1} = 1$ .

EXAMPLES:

```
sage: from sage.modular.multiple_zeta import All_iterated
sage: M = All\_iterated(QQ)sage: x = Word((1, 0, 1, 0, 0))sage: M.reversal_on_basis(x)
-I(0;010;1)sage: x = Word((0, 0, 1, 1, 1))sage: M.reversal_on_basis(x)
I(0;011;1)
```
sage.modular.multiple\_zeta.D\_on\_compo(*k*, *compo*)

Return the value of the operator  $D_k$  on a multiple zeta value.

This is now only used as a place to keep many doctests.

INPUT:

•  $k - an odd integer$ 

• compo – a composition

EXAMPLES:

```
sage: from sage.modular.multiple_zeta import D_on_compo
sage: D_on_compo(3,(2,3))
3*I(100) # I(10)
```

```
sage: D_on_compo(3,(4,3))
I(100) # I(1000)
sage: D_on_compo(5,(4,3))
10*I(10000) # I(10)
sage: [D_on_compo(k, [3,5]) for k in (3,5,7)]
[0, -5 \times I(10000) # I(100), 0]sage: [D_on_compo(k, [3,7]) for k in (3,5,7,9)]
\begin{bmatrix} 0 & -6 \end{bmatrix} (10000) # I(10000), -14*I(1000000) # I(100), 0]
sage: D_on_compo(3,(4,3,3))
-I(100) # I(1000100)
sage: D_on_compo(5,(4,3,3))
-10*I(10000) # I(10100)
sage: D_on_compo(7,(4,3,3))
4*I(1001000) # I(100) + 2*I(1000100) # I(100)sage: [D_on_compo(k,(1,3,1,3,1,3)) for k in range(3,10,2)]
[0, 0, 0, 0]
```
sage.modular.multiple\_zeta.F\_prod(*a*, *b*)

Return the associative and commutative product of a and b.

INPUT:

• a,  $b - two$  elements of the F ring

OUTPUT:

an element of the F ring

EXAMPLES:

```
sage: from sage.modular.multiple_zeta import F_ring_generator, F_prod
sage: f2 = F_{ring\_generator}(2)sage: f3 = F_ring_qenerator(3)
sage: F_prod(f2,f2)
f2^*Z[]
sage: F_prod(f2,f3)
f2*Z[f3]
sage: F_prod(f3,f3)
2*Z[f3,f3]
sage: F_prod(3*f2+5*f3,6*f2+f3)
18*f2^2*Z[] + 33*f2*Z[f3] + 10*Z[f3,f3]
```
<span id="page-184-0"></span>sage.modular.multiple\_zeta.F\_ring(*basering*, *N=18*)

Return the free Zinbiel algebra on many generators  $f_3, f_5, \ldots$  over the polynomial ring with generator  $f_2$ .

For the moment, only with a finite number of variables.

INPUT:

•  $N - an integer$  (default 18), upper bound for indices of generators

```
sage: from sage.modular.multiple_zeta import F_ring
sage: F_ring(QQ)
Free Zinbiel algebra on generators (Z[f3], Z[f5], Z[f7], Z[f9], \ldots)over Univariate Polynomial Ring in f2 over Rational Field
```

```
sage.modular.multiple_zeta.F_ring_generator(i)
```
Return the generator of the F ring over Q.

INPUT:

 $\cdot$  i – a nonnegative integer

If i is odd, this returns a single generator  $f_i$  of the free shuffle algebra.

Otherwise, it returns an appropriate multiple of a power of  $f_2$ .

EXAMPLES:

```
sage: from sage.modular.multiple_zeta import F_ring_generator
sage: [F\_ring\_generator(i) for i in range(2,8)]
[f2*Z[], Z[f3], 2/5*f2^2*Z[], Z[f5], 8/35*f2^3*Z[], Z[f7]]
```
# sage.modular.multiple\_zeta.Multizeta(*\*args*)

Common entry point for multiple zeta values.

If the argument is a sequence of 0 and 1, an element of [Multizetas\\_iterated](#page-193-0) will be returned.

Otherwise, an element of [Multizetas](#page-186-0) will be returned.

The base ring is Q.

EXAMPLES:

```
sage: Z = Multizeta
sage: Z(1, 0, 1, 0)I(1010)
sage: Z(3,2,2)
(3,2,2)
```
## class sage.modular.multiple\_zeta.MultizetaValues

Bases: [sage.structure.unique\\_representation.UniqueRepresentation](../../../../../../html/en/reference/structure/sage/structure/unique_representation.html#sage.structure.unique_representation.UniqueRepresentation)

Custom cache for numerical values of multiple zetas.

Computations are performed using the PARI/GP [pari:zetamultall](https://pari.math.u-bordeaux.fr/dochtml/help/zetamultall) (for the cache) and [pari:zetamult](https://pari.math.u-bordeaux.fr/dochtml/help/zetamult) (for indices/precision outside of the cache).

EXAMPLES:

```
sage: from sage.modular.multiple_zeta import MultizetaValues
sage: M = MultizetaValues()
sage: M((1,2))
1.202056903159594285399738161511449990764986292340...
sage: parent(M((2,3)))Real Field with 1024 bits of precision
sage: M((2,3), prec=53)
0.228810397603354
```

```
sage: parent(M((2,3), prec=53))Real Field with 53 bits of precision
sage: M((2,3)), reverse=False) == M((3,2))True
sage: M((2,3,4,5))2.9182061974731261426525583710934944310404272413...e-6
sage: M((2,3,4,5)), reverse=False)
0.0011829360522243605614404196778185433287651...
sage: parent(M((2,3,4,5)))
Real Field with 1024 bits of precision
sage: parent(M((2,3,4,5), prec=128))
Real Field with 128 bits of precision
```

```
pari_eval(index)
```

```
reset(max_weight=8, prec=1024)
     Reset the cache to its default values or to given arguments.
```

```
update(max_weight, prec)
     Compute and store more values if needed.
```
# <span id="page-186-0"></span>class sage.modular.multiple\_zeta.Multizetas(*R*)

Bases: [sage.combinat.free\\_module.CombinatorialFreeModule](../../../../../../html/en/reference/combinat/sage/combinat/free_module.html#sage.combinat.free_module.CombinatorialFreeModule)

Main class for the algebra of multiple zeta values.

The convention is chosen so that  $\zeta(1, 2)$  is convergent.

EXAMPLES:

```
sage: M = Multizedas(QQ)sage: x = M((2,))sage: y = M((4, 3))sage: x+5*y\zeta(2) + 5 \zeta(4,3)sage: x*y6*\zeta(1,4,4) + 8*\zeta(1,5,3) + 3*\zeta(2,3,4) + 4*\zeta(2,4,3) + 3*\zeta(3,2,4)+ 2 * \zeta(3,3,3) + 6 * \zeta(4,1,4) + 3 * \zeta(4,2,3) + \zeta(4,3,2)
```
## class Element

Bases: sage.modules.with\_basis.indexed\_element.IndexedFreeModuleElement

# is\_zero()

Return whether this element is zero.

EXAMPLES:

```
sage: M = Multizedsage: (4*M(2,3) + 6*M(3,2) - 5*M(5)). is_zero()
True
sage: (3*M(4) - 4*M(2,2)). is_zero()
True
```
sage:  $(4*M(2,3) + 6*M(3,2) + 3*M(4) - 5*M(5) - 4*M(2,2))$ .is\_zero() True sage:  $(4*M(2,3) + 6*M(3,2) - 4*M(5))$ . is\_zero() False sage:  $(M(4) - M(2, 2))$ . is\_zero() False sage:  $(4^*M(2,3) + 6^*M(3,2) + 3^*M(4) - 4^*M(5) - 4^*M(2,2))$ .is\_zero() False

#### iterated()

Convert to the algebra of iterated integrals.

Beware that this conversion involves signs.

EXAMPLES:

sage:  $M = Multizedas(QQ)$ sage:  $x = M((2,3,4))$ sage: x.iterated() -I(101001000)

numerical\_approx(*prec=None*, *digits=None*, *algorithm=None*) Return a numerical value for this element.

EXAMPLES:

```
sage: M = Multizedas(QQ)sage: M(Word((3,2))).n() # indirect doctest
0.711566197550572
sage: parent(M(Word((3,2))).n())
Real Field with 53 bits of precision
sage: (M((3,)) * M((2,))) . n(prec=80)1.9773043502972961181971
sage: M((1,2)).n(70)
1.2020569031595942854
sage: M((3,)) \cdot n(digits=10)
1.202056903
```
If you plan to use intensively numerical approximation at high precision, you might want to add more values and/or accuracy to the cache:

```
sage: from sage.modular.multiple_zeta import MultizetaValues
sage: M = MultizetaValues()
sage: M.update(max_weight=9, prec=2048)
sage: M
Cached multiple zeta values at precision 2048 up to weight 9
sage: M.reset() # restore precision for the other doctests
```
## phi()

Return the image of self by the morphism phi.

This sends multiple zeta values to the algebra  $F\_ring(.)$ .

EXAMPLES:

```
sage: M = Multizedas(QQ)sage: M((1,2)).phi()
Z[f3]
```
phi\_as\_vector()

Return the image of self by the morphism phi as a vector.

The morphism phi sends multiple zeta values to the algebra  $F\_ring(.)$ . Then the image is expressed as a vector in a fixed basis of one graded component of this algebra.

This is only defined for homogeneous elements.

EXAMPLES:

```
sage: M = Multizedas(QQ)sage: M((3,2)).phi_as_vector()
(9/2, -2)sage: M(0).phi_as_vector()
()
```
#### simplify()

Gather terms using the duality relations.

This can help to lower the number of monomials.

EXAMPLES:

```
sage: M = Multizedas(QQ)sage: z = 3 M((3,)) + 5 M((1,2))sage: z.simplify()
8 * (3)
```
simplify\_full(*basis=None*)

Rewrite the term in a given basis.

INPUT:

• basis (optional) - either None or a function such that basis(d) is a basis of the weight d multiple zeta values. If None, the Hoffman basis is used.

EXAMPLES:

```
sage: z = Multized(5) + Multized(1,4) + Multized(3,2) - 5 * Multized(2,\rightarrow3)
sage: z.simplify_full()
-22/5*(2,3) + 12/5*(3,2)sage: z.simplify_full(basis=z.parent().basis_filtration)
18*(1,4) - \zeta(5)sage: z == z.simplify_full() == z.simplify_full(basis=z.parent().basis_
\rightarrowfiltration)
True
```
Be careful, that this does not optimize the number of terms:

```
sage: Multizeta(7).simplify_full()
352/151*(2,2,3) + 672/151*(2,3,2) + 528/151*(3,2,2)
```
# <span id="page-189-0"></span>single\_valued()

Return the single-valued version of self.

EXAMPLES:

```
sage: M = Multizedas(QQ)sage: x = M((2,))sage: x.single_valued()
0
sage: x = M((3,))sage: x.single_valued()
2 * (3)sage: x = M((5,))sage: x.single_valued()
2 * \zeta(5)sage: x = M((2, 3))sage: x.single_valued()
-11*(5)sage: Z = Multizeta
sage: Z(3, 5).single_valued() == -10*Z(3)*Z(5)True
sage: Z(5,3).single_valued() == 14*Z(3)*Z(5)True
```
#### algebra\_generators(*n*)

Return a set of multiplicative generators in weight n.

This is obtained from hardcoded data, available only up to weight 17.

INPUT:

 $\cdot$  n – an integer

EXAMPLES:

```
sage: M = Multizedas(QQ)sage: M.algebra_generators(5)
[\zeta(5)]sage: M.algebra_generators(8)
[\zeta(3,5)]
```
# basis\_brown(*n*)

Return a basis of the algebra of multiple zeta values in weight n.

It was proved by Francis Brown that this is a basis of motivic multiple zeta values.

This is made of all  $\zeta(n_1, ..., n_r)$  with parts in {2,3}.

INPUT:

•  $n - an integer$ 

EXAMPLES:

```
sage: M = Multizedas(QQ)sage: M.basis_brown(3)
[\zeta(3)]sage: M.basis_brown(4)
```
<span id="page-190-0"></span> $[\zeta(2,2)]$ sage: M.basis\_brown(5)  $[\zeta(3,2), \zeta(2,3)]$ sage: M.basis\_brown(6)  $[\zeta(3,3), \zeta(2,2,2)]$ 

# basis\_data(*basering*, *n*)

Return an iterator for a basis in weight n.

This is obtained from hardcoded data, available only up to weight 17.

INPUT:

 $\cdot$  n – an integer

EXAMPLES:

```
sage: M = Multizedas(QQ)sage: list(M.basis_data(QQ, 4))
[4 \times \zeta(1,3) + 2 \times \zeta(2,2)]
```
## basis\_filtration(*d*, *reverse=False*)

Return a module basis of the homogeneous components of weight d compatible with the length filtration.

INPUT:

- $\bullet$  d (non-negative integer) the weight
- reverse (boolean, default False) change the ordering of compositions

EXAMPLES:

```
sage: M = Multizedas(QQ)sage: M.basis_filtration(5)
[\zeta(5), \zeta(1,4)]sage: M.basis_filtration(6)
[\zeta(6), \zeta(1,5)]sage: M.basis_filtration(8)
[\zeta(8), \zeta(1,7), \zeta(2,6), \zeta(1,1,6)]sage: M.basis_filtration(8, reverse=True)
[\zeta(8), \zeta(6,2), \zeta(5,3), \zeta(5,1,2)]sage: M.basis_filtration(0)
[\zeta()]sage: M.basis_filtration(1)
[
```
# degree\_on\_basis(*w*)

Return the degree of the monomial w.

This is the sum of terms in w.

INPUT:

•  $w - a$  composition

```
sage: M = Multizedas(QQ)sage: x = (2, 3)sage: M.degree_on_basis(x) # indirect doctest
5
```
half\_product(*w1*, *w2*)

Compute half of the product of two elements.

This comes from half of the shuffle product.

**Warning:** This is not a motivic operation.

INPUT:

•  $w1$ ,  $w2$  – elements

EXAMPLES:

```
sage: M = Multizedas(QQ)sage: M.half_product(M([2]), M([2]))
2 * \zeta(1,3) + \zeta(2,2)
```
#### iterated()

Convert to the algebra of iterated integrals.

This is also available as a method of elements.

EXAMPLES:

```
sage: M = Multizedas(QQ)sage: x = M((3,2))sage: M.iterated(3*x)
3*I(10010)
sage: x = M((2, 3, 2))sage: M.iterated(4*x)
-4*I(1010010)
```
# iterated\_on\_basis(*w*)

Convert to the algebra of iterated integrals.

Beware that this conversion involves signs in our chosen convention.

INPUT:

•  $w - a$  word

```
sage: M = Multizedas(QQ)sage: x = M.basis()~keys()((3,2))sage: M.iterated_on_basis(x)
I(10010)
sage: x = M.\text{basis}() . \text{keys}()((2, 3, 2))sage: M.iterated_on_basis(x)
-I(1010010)
```
#### one\_basis()

Return the index of the unit for the algebra.

This is the empty word.

EXAMPLES:

```
sage: M = Multizedas(QQ)sage: M.one_basis()
word:
```
#### phi()

Return the morphism phi.

This sends multiple zeta values to the algebra  $F\_ring()$ , which is a shuffle algebra in odd generators  $f_3, f_5, f_7, \ldots$  over the polynomial ring in one variable  $f_2$ .

This is a ring isomorphism, that depends on the choice of a multiplicative basis for the ring of motivic multiple zeta values. Here we use one specific hardcoded basis.

For the precise definition of phi by induction, see [\[Brown2012\]](#page-210-0).

EXAMPLES:

```
sage: M = Multizedas(QQ)sage: m = Multized(2,2) + 2*Multizeta(1,3); m2 * \zeta(1,3) + \zeta(2,2)sage: M.phi(m)
1/2*f2^2*Z[]
sage: Z = Multizedsage: B5 = [3 \times Z(1,4) + 2 \times Z(2,3) + Z(3,2), 3 \times Z(1,4) + Z(2,3)]sage: [M.phi(b) for b in B5]
[f2 \times Z[f3] - 1/2 \times Z[f5], 1/2 \times Z[f5]]
```
#### product\_on\_basis(*w1*, *w2*)

Compute the product of two monomials.

This is done by converting to iterated integrals and using the shuffle product.

INPUT:

•  $w1$ ,  $w2$  – compositions

EXAMPLES:

```
sage: M = Multizedas(QQ)sage: M.product_on_basis([2],[2])
4*\zeta(1,3) + 2*\zeta(2,2)sage: x = M((2,))sage: x*x
4 * \zeta(1,3) + 2 * \zeta(2,2)
```
some\_elements()

Return some elements of the algebra.

<span id="page-193-1"></span>sage:  $M = Multizedas(QQ)$ sage: M.some\_elements()  $(\zeta() , \zeta(2) , \zeta(3) , \zeta(4) , \zeta(1,2))$ 

#### <span id="page-193-0"></span>class sage.modular.multiple\_zeta.Multizetas\_iterated(*R*)

Bases: [sage.combinat.free\\_module.CombinatorialFreeModule](../../../../../../html/en/reference/combinat/sage/combinat/free_module.html#sage.combinat.free_module.CombinatorialFreeModule)

Secondary class for the algebra of multiple zeta values.

This is used to represent multiple zeta values as iterated integrals of the differential forms  $\omega_0 = dt/t$  and  $\omega_1 =$  $dt/(t-1).$ 

EXAMPLES:

```
sage: from sage.modular.multiple_zeta import Multizetas_iterated
sage: M = MultizedS_titerated(QQ); MAlgebra of motivic multiple zeta values as convergent iterated
integrals over Rational Field
sage: M((1,0))
I(10)
sage: M((1,0))^* ?
4*I(1100) + 2*I(1010)
sage: M((1, 0)) * M((1, 0, 0))6*I(11000) + 3*I(10100) + I(10010)
```
#### D\_on\_basis(*k*, *w*)

Return the action of the operator  $D_k$  on the monomial w.

This is one main tool in the procedure that allows to map the algebra of multiple zeta values to the F Ring.

INPUT:

- $k an odd integer, at least 3$
- $w a$  word in 0 and 1

EXAMPLES:

```
sage: from sage.modular.multiple_zeta import Multizetas_iterated
sage: M = MultizedS_iiterated(QQ)sage: M.D_on_basis(3,(1,1,1,0,0))
I(110) # I(10) + 2*I(100) # I(10)sage: M.D_on_basis(3,(1,0,1,0,0))
3*I(100) # I(10)
sage: M.D_on_basis(5,(1,0,0,0,1,0,0,1,0,0))
10*I(10000) # I(10100)
```
#### class Element

Bases: sage.modules.with\_basis.indexed\_element.IndexedFreeModuleElement

### composition()

Convert to the algebra of multiple zeta values of composition style.

This means the algebra *[Multizetas](#page-186-0)*.

```
sage: from sage.modular.multiple_zeta import Multizetas_iterated
sage: M = MultizedS_iiterated(QQ)sage: x = M((1, 0, 1, 0))sage: x.composition()
\zeta(2,2)sage: x = M((1, 0, 1, 0, 0))sage: x.composition()
(2,3)sage: x = M((1, 0, 1, 0, 0, 1, 0))sage: x.composition()
-\zeta(2,3,2)
```
# coproduct()

Return the coproduct of self.

EXAMPLES:

```
sage: from sage.modular.multiple_zeta import Multizetas_iterated
sage: M = Multizedas\_iterated(QQ)sage: a = 3*Multizeta(1,3) +Multizeta(2,3)sage: a.iterated().coproduct()
3*I() # I(1100) + I() # I(10100) + I(10100) # I() + 3*I(100) # I(10)
```
# is\_zero()

Return whether this element is zero.

EXAMPLES:

```
sage: from sage.modular.multiple_zeta import Multizetas_iterated
sage: M = MultizedS_titerated(QQ)sage: M(0).is_zero()
True
sage: M(1).is_zero()
False
sage: (M((1,1,0)) - M((1,0,0))). is_zero()
True
```
numerical\_approx(*prec=None*, *digits=None*, *algorithm=None*) Return a numerical approximation as a sage real.

EXAMPLES:

```
sage: from sage.modular.multiple_zeta import Multizetas_iterated
sage: M = MultizedS_iiterated(QQ)sage: x = M((1, 0, 1, 0))sage: y = M((1, 0, 0))sage: (3*x+y) \cdot n() # indirect doctest
1.23317037269047
```
# phi()

Return the image of self by the morphism phi.

This sends multiple zeta values to the algebra  $F\_ring(.)$ .

```
sage: from sage.modular.multiple_zeta import Multizetas_iterated
sage: M = Multized(a)sage: M((1,1,0)).phi()
Z[f3]
```
# simplify()

Gather terms using the duality relations.

This can help to lower the number of monomials.

EXAMPLES:

```
sage: from sage.modular.multiple_zeta import Multizetas_iterated
sage: M = Multizetas_iterated(QQ)
sage: z = 4 M((1,0,0)) + 3 M((1,1,0))sage: z.simplify()
I(100)
```
#### composition()

Convert to the algebra of multiple zeta values of composition style.

This means the algebra *[Multizetas](#page-186-0)*.

This is also available as a method of elements.

EXAMPLES:

```
sage: from sage.modular.multiple_zeta import Multizetas_iterated
sage: M = Multized(a)sage: x = M((1, 0))sage: M.composition(2*x)
-2 * \zeta(2)sage: x = M((1, 0, 1, 0, 0))sage: M.composition(x)
\zeta(2,3)
```
composition\_on\_basis(*w*, *basering=None*)

Convert to the algebra of multiple zeta values of composition style.

INPUT:

• basering – optional choice of the coefficient ring

EXAMPLES:

```
sage: from sage.modular.multiple_zeta import Multizetas_iterated
sage: M = MultizedS_i \text{interated}(QQ)sage: x = Word((1, 0, 1, 0, 0))sage: M.composition_on_basis(x)
\zeta(2,3)sage: x = Word((1, 0, 1, 0, 0, 1, 0))sage: M.composition_on_basis(x)
-(2,3,2)
```
# coproduct()

Return the motivic coproduct of an element.

```
sage: from sage.modular.multiple_zeta import Multizetas_iterated
sage: M = Multized(QQ)sage: a = 3*Multizeta(1,4) + Multizeta(2,3)
sage: M.coproduct(a.iterated())
3*I() # I(11000) + I() # I(10100) + 3*I(11000) # I()
+ I(10100) # I()
```

```
coproduct_on_basis(w)
```
Return the motivic coproduct of a monomial.

EXAMPLES:

```
sage: from sage.modular.multiple_zeta import Multizetas_iterated
sage: M = Multizedas\_iterated(QQ)sage: M.coproduct_on_basis([1,0])
I() # I(10)sage: M.coproduct_on_basis((1,0,1,0))
I() # I(1010)
```
degree\_on\_basis(*w*)

Return the degree of the monomial w.

This is the length of the word.

INPUT:

```
• w - a word in 0 and 1
```
EXAMPLES:

```
sage: from sage.modular.multiple_zeta import Multizetas_iterated
sage: M = MultizedS_titerated(QQ)sage: x = Word((1, 0, 1, 0, 0))sage: M.degree_on_basis(x)
5
```
# dual\_on\_basis(*w*)

Return the order of the word and exchange letters 0 and 1.

This is an involution.

INPUT:

•  $w - a$  word in 0 and 1

EXAMPLES:

```
sage: from sage.modular.multiple_zeta import Multizetas_iterated
sage: M = Multized(a)sage: x = Word((1, 0, 1, 0, 0))sage: M.dual_on_basis(x)
-I(11010)
```
# half\_product()

Compute half of the product of two elements.

This is half of the shuffle product.

**Warning:** This is not a motivic operation.

INPUT:

•  $w1$ ,  $w2$  – elements

EXAMPLES:

```
sage: from sage.modular.multiple_zeta import Multizetas_iterated
sage: M = Multized(a)sage: x = M(Word([1, 0]))sage: M.half_product(x,x)
2*I(1100) + I(1010)
```
#### half\_product\_on\_basis(*w1*, *w2*)

Compute half of the product of two monomials.

This is half of the shuffle product.

**Warning:** This is not a motivic operation.

#### INPUT:

•  $w1$ ,  $w2$  – monomials

EXAMPLES:

```
sage: from sage.modular.multiple_zeta import Multizetas_iterated
sage: M = Multized(a)sage: x = Word([1, 0])sage: M.half_product_on_basis(x,x)
2*I(1100) + I(1010)
```
#### one\_basis()

Return the index of the unit for the algebra.

This is the empty word.

EXAMPLES:

```
sage: from sage.modular.multiple_zeta import Multizetas_iterated
sage: M = Multized(a)sage: M.one_basis()
word:
```
#### phi()

Return the morphism phi.

This sends multiple zeta values to the algebra  $F\_ring(.)$ .

EXAMPLES:

```
sage: from sage.modular.multiple_zeta import Multizetas_iterated
sage: M = MultizedS_iiterated(QQ))sage: m = Multized(1, 0, 1, 0) + 2^*Multizeta(1, 1, 0, 0); m2*I(1100) + I(1010)
```

```
sage: M.phi(m)
1/2*f2^2*Z[]
sage: Z = Multizedsage: B5 = [3 \times Z(1,4) + 2 \times Z(2,3) + Z(3,2), 3 \times Z(1,4) + Z(2,3)]sage: [M.phi(b.iterated()) for b in B5]
[f2*Z[f3] - 1/2*Z[f5], 1/2*Z[f5]]
sage: B6 = [6 * Z(1,5) + 3 * Z(2,4) + Z(3,3),
....: 6*Z(1,1,4) + 4*Z(1,2,3) + 2*Z(1,3,2) + 2*Z(2,1,3) + Z(2,2,2)sage: [M.phi(b.iterated()) for b in B6]
[Z[f3,f3], 1/6*f2^3*Z[]]
```
# phi\_extended(*w*)

Return the image of the monomial w by the morphism phi.

INPUT:

•  $w - a$  word in 0 and 1

OUTPUT:

an element in the algebra  $F\_ring()$ 

The coefficients are in the base ring.

EXAMPLES:

```
sage: from sage.modular.multiple_zeta import Multizetas_iterated
sage: M = MultizedS_iiterated(QQ))sage: M.phi_extended((1,0))
-f2 \cdot Z[]
sage: M.phi_extended((1,0,0))
-Z[f3]
sage: M.phi_extended((1,1,0))
Z[f3]sage: M.phi_extended((1, 0, 1, 0, 0))3*f2*Z[f3] - 11/2*Z[f5]
```
More complicated examples:

```
sage: from sage.modular.multiple_zeta import composition_to_iterated
sage: M.phi_extended(composition_to_iterated((4,3)))
2/5*f2^2*Z[f3] + 10*f2*Z[f5] - 18*Z[f7]
sage: M.phi_extended(composition_to_iterated((3,4)))
-10*f2*Z[f5] + 17*Z[f7]sage: M.phi_extended(composition_to_iterated((4,2)))
10/21*f2^3*Z[] - 2*Z[f3,f3]
sage: M.phi_extended(composition_to_iterated((3,5)))
-5*Z[f5,f3]
sage: M.phi_extended(composition_to_iterated((3,7)))
-6*Z[f5,f5] -14*Z[f7,f3]
```

```
sage: M.phi_extended(composition_to_iterated((3,3,2)))
-793/875*f2^4*Z[] - 4*f2*Z[f3,f3] + 9*Z[f3,f5] - 9/2*Z[f5,f3]
```

```
product_on_basis(w1, w2)
```
Compute the product of two monomials.

This is the shuffle product.

INPUT:

•  $w1$ ,  $w2$  – words in 0 and 1

EXAMPLES:

```
sage: from sage.modular.multiple_zeta import Multizetas_iterated
sage: M = Multizedas\_iterated(QQ)sage: x = Word([1, 0])sage: M.product_on_basis(x,x)
4*I(1100) + 2*I(1010)
sage: y = Word([1, 1, 0])sage: M.product_on_basis(y,x)
I(10110) + 3*I(11010) + 6*I(11100)
```
sage.modular.multiple\_zeta.Values = Cached multiple zeta values at precision 1024 up to weight 8

```
sage.modular.multiple_zeta.basis_f_iterator(n)
```
Return an iterator over decompositions of n using 2, 3, 5, 7, 9, ....

The means that each term is made of a power of 2 and a composition of the remaining integer with parts in  $(3,5,7,...)$ 

INPUT:

 $\cdot$  n – an integer

Each term is returned as a pair (integer, word) where the integer is the exponent of 2.

EXAMPLES:

```
sage: from sage.modular.multiple_zeta import basis_f_iterator
sage: [list(basis_f_iiterator(i)) for i in range(2,9)]
[[(1, word: )],
[(0, word: f3)],
[(2, word: )],
[(0, word: f5), (1, word: f3)],[(0, word: f3, f3), (3, word: )],[(0, word: f7), (1, word: f5), (2, word: f3)],
[(0, word: f5, f3), (0, word: f3, f5), (1, word: f3, f3), (4, word: )]]sage: list(basis_f_iterator(11))
[(0, word: f11),
(0, word: f5,f3,f3),
 (0, word: f3,f5,f3),
 (0, word: f3,f3,f5),
 (1, word: f9),
 (1, word: f3,f3,f3),
 (2, word: f7),
```
<span id="page-200-1"></span>(3, word: f5), (4, word: f3)]

sage.modular.multiple\_zeta.basis\_f\_odd\_iterator(*n*)

Return an iterator over compositions of n with parts in  $(3,5,7,...)$ 

INPUT:

 $\cdot$  n – an integer

EXAMPLES:

```
sage: from sage.modular.multiple_zeta import basis_f_odd_iterator
sage: [list(basis_f_odd_iterator(i)) for i in range(2,9)]
[[], [[3,)], [[], [[5,)], [[3, 3)], [[7,)], [[5, 3), (3, 5)]]sage: list(basis_f_odd_iterator(14))
[(11, 3),](5, 3, 3, 3),
(3, 5, 3, 3),
(3, 3, 5, 3),
(9, 5),
(3, 3, 3, 5),
(7, 7),
 (5, 9),
 (3, 11)]
```
# sage.modular.multiple\_zeta.coeff\_phi(*w*)

Return the coefficient of  $f_k$  in the image by phi.

INPUT:

•  $w - a$  word in 0 and 1 with k letters (where k is odd)

OUTPUT:

a rational number

EXAMPLES:

```
sage: from sage.modular.multiple_zeta import coeff_phi
sage: coeff_phi(Word([1,0,0]))
-1
sage: coeff_phi(Word([1,1,0]))
1
sage: coeff_phi(Word([1,1,0,1,0]))
11/2
sage: coeff_phi(Word([1,1,0,0,0,1,0]))
109/16
```
<span id="page-200-0"></span>sage.modular.multiple\_zeta.composition\_to\_iterated(*w*, *reverse=False*)

Convert a composition to a word in 0 and 1.

By default, the chosen convention maps  $(2,3)$  to  $(1,0,1,0,0)$ , respecting the reading order from left to right.

The inverse map is given by [iterated\\_to\\_composition\(\)](#page-203-0).

```
sage: from sage.modular.multiple_zeta import composition_to_iterated
sage: composition_to_iterated((1,2))
(1, 1, 0)
sage: composition_to_iterated((3,1,2))
(1, 0, 0, 1, 1, 0)
sage: composition_to_iterated((3,1,2,4))
(1, 0, 0, 1, 1, 0, 1, 0, 0, 0)
```
sage.modular.multiple\_zeta.compute\_u\_on\_basis(*w*)

Compute the value of u on a multiple zeta value.

INPUT:

•  $w - a$  word in 0,1

OUTPUT:

an element of  $F\_ring()$  over  $Q$ 

EXAMPLES:

```
sage: from sage.modular.multiple_zeta import compute_u_on_basis
sage: compute_u_on_basis((1, 0, 0, 0, 1, 0))
-2*Z[f3,f3]
sage: compute_uon_basis((1,1,1,0,0))f2*Z[f3]
sage: compute_u_on_basis((1,0,0,1,0,0,0,0))
-5*Z[f5,f3]
sage: compute_u_on_basis((1, 0, 1, 0, 0, 1, 0))
11/2*f2*Z[f5]
sage: compute_u_on_basis((1,0,0,1,0,1,0,0,1,0))
11*f2*Z[f3,f5] - 75/4*Z[f3,f7] - 9*f2*Z[f5,f3] + 81/4*Z[f5,f5]+ 75/8*Z[f7,f3]
```
sage.modular.multiple\_zeta.compute\_u\_on\_compo(*compo*)

Compute the value of the map u on a multiple zeta value.

INPUT:

• compo – a composition

OUTPUT:

an element of  $F_{\perp}$ ring() over  $Q$ 

```
sage: from sage.modular.multiple_zeta import compute_u_on_compo
sage: compute_u_on_compo((2,4))
2*Z[f3,f3]
sage: compute_u_on_compo((2,3,2))
-11/2*f2*Z[f5]sage: compute_u_on_compo((3,2,3,2))
11*f2*Z[f3,f5] - 75/4*Z[f3,f7] - 9*f2*Z[f5,f3] + 81/4*Z[f5,f5] + 75/8*Z[f7,f3]
```
sage.modular.multiple\_zeta.coproduct\_iterator(*paire*)

Return an iterator for terms in the coproduct.

This is an auxiliary function.

INPUT:

• paire – a pair (list of indices, end of word)

OUTPUT:

iterator for terms in the motivic coproduct

Each term is seen as a list of positions.

EXAMPLES:

```
sage: from sage.modular.multiple_zeta import coproduct_iterator
sage: list(coproduct_iterator(([0],[0,1,0,1])))
[0, 1, 2, 3]sage: list(coproduct_iterator(([0],[0,1,0,1,1,0,1])))
[0, 1, 2, 3, 4, 5, 6], [0, 1, 2, 6], [0, 1, 5, 6], [0, 4, 5, 6], [0, 6]
```
#### sage.modular.multiple\_zeta.dual\_composition(*c*)

Return the dual composition of c.

This is an involution on compositions such that associated multizetas are equal.

INPUT:

 $\bullet$  c – a composition

OUTPUT:

a composition

EXAMPLES:

```
sage: from sage.modular.multiple_zeta import dual_composition
sage: dual_composition([3])
(1, 2)
sage: dual_composition(dual_composition([3,4,5])) == (3,4,5)True
```
## sage.modular.multiple\_zeta.extend\_multiplicative\_basis(*B*, *n*)

Extend a multiplicative basis into a basis.

This is an iterator.

INPUT:

- B function mapping integer to list of tuples of compositions
- $\cdot$  n an integer

OUTPUT:

Each term is a tuple of tuples of compositions.

EXAMPLES:

```
sage: from sage.modular.multiple_zeta import extend_multiplicative_basis
sage: from sage.modular.multiple_zeta import B_data
sage: list(extend_multiplicative_basis(B_data,5))
```

```
[((5,),), ((3,), (2,))]sage: list(extend_multiplicative_basis(B_data,6))
[((3,), (3,)), ((2,), (2,), (2,))]sage: list(extend_multiplicative_basis(B_data,7))
[((7,),), ((5,), (2,)), ((3,), (2,), (2,)))
```
<span id="page-203-1"></span>sage.modular.multiple\_zeta.f\_to\_vector(*elt*)

Convert an element of F ring to a vector.

INPUT:

an homogeneous element of [F\\_ring\(\)](#page-184-0) over some base ring

OUTPUT:

a vector with coefficients in the base ring

**See also:**

[vector\\_to\\_f\(\)](#page-205-0)

EXAMPLES:

```
sage: from sage.modular.multiple_zeta import F_ring, vector_to_f, f_to_vector
sage: F = F_{\text{ring}}(QQ)sage: f2 = F.base\_ring() .gen()sage: x = f2^{**}4^*F.monomial(Word([]))+f2^*F.monomial(Word(['f3','f3']))
sage: f_to_vector(x)
(0, 0, 1, 1)
sage: vector_to_f(_,8)
f2^4*Z[] + f2*Z[f3, f3]
sage: x = F.monomial(Word(['f11'])); x
Z[f11]sage: f_to_vector(x)
(1, 0, 0, 0, 0, 0, 0, 0, 0)
```
<span id="page-203-0"></span>sage.modular.multiple\_zeta.iterated\_to\_composition(*w*, *reverse=False*)

Convert a word in 0 and 1 to a composition.

By default, the chosen convention maps  $(1,0,1,0,0)$  to  $(2,3)$ .

The inverse map is given by [composition\\_to\\_iterated\(\)](#page-200-0).

EXAMPLES:

```
sage: from sage.modular.multiple_zeta import iterated_to_composition
sage: iterated_to_composition([1,0,1,0,0])
(2, 3)
sage: iterated_to_composition(Word([1,1,0]))
(1, 2)
sage: iterated_to_composition(Word([1,1,0,1,1,0,0]))
(1, 2, 1, 3)
```
sage.modular.multiple\_zeta.minimize\_term(*w*, *cf* )

Return the largest among w and the dual word of w.

INPUT:

- $w a$  word in the letters 0 and 1
- $cf a coefficient$

OUTPUT:

(word, coefficient)

The chosen order is lexicographic with  $1 < 0$ .

If the dual word is chosen, the sign of the coefficient is changed, otherwise the coefficient is returned unchanged.

EXAMPLES:

```
sage: from sage.modular.multiple_zeta import minimize_term, Words10
sage: minimize_term(Words10((1,1,0)), 1)
(word: 100, -1)
sage: minimize_term(Words10((1,0,0)), 1)
(word: 100, 1)
```

```
sage.modular.multiple_zeta.phi_on_basis(L)
```
Compute the value of phi on the hardcoded basis.

INPUT:

a list of compositions, each composition in the hardcoded basis

This encodes a product of multiple zeta values.

OUTPUT:

an element in  $F\_ring()$ 

EXAMPLES:

```
sage: from sage.modular.multiple_zeta import phi_on_basis
sage: phi_0 phi_on_basis([(3,),(3,)])
2*Z[f3,f3]
sage: phi_0, \phi_1, (2,), (2,))f2^2*Z[]
sage: phi_on_basis([(2,),(3,),(3,)])
2*f2*Z[f3,f3]
```
# sage.modular.multiple\_zeta.phi\_on\_multiplicative\_basis(*compo*)

Compute phi on one single multiple zeta value.

INPUT:

• compo – a composition (in the hardcoded multiplicative base)

OUTPUT:

an element in  $F\_ring()$  with rational coefficients

```
sage: from sage.modular.multiple_zeta import phi_on_multiplicative_basis
sage: phi_on_multiplicative_basis((2,))
f2 \times Z[]
sage: phi_on_multiplicative_basis((3,))
Z[f3]
```
sage.modular.multiple\_zeta.rho\_inverse(*elt*) Return the image by the inverse of rho.

INPUT:

• elt – an homogeneous element of the F ring

OUTPUT:

a linear combination of multiple zeta values

EXAMPLES:

```
sage: from sage.modular.multiple_zeta import F_ring_generator, rho_inverse
sage: f = F_r ring_generator
sage: rho_inverse(f(3))
\zeta(3)sage: rho_inverse(f(9))
\zeta(9)sage: rho_i inverse(f(5)*f(3))
-1/5*(3,5)
```
## sage.modular.multiple\_zeta.rho\_matrix\_inverse(*n*)

Return the matrix of the inverse of rho.

This is the matrix in the chosen bases, namely the hardcoded basis of multiple zeta values and the natural basis of the F ring.

INPUT:

•  $n - an integer$ 

EXAMPLES:

```
sage: from sage.modular.multiple_zeta import rho_matrix_inverse
sage: rho_matrix_inverse(3)
[1]
sage: rho_matrix_inverse(8)
[-1/5 \ 0 \ 0 \ 0]\begin{bmatrix} 1/5 & 1 & 0 & 0 \end{bmatrix}[ 0 0 1/2 0][ 0 0 0 1]
```
<span id="page-205-0"></span>sage.modular.multiple\_zeta.vector\_to\_f(*vec*, *N*)

Convert back a vector to an element of the F ring.

INPUT:

a vector with coefficients in some base ring

OUTPUT:

an homogeneous element of  $F\_ring()$  over this base ring

**See also:**

[f\\_to\\_vector\(\)](#page-203-1)

```
sage: from sage.modular.multiple_zeta import vector_to_f, f_to_vector
sage: vector_to_f((4,5),6)5*f2^3*Z[] + 4*Z[f3,f3]
sage: f_to_vector(_)
(4, 5)
```
# **CHAPTER**

# **EIGHTEEN**

# **INDICES AND TABLES**

- [Index](../genindex.html)
- [Module Index](../py-modindex.html)
- [Search Page](../search.html)

# **BIBLIOGRAPHY**

- [CO1977] H. Cohen, J. Oesterlé, *Dimensions des espaces de formes modulaires*, p. 69-78 in Modular functions in one variable VI. Lecture Notes in Math. 627, Springer-Verlag, NewYork, 1977.
- <span id="page-210-0"></span>[Brown2012] Francis C. S. Brown, *On the decomposition of motivic multiple zeta values*, Advanced Studies in Pure Mathematics 63, 2012. Galois-Teichmuller Theory and Arithmetic Geometry.
- [Brown2019] Francis C. S. Brown, *From the Deligne-Ihara conjecture to multiple modular values*, [arXiv 1904.00179](https://arxiv.org/abs/1904.00179)
- [Deli2012] Pierre Deligne, *Multizêtas, d'après Francis Brown*, Séminaire Bourbaki, janvier 2012. [http://www.](http://www.bourbaki.ens.fr/TEXTES/1048.pdf) [bourbaki.ens.fr/TEXTES/1048.pdf](http://www.bourbaki.ens.fr/TEXTES/1048.pdf)
- [Stie2020] S. Stieberger, *Periods and Superstring Amplitudes*, Periods in Quantum Field Theory and Arithmetic, Springer Proceedings in Mathematics and Statistics 314, 2020

# **PYTHON MODULE INDEX**

# m

sage.modular.buzzard, [45](#page-48-0) sage.modular.cusps, [31](#page-34-0) sage.modular.cusps\_nf, [147](#page-150-0) sage.modular.dims, [37](#page-40-0) sage.modular.dirichlet, [1](#page-4-0) sage.modular.etaproducts, [83](#page-86-0) sage.modular.hypergeometric\_motive, [157](#page-160-0) sage.modular.local\_comp.liftings, [79](#page-82-0) sage.modular.local\_comp.local\_comp, [47](#page-50-0) sage.modular.local\_comp.smoothchar, [57](#page-60-0) sage.modular.local\_comp.type\_space, [73](#page-76-0) sage.modular.multiple\_zeta, [175](#page-178-0) sage.modular.overconvergent.genus0, [97](#page-100-0) sage.modular.overconvergent.hecke\_series, [111](#page-114-0) sage.modular.overconvergent.weightspace, [91](#page-94-0) sage.modular.quatalg.brandt, [133](#page-136-0) sage.modular.ssmod.ssmod, [123](#page-126-0)

# **INDEX**

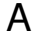

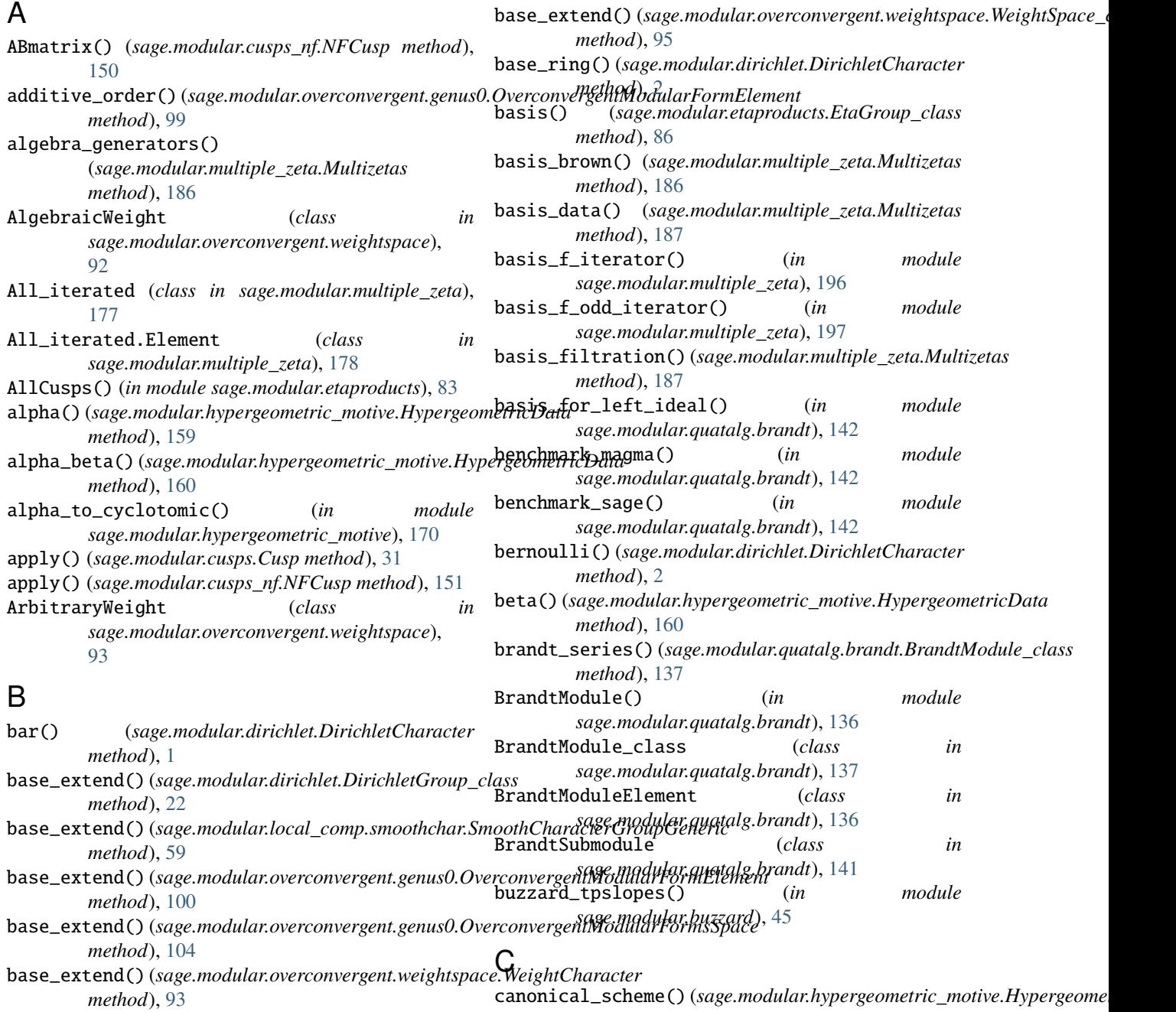

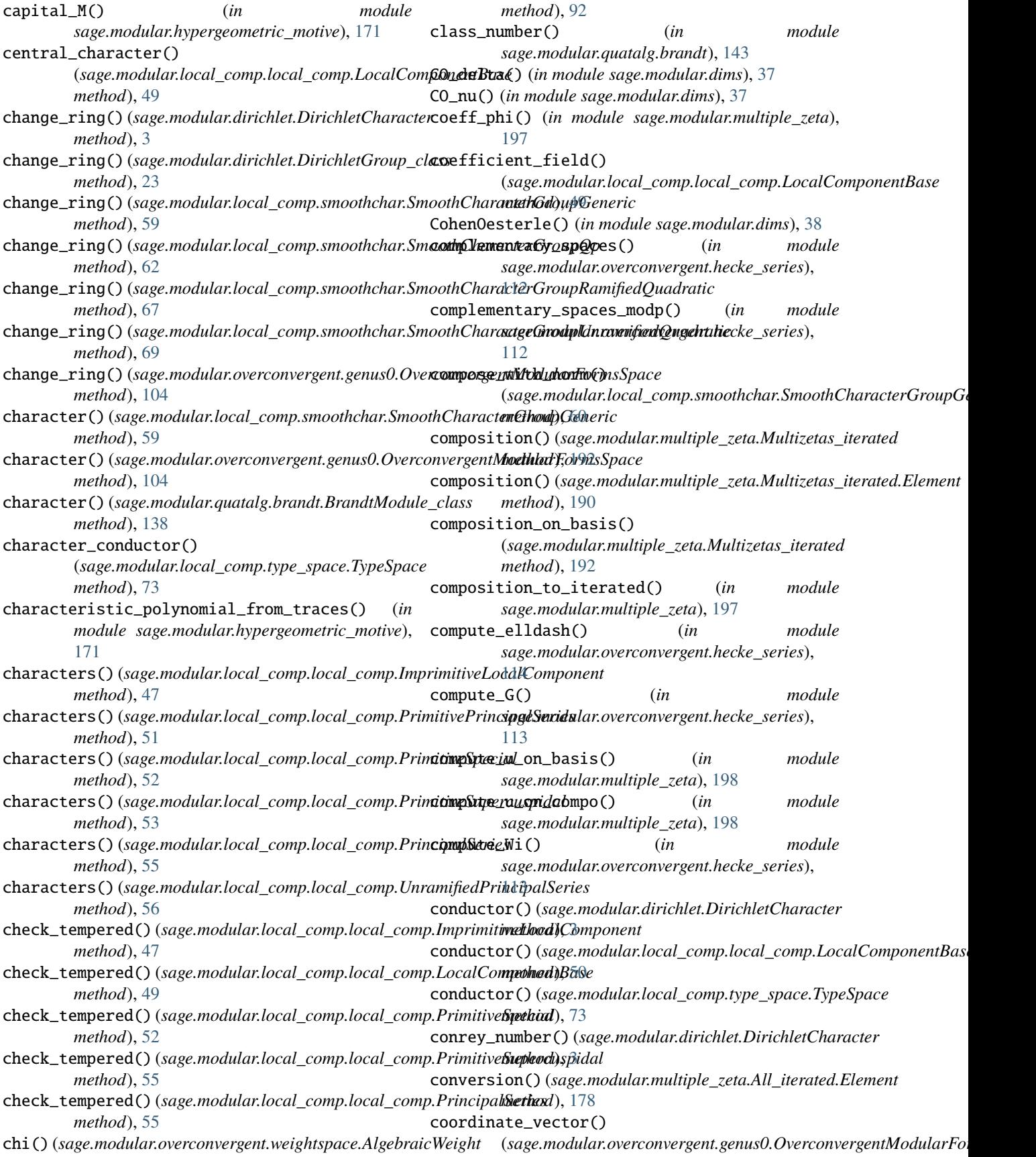
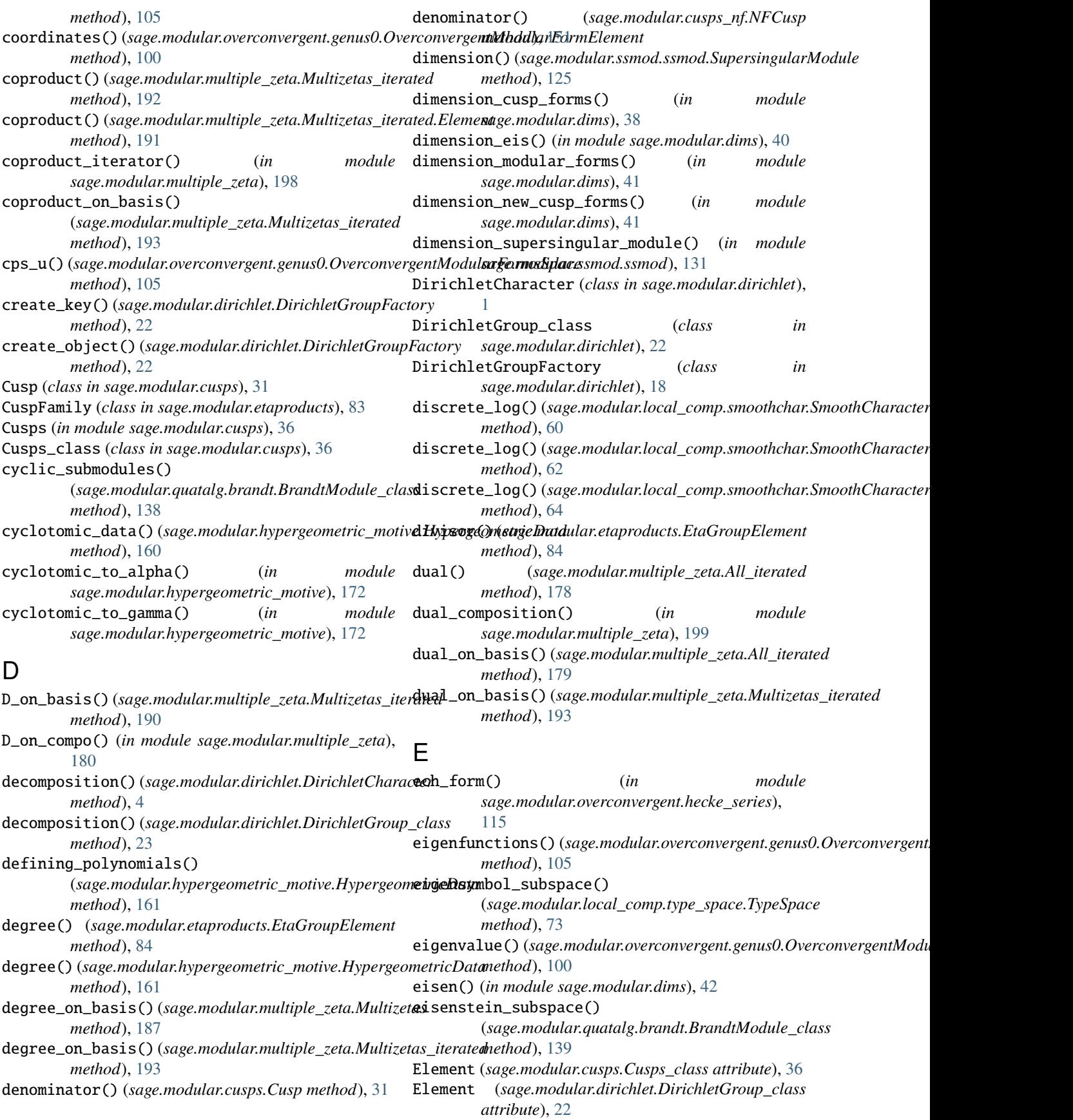

## **Sage 9.4 Reference Manual: Miscellaneous Modular-Form-Related Modules, Release 9.4**

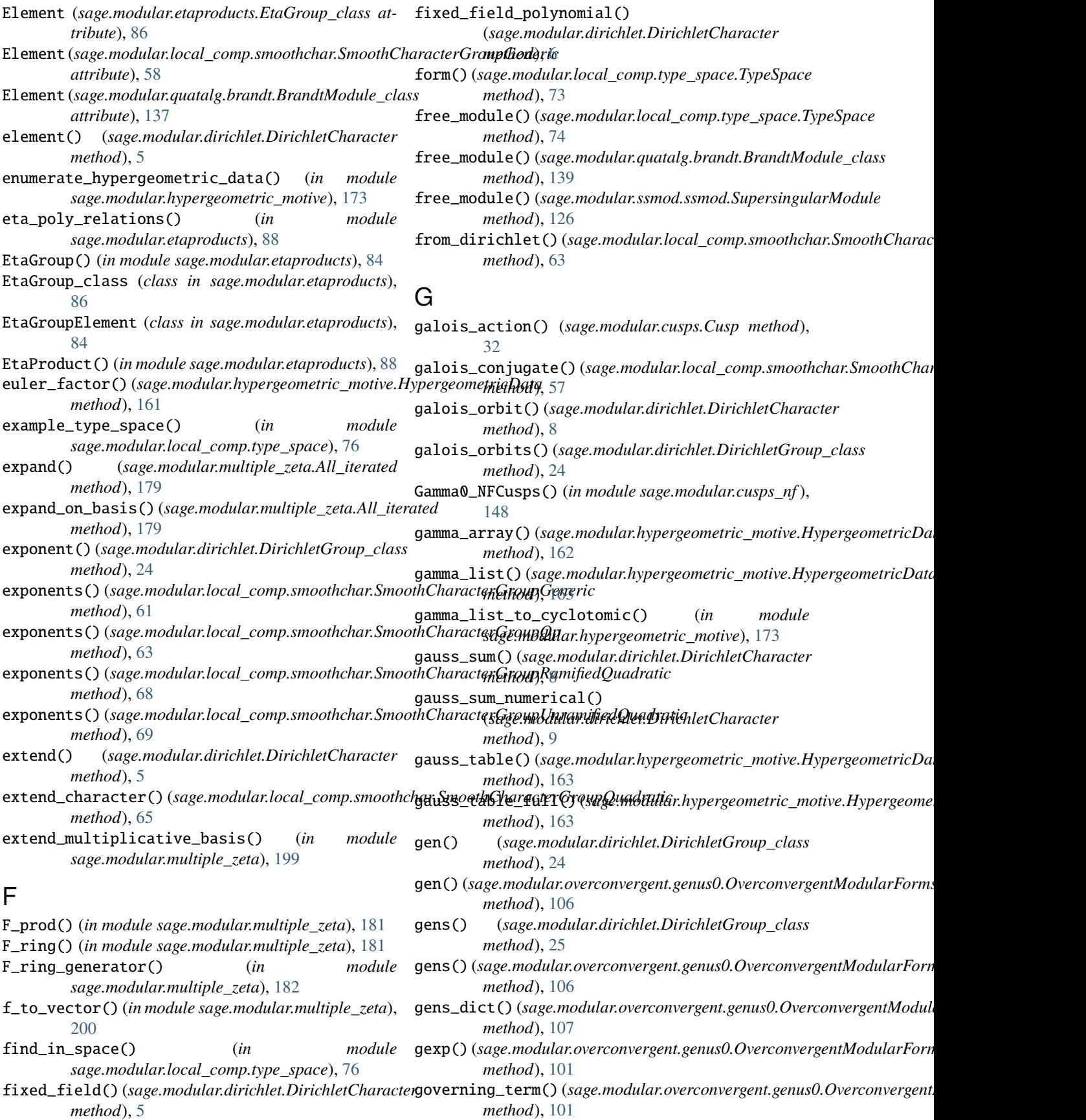

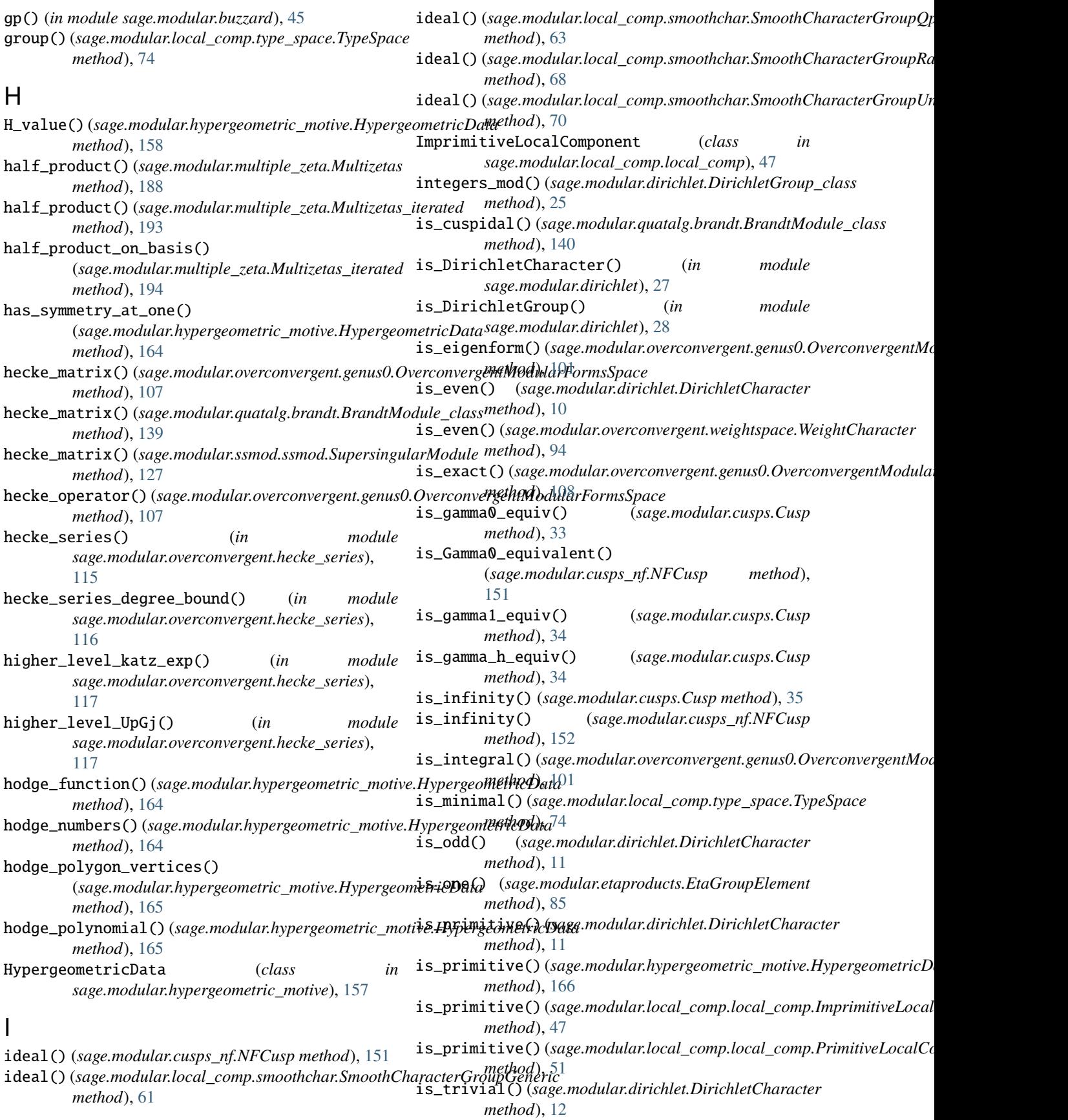

## **Sage 9.4 Reference Manual: Miscellaneous Modular-Form-Related Modules, Release 9.4**

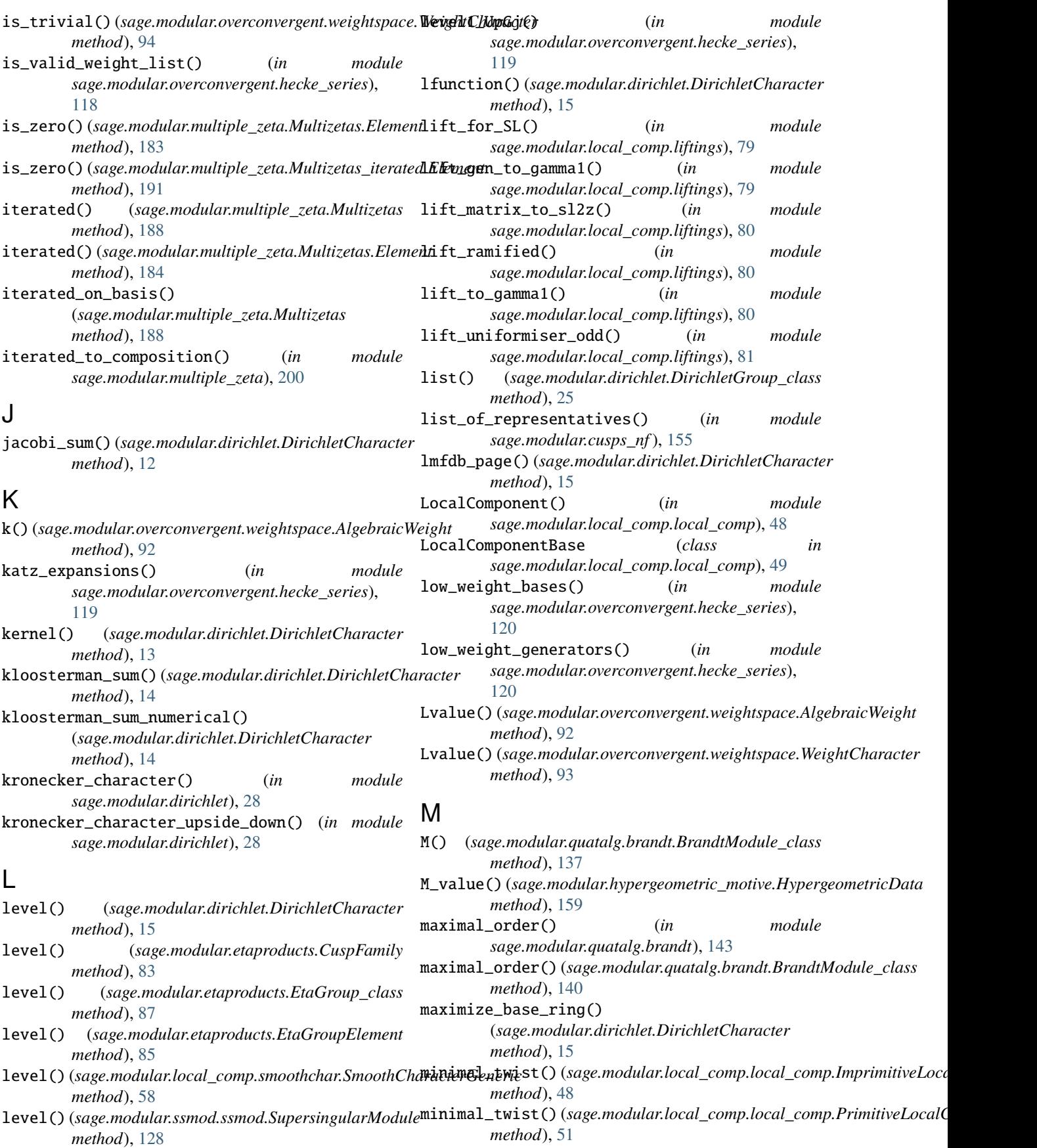

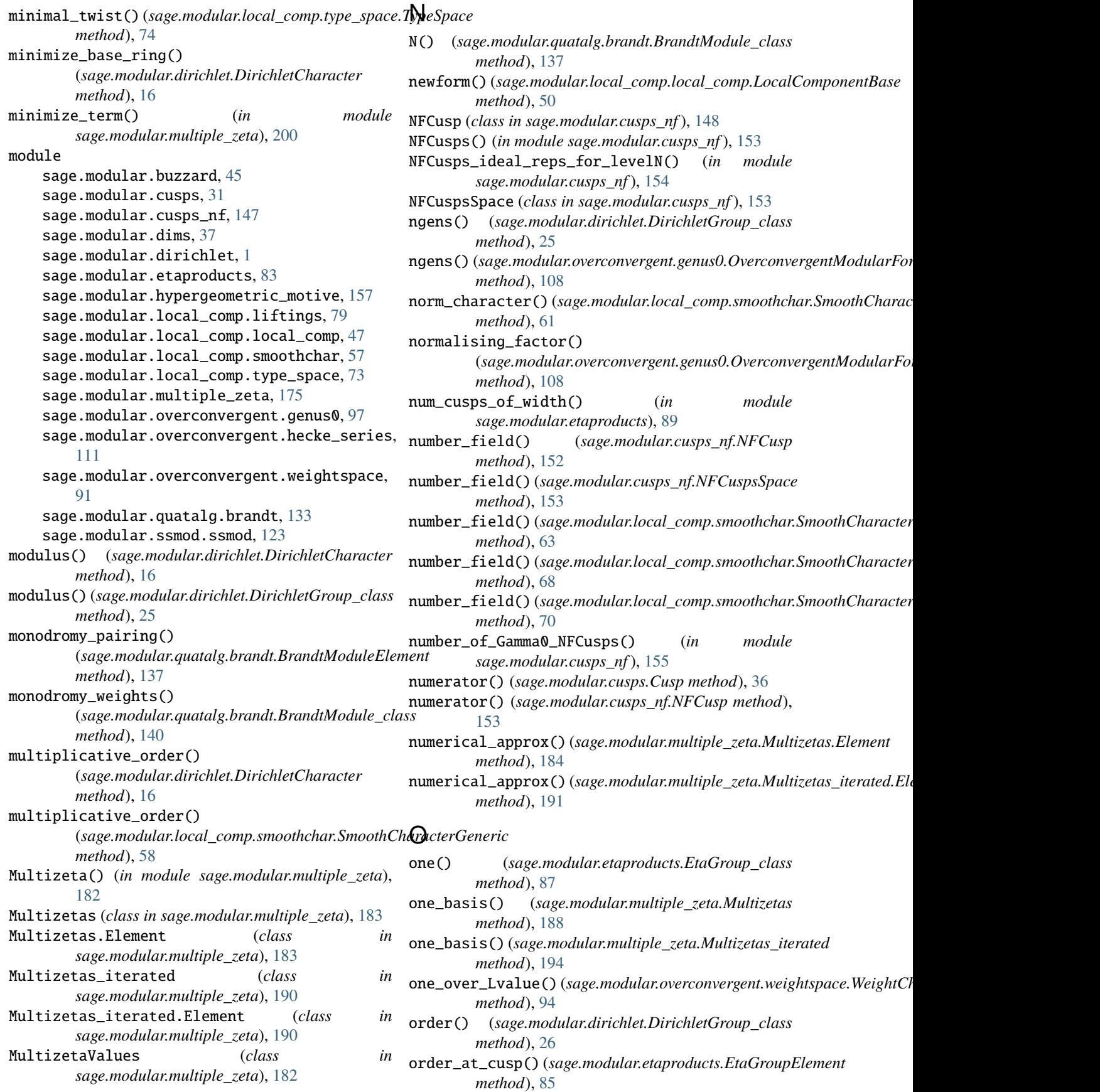

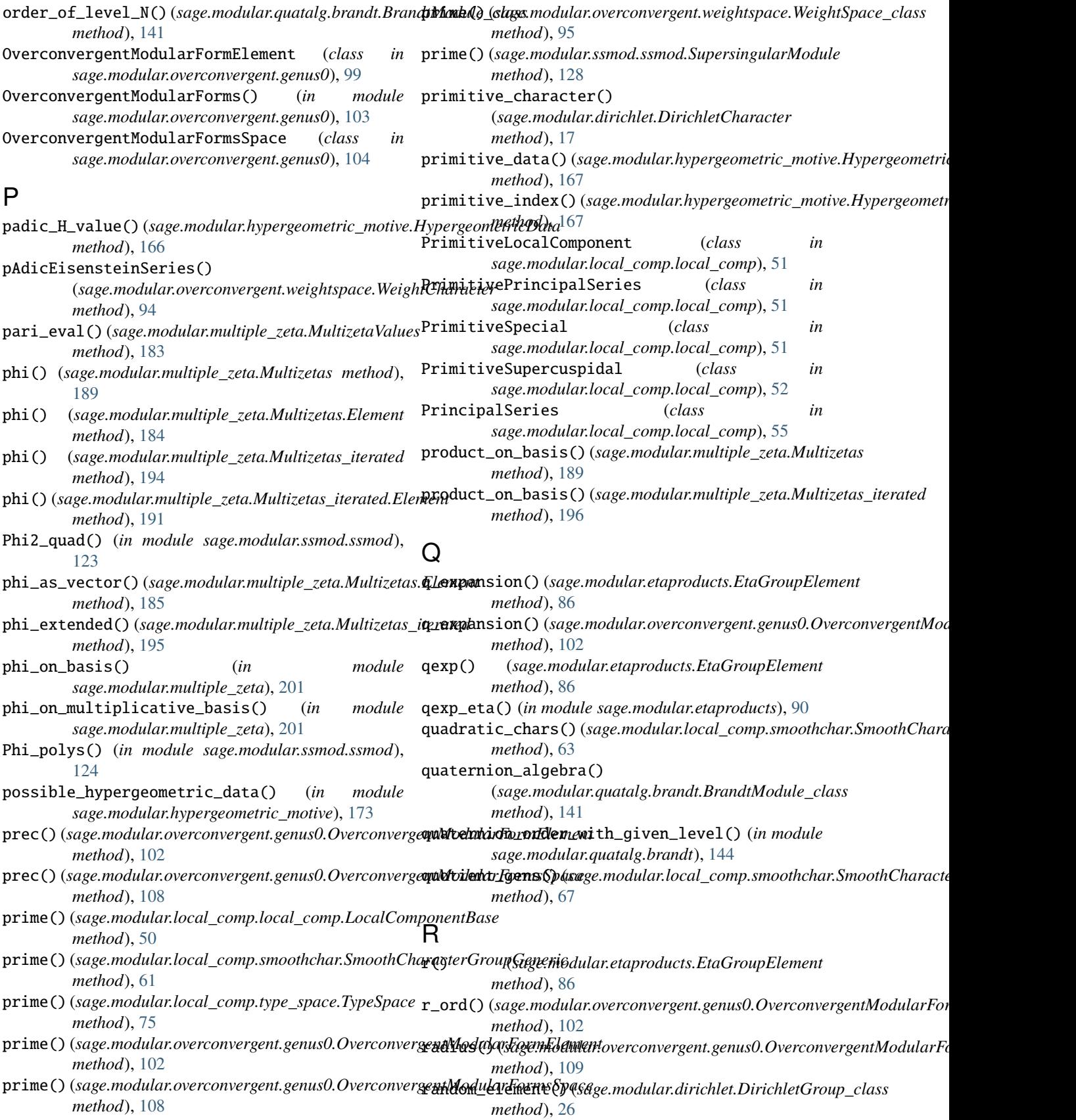

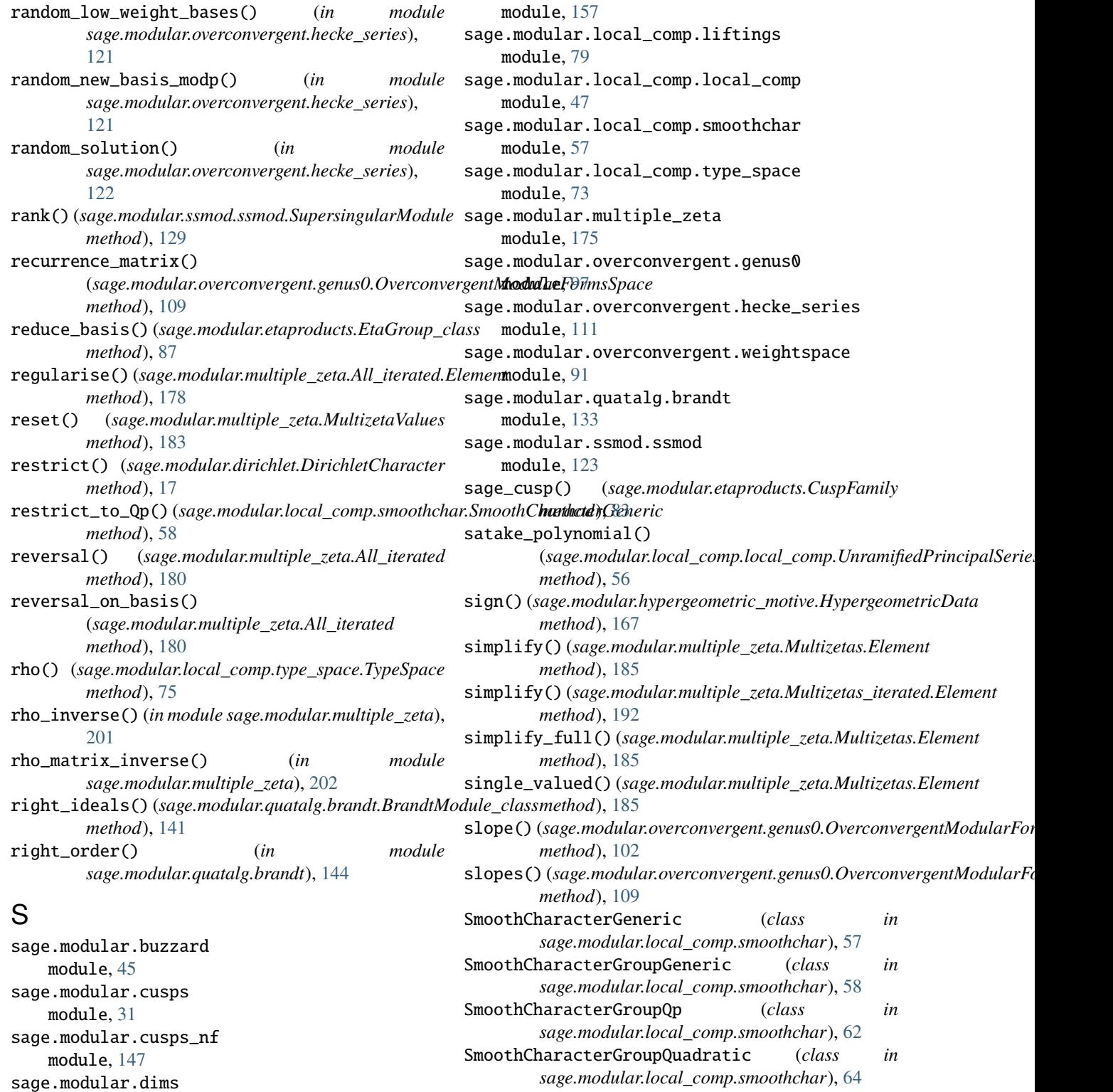

SmoothCharacterGroupRamifiedQuadratic (*class in sage.modular.local\_comp.smoothchar*), [67](#page-70-0)

SmoothCharacterGroupUnramifiedQuadratic (*class in sage.modular.local\_comp.smoothchar*), [69](#page-72-0) some\_elements() (*sage.modular.multiple\_zeta.Multizetas*

*method*), [189](#page-192-0)

module, [37](#page-40-0) sage.modular.dirichlet

module, [1](#page-4-0)

module, [83](#page-86-0)

sage.modular.etaproducts

sage.modular.hypergeometric\_motive

## **Sage 9.4 Reference Manual: Miscellaneous Modular-Form-Related Modules, Release 9.4**

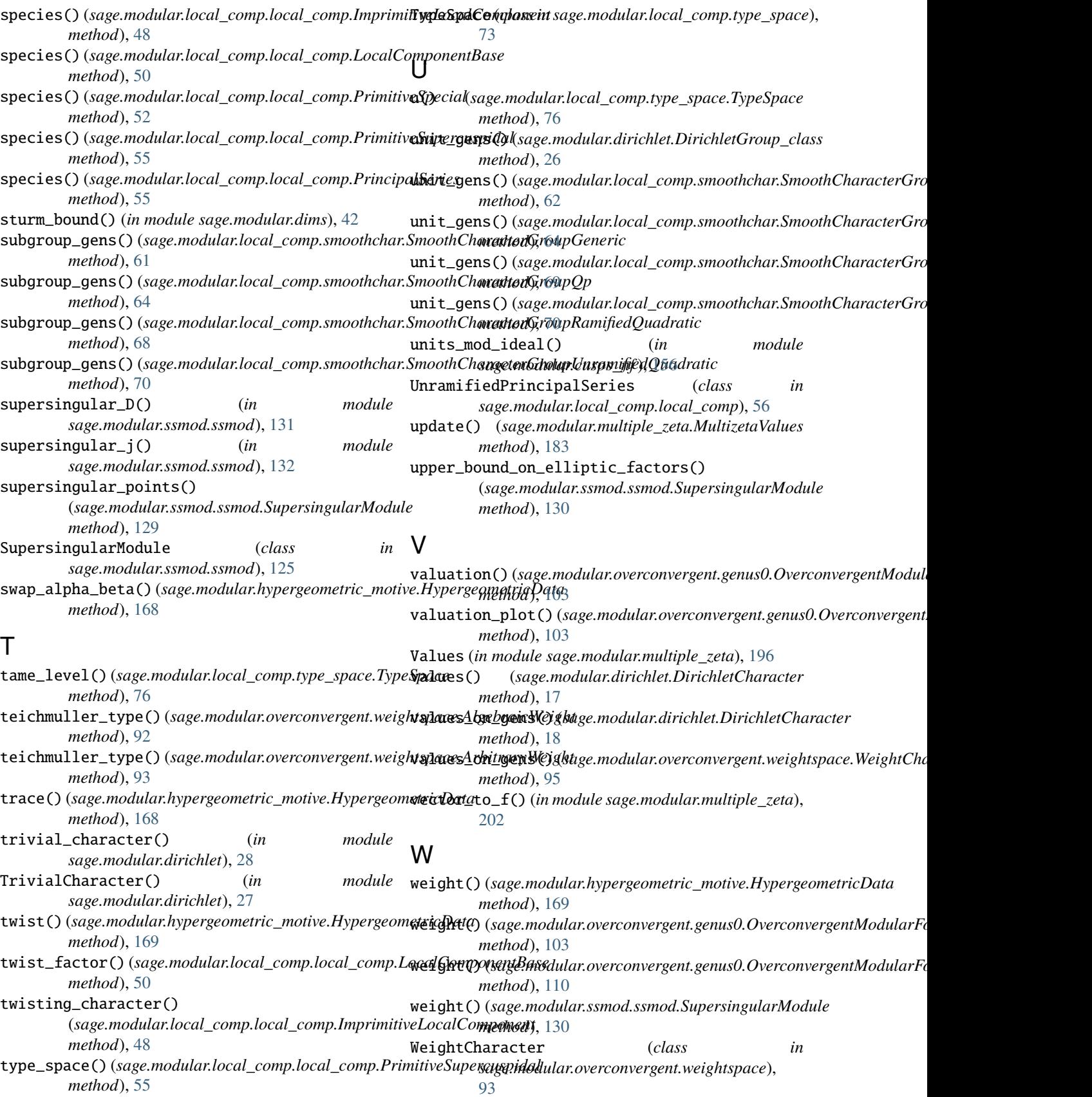

WeightSpace\_class (*class in sage.modular.overconvergent.weightspace*), [95](#page-98-0)

- WeightSpace\_constructor() (*in module sage.modular.overconvergent.weightspace*), [96](#page-99-0)
- width() (*sage.modular.etaproducts.CuspFamily method*), [84](#page-87-0)
- wild\_primes() (*sage.modular.hypergeometric\_motive.HypergeometricData method*), [170](#page-173-0)

## Z

- zero() (*sage.modular.cusps\_nf.NFCuspsSpace method*), [154](#page-157-0) zero() (*sage.modular.overconvergent.genus0.OverconvergentModularFormsSpace method*), [110](#page-113-0) zero() (*sage.modular.overconvergent.weightspace.WeightSpace\_class method*), [95](#page-98-0) zeta() (*sage.modular.dirichlet.DirichletGroup\_class method*), [27](#page-30-0) zeta\_order() (*sage.modular.dirichlet.DirichletGroup\_class method*), [27](#page-30-0) zigzag() (*sage.modular.hypergeometric\_motive.HypergeometricData*
	- *method*), [170](#page-173-0)